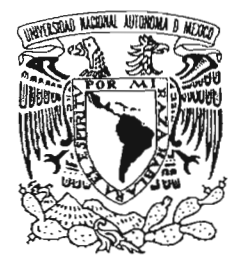

UNIVERSIDAD NACIONAL AUTÓNOMA DE MÉXICO FACULTAD DE QUÍMICA

### "APLICACIÓN DE ALGORITMOS GENÉTICOS EN LA OPTIMIZACIÓN DE PARÁMETROS BINARIOS EN MODELOS DE EQUILIBRIO LÍQUIDO-VAPOR"

## TESIS QUE PARA OBTENER EL TÍTULO DE: Ingeniero Químico

PRESENTA Ricardo Hernández Tablas

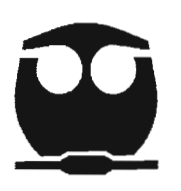

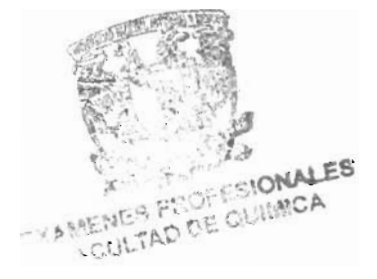

México D.F.

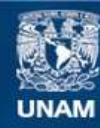

Universidad Nacional Autónoma de México

**UNAM – Dirección General de Bibliotecas Tesis Digitales Restricciones de uso**

### **DERECHOS RESERVADOS © PROHIBIDA SU REPRODUCCIÓN TOTAL O PARCIAL**

Todo el material contenido en esta tesis esta protegido por la Ley Federal del Derecho de Autor (LFDA) de los Estados Unidos Mexicanos (México).

**Biblioteca Central** 

Dirección General de Bibliotecas de la UNAM

El uso de imágenes, fragmentos de videos, y demás material que sea objeto de protección de los derechos de autor, será exclusivamente para fines educativos e informativos y deberá citar la fuente donde la obtuvo mencionando el autor o autores. Cualquier uso distinto como el lucro, reproducción, edición o modificación, será perseguido y sancionado por el respectivo titular de los Derechos de Autor.

#### **JURADO ASIGNADO:**

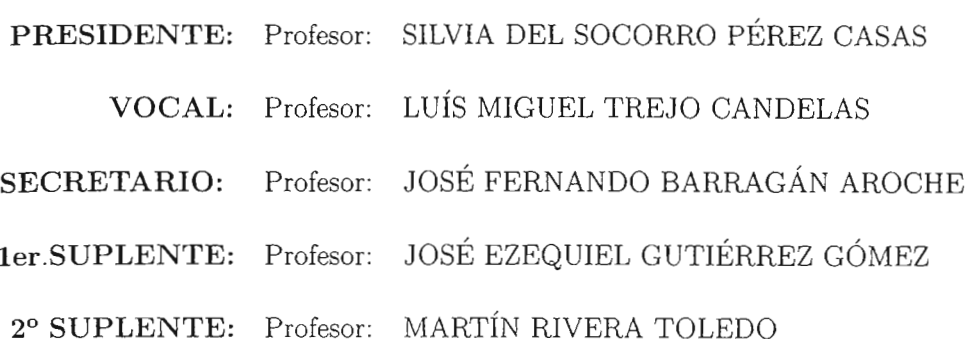

SITIO DONDE SE DESARROLLÓ EL TEMA: INSTITUTO DE INVESTIGACIONES EN MATEMÁTICAS APLICADAS Y EN SISTEMAS, Y DEPARTAMENTO DE INGENIERÍA QUÍMICA

ASESOR DEL TEMA: DR. JOSÉ FERNANDO BARRAGÁN AROCHE

SUPERVISOR TÉCNICO: DRA. KATYA RODAGUEZ VÁZQUEZ

SUSTENTANTE:

RICARDO HERNÁNDEZ TABLAS

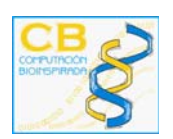

### **RESUMEN**

Para poder realizar una simulación correcta de mezclas en equilibrio líquidovapor, se requiere del uso de parámetros binarios. Estos parámetros, son obtenidos mediante el ajuste de datos experimentales. No obstante, su obtención se complica a medida que los modelos aproximan mejor la realidad.

En este trabajo, se presenta la aplicación de algoritmos genéticos a la optimización de parámetros binarios en mezclas en equilibrio líquido-vapor, haciendo uso de las ecuaciones de estado cúbicas de Peng-Robinson-Stryjeck-Vera y Redlich-Kwong-Soave-Mathias, y en modelos para la energía de Gibbs en exceso.

24 de abril de 2008

Quiero agradecer vehementemente a la Dra. Katya Rodríguez Vázquez y al Dr. José Fernando Barragán Aroche la ayuda que me han brindado en la realización de este trabajo. Asimismo, quiero agradecer a mis compañeros del Grupo de Computación Bioinspirada, especialmente a Alfredo, Carlos y Edgar, que me brindaron su apoyo y un poco de su conocimiento.

Por último, deseo agradecer a las personas que siempre han confiado en mí y me han brindado su apoyo en los momentos más difíciles de mi vida.

 $-RHT-$ 

# **´ Indice**

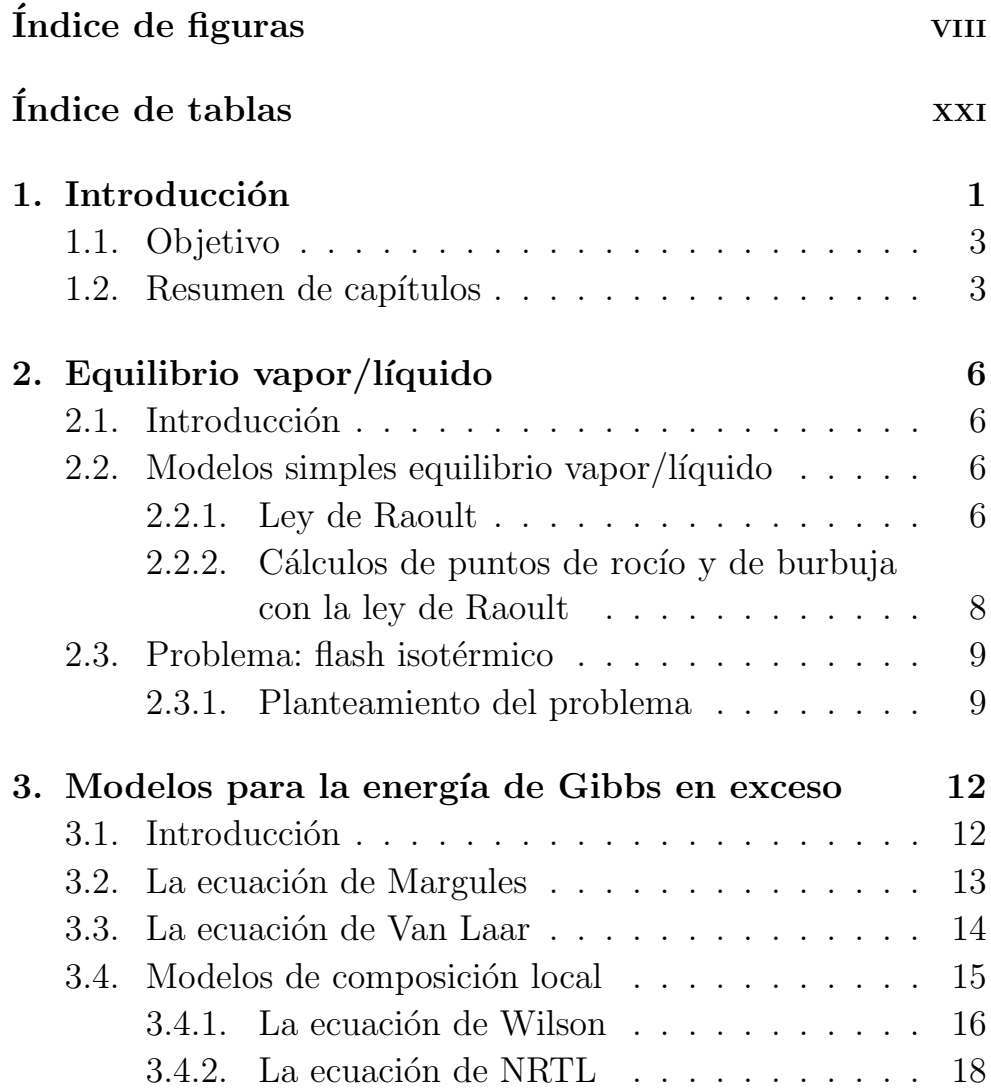

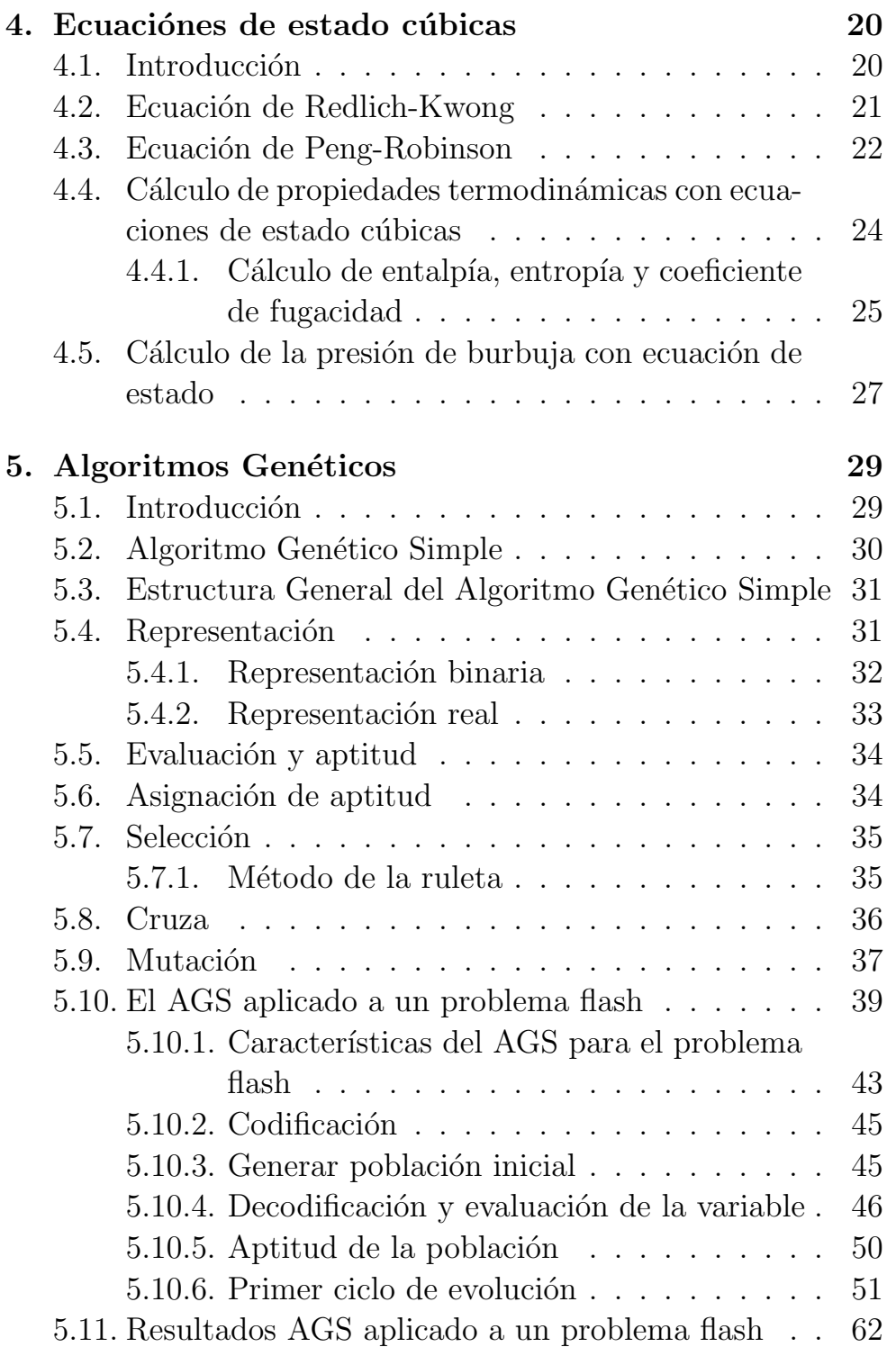

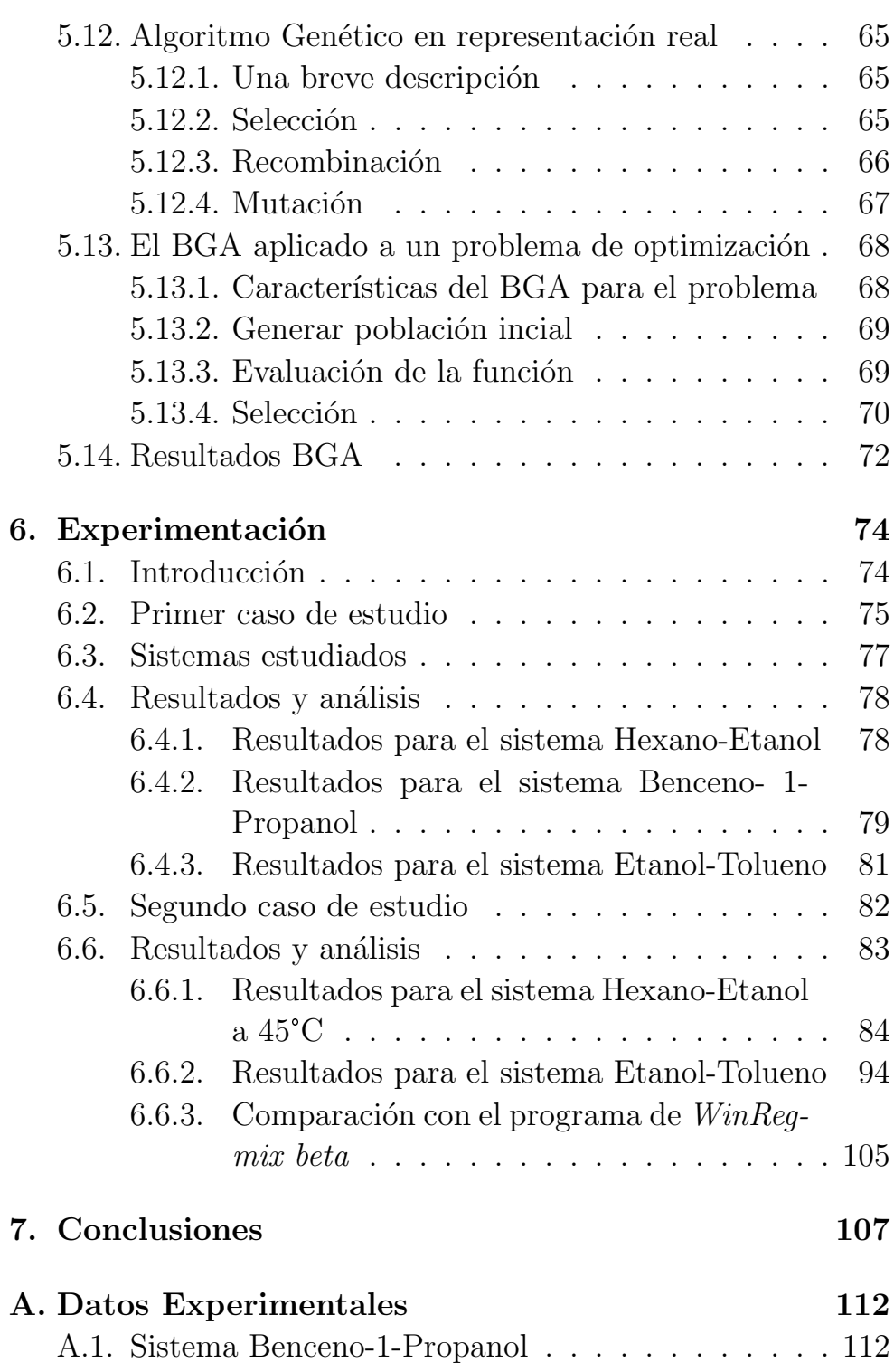

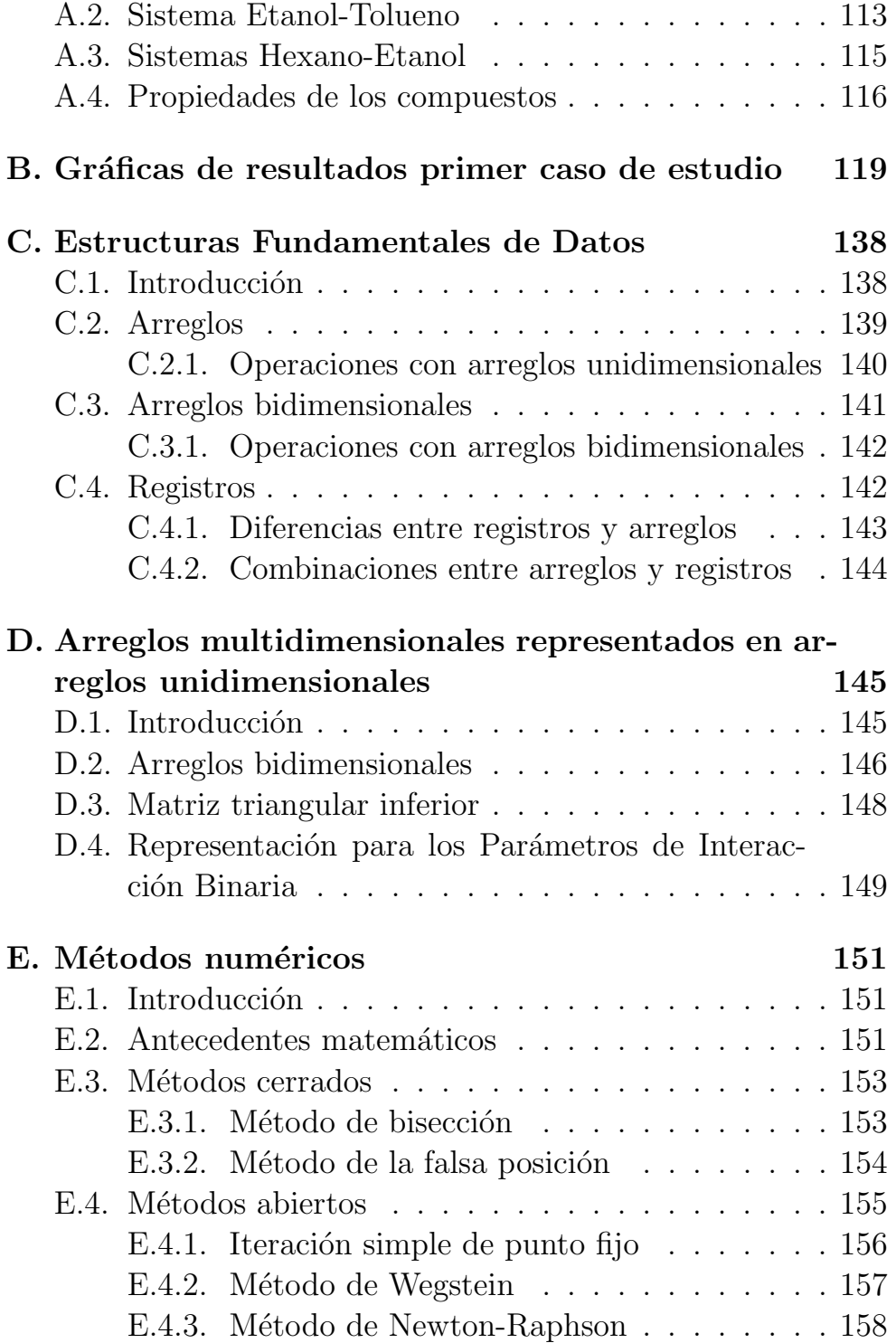

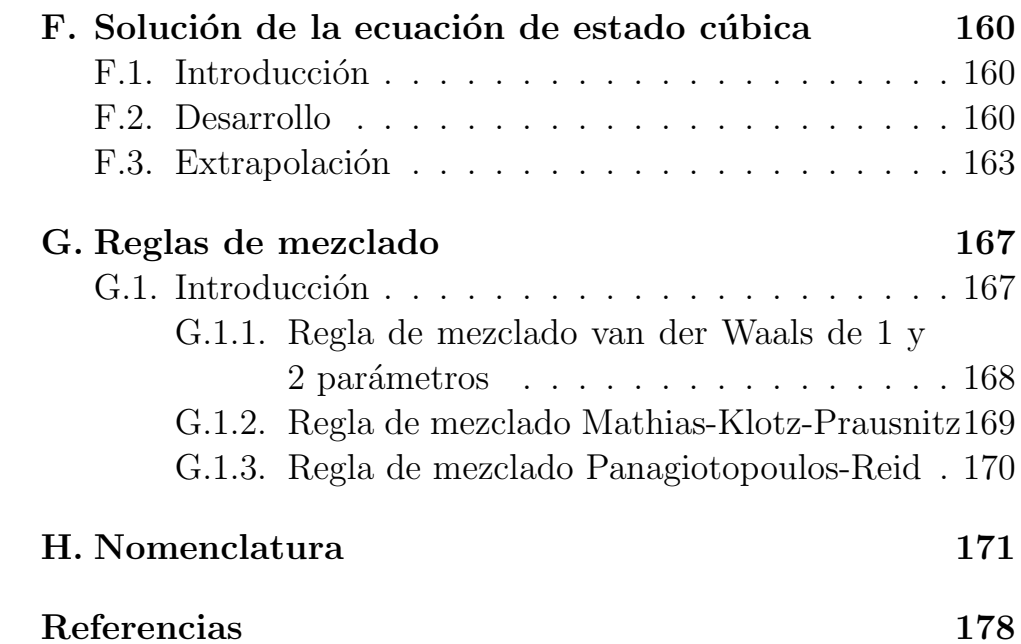

# **´ Indice de figuras**

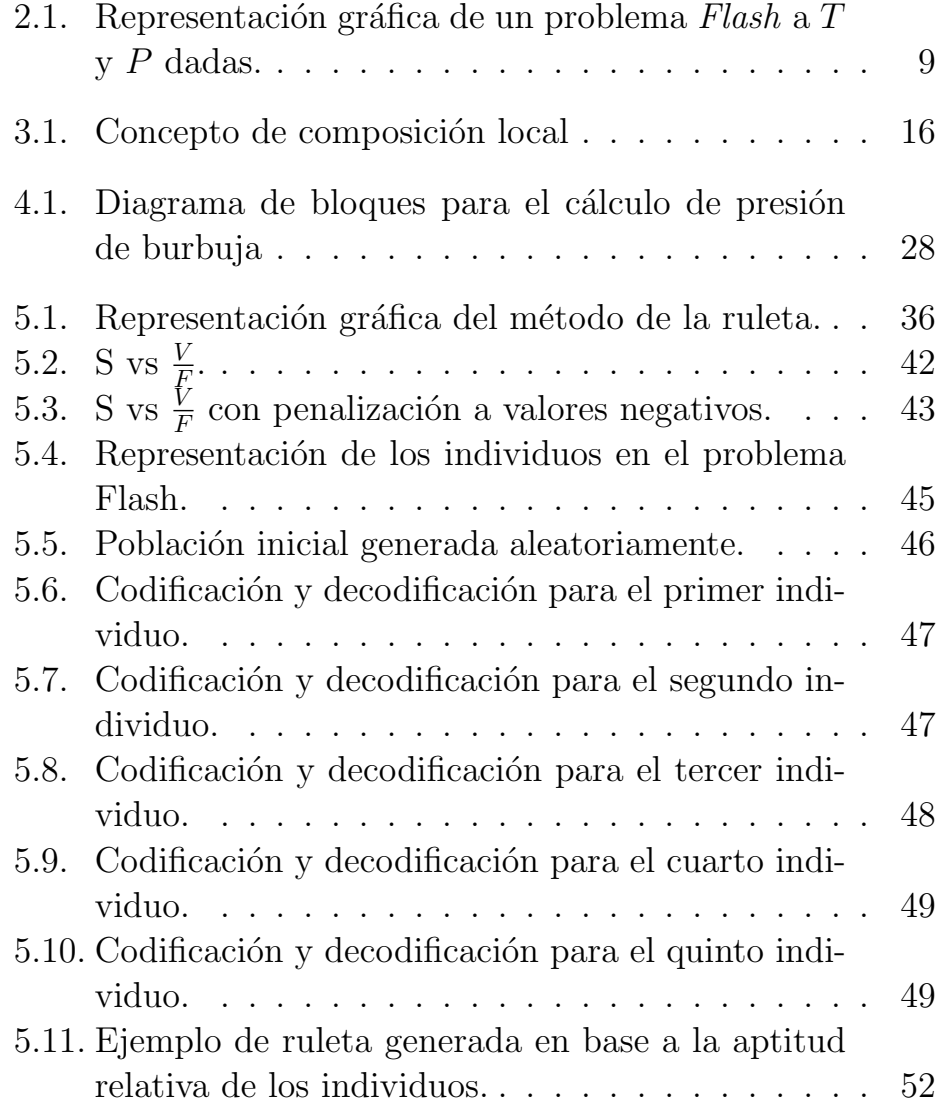

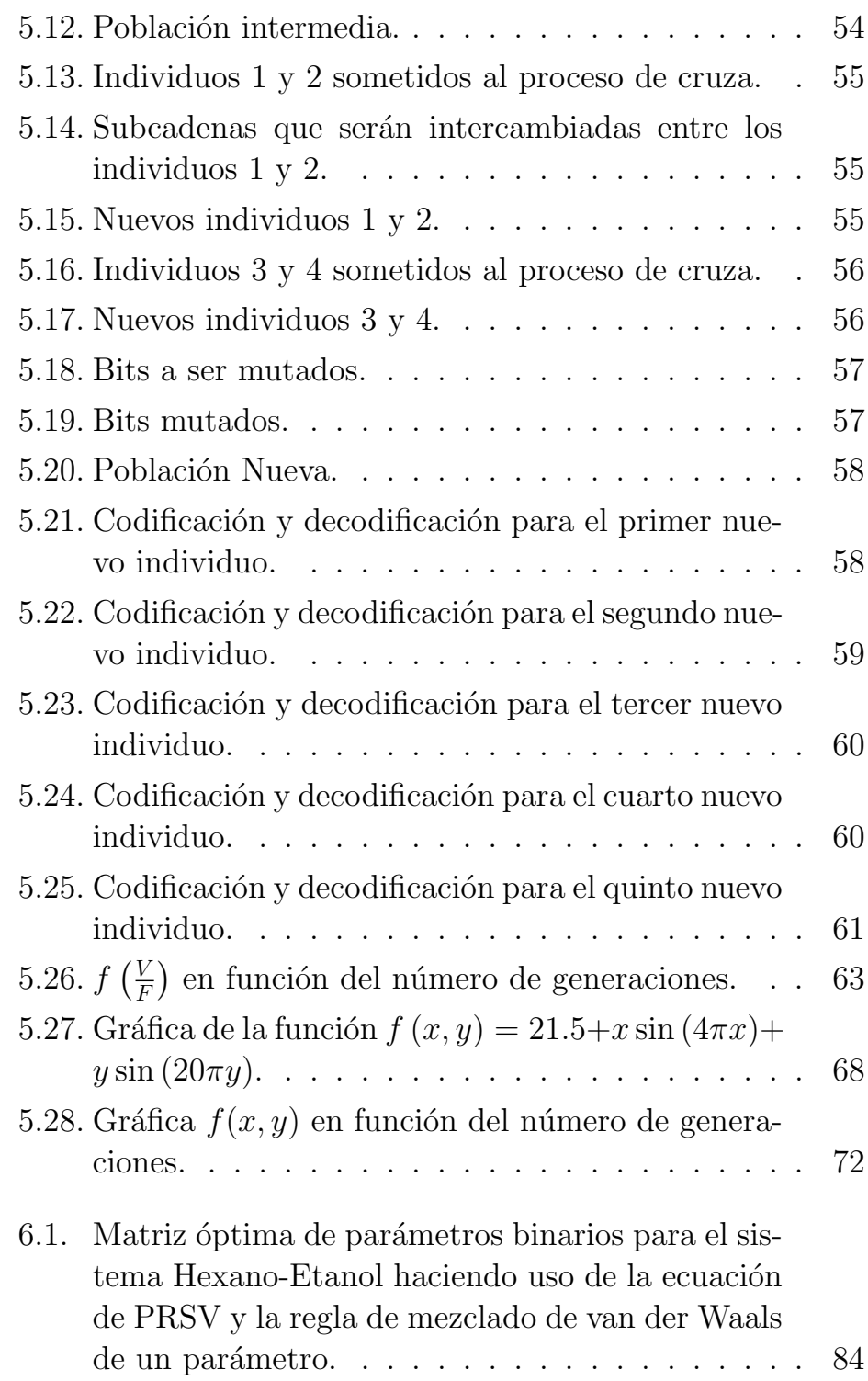

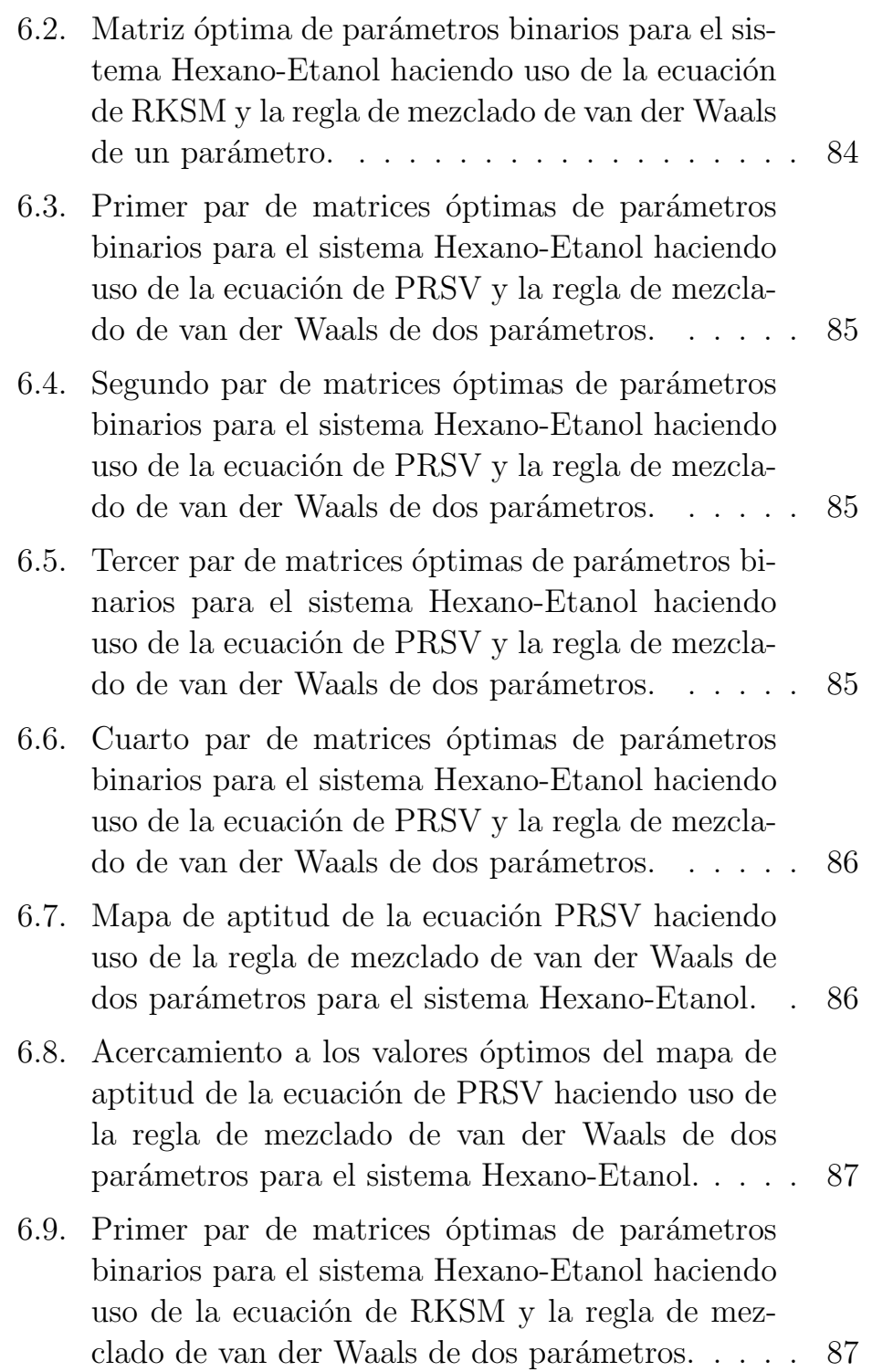

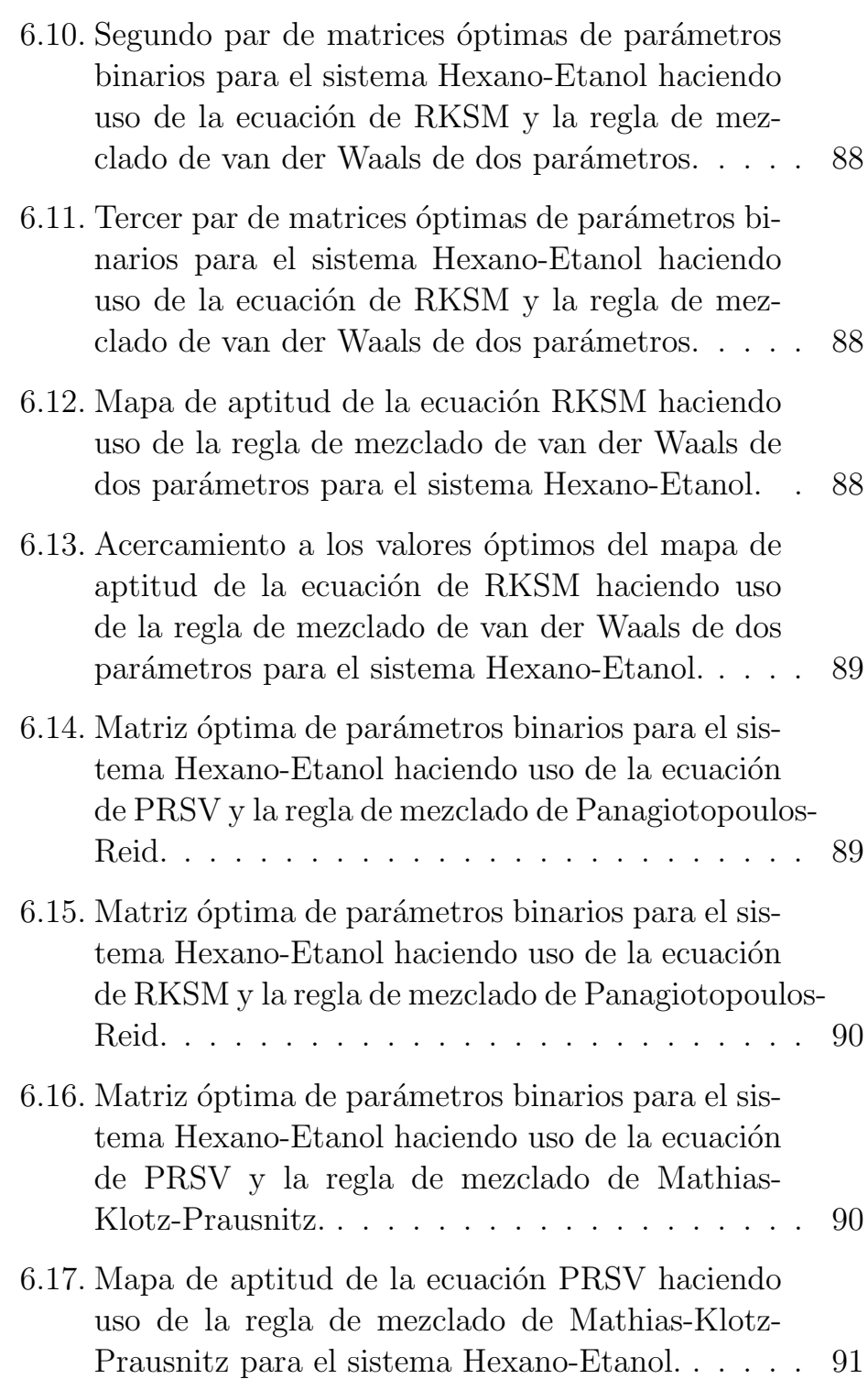

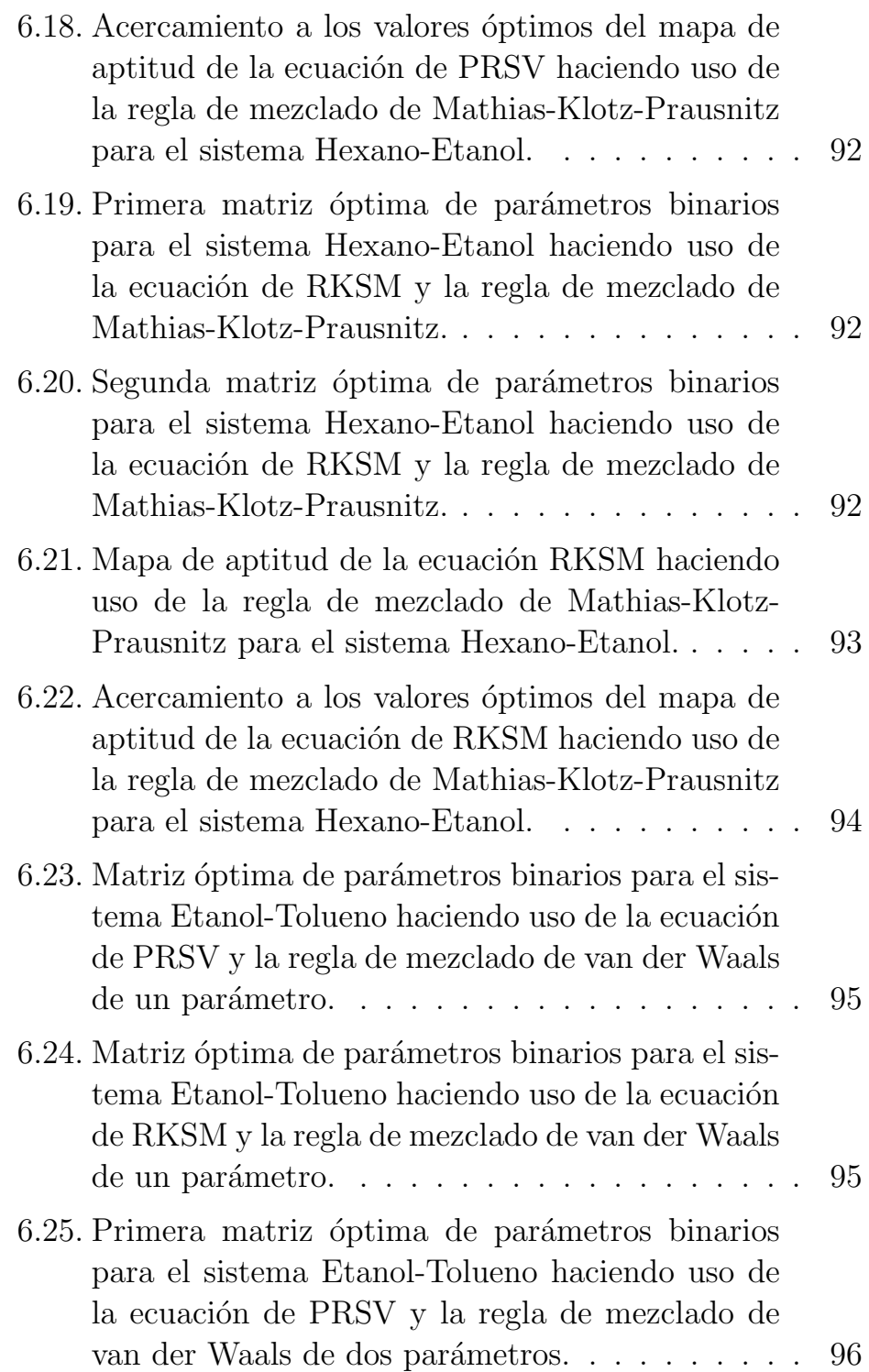

### **´INDICE DE FIGURAS**

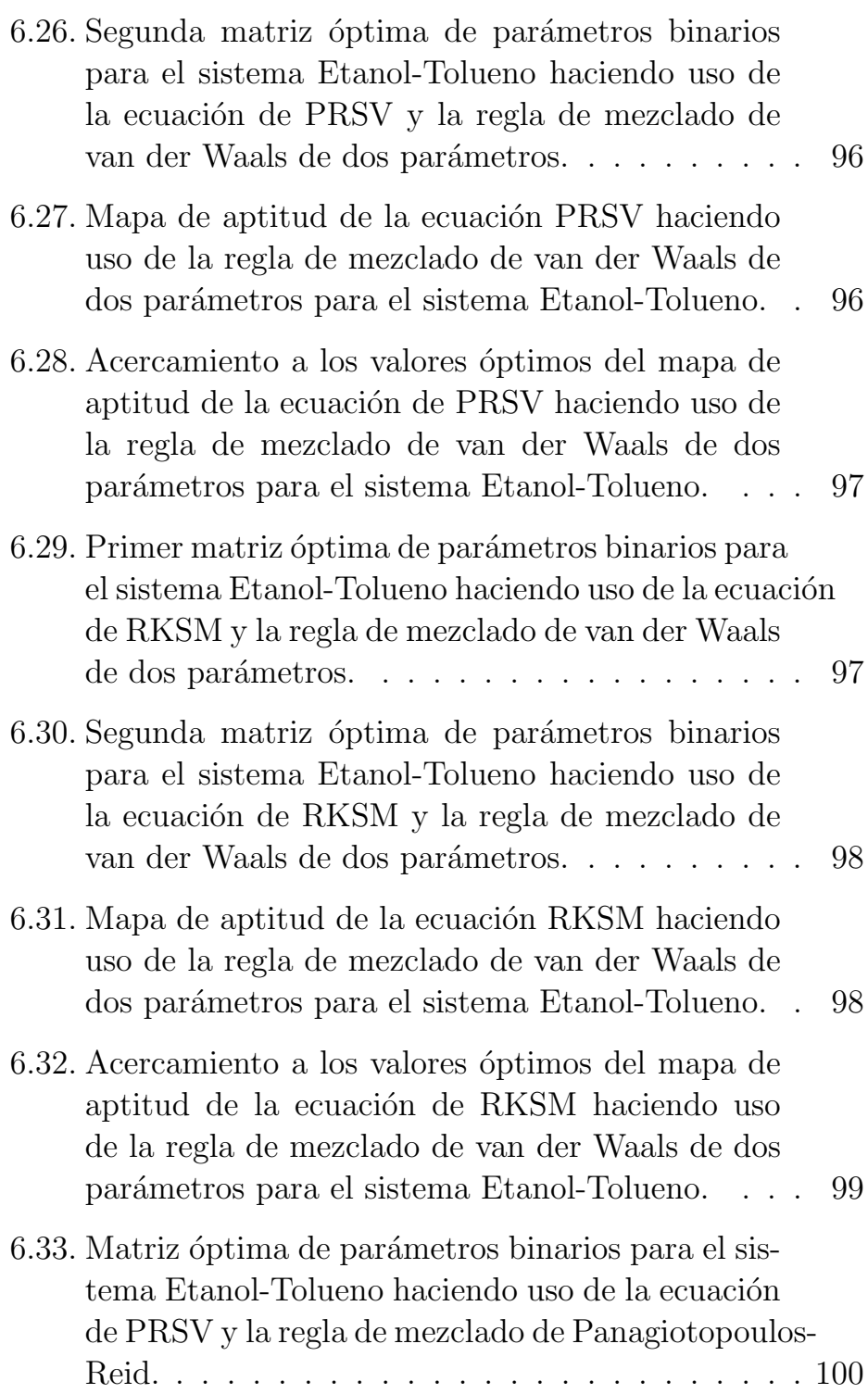

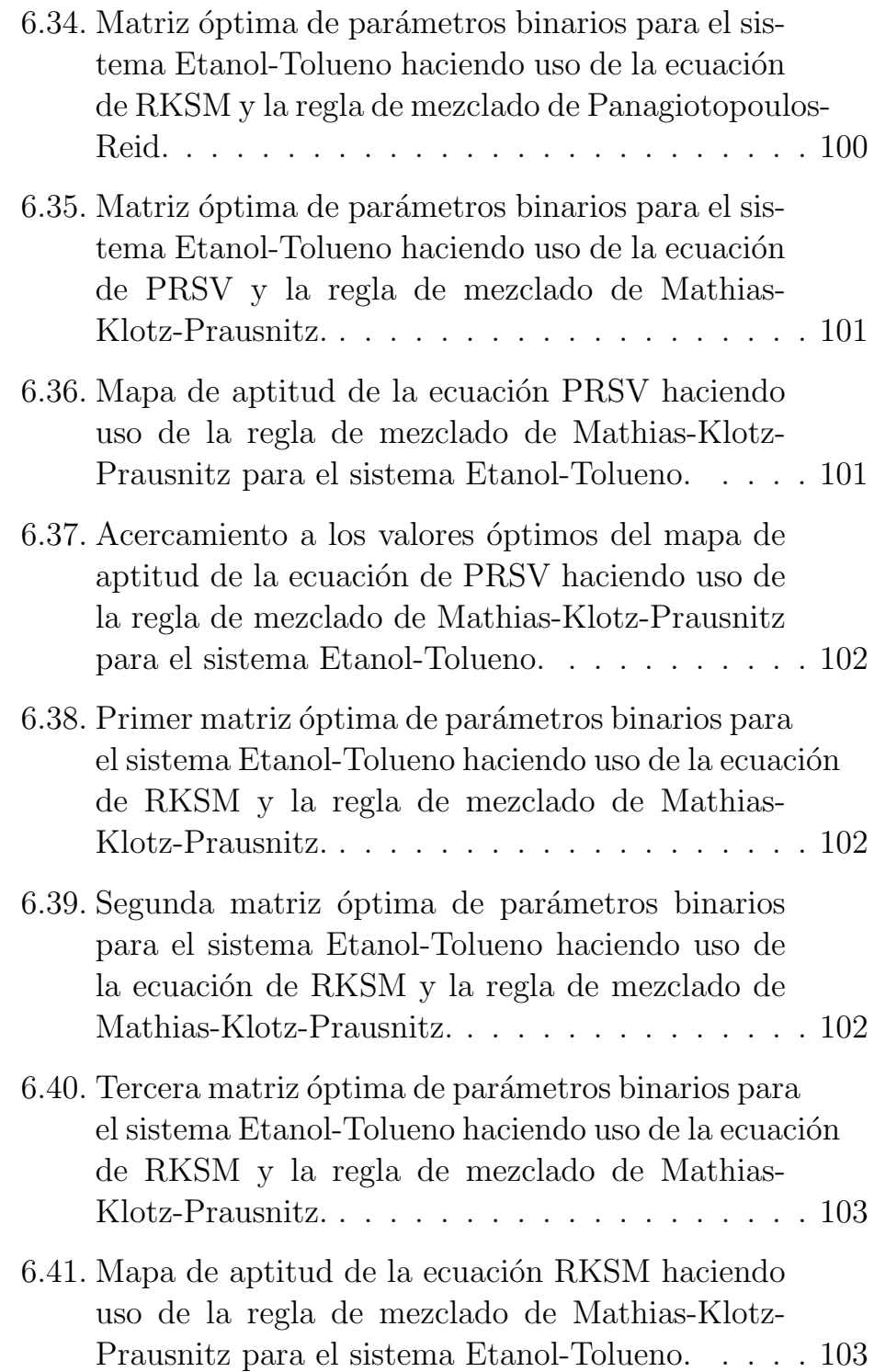

### **´INDICE DE FIGURAS**

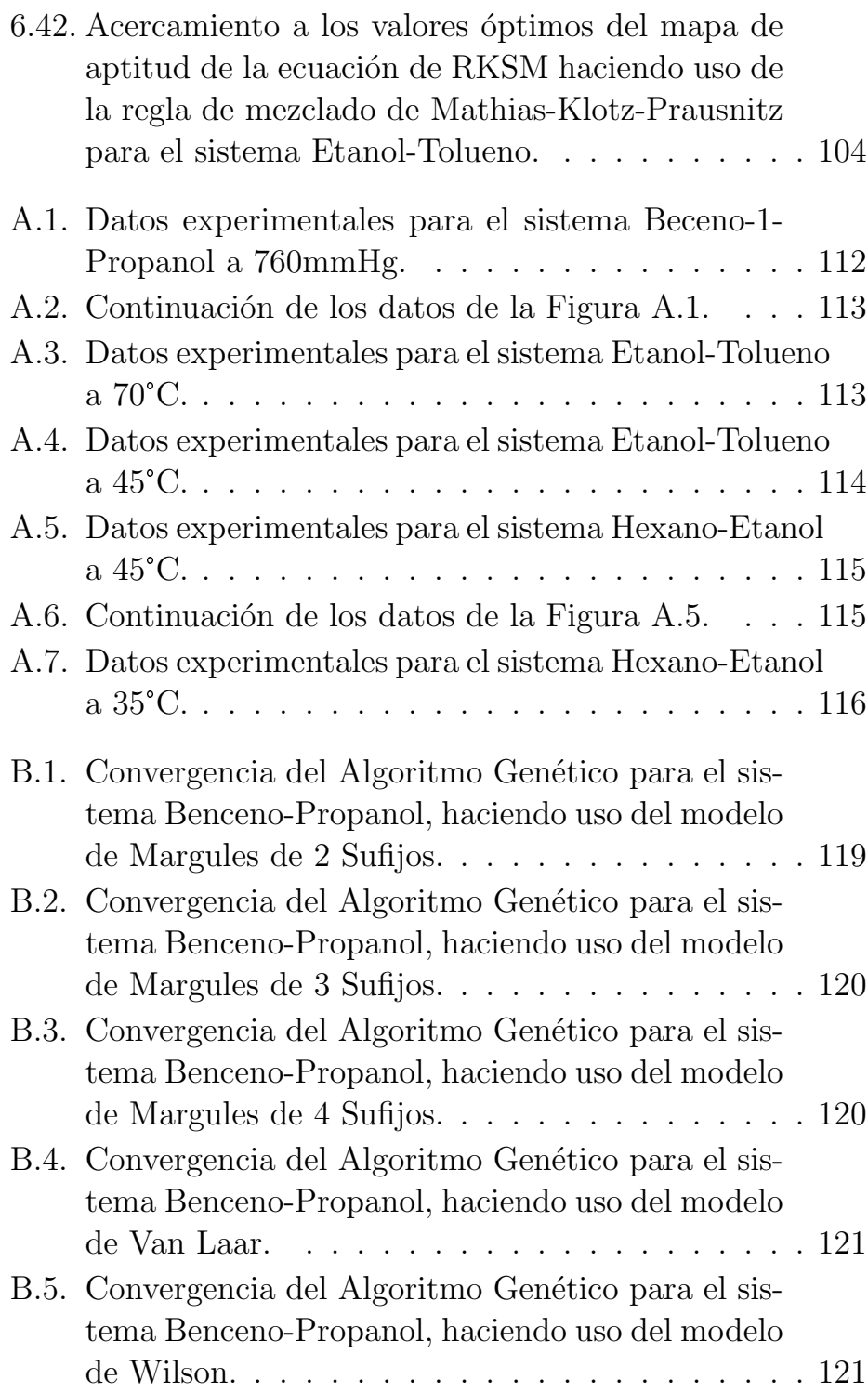

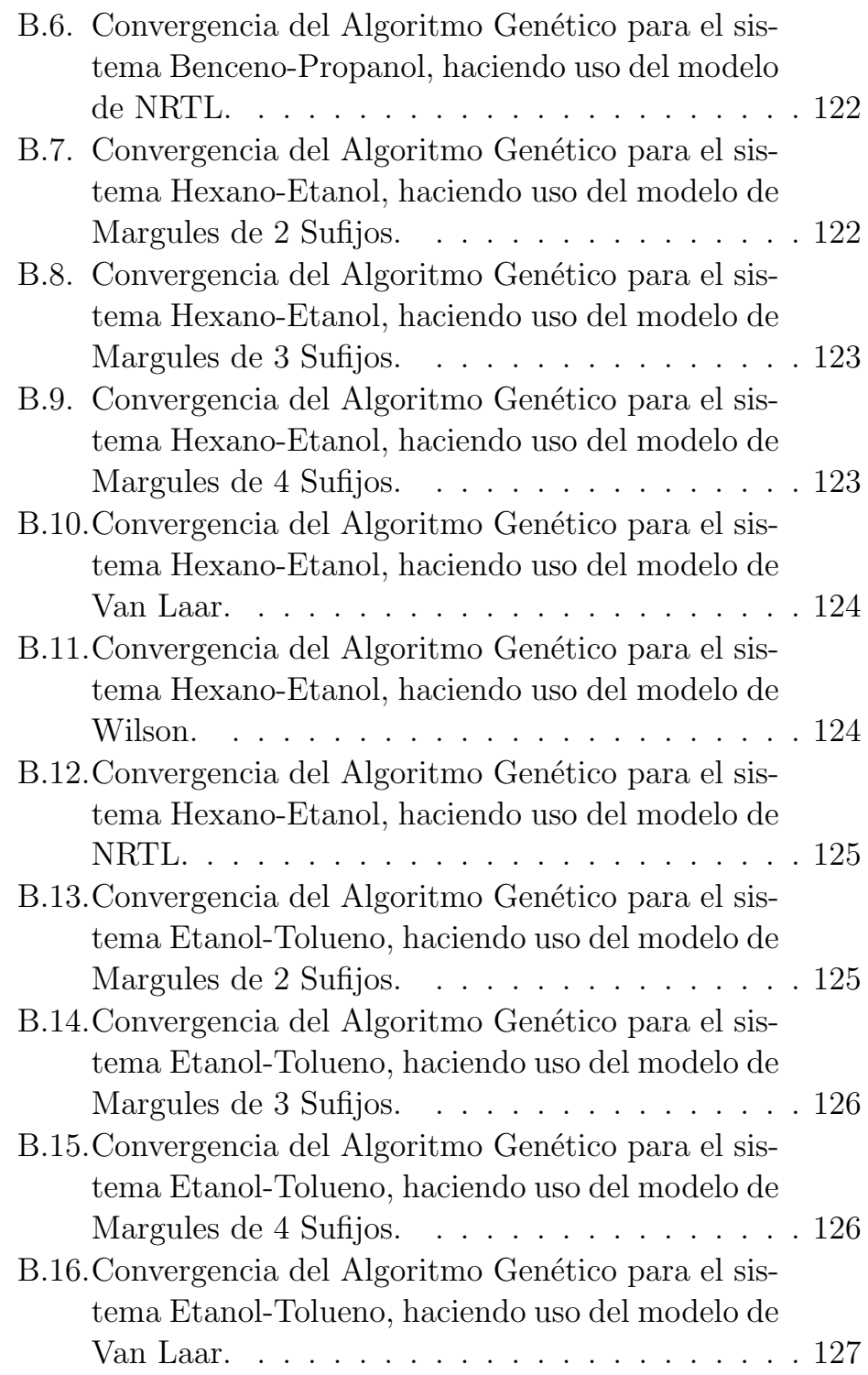

### **´INDICE DE FIGURAS**

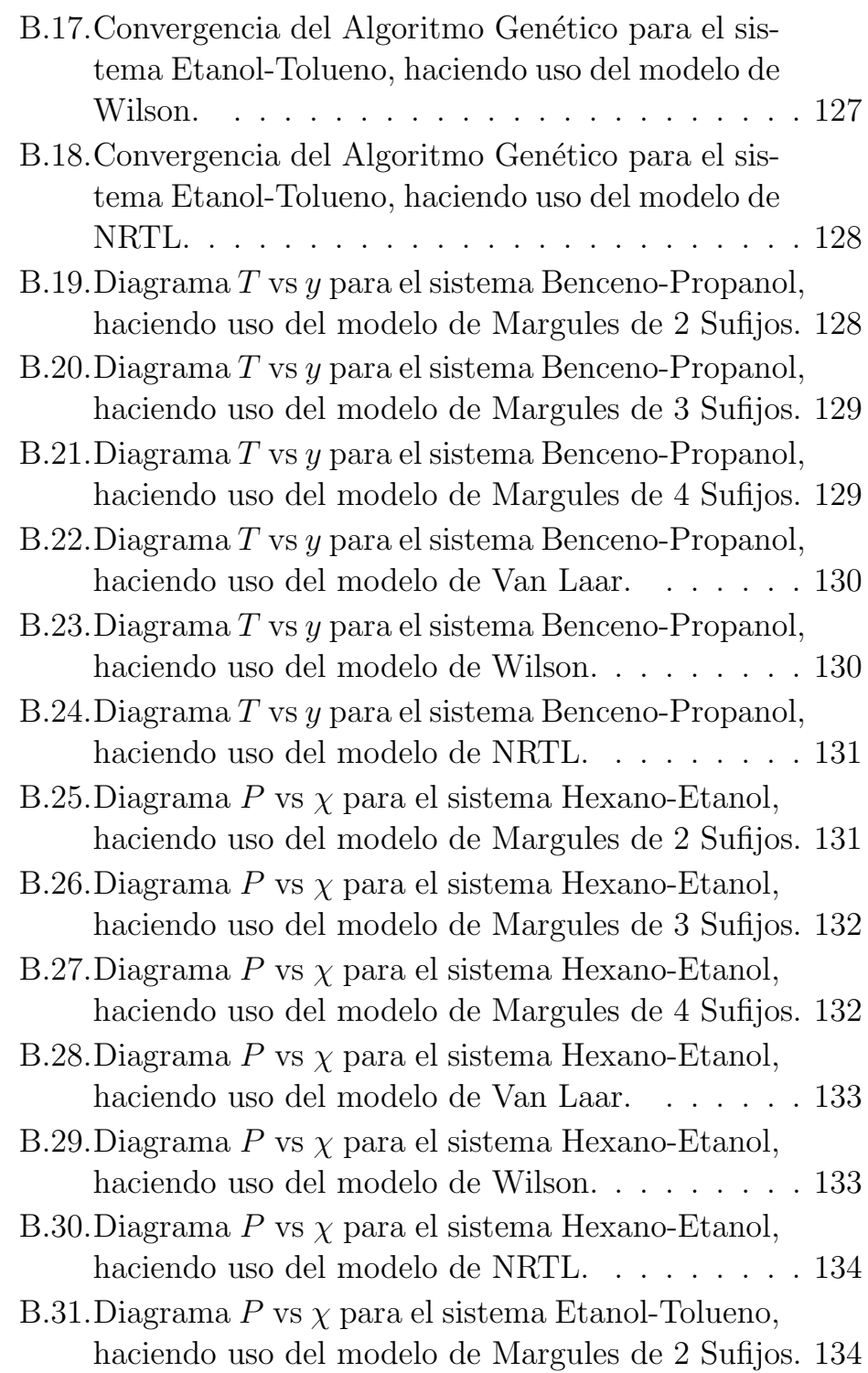

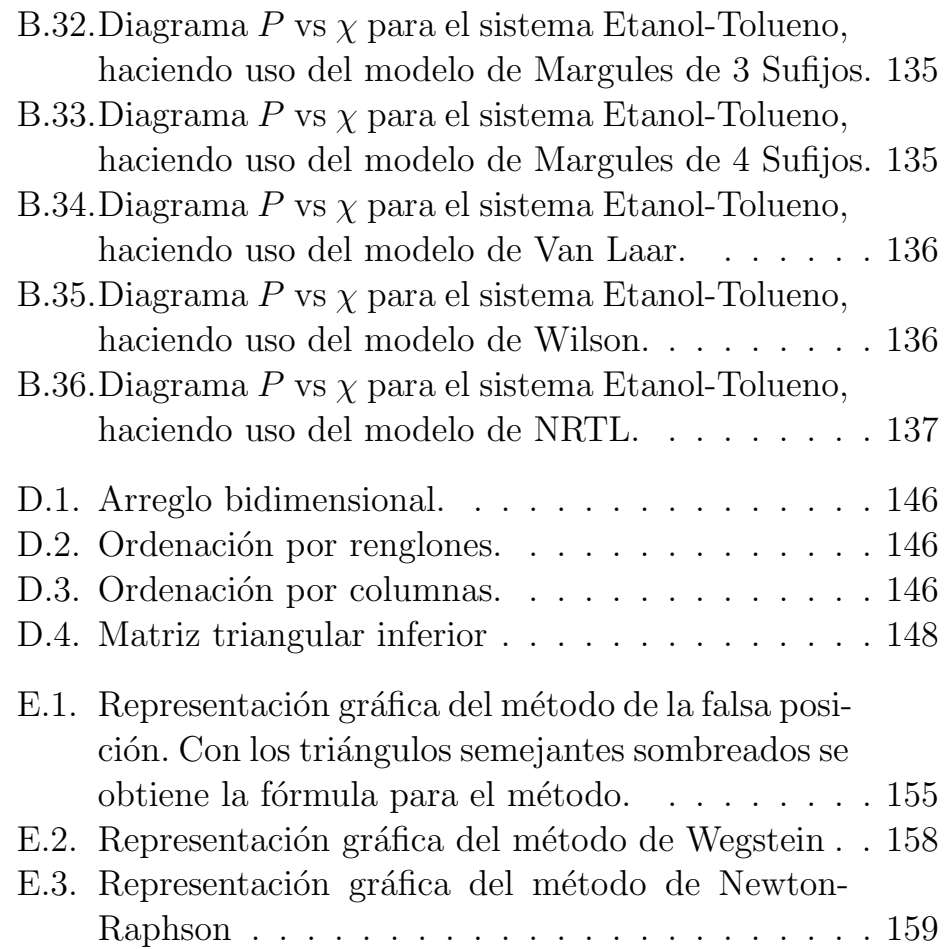

# **´ Indice de tablas**

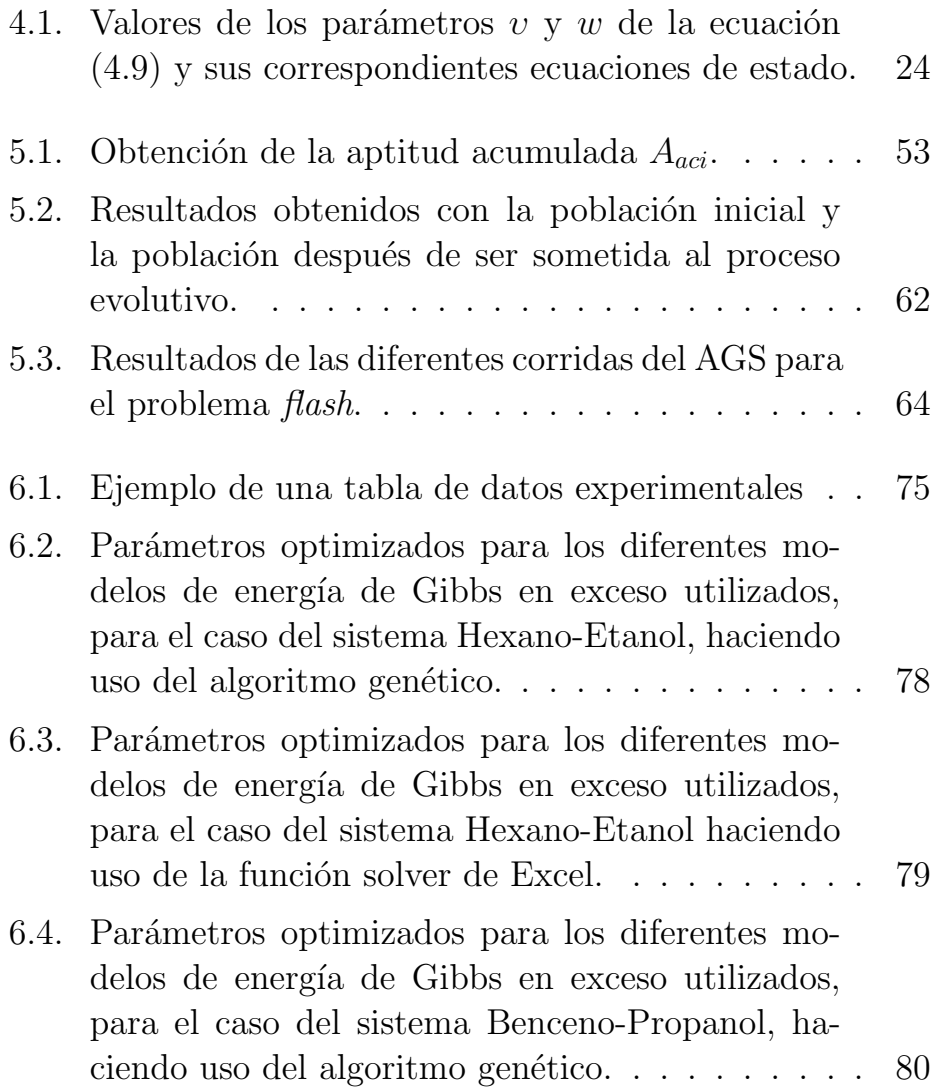

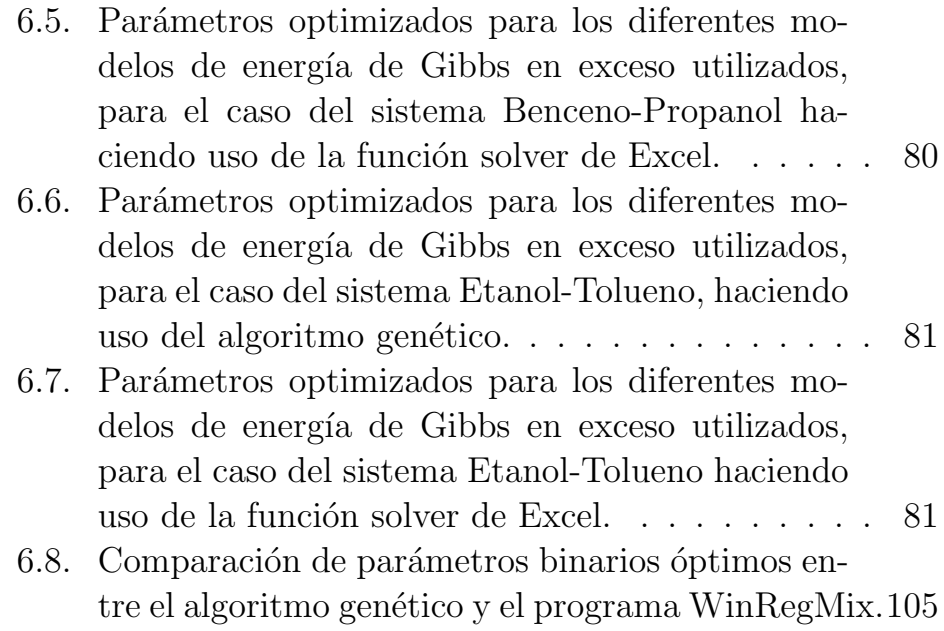

## Capítulo 1 **Introducción**

Los algoritmos genéticos  $(AG's)$  son en general algoritmos de búsqueda y optimización inpirados en procesos asociados al mundo natural. Típicamente, los interesados en los AG's se pueden situar en una o en varias de las siguientes categorias:

- 1. Aquellos que usan este tipo de algoritmos para entender los mecanismos de evolución natural.
- 2. Los científicos en computación están particularmente interesados en el entendimiento y mejoramiento de estas técnicas. También se encuentran interesados en la construcción de complejos sistemas auto-adaptables.
- 3. Finalmente, se encuentra el grupo que solamente están interesados en la aplicación de los algoritmos genéticos para ayudar a la resolución de problemas que involucran modelos complejos [Coley, 2005].

Este trabajo se encuentra situado en la tercer categoría; se presenta solamente una breve descripción de los algoritmos genéticos y la aplicación que tiene esta técnica en el área de la Ingeniería Química.

El desarrollo del los algoritmos genéticos viene de los años 50's, en esos a˜nos, los bi´ologos trataban de simular los sistemas genéticos naturales haciendo uso de la computadora.

De las personas que realizaban estas simulaciones, se debe de mencionar el nombre de *A.S. Fraser*. Fraser trabajaba en el área de epistasis (la supresión del efecto de un gen) y representaba cada uno de los tres parámetros de una función espistática como 5 bits en una cadena de 15 bits. Él eligió la selección de "padres"escogiendo dos cadenas cuyos valores de las variables produjeran valores entre −1 y 1. Fraser trabaj'o con sistemas naturales y aunque su trabajo, de una u otra manera, tiene algo que ver con optimización de funciones, él aparentemente no consideró las posibilidades de aplicar esta metodología a sistemas artificiales [Kennedy et al., 2001].

Otro personaje importante para los algoritmos genéticos es *John Holland* de la Universidad de Michigan, quien en comparación con Fraser, su interés estaba más orientado al estudio de sistemas artificiales. El brindó cursos en la materia de sistemas adaptables en los años 60's y una de sus muchas contribuciones fue la del uso de una población de individuos, conceptualizado como cromosomas en el proceso de búsqueda, en lugar de usar solamente un par de individuos (como era común en la época) [Kennedy et al., 2001].

Holland también propuso el teorema del esquema, en el cual muestra (fundamentalmente partes del cromosoma del individuo) que son más adecuados, con respecto a una función de aptitud definida, para poder reproducirse en sucesivas generaciones.

Esta es una pequeña parte del desarrollo histórico de los algoritmos genéticos. Aunque la técnica tiene una cantidad considerable de tiempo (más de 50 años desde sus inicios), la técnica es considerada un área de investigación reciente; todavía se siguen explorando nuevos campos y se siguen aplicando en diversas áreas de estudio.

### **1.1. Objetivo**

En este trabajo, la aplicación de algoritmos genéticos en la optimización de parámetros binarios en mezclas en equilibrio líquido-vapor, es presentada, siendo de manera concreta los objetivos de esta tesis los siguientes:

- Aplicar un algoritmo genético, haciendo uso de representación binaria, en la optimización de parámetros binarios en modelos para la energía de Gibbs en exceso para diferentes mezclas binarias líquido–vapor, comparando los resultados obtenidos con la funci´on *solver de Excel*.
- Aplicar un algoritmo genético, con representación real, en la optimización de parámetros de interacción binaria haciendo uso de ecuaciones de estado cúbicas para diferentes mezclas binarias líquido–vapor.

### **1.2.** Resumen de capítulos

El presente trabajo se encuentra dividido en siete capítulos principales y ocho apéndices.

En el capítulo 2 se presenta una breve introducción a lo que es el equilibrio líquido-vapor. En este capítulo son presentados los conceptos y modelos b´asicos para este tipo de equilibrio. Aunado a esto, se proporciona el planteamiento de un problema flash, el cual será usado, en el capítulo 4, para ejemplificar una corrida del algoritmo genético simple.

En el capítulo 3 se presentan de forma general los modelos para la energía de Gibbs en exceso. El conocimiento de estos modelos es de suma importancia para la comprensión del primer caso de estudio.

En el capítulo 4 se brinda una descripción de las ecuaciones de estado cúbicas, junto con esto, se explica de forma general la metodología que se usa para el cálculo de propiedades termodinámicas. Además, se presenta el algoritmo de presión de burbuja, el cual, es relevante para este trabajo.

En el capítulo 5 se explica la técnica de optimización de los algoritmos genéticos. En este capítulo, se presenta el tema central de este trabajo, por esa misma razón, se realiza una descripción de los algoritmos genéticos en representación binaria y en representación real, dando un ejemplo del funcionamiento de cada uno de estos con un problema de optimización diferente. Los conceptos involucrados en este capítulo se describen con mayor detalle en el apéndice  $C$  y en el apéndice  $D$  se da un breve resumen de los conceptos computacionales más importantes que se aplican en este capítulo.

En el capítulo 6 se presenta la experimentación realizada en este trabajo, esta se divide fundamentalmente en dos casos de estudio: La optimización de parámetros binarios en modelos para la energía de Gibbs en exceso y la optimización de parámetros binarios haciendo uso de ecuaciones de estado cúbicas. En este trabajo no se hace demasiado hincapié en la forma en que la ecuación de estado es resuelta ni en las reglas de mezclado usadas, sin embargo, en los apéndices G y F se da una descripción un poco más profunda en estos temas.

El capítulo 7 presenta las conclusiones de este trabajo, estas, son el resultado de la investigación y experimentación realizadas, adem´as, se plantean posibles trabajos futuros que pueden ser desarrollados apartir de la técnica descrita en este trabajo y otras técnicas relacionadas.

Los apéndices A y B presentan, respectivamente, el conjunto de datos experimentales usados en este trabajo y las gráficas de resultados obtenidos para el primer caso de estudio.

El apéndice E, presenta una breve decripción de los métodos numéricos utilizados en este trabajo.

Por último, el apéndice H presenta la nomenclatura utilizada en este trabajo.

## Capítulo 2 Equilibrio vapor/líquido

### 2.1. Introducción

Se reconoce al equilibrio como una condición estática donde ningún cambio ocurre en las propiedades macroscópicas de un sistema con el tiempo, lo que implica un balance de todos los potenciales que pueden ocasionar un cambio [Smith et al., 2005]. En la práctica de la ingenería, la suposición de equilibrio se justifica sólo cuando conduce a resultados de exactitud satisfactoria.

### **2.2. Modelos simples para el equilibrio** vapor/líquido

Cuando la termodinámica se aplica al equilibrio vapor/líquido, el objetivo es encontrar mediante el cálculo de las temperaturas, presiones y las composiciones de las fases en equilibrio. La termodinámica proporciona la estructura matemática para la sistemática correlación, extensión, generalización, evaluación e interpretación de datos. Los dos modelos más sencillos son la ley Raoult y la ley Henry, de estas, solamente será analizada la primera.

### **2.2.1. Ley de Raoult**

Las dos principales suposiciones que se requieren para reducir los cálculos de equilibrio vapor/líquido (EVL) a la ley Raoult son:

- La fase vapor es un gas ideal.
- La fase líquida es una solución ideal.

La primera suposición significa que la ley de Raoult se aplica sólo a presiones de bajas a moderadas. La segunda implica que la fugacidad es proporcional a la composición. Al igual que el gas ideal es útil como un modelo con el cual se puede comparar el comportamiento del gas real, la solución ideal representa un modelo con el que se puede comparar el comportamiento de un solución real [Smith et al., 2005].

La expresión matemática que proporciona una forma cuantitativa de la ley de Raoult es:

$$
y_i P = \chi_i P_i^{sat} \quad (i = 1, 2, \dots, n)
$$
 (2.1)

donde  $\chi_i$  es una fracción mol de fase líquida,  $y_i$  es una fracción mol de fase vapor, y  $P_i^{sat}$  es la presión de vapor de las especies puras i a la temperatura del sistema.

El modelo simple para el EVL que se representa por la ecuación  $(2.1)$  proporciona una descripción evidente del comportamiento real para una clase relativamente pequeña de sistemas. No obstante, se considera útil para mostrar cálculos de EVL en su forma más simple, y también es adecuada como una norma de comparación para sistemas más complejos. Una limitación de la ley de Raoult es que se aplica sólo a especies que se les conoce su presión de vapor, para ello se requiere que las especies sean "subcríticas", es decir, que la temperatura de aplicación sea menor que la temperatura crítica de las especies [Smith et al., 2005].

### 2.2.2. Cálculos de puntos de rocío y de burbuja con la **ley de Raoult**

Aun cuando son posibles los problemas EVL con otras combinaciones de variables, los intereses de la ingenería se centran en los cálculos de los puntos de rocío y de burbuja, de los cuales se presentan cuatro clases:

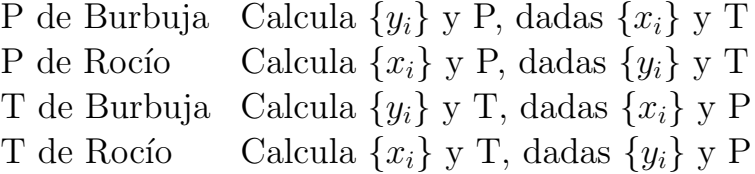

Para este trabajo, los problemas que interesan mayormente son: el problema de presión de burbuja y el problema de presión de rocío.

#### Cálculo de la presión de burbuja

Debido a que  $\sum_{i=1}^{n} y_i = 1$  la ecuación (2.1) se puede sumar sobre todas las especies para obtener:

$$
P = \sum_{i=1}^{n} \chi_i P_i^{sat} \tag{2.2}
$$

Esta ecuación sirve para el cálculo de la presión de burbuja, donde se desconoce la composición de la fase vapor.

#### Cálculo de la presión de rocío

La ecuación (2.1), también se resuelve para  $x_i$  y sumando todas las epecies con  $\sum_{i=1}^{n} x_i = 1$  se obtiene:

$$
P = \frac{1}{\sum_{i=1}^{n} \frac{y_i}{P_i^{sat}}}
$$
\n(2.3)

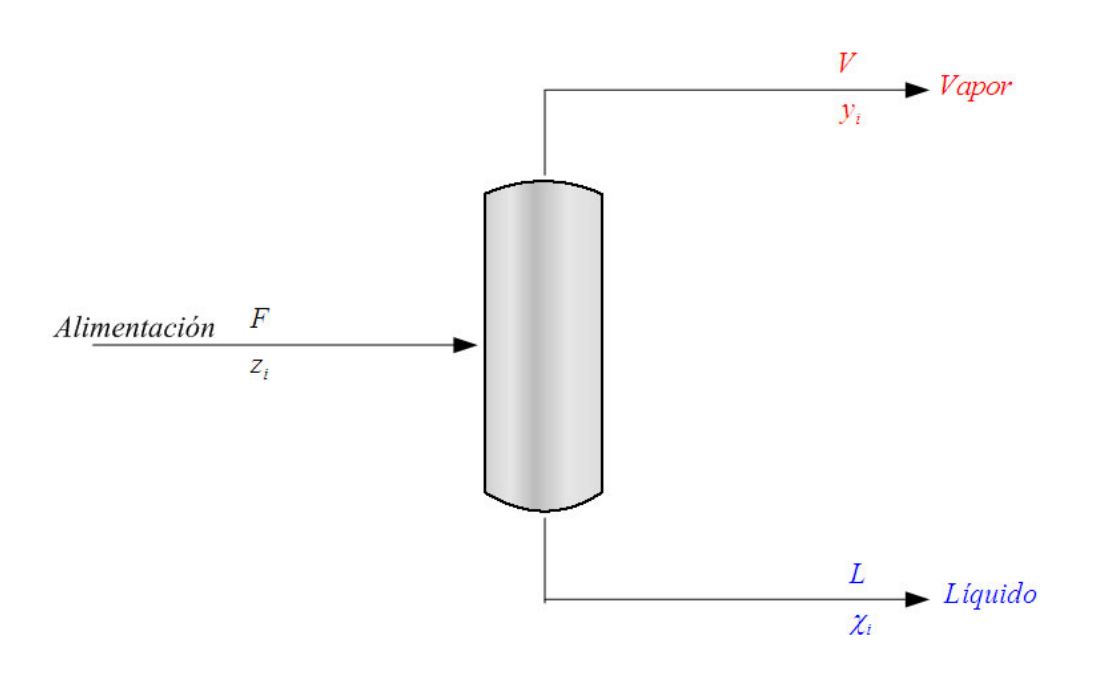

Figura 2.1: Representación gráfica de un problema Flash a T y P dadas.

Esta ecuación aplica en los cálculos del punto de rocío, donde no se conocen las composiciones de la fase líquida.

### 2.3. Problema: flash isotérmico

Un flash puede ser definido como una sola etapa en equilibrio; donde la alimentación es parcialmente vaporizada para obtener un vapor más rico en componentes volátiles que la fase líquida [Seader and Henley, 2006].

### **2.3.1. Planteamiento del problema**

Sea un flash a temperatura  $(T)$  y presión  $(P)$  dadas, como el que se muestra en la Figura 2.1. Se desea conocer la cantidad de las fases líquida  $(L)$  y vapor  $(V)$ . Las variables son las siguientes:

 $F :=$  Flujo de la corriente de entrada.

 $z_i :=$  Fracción del componente i en la corriente de entrada.

 $L :=$  Flujo de la corriente líquida

 $\chi_i :=$  Fracción del componente i en la corriente líquida.

 $V :=$  Flujo de la corriente vapor.

 $y_i :=$  Fracción del componente i en la corriente vapor.

Las incógnitas de este problema son las siguientes:

$$
V, y_1, y_2, \dots, y_i \quad (i = 1, 2, \dots, nc)
$$
  

$$
L, \chi_1, \chi_2, \dots, \chi_i
$$

Se tienen como datos:

 $T, P, F, z_1 \, z_2, \ldots, z_i$ 

El balance de materia es el siguiente:

$$
F = L + V
$$
  
\n
$$
Fz_1 = Vy_1 + L\chi_1
$$
  
\n
$$
Fz_2 = Vy_2 + L\chi_2
$$
  
\n:  
\n
$$
Fz_i = Vy_i + L\chi_i
$$

Las ecuaciones de equilibrio son las siguientes:

$$
f_1^l = f_1^v
$$
  

$$
f_2^l = f_2^v
$$
  

$$
\vdots
$$
  

$$
f_i^l = f_i^v
$$

Haciendo uso de la ley de Raoult y con un poco de álgebra, se llega a la siguiente expresión:

$$
\chi_i = \frac{z_i}{1 + \frac{V}{F}(k_i - 1)}
$$
\n(2.4)

de la cual se puede obtener el valor de  $y_i$ , recordando que  $y_i =$  $k_i \chi_i$  obtenemos:

$$
y_i = \frac{z_i k_i}{1 + \frac{V}{F}(k_i - 1)}
$$
(2.5)

En las ecuaciones (2.4) y (2.5) se tiene una incógnita  $\frac{V}{F}$ , la cual se puede obtener haciendo uso de la siguiente expresión:

$$
S = \sum_{i=1}^{n} y_i - \sum_{i=1}^{n} \chi_i = 0
$$
  

$$
S = \sum_{i=1}^{n} \frac{z_i (k_i - 1)}{1 + \frac{V}{F} (k_i - 1)} = 0
$$
 (2.6)

La solución de esta ecuación puede ser planteada como un problema de optimización. En la sección 5.10 se presenta un ejemplo para la resolución de un problema de este tipo, haciendo uso del Algoritmo Genético Simple y del método numérico de Newthon-Raphson.

# Capítulo 3 Modelos para la energía de **Gibbs en exceso**

### 3.1. Introducción

Por lo regular,  $\frac{G^E}{RT}$  es una función de la temperatura, de la presión y de la composición, aunque para líquidos a presiones de bajas a moderadas es una función muy débil de la presión. Por tanto, es usualmente despreciada la dependencia de la presión de los coeficientes de actividad. En estos términos, para los datos a T constante:

$$
\frac{G^E}{RT} = g\left(\chi_1, \chi_2, \chi_3, ..., \chi_n\right) \quad \forall \quad T \quad cte \tag{3.1}
$$

donde:

 $R :=$  es la constante de los gases.

 $T :=$ es la temperatura.

 $P := \text{es la presión}.$ 

 $G^E \, := \,$ es la energía de Gibbs en exceso.

 $\chi_n := \text{es la fracción mol del componente } n.$ 

La ecuación de Margules es un ejemplo de dicha funcionalidad. Un número de otras ecuaciones son de uso común para la correlación de los coeficientes de actividad [Seader and Henley, 2006]. En los sistemas binarios (especies  $1 \times 2$ ), la función representada con mayor frecuencia por una ecuación se $\frac{G^E}{\chi_1 \chi_2 RT}$ , expresa como una serie de potencias en  $\chi_1$ 

$$
\frac{G^E}{\chi_1 \chi_2 RT} = a + b\chi_1 + c\chi_1^2 + \dots \forall \quad T \quad cte \tag{3.2}
$$

Puesto que  $\chi_2 = 1 - \chi_1$ , la fracción mol es la única variable independiente. Una serie de potencias equivalentes con ciertas ventajas se conoce como la expansión de Redlich-Kister.

$$
\frac{G^E}{\chi_1 \chi_2 RT} = A + B(\chi_1 - \chi_2) + C(\chi_1 - \chi_2)^2 + \dots
$$
 (3.3)

### **3.2.** La ecuación de Margules

En la aplicación de la expansión de *Redlich-Kister*, son apropiados diversos truncamientos de esta serie, y en cada caso, las expresiones específicas para el logaritmo natural del coeficiente de actividad  $\ln \gamma_1$  y  $\ln \gamma_2$ , se generan de la siguiente ecuación:

$$
\ln \gamma_i = \left[ \frac{\partial \left( n \frac{G^E}{RT} \right)}{\partial n_i} \right]_{P,T,n_j}
$$
\n(3.4)

Cuando  $A = B = C = \cdots = 0, \frac{G^E}{RT} = 0, \ln \gamma_1 = 0, \ln \gamma_2 = 0, \gamma_1 = 0$  $\gamma_2 = 1$  y la solución es ideal. Si  $B = C = \cdots = 0$ , entonces:

$$
\frac{G^E}{\chi_1 \chi_2 RT} = A \tag{3.5}
$$
donde A es una constante para una temperatura dada. Las ecuaciones correspondientes  $\ln \gamma_1$  y  $\ln \gamma_2$  son:

$$
\ln \gamma_1 = A \chi_2^2 \tag{3.6}
$$

$$
\ln \gamma_2 = A \chi_2^1 \tag{3.7}
$$

De esta forma obtenemos el modelo de **Margules de dos Su**fijos. La ecuación de Margules data del año de 1895, y la forma de tres Sufijos sigue siendo usada comúnmente en nuestros días [Smith et al., 2005].

# **3.3.** La ecuación de Van Laar

Por su gran flexibilidad, simplicidad y su habilidad de ajustar gran cantidad de sistemas, la ecuación de Van Laar es usada ampliamente [Smith et al., 2005]. Esta ecuación se obtiene cuando la expresión recíproca

$$
\frac{\chi_1 \chi_2 RT}{G^E} \tag{3.8}
$$

se expresa como función lineal de  $\chi_1$ :

$$
\frac{\chi_1 \chi_2 RT}{G^E} = A' + B'(\chi_1 - \chi_2) = A' + B'(\chi_1 - 1) \tag{3.9}
$$

Ésta también se puede escribir como:

$$
\frac{\chi_1 \chi_2 RT}{G^E} = A'(\chi_1 + \chi_2) + B'(\chi_1 - \chi_2)
$$
  
=  $(A' + B') \chi_1 + (A' - B') \chi_2$  (3.10)

Una nueva forma equivalente resulta si los nuevos parámetros se

definen por las ecuaciones,  $A' + B' = \frac{1}{A'_{21}} y A' - B' = \frac{1}{A'_{12}} E_n$ consecuencia,

$$
\frac{\chi_1 \chi_2 RT}{G^E} = \frac{\chi_1}{A'_{21}} + \frac{\chi_2}{A'_{12}} = \frac{A'_{12}\chi_1 + A'_{21}\chi_2}{A'_{12}A'_{21}}\tag{3.11}
$$

o

$$
\frac{G^E}{\chi_1 \chi_2 RT} = \frac{A'_{12} A'_{21}}{A'_{12} \chi_1 + A'_{21} \chi_2}
$$
(3.12)

Los coeficientes de actividad implicados por esta ecuación son:

$$
\ln \gamma_1 = A'_{12} \left( 1 + \frac{A'_{12} \chi_1}{A'_{21} \chi_2} \right)^{-2} \tag{3.13}
$$

$$
\ln \gamma_2 = A'_{21} \left( 1 + \frac{A'_{21} \chi_2}{A'_{12} \chi_1} \right)^{-2} \tag{3.14}
$$

Cuando  $\chi_1 = 0 \Rightarrow \ln \gamma_1^{\infty} = A'_{12}$ ; cuando  $\chi_2 = 0 \Rightarrow \ln \gamma_2^{\infty} = A'_{21}$ . En donde ln $\gamma_i^\infty$ es el coeficiente de actividad a dilución infinita. La expansión de *Redlich-Kister*, las ecuaciones de Margules y las ecuaciones de Van Laar son casos especiales de un tratamiento general fundamentadas en funciones racionales, es decir, en las ecuaciones para  $\frac{G^E}{\chi_1 \chi_2 RT}$  dadas por relaciones de polinomios. Estas proporcionan gran flexibilidad en el ajuste ´ de los datos de equilibrio líquido-vapor para los sistemas binarios. No obstante, no poseen un fundamento teórico y por consiguiente no admiten una base racional para su extensión a sistemas multicomponentes. Además, no incorporan una dependencia explícita de la temperatura para los parámetros, aunque esto se puede proporcionar sobre una base para un propósito determinado [Smith et al., 2005].

## **3.4.** Modelos de composición local

Los desarrollos teóricos en la termodinámica molecular del comportamiento de una solución líquida, con frecuencia se basan

en el concepto de *composición local*, Figura 3.1. Dentro de una solución líquida las composiciones locales, diferentes de la composición general de las mezclas, se supone que consideran un arreglo de corto alcance y las orientaciones moleculares no aleatorias que resultan de las diferencias en el tamaño molecular y en las fuerzas intermoleculares[Smith et al., 2005]. El concepto lo introdujo G.M. Wilson en 1964 con la publicación de un modelo del comportamiento de la solución conocido como la ecuación de Wilson.

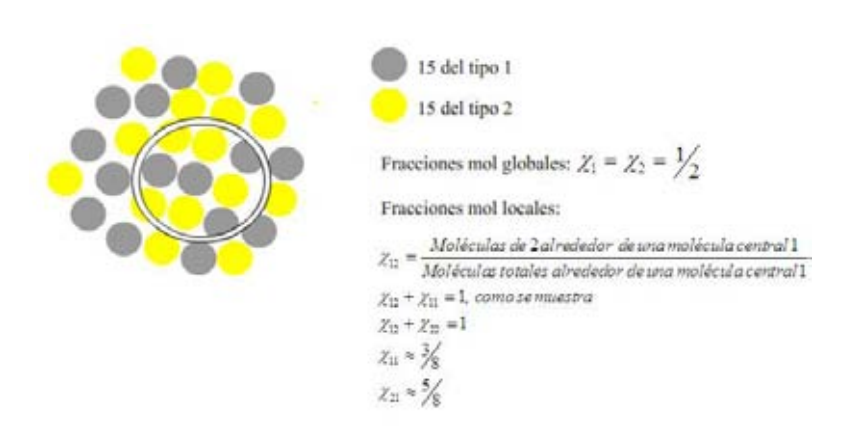

Figura 3.1: Concepto de composición local

#### **3.4.1.** La ecuación de Wilson

La ecuación de Wilson, así como la de Margules de tres sufijos y la ecuación de Van Laar, contienen sólo dos parámetros para un sistema binario y se escribe como:

$$
\frac{G^{E}}{RT} = -\chi_{1} \ln \left( \chi_{1} + \chi_{2} \Lambda_{12} \right) - \chi_{2} \ln \left( \chi_{2} + \chi_{1} \Lambda_{21} \right), \tag{3.15}
$$

$$
\ln \gamma_1 = -\ln \left( \chi_1 + \chi_2 \Lambda_{12} \right) + \chi_2 \left( \frac{\Lambda_{12}}{\chi_1 + \chi_2 \Lambda_{12}} - \frac{\Lambda_{21}}{\chi_2 + \chi_1 \Lambda_{21}} \right) \tag{3.16}
$$

$$
\ln \gamma_2 = -\ln \left(\chi_2 + \chi_1 \Lambda_{21}\right) - \chi_1 \left(\frac{\Lambda_{12}}{\chi_1 + \chi_2 \Lambda_{12}} - \frac{\Lambda_{21}}{\chi_2 + \chi_1 \Lambda_{21}}\right) \tag{3.17}
$$

$$
\Lambda_{12} = \frac{v_{2L}}{v_{1L}} \exp\left(-\frac{(\lambda_{12} - \lambda_{11})}{RT}\right)
$$
\n(3.18)

$$
\Lambda_{21} = \frac{v_{1L}}{v_{2L}} \exp\left(-\frac{(\lambda_{12} - \lambda_{22})}{RT}\right)
$$
\n(3.19)

Observese que  $\Lambda_{12}$  y  $\Lambda_{21}$  deben de ser siempre números positivos. La ecuación de Wilson es muy efectiva para composiciones muy diluidas donde los efectos entrópicos dominan sobre los efectos de entalpía. La forma modificada de la ecuación de Wilson, Orye-Prausnitz, para los coeficientes de actividad se deriva de la combinación de las siguientes ecuaciones:

$$
\frac{g^{E}}{RT} = -\chi_{1} \ln \left( \chi_{1} + \Lambda_{12} \chi_{2} \right) - \chi_{2} \ln \left( \chi_{2} + \Lambda_{21} \chi_{1} \right) \qquad (3.20)
$$
\n
$$
\frac{\overline{g}_{i}^{E}}{RT} = \ln \gamma_{i} = \left[ \frac{\partial \left( N_{t} \frac{g^{E}}{RT} \right)}{\partial N_{i}} \right]_{P,T,N_{i}} = \frac{g^{E}}{RT} - \sum_{k} \chi_{k} \left[ \frac{\partial \left( \frac{g^{E}}{RT} \right)}{\partial \chi_{k}} \right]_{P,T,\chi_{r}} \qquad (3.21)
$$

donde  $j \neq i, r \neq k, k \neq i$  y  $r \neq i$ .

Valores de  $\Lambda_{ij}$  corresponden a desviaciones positivas de la Ley de Raoult, mientras que los valores mayores a 1 corresponden

a las desviaciones negativas. Las soluciones ideales resultan de  $\Lambda_{ij} = 1$ . Estudios indican que  $\lambda_{ii}$  y  $\lambda_{ij}$  son dependientes de la temperatura. Los valores de  $\frac{v_{iL}}{v_{jL}}$  también son dependientes de la temperatura, pero la variación puede ser pequeña en comparación de los efectos de la temperatura en los términos exponenciales de las ecuaciones  $(3.18)(3.19)$ . La ecuación de Wilson es fácilmente extendida para mezclas multicomponentes, esto se hace despreciando las interacciones moleculares ternarias y mayores a estas, y también se asume una mezcla pseudo binaria [Smith et al., 2005].

#### **3.4.2.** La ecuación de NRTL

La ecuación de **NRTL** (Non Random Two Liquid) posee tres parámetros para un sistema binario y se escribe como:

$$
\frac{G^E}{\chi_1 \chi_2 RT} = \frac{G_{21} \tau_{21}}{\chi_1 + \chi_2 G_{21}} + \frac{G_{12} \tau_{12}}{\chi_2 + \chi_1 G_{12}} \tag{3.22}
$$

$$
\ln \gamma_1 = \chi_2^2 \left[ \tau_{21} \left( \frac{G_{21}}{\chi_1 + \chi_2 G_{21}} \right)^2 + \frac{G_{12} \tau_{12}}{(\chi_2 + \chi_1 G_{12})^2} \right] \quad (3.23)
$$

$$
\ln \gamma_2 = \chi_1^2 \left[ \tau_{12} \left( \frac{G_{12}}{\chi_2 + \chi_1 G_{12}} \right)^2 + \frac{G_{21} \tau_{21}}{(\chi_1 + \chi_2 G_{21})^2} \right] \quad (3.24)
$$

Aqui, 
$$
G_{12} = \exp(-\alpha \tau_{12})
$$
  $G_{21} = \exp(-\alpha \tau_{21})$   
\n $\tau_{12} = \frac{b_{12}}{RT}$   $\tau_{21} = \frac{b_{21}}{RT}$ 

donde los parámetros  $\alpha$ ,  $b_{12}$  y  $b_{21}$  son específicos para un par de especies en particular y, en principio, son independientes de la composición y temperatura.

La ecuación de NRTL es aplicable a sistemas multicomponentes en equilibrio líquido-vapor, líquido-líquido y vapor - líquido-líquido [Smith et al., 2005].

Los modelos de composición local tienen una flexibilidad limitada para el ajuste de los datos, pero son adecuados para la mayoría de los propósitos de ingeniería. Además, son implícitamente generalizables a sistemas multicomponentes, sin la entrada de más parámetros de los requeridos para describir los componentes de sistemas binarios.

La ecuación **UNIQUAC** y el método **UNIFAC** son modelos de mayor complejidad y no serán abordados en este trabajo. No obstante, se debe mencionar que la técnica propuesta y el programa realizado pueden ser aplicados a estos modelos.

# Capítulo 4 Ecuaciónes de estado cúbicas

# 4.1. Introducción

Entre todos los tipos de ecuaciones de estado, las que gozan de mayor popularidad son las llamadas ecuaciones de estado c´ubicas, llamadas as´ı, a pesar de que son usualmente escritas en una forma explícita con respecto a la presión:

$$
P = P(T, v) \tag{4.1}
$$

al ser resueltas con respecto al volumen, estas se transforman en una ecuación cúbica. Esta puede ser resuelta con métodos rápidos y exactos, sin ambigüedad en la elección de las raíces y de esta manera, quitando uno de los principales problemas que poseen otras ecuaciones de estado de mayor complejidad [Soave, 1984].

La ecuación de estado cúbica más conocida, de menor complejidad y la m´as antigua es la ecuaci´on de estado de **van der Waals** creada en el siglo XIX.

$$
P = \frac{RT}{v - b} - \frac{a}{v^2} \tag{4.2}
$$

En la ecuación (4.2), el primer término del segundo miembro expresa (de una manera simplificada) el efecto de repulsión entre las moléculas, asumiendo que las moléculas son esferas duras, mientras que el segundo término (teóricamente, las moléculas se encuentran rodeadas por otras moléculas) expresa las fuerzas de atracción debido a las fuerzas de atracción de van der Waals. A pesar de su simpleza, la ecuación de van der Waals da una buena descripción (al menos cualitativamente hablando) del comportamiento Presión-Volumen-Temperatura  $(P-V-T)$  de las substancias en los estados líquido y gaseoso. Aunque no es lo suficientemente exacta para ser utilizada con propósitos de diseño [Soave, 1984].

Con el desarrollo de las computadoras, se ha demostrado que el uso de la ecuación de estado cúbica es una herramienta poderosa para el c´alculo de propiedades f´ısicas y el equilibrio de fases; por lo tanto, se dio un gran impulso al desarrollo de nuevas y más precisas ecuaciones de estado [Soave, 1984].

#### **4.2. Ecuación de Redlich-Kwong**

De todas las ecuaciones propuestas, una de las que probablemente ha recibido mayor atención en los últimos años es la ecuación propuesta por [Redlich and Kwong, 1949]:

$$
P = \frac{RT}{v - b} - \frac{\frac{a}{T^{0.5}}}{v(v + b)}
$$
(4.3)

la cual puede ser considerada como una modificación de la ecuación de van der Waals.

Curiosamente, el cambio radica en la forma del término atractivo (teóricamente rodeado). Mientras que el inexacto término repulsivo, ha sido mantenido. A pesar de eso, la ecuación de Redlich-Kwong representa una gran mejora a la ecuación de van der Waals y se ha encontrado una gran gama de aplicación para el tratamiento de corrientes en estado gaseoso. Sin embargo, sigue siendo inaplicable para equilibrio de fases y para el tratamiento del estado líquido. [Soave, 1984]

Otra de las modificaciones a la ecuación de estado de Redlich-Kwong, es la realizada por *Soave*. La ecuación de estado de Soave-Redlich-Kwong (SRK), gano rápidamente aceptación en la industria de los hidrocarburos debido a su relativa simpleza en comparación de otras ecuaciones más complicadas, como la de **Benedict-Webb-Rubin-Starling** (BWRS), y a su capacidad para generar datos de equilibrio líquido-vapor razonablemente exactos.

Sin embargo, todavía existen pequeñas fallas en la ecuación SRK, las cuales son compartidas con la ecuación original de RK. La falla más evidente es la de no poder generar valores satisfactorios para la densidad del líquido, aunque los valores de la densidad generados para el vapor son generalmente aceptables [Peng and Robinson, 1976].

Aunque no se puede esperar que una ecuación de estado con solo dos constantes de resultados satisfactorios para todas las propiedades termodinámicas, la necesidad de predicciones más exactas del comportamiento volumétrico de las fases coexistentes en equilibrio líquido-vapor ha llevado al desarrollo de nuevas ecuaciones de estado que pueda dar mejores resultados que la ecuación SRK [Peng and Robinson, 1976].

# **4.3. Ecuación de Peng-Robinson**

Una de estas ecuaciones es la propuesta por Ding-Yu Peng y Donald B. Robinson [Peng and Robinson, 1976], la cual tiene la siguiente forma:

$$
P = \frac{RT}{v - b} - \frac{a}{v(v + b) + b(v - b)}
$$
(4.4)

puede ser reescrita de la siguiente forma:

$$
Z^{3} - (1 - B) Z^{2} + (A - 3B^{2} - 2B) Z - (AB - B^{2} - B^{3}) = 0
$$
\n(4.5)

donde

$$
Z = \frac{Pv}{RT} \tag{4.6}
$$

$$
A = \frac{aP}{R^2T^2} \tag{4.7}
$$

$$
B = \frac{bP}{RT} \tag{4.8}
$$

En este trabajo se usa la representación propuesta por Schmidt y Wenzel [Schmidt and Wenzel, 1979]. Esta modificación se da al reemplazar el denominador  $v^2$  en el término atractivo de la ecuación (4.2), por una expresión cuadrática en el volumen. Al realizar esta modificación se obtiene la siguiente expresión:

$$
P = \frac{RT}{v - b} - \frac{a}{v^2 + ubv + wb^2}
$$
(4.9)

En esta ecuación, al modificar los valores de  $u \, y \, w$  por los mostrados en la Tabla 4.1, se obtienen las ecuaciones de: van der Waals, Peng-Robinson-Stryjeck-Vera [Stryjeck and Vera, 1986] y Redlich-Kwong-Soave-Mathias [Mathias, 1983].

Tabla 4.1: Valores de los parámetros  $v \, y \, w$  de la ecuación (4.9) y sus correspondientes ecuaciones de estado.

| U              | $\eta$        | ecuación de estado   |
|----------------|---------------|----------------------|
| $\mathbf{0}$   | $\mathbf{I}$  | van der Waals        |
| $\overline{1}$ | $\mathbf{0}$  | Redlich-Kwong, Soave |
|                |               | $2 -1$ Peng-Robinson |
| 3              |               | $-2$ Harmens         |
| $\eta_L$       | $rac{u^2}{4}$ | Clausius             |

La ecuación (4.9) también puede transformarse para colocarse en términos de la variable  $Z$  obteniéndose la siguiente ecuación:

$$
Z^{3} - [1 - (u - 1)B]Z^{2} + (A - uB - uB^{2} + wB^{2})Z
$$

$$
- (AB + wB^{2} - wB^{3}) = 0
$$
(4.10)

# **4.4. C´alculo de propiedades termodin´amicas** con ecuaciones de estado cúbicas

Para poder realizar el cálculo de propiedades termodinámicas, es necesario definir algunas cantidades adimensionales que serán de gran utilidad y facilitarán el cálculo de las mismas. Estas cantidades adimensionales son las siguientes:

$$
A_i = \frac{a_i p}{R^2 T^2} = \Omega_a \left(\frac{P}{P_{c_i}}\right) \left(\frac{T_{c_i}}{T}\right)^2 \alpha_i \tag{4.11}
$$

$$
B_i = \frac{b_i P}{RT} = \Omega_b \left(\frac{P}{P_{c_i}}\right) \left(\frac{T_{c_i}}{T}\right)
$$
\n(4.12)

$$
B = \frac{bP}{RT} = \sum_{i=1}^{nc} \chi_i B_i \tag{4.13}
$$

$$
m_i = r_1 + r_2 \omega_i + r_3 \omega_i^2 + r_4 \omega_i^3 \tag{4.14}
$$

$$
C_i = 1 + 0.5m_i + 0.3q_i \tag{4.15}
$$

para  $T\leq T_{c_i}$ 

$$
\alpha_{i} = \left[1 + m_{i}\left(1 - \sqrt{\frac{T}{T_{c_{i}}}}\right) - q_{i}\left(1 - \frac{T}{T_{c_{i}}}\right)\left(0.7 - \frac{T}{T_{c_{i}}}\right)\right]^{2}
$$
\n
$$
\frac{T}{\alpha_{i}}\frac{d\alpha_{i}}{dT} = \frac{1}{\alpha_{i}^{1/2}}\left\{-m_{i}\sqrt{\frac{T}{T_{c_{i}}}} + q_{i}\left[3.4\left(\frac{T}{T_{c_{i}}}\right) - 4\left(\frac{T}{T_{c_{i}}}\right)^{2}\right]\right\}
$$
\n(4.16)

para  $T\geq T_{c_i}$ 

$$
\alpha_i = \exp\left\{ \frac{2\left(C_i - 1\right)}{C_i} \left[ 1 - \left(\frac{T}{T_{c_i}}\right)^{C_i} \right] \right\} \tag{4.18}
$$

$$
\frac{T}{\alpha_i} \frac{d\alpha_i}{dT} = -2(C_i - 1) \left(\frac{T}{T_{c_i}}\right)^{C_i}
$$
\n(4.19)

# 4.4.1. Cálculo de entalpía, entropía y coeficiente de fu**gacidad**

El cálculo de la entalpía ideal y entropía ideal para cada componente que conforma la mezcla, se realiza de la siguiente manera:

$$
h^{\neq} = \sum_{i=1}^{nc} \chi_i \left[ h_i^{ref} + \int_{T_{ref}}^{T} C p_i^{\neq} dT \right]
$$
\n
$$
s^{\neq} = \sum_{i=1}^{nc} \chi_i \left[ s_i^{ref} + \int_{T_{ref}}^{T} \frac{C p_i^{\neq}}{T} dT - R \ln \left( \frac{P}{P_{ref}} \right) - R \ln \chi_i \right]
$$
\n(4.20)\n  
\n(4.21)

#### **4.4 C´alculo de propiedades termodin´amicas con ecuaciones de estado c´ubicas**

Para realizar el cálculo de la entalpía, entropía de la mezcla y coeficiente de fugacidad, se hace uso de las siguientes expresiones:

$$
h = h^{\neq} + RT \left[ Z - 1 + \left( \frac{A' - A}{B} \right) L \right]
$$
 (4.22)

$$
s = s^{\neq} + R \left[ \ln \left( Z - B \right) + \frac{A'}{B} L \right] \tag{4.23}
$$

$$
\ln \hat{\phi}_i = \ln \left( Z - B \right) + \left( Z - 1 \right) \frac{B_i}{B} + \frac{A}{B} \left( \frac{B_i}{B} - \frac{\overline{A_i}}{A} \right) \tag{4.24}
$$

El valor de  $L$  es calculado dependiendo de la ecuación de estado que se use. Para las ecuaciones de PRSV y RKSM, este valor se calcula de la siguiente manera:

$$
RKSM: \qquad L = \ln\left(\frac{Z+B}{Z}\right) \tag{4.25}
$$

$$
PRSV: \qquad L = \ln \frac{1}{2\sqrt{2}} \left[ \frac{Z + B(1 + \sqrt{2})}{Z + B(1 - \sqrt{2})} \right] \tag{4.26}
$$

El programa generado para realizar este trabajo cálcula todas estas propiedades, no obstante, el cálculo de las propiedades no es el tema principal de este trabajo. El cálculo de propiedades con ecuaciones de estado cúbicas ya ha sido ampliamente estudiado por [Barragán, 1995].

Debido a la naturaleza de este trabajo, uno de los cálculos más importantes es el de la *presión de burbuja*, sin embargo, la ecuación  $(2.2)$  vista en la sección 2.2.2, es una ecuación que debe ser modificada para poder trabajar con ecuaciones de estado cúbicas.

En la siguiente sección se presenta la forma para realizar el cálculo de la presión de burbuja, haciendo uso de las ecuaciones de estado cúbicas.

# **4.5. C´alculo de la presi´on de burbuja con** ecuación de estado

Las fases a las mismas  $T y P$  se hallan en equilibrio cuando la fugacidad de cada especie es la misma en todas las fases. Para el equilibrio líquido-vapor, esta condición se reescribe:

$$
\hat{f}_i^v = \hat{f}_i^l \quad (i = 1, 2, \dots, N) \tag{4.27}
$$

Una forma alternativa resulta de la introducción del coeficiente de fugacidad, definido por la ecuación:

$$
y_i \hat{\phi}_i^v = \chi_i \hat{\phi}_i^l \quad (i = 1, 2, \dots, N) \tag{4.28}
$$

Los valores de $\hat{\phi}_{i}^{l}$ y $\hat{\phi}_{i}^{v}$ se hallan implícitos en una ecuación de estado, y con la ecuación  $(4.28)$  permiten el cálculo de la mezcla en equilibrio líquido-vapor. El mismo principio básico se aplica para una especie pura en equilibrio líquido-vapor, pero los cálculos son más complejos. Con  $\hat{\phi}_i^v$  en función de T, P y  $y_i$ , y  $\hat{\phi}_i^l$  en función de T, P y  $\chi_i$ , la ecuación (4.28) representa N relaciones entre las 2N variables:  $T, P, (N-1)y_i$  y  $(N-1)\chi_i$ . En estos términos, la especificación de estas  $N$  variables, ya sea en general  $T \circ P$  y cualquiera de sus composiciones de fase vapor o líquida, permite la solución para las restantes  $N$  variables mediante cálculos de presión de burbuja, presión de rocío, temperatura de burbuja y temperatura de rocío.

El cálculo de la presión de burbuja visto en la sección 2.2, debe de ser modificado para poder ser usado con las ecuaciones de estado cúbicas. El algoritmo es mostrado en la Figura  $4.1<sup>1</sup>$ .

<sup>1</sup>Tomado de [Smith et al., 2005]

#### 4.5 Cálculo de la presión de burbuja con ecuación de estado

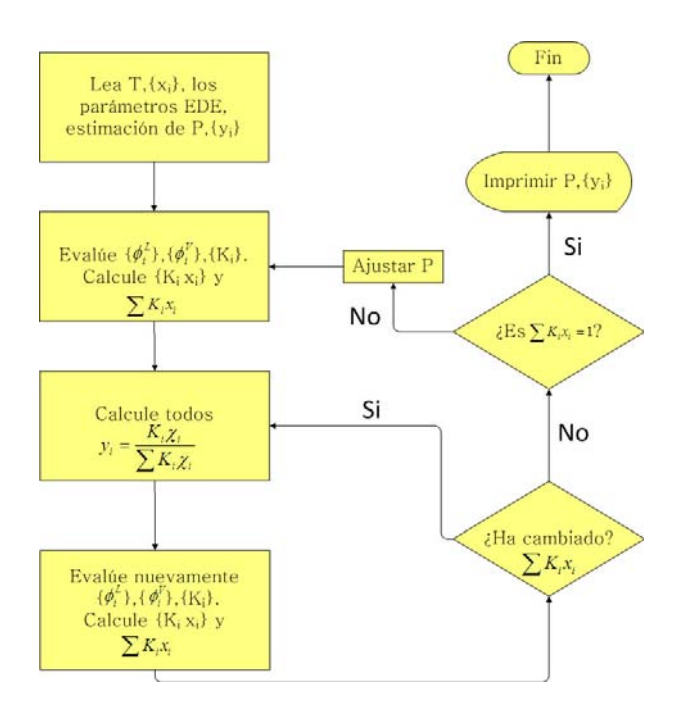

Figura 4.1: Diagrama de bloques para el cálculo de presión de burbuja

Para reforzar el entendimiento acerca de este algoritmo, se recomienda leer el capítulo 14 del libro de Smith y Van Ness, el cual se encuentra citado en la bibliografía.

Debido a problemas de convergencia en las regiones cercanas al punto crítico, en el trabajo de [Barragán, 1995] se propone modificaciones al algoritmo propuesto por Smith y Van Ness. Además de la modificación propuesta por  $Barragán$ , [Lee et al., 2005] también propone una modificación en su artículo: "An algo-<br> $rithm$  for convergent solutions in vapor-liquid equilibrium calculations usign an equation of state". En este trabajo solamente se ha usado el algoritmo propuesto por [Smith et al., 2005]; sin embargo, las modificaciones propuestas por [Barragán, 1995] y [Lee et al., 2005] son totalmente adaptables al programa realizado.

# Capítulo 5 **Algoritmos Genéticos**

# 5.1. Introducción

La Computación Evolutiva imita de manera parcial los mecanismos de evolución biológica y sus técnicas más representativas son: algoritmos genéticos, programación genética y estrategias evolutivas. Estos algoritmos, también son conocidos como Algoritmos Evolutivos $(AEs)$  [Rodríguez et al., 2006]. Los algoritmos genéticos, son algoritmos de búsqueda basados en los mecanismos de selección natural. Estos combinan supervivencia de la estructura más apta entre estructuras de datos del mismo tipo (comúnmente cadenas binarias) con un intercambio estructurado de información entre estas (aunque aleatorio). Estos algoritmos han sido ampliamente utilizados en problemas de optimización, búsqueda y aprendizaje de máquina obteniéndose muy buenos resultados [Goldberg, 1989]. Aunque se usa la aleatoriedad, el algoritmo genético no es simplemente un camino aleatorio. El uso de probabilidad nos hace quitar cualquier sugerencia de que el método sea una simple búsqueda aleatoria.

Las características que distinguen a esta técnica son las siguientes:

- 1. Los algoritmos genéticos trabajan con una codificación del parámetro a optimizar, no con el parámetro mismo.
- 2. Los algoritmos genéticos buscan desde una gran cantidad de puntos, no desde un solo punto.
- 3. Los algoritmos genéticos usan la información que proporciona la función objetivo, no usan otro tipo de conocimiento que pueda provenir de la función objetivo.
- 4. Los algoritmos genéticos usan reglas de transición probabilística, no reglas deterministas.

Muchas técnicas de búsqueda requieren de mucha información auxiliar para poder trabajar apropiadamente, los algoritmos genéticos no tienen necesidad de toda la información adicional que requieren otros métodos [Goldberg, 1989].

# **5.2.** Algoritmo Genético Simple

Dentro de la computación evolutiva, la técnica que ha gozado de mayor popularidad es conocida como algoritmo genético. Esta técnica fue desarrollada en la Universidad de Michigan a principios de la d´ecada de 1960 por John H. Holland y un grupo de estudiantes [Rodríguez et al., 2006]. Dentro del algoritmo genético se deben considerar los siguientes componentes:

- 1. Representación adecuada de las posibles soluciones.
- 2. Una medida de aptitud que establece que tan buena es una solución.
- 3. Un conjunto de operadores: selección, cruza y mutación.

Los AEs, han sido empleados en diversas áreas. Sin embargo se han obtenido resultados significativos en problemas de optimización, búsqueda y aprendizaje de máquina [Goldberg, 1989].

# **5.3. Estructura General del Algoritmo** Genético Simple

La estructura general del algoritmo genético simple (AGS) es la siguiente:

- i. Generar población inicial.
- ii. Evaluar la población, asignando a cada individuo un valor de aptitud.
- iii. Selección de la población basada en la aptitud de cada individuo.
- iv. Cruza de los individuos seleccionados para obtener una nueva población.
- v. Mutación de la nueva población obtenida.
- vi. Evaluar la población.
- vii. Se repiten los pasos de iii al vi hasta alcanzar un criterio de convegencia (comunmente se trata de un determinado número de generaciones).

# **5.4.** Representación

La representación, también conocida como codificación, es muy importante en la implementación de un AG. Esto implica que se debe de decidir cómo se representarán las posibles soluciones de un problema (dominio del problema) en estructuras de datos manejables para la computadora (codificación de las posibles soluciones). Como sucede en la naturaleza, la estructura de datos que utilicemos será nuestro ADN; este codifica características fenotípicas del individuo, es decir, codifica una posible solución que está en el dominio del problema Rodríguez et al., 2006.

#### **5.4 Representación**

Los algoritmos son comúnmente utilizados para encontrar valores óptimos de una función  $f(x_1, x_2, x_3, ..., x_n)$  en rangos determinados de sus variables de decisión, es decir, necesitamos codificar los valores de  $x_1, x_2, x_3, ..., x_n$  en una estructura de datos conveniente para el algoritmo genético. El contenido de la estructura de datos que representa a  $x_1$ , por ejemplo, será nuestro genotipo mientras que el valor particular que representa dicha estructura para  $x_1$  será el fenotipo. Existen diferentes formas de representación en los algoritmos genéticos: la representación binaria, en código gray, entera y real. Cabe aclarar que los términos cadena binaria, cromosoma e individuo se usarán de manera indistinta; son sinónimos para el caso de los algoritmos genéticos. En este sentido, una cadena de bits puede contener representaciones para más de una característica. A cada característica dentro de la cadena binaria se le conoce como *gen*.

#### **5.4.1.** Representación binaria

La codificación binaria utiliza un alfabeto binario  $(0, 1)$ , donde una cadena de bits de cierta longitud o parte de ella representa a una variable del problema a resolver. Para generar la cadena se obtiene aleatoriamente cada 0 o 1. Cada cadena o segmento de ella representa un número binario y éste a su vez posee una contraparte decimal.

El tamaño de cada segmento del cromosoma que representa cierta variable se obtiene al discretizar dicha variable fijando una precisi´on deseada, de esta manera es posible tratar a los valores como enteros. Por ejemplo, si se desea representar a la variable  $x_1$ , en el rango de  $[-2.0, 3.4]$  con una precisión de 5 decimales, el tama˜no de la cadena de bits se puede calcular con la siguiente expresión:

$$
Tama\tilde{n}o = \left[ \log_2 \left( (l_{sup} - l_{inf}) \times 10^{precision} \right) \right] \tag{5.1}
$$

En la mayoría de los casos el valor obtenido de esta fórmula no será un valor entero. Por lo tanto, se redondea al entero inmediato superior. Por ejemplo:

$$
Tama\tilde{n}o = [\log_2 ((3.4 - (-2.0)) \times 10^5)] = 18.9601
$$

El valor del tamaño de la cadena es de 18.9601, se redondea al valor de 19 y este es el tama˜no de la cadena de bits que representará a  $x_1$  en el rango de [−2.0, 3.4].

El proceso de decodificación para este método consiste en aplicar la siguiente expresión para obtener el valor decimal de  $x_1$  en el intervalo deseado.

$$
x = l_{inf} + decimal(11001...11_2) \left(\frac{l_{sup} - l_{inf}}{2^{tama\tilde{n}o} - 1}\right)
$$
 (5.2)

Si  $x_1$  está codificada en la cadena 111000101110111011110, entonces el valor decimal de la cadena es 464750. El límite inferior es −2.0, el límite superior es 3.4, y el valor de  $2^{tama\tilde{n}o}$  es de  $524288$ , por lo tanto, al aplicar la expresión  $(5.2)$  el valor de la variable  $x_l$  será 2.7869.

#### **5.4.2.** Representación real

Los códigos binario y gray son útiles para representar números enteros, sin embargo se pueden presentar problemas cuando se intenta codificar números reales. La expresión  $(5.1)$  muestra como se puede representar un número real. Sin embargo, cuando se desea una buena precisión, las cadenas que representan a todo el conjunto de variables (individuo) serán muy largas, lo que no redituaría en una estructura manejable [Rodríguez et al., 2006].

En cambio, si se adopta un formato estándar para la representación de números reales, como el estándar de la IEEE (Institute of Electrical and Electronics Engineers), se podría manejar un amplio intervalo de valores reales con una cantidad fija de bits (32 bits).

# **5.5.** Evaluación y aptitud

La evaluación es la etapa del Algoritmo Genético que intenta simular a la naturaleza al distinguir dentro de la población a los individuos mejor adaptados a su medio ambiente. El medio ambiente, es el problema a resolver y está definido por la función objetivo. En problemas de optimización, por ejemplo, se requiere minimizar o maximizar la función. Los individuos entonces, representan una posible solución al problema. Estos son evaluados, asignándoles un valor que indica que tan bueno es respecto del resto de la población para resolver el problema [Rodríguez et al., 2006].

# **5.6.** Asignación de aptitud

La evaluación de cada individuo se puede traducir como su aptitud (5.3).

$$
\vartheta_i = eval(Ind_n) \tag{5.3}
$$

La probabilidad de selección o aptitud relativa de cada individuo será la que nos indique su posibilidad de sobrevivencia. La aptitud relativa es el porcentaje que representa la aptitud de un individuo respecto de la aptitud total de la población |Rodríguez et al., 2006|. Para calcular la aptitud relativa de cada individuo se calcula primero la aptitud total  $(A_T)$  de la población haciendo uso de la siguiente expresión:

$$
A_T = \sum_{i=1}^{Ninds} \vartheta_i \tag{5.4}
$$

La aptitud relativa  $(A_r)$  de cada individuo se calcula utilizando la ecuación  $(5.5)$ .

$$
A_r = \frac{\vartheta_i}{A_T} \tag{5.5}
$$

La selección de los individuos que sobrevivirán se realiza a partir de la aptitud relativa calculada. Sin embargo, tomar la evaluación directamente como valor de aptitud puede llevar a una selección muy estricta, donde los individuos considerados como mejores predominen en la población de selección y se llegue a una convergencia prematura hacia un ´optimo local. Otro problema es manejar evaluaciones de valores negativos. Para tratar estos problemas se utilizan métodos de asignación de aptitud como el Ranking Lineal y el Ranking Exponencial [Bäck. et al., 2000a]. En el caso particular de los valores negativos también se puede hacer uso de las siguientes expresiones:

$$
\vartheta_i = MAX\left(\overline{\vartheta}\right) - \vartheta_i + \varpi \quad \text{Para minimización} \tag{5.6}
$$

$$
\vartheta_i = \vartheta_i + abs\left(MIN\left(\overline{\vartheta}\right)\right) + \varpi \quad \text{Para maximización} \tag{5.7}
$$

donde  $\overline{\vartheta}$  es el arreglo de aptitudes de los individuos.

### 5.7. Selección

Los individuos mejor calificados tendrán más posibilidades de ser seleccionados y pasar a la siguiente población. Algunos métodos de selección son ruleta [Goldberg, 1989], estocástico universal y torneo [Bäck. et al., 2000a, Bäck. et al., 2000b].

#### **5.7.1. M´etodo de la ruleta**

Se representa mediante un círculo dividido con las probabilidades de selección de los individuos (aptitud), mediante la suma acumulada de las probabilidades relativas se definen los rangos, Figura 5.1. La selección se hace generando un número aleatorio entre 0 y 1. Se ubica este valor en alguno de los rangos para saber que individuo pasa a la siguiente población. La población se completa generando todos los números aleatorios necesarios [Goldberg, 1989].

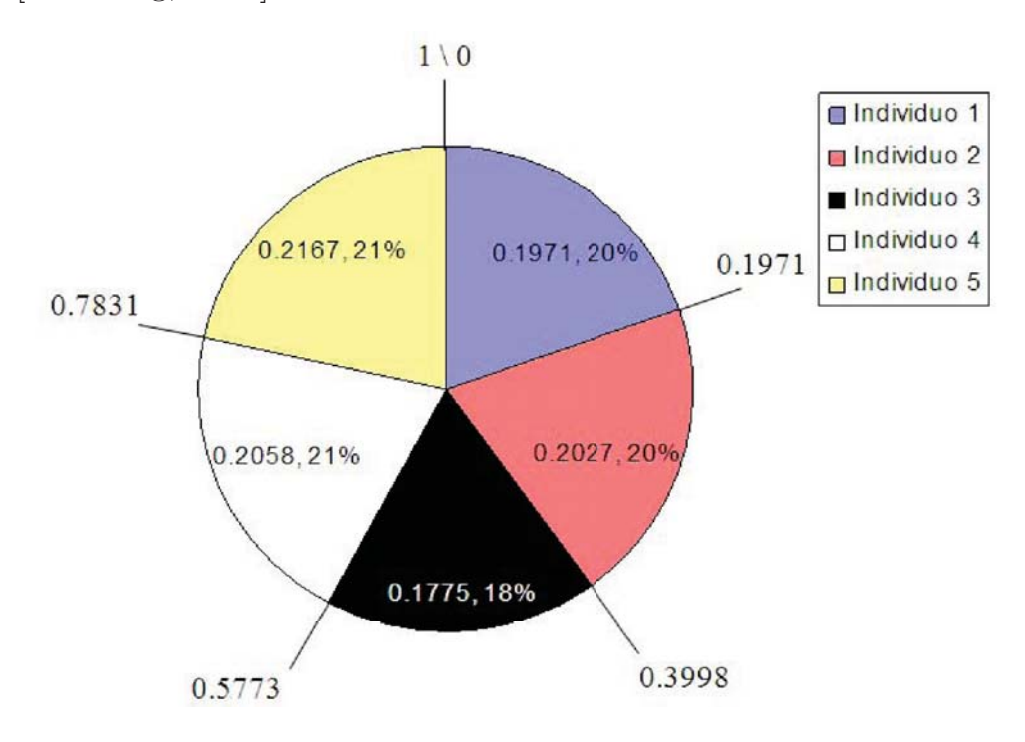

Figura 5.1: Representación gráfica del método de la ruleta.

### **5.8. Cruza**

El operador de recombinación o cruza, trabaja por medio del intercambio de información genética entre pares de individuos, siendo un operador genético sexual [Rodríguez et al., 2006]. El operador de recombinación más sencillo es: cruza en un solo punto, la cual se ejemplifica de la siguiente manera:

a) Considerar las dos siguientes cadenas binarias como padres:

$$
P_1 = 10010110
$$
  

$$
P_2 = 10111000
$$

b) Si una posición entera i es seleccionada aleatoriamente entre 1 y la longitud del individuo  $\ell$  menos uno, y la información genética se intercambia entre los individuos a partir de este punto de cruza, dos nuevos individuos descendientes son generados. Suponiendo que se selecciona el punto de cruza en  $i = 5$ , los dos individuos -hijos- generados son los siguientes:

> $\Psi_1 = 10010000$  $\Psi_2 = 10111110$

El operador de cruza no se aplica necesariamente a todos los individuos de la población. Se considera una probabilidad de cruza denominada como  $P_c$ . Esta probabilidad servirá para elegir a los individuos que serán afectados por el operador de cruza. Este operador se aplica de la siguiente manera: se genera un número aleatorio entre 0 y 1, si el número generado es menor o igual que  $P_c$  el operador de cruza se aplicará, en caso contrario, el individuo pasará sin modificaciones a formar parte de la nueva población.

## 5.9. Mutación

El operador de mutación es necesario e importante; aunque la reproducción y el cruzamiento buscan y recombinan de manera efectiva las estructuras existentes, ocasionalmente pueden perder material genético importante (1's  $\acute{o}$  0's en localidades específicas). En los sistemas genéticos artificiales, el operador de mutación es una protección contra pérdidas prematuras de dicho material genético.

La mutación genética es un proceso en donde un alelo de un gen es aleatoriamente reemplazado por otro para producir una nueva estructura. Generalmente, la probabilidad de mutación en cada gen en la estructura es pequeña; la posibilidad de mutación de cada posición es independiente de la acción en otra posición [Rodríguez et al., 2006].

Considerando la representación binaria del Algoritmo Genético Simple, el operador de mutación altera ocasionalmente el contenido de un gen; cambiar el valor de 1 por el valor de 0 o viceversa. Para ejemplificar este operador, vamos a partir del individuo Ψ<sup>1</sup> producido en el ejemplo de la cruza. Al mutar el quinto bit se produce un nuevo individuo que se muestra a continuación:

$$
\Psi_1=1001\textcolor{red}{1000}
$$

En el caso del operador de mutación, también se presenta una determinada probabilidad **Pm**. Dicha probabilidad es baja en comparaci´on con la probabilidad de cruzamiento **Pc**, por lo que el operador de mutación se considera un operador secundario. La probabilidad de mutación puede ser implementada de múltiples formas:

- a) La más común es establecer un valor de  $P_m$  constante a través de todas las generaciones.
- b) A través de una función de probabilidad exponencialmente creciente o decreciente, al paso de las generaciones.
- c) Mediante una exponencial creciente en cada generación. Esto es, cada que inicia el proceso de una nueva generación, la probabilidad de mutación es pequeña; pero conforme va avanzando, esta probabilidad aumenta hasta que se inicia la generación siguiente en donde  $P_m$  incia nuevamente con un valor bajo.
- d) Realizando una mutación auto-adaptable; en este caso, la probabilidad de mutación va cambiando conforme el algoritmo genético va evolucionando, propiciando cambios

grandes o pequeños en la probabilidad de mutación, dependiendo de las necesidades del problema.

# **5.10. El AGS aplicado a un problema flash**

Para ejemplificar el uso de un AGS se resolverá un problema flash. Se eligío este problema debido a su facilidad de resolución y su fácil comprensión. El problema es el siguiente:

la cantidad y composición de las fases L-V presentes a  $40^{\circ}C$  y<br>0.22ber. Encontrar el veler de <sup>V</sup> "[Rezée, 1000] 0.22bar. Encontrar el valor de  $\frac{V}{F}$ " [Bazúa, 1999]

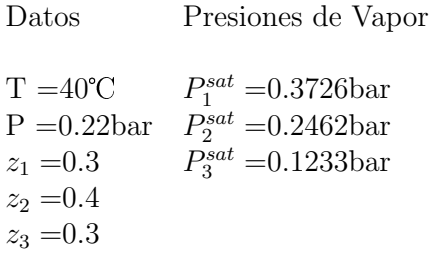

Para resolver este problema, la ecuación (2.6) de la sección 2.3, queda de la siguiente manera:

$$
S = \frac{z_1 (k_1 - 1)}{1 + \frac{V}{F} (k_1 - 1)} + \frac{z_2 (k_2 - 1)}{1 + \frac{V}{F} (k_2 - 1)} + \frac{z_3 (k_3 - 1)}{1 + \frac{V}{F} (k_3 - 1)} = 0
$$
\n(5.8)

Tenemos que encontrar el valor de  $\frac{V}{F}$  que haga cero esta función. Se propone usar un Newthon-Raphson para lograr este cometido. Al aplicar Newthon-Raphson, el problema se resuelve de la siguiente manera:

Suponiendo un valor de  $\frac{V}{F} = 0.5$ 

$$
\left(\frac{V}{F}\right)_{nueva} = \left(\frac{V}{F}\right) - \frac{S}{S'}
$$
\n
$$
S = \frac{0.3(1.6934 - 1)}{1 + \frac{V}{F}(1.6934 - 1)} + \frac{0.4(1.1193 - 1)}{1 + \frac{V}{F}(1.1193 - 1)} + \frac{0.3(0.5606 - 1)}{1 + \frac{V}{F}(0.5606 - 1)} = 0.0306
$$

$$
1 + \frac{1}{F} (0.5606 - 1)
$$
  

$$
S' = -\frac{(0.3) (1.6934 - 1)^2}{\left(1 + \frac{V}{F} (1.6934 - 1)\right)^2} + \frac{(0.4) (1.1193 - 1)^2}{\left(1 + \frac{V}{F} (1.1193 - 1)\right)^2} + \frac{(0.3) (0.5606 - 1)^2}{\left(1 + \frac{V}{F} (1.1193 - 1)\right)^2}
$$

$$
\frac{1}{\left(1+\frac{V}{F}\left(0.5606-1\right)\right)^{2}} = -0.1797
$$

$$
\left(\frac{V}{F}\right)_{nueva} = 0.5 - \frac{0.0306}{-0.1797} = 0.67006
$$

$$
\left(\frac{V}{F}\right) = 0.67006
$$

$$
S = \frac{0.3 (1.6934 - 1)}{1 + \frac{V}{F} (1.6934 - 1)} + \frac{0.4 (1.1193 - 1)}{1 + \frac{V}{F} (1.1193 - 1)} + \frac{0.3 (0.5606 - 1)}{1 + \frac{V}{F} (0.5606 - 1)} = -6.081E - 04
$$
  

$$
S' = -\frac{(0.3) (1.6934 - 1)^2}{\left(1 + \frac{V}{F} (1.6934 - 1)\right)^2} + \frac{(0.4) (1.1193 - 1)^2}{\left(1 + \frac{V}{F} (1.1193 - 1)\right)^2} + \frac{(0.3) (0.5606 - 1)^2}{\left(1 + \frac{V}{F} (0.5606 - 1)\right)^2} = -1.8847E - 01
$$

$$
\left(\frac{V}{F}\right)_{nueva} = 0.67006 - \frac{-6.081E - 04}{-1.8847E - 01} = 0.66683
$$

$$
\left(\frac{V}{F}\right) = 0.66683
$$

$$
S = \frac{0.3 (1.6934 - 1)}{1 + \frac{V}{F} (1.6934 - 1)} + \frac{0.4 (1.1193 - 1)}{1 + \frac{V}{F} (1.1193 - 1)} + \frac{0.3 (0.5606 - 1)}{1 + \frac{V}{F} (0.5606 - 1)} = -4.1532E - 07
$$

$$
S' = -\frac{(0.3) (1.6934 - 1)^2}{\left(1 + \frac{V}{F} (1.6934 - 1)\right)^2} + \frac{(0.4) (1.1193 - 1)^2}{\left(1 + \frac{V}{F} (1.1193 - 1)\right)^2} + \frac{(0.3) (0.5606 - 1)^2}{\left(1 + \frac{V}{F} (0.5606 - 1)\right)^2} = -1.8821E - 01
$$

Obteniéndose un valor final de  $\frac{V}{F}$  de 0.6668 Se comprueba la solución al realizar la gráfica de la función objetivo,  $S$ , en función de  $\frac{V}{F}$ .

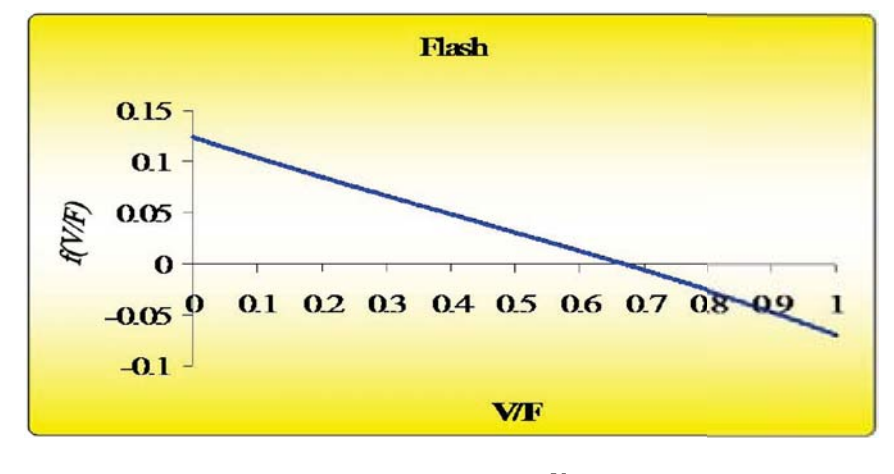

Figura 5.2: S vs  $\frac{V}{F}$ .

Para aplicar el AGS, es necesario un problema de optimización; modificando la gráfica anterior, obteniendo el valor absoluto de los valores negativos de  $f\left(\frac{V}{F}\right)$  y así se obtiene la siguiente gráfica:

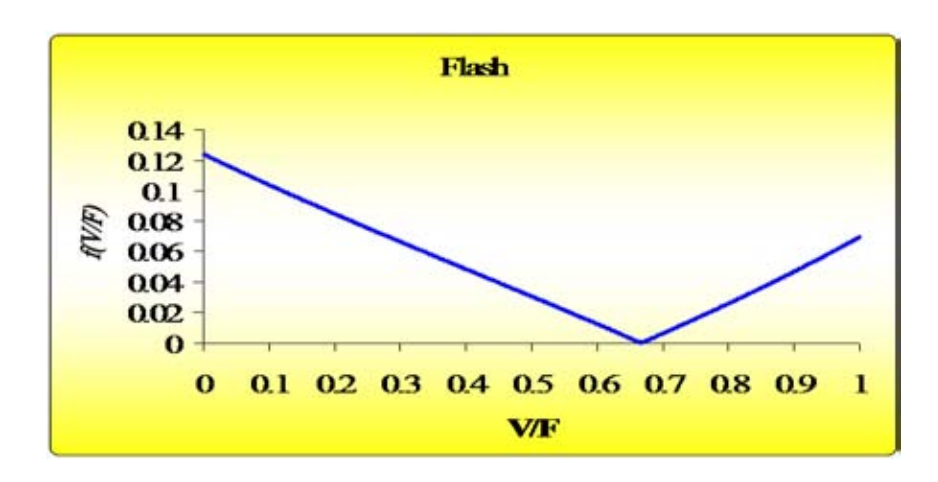

Figura 5.3: S vs  $\frac{V}{F}$  con penalización a valores negativos.

A continuación se enumeran las características del problema que deberán ser tomadas en cuenta para la aplicación del AGS:

- 1. Minimizar la función  $(5.8)$ .
- 2. Número de variables independientes: **una**,  $\frac{V}{F}$ .
- 3. Precisi´on en decimales a usar en la variable: **cuatro**
- 4. Intervalo a usar para la variable:  $\frac{V}{F} = [0.0, 1.0]$

#### **5.10.1.** Características del AGS para el problema flash

El AGS que se aplicará cumple con las siguientes características:

- 1. Utiliza representación y codificación binaria.
- 2. El método de selección es proporcional.
- 3. La cruza es de un punto.
- 4. La mutación es aleatoria.
- 5. Son necesarios parámetros del AG.

Los parámetros de la población son los siguientes:

- a) Número de Generaciones: Para ejemplificar el uso del AGS, este parámetro se fijará en 1.
- b) Tamaño de la población o número de individuos: 5.
- c) Probabilidad de cruza $(P_c)$ : 0.9.
- d) Probabilidad de mutación  $(P_m)$ : 0.01.
- El AGS simple, para este caso en particular, es el siguiente:
	- 1. Generar población incial.
	- 2. Iniciar  $t = 0$ .
	- 3. Evaluar la población inicial.
	- 4. Hacer ciclo de evolución.
		- a) Selección.
		- b) Cruza.
		- $c)$  Mutación.
		- $d)$  Evaluar la nueva población.
		- e) Incrementar  $t, t = t + 1$ .
	- 5. Repetir mientras ( $t < \text{Generaciones}$ ).

#### 5.10.2. Codificación

Para conocer el tamaño de la cadena de nuestro individuo, se aplica la fórmula  $(5.1)$ .

$$
Tama\tilde{n}o = [\log_2 ((1.0 - 0.0) \times 10^4)] = 13.2877 \rightsquigarrow 14
$$
  
precision = 4  

$$
l_{sup} = 1.0
$$

$$
l_{inf} = 0.0
$$

Por lo tanto, la cadena que representará a la variable $\frac{V}{F}$ será de una longitud de 14 bits y la representación de los individuos es la siguiente:

| $\hat{\Delta}$ | $\bar{\Xi}$                              | $\hat{\mathbf{a}}$ | $\mathbb{E}$ | $\vec{\Delta}$ | $\vec{\Delta}$ | $\mathring{\mathbf{a}}$ | $\Delta$ | $\vec{\Delta}$ | $\vec{\Delta}$ | $\begin{bmatrix} 1 \\ 0 \end{bmatrix}$ | $\bar{\varepsilon}$ | $\Xi$                   | $\mathbf{b}_{\mathrm{R}}$ |  |
|----------------|------------------------------------------|--------------------|--------------|----------------|----------------|-------------------------|----------|----------------|----------------|----------------------------------------|---------------------|-------------------------|---------------------------|--|
|                | Representación binaria de los Individuos |                    |              |                |                |                         |          |                |                |                                        |                     |                         |                           |  |
| $\ast$         | $\ast$                                   | $\ast$             | $\ast$       | $\ast$         | $\ast$         | $\ast$                  | $\ast$   | $\ast$         | $\ast$         | *<br>52                                | 宏                   | 冰                       | *                         |  |
| 8192           | 4096                                     | 2048               | 1024         | 512            | 256            | 128                     | 64       | 32             | 16             | $\infty$                               | ₩                   | $\overline{\mathbf{r}}$ |                           |  |

Figura 5.4: Representación de los individuos en el problema Flash.

#### **5.10.3.** Generar población inicial

Generamos una población inicial de cinco individuos de manera aleatoria, obteniéndose la siguiente población:

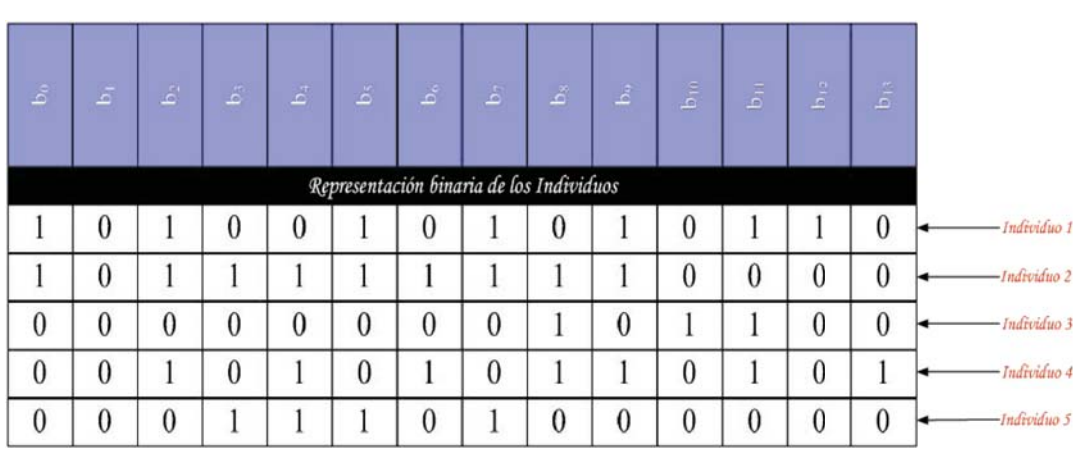

Figura 5.5: Población inicial generada aleatoriamente.

En este momento se inicializa  $t$  al valor de 0; con esto se ha relizado el paso número uno y dos de nuestro AGS.

- 1. Generar población incial.  $\checkmark$
- 2. Iniciar  $t = 0$ .
- 3. Evaluar la población inicial.
- 4. Hacer ciclo de evolución.
	- a) Selección.
	- b) Cruza.
	- $c)$  Mutación.
	- $d)$  Evaluar la nueva población.
	- e) Incrementar  $t, t = t + 1$ .
- 5. Repetir mientras ( $t < \text{Generaciones}$ ).

#### 5.10.4. Decodificación y evaluación de la variable

Haciendo uso de la ecuación  $(5.2)$  se realiza la decodificación de la variable para cada individuo de la población.

La codificación y decodificación del individuo número uno es la siguiente:

|      | Individuo 1, valor decimal = 10582 |      |      |     |     |                  |    |    |    |          |    |                         |  |  |
|------|------------------------------------|------|------|-----|-----|------------------|----|----|----|----------|----|-------------------------|--|--|
|      | 0                                  |      |      |     |     | $\boldsymbol{0}$ |    |    |    | υ        |    |                         |  |  |
| 8192 | 4096                               | 2048 | 1024 | 512 | 256 | 128              | 64 | 32 | 16 | $\infty$ | A. | $\overline{\mathbf{c}}$ |  |  |

Figura 5.6: Codificación y decodificación para el primer individuo.

$$
\frac{V}{F} = 0.0 + (10582) \left( \frac{1.0 - 0.0}{2^{14} - 1} \right) = 0.6459
$$
\n
$$
f\left(\frac{V}{F}\right) = \frac{0.3 \left(1.6934 - 1\right)}{1 + \frac{V}{F} \left(1.6934 - 1\right)} + \frac{0.4 \left(1.1193 - 1\right)}{1 + \frac{V}{F} \left(1.1193 - 1\right)} + \frac{0.3 \left(0.5606 - 1\right)}{1 + \frac{V}{F} \left(0.5606 - 1\right)} = 3.9200 \times 10^{-3} = \vartheta_1
$$

La codificación y decodificación del individuo número dos es la siguiente:

|      | Individuo 2, valor decimal = 12272 |      |      |     |     |     |    |    |                |   |    |                |  |  |
|------|------------------------------------|------|------|-----|-----|-----|----|----|----------------|---|----|----------------|--|--|
|      | v                                  |      |      |     |     |     |    |    |                | U | ν  | υ              |  |  |
| 8192 | 4096                               | 2048 | 1024 | 512 | 256 | 128 | 64 | 32 | $\frac{16}{2}$ | 8 | ч. | $\overline{2}$ |  |  |

Figura 5.7: Codificación y decodificación para el segundo individuo.

$$
\frac{V}{F} = 0.0 + (12272) \left( \frac{1.0 - 0.0}{2^{14} - 1} \right) = 0.7491
$$
\n
$$
f\left(\frac{V}{F}\right) = \frac{0.3 \left(1.6934 - 1\right)}{1 + \frac{V}{F} \left(1.6934 - 1\right)} + \frac{0.4 \left(1.1193 - 1\right)}{1 + \frac{V}{F} \left(1.1193 - 1\right)} + \frac{0.3 \left(0.5606 - 1\right)}{1 + \frac{V}{F} \left(0.5606 - 1\right)} = -0.0158 \rightsquigarrow \text{valor absolute} \rightsquigarrow 0.0158 = \vartheta_2
$$

La codificación y decodificación del tercer individuo es la siguiente:

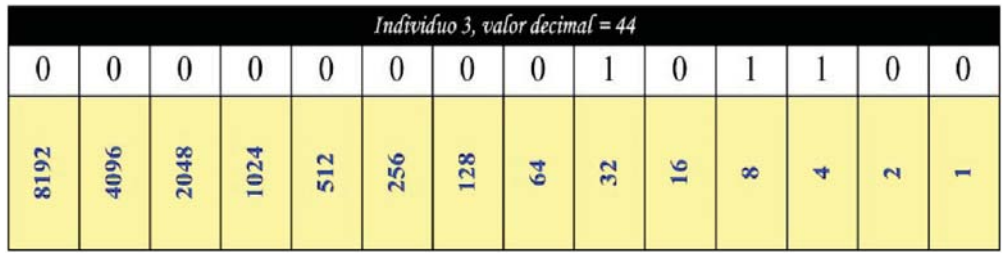

Figura 5.8: Codificación y decodificación para el tercer individuo.

$$
\frac{V}{F} = 0.0 + (44) \left( \frac{1.0 - 0.0}{2^{14} - 1} \right) = 2.6857 \times 10^{-3}
$$
\n
$$
f\left(\frac{V}{F}\right) = \frac{0.3 \left( 1.6934 - 1 \right)}{1 + \frac{V}{F} \left( 1.6934 - 1 \right)} + \frac{0.4 \left( 1.1193 - 1 \right)}{1 + \frac{V}{F} \left( 1.1193 - 1 \right)} + \frac{0.3 \left( 0.5606 - 1 \right)}{1 + \frac{V}{F} \left( 0.5606 - 1 \right)} = 0.1234 = \vartheta_3
$$

La codificación y decodificación del cuarto individuo de la población es la siguiente:

| Individuo 4, valor decimal = 2741 |      |      |      |     |     |     |    |    |    |   |  |                |  |
|-----------------------------------|------|------|------|-----|-----|-----|----|----|----|---|--|----------------|--|
| υ                                 | U    |      |      |     |     |     | 0  |    |    |   |  |                |  |
| 8192                              | 4096 | 2048 | 1024 | 512 | 256 | 128 | 64 | 32 | 16 | 8 |  | $\overline{c}$ |  |

Figura 5.9: Codificación y decodificación para el cuarto individuo.

$$
\frac{V}{F} = 0.0 + (2741) \left( \frac{1.0 - 0.0}{2^{14} - 1} \right) = 0.1673
$$
\n
$$
f\left(\frac{V}{F}\right) = \frac{0.3 \left(1.6934 - 1\right)}{1 + \frac{V}{F} \left(1.6934 - 1\right)} + \frac{0.4 \left(1.1193 - 1\right)}{1 + \frac{V}{F} \left(1.1193 - 1\right)} + \frac{0.3 \left(0.5606 - 1\right)}{1 + \frac{V}{F} \left(0.5606 - 1\right)} = 0.0909 = \vartheta_4
$$

Por último, se obtiene la codificación y decodificación del quinto individuo, la cual es la siguiente:

|      | Individuo 5, valor decimal = 1856 |      |      |     |     |          |    |    |    |          |    |        |  |  |
|------|-----------------------------------|------|------|-----|-----|----------|----|----|----|----------|----|--------|--|--|
| υ    | ν                                 |      |      |     |     | $\Omega$ |    |    | 0  | υ        | υ  |        |  |  |
| 8192 | 4096                              | 2048 | 1024 | 512 | 256 | 128      | 64 | 32 | 16 | $\infty$ | ÷. | $\sim$ |  |  |

Figura 5.10: Codificación y decodificación para el quinto individuo.
$$
\frac{V}{F} = 0.0 + (1856) \left( \frac{1.0 - 0.0}{2^{14} - 1} \right) = 0.1133
$$
  

$$
f\left(\frac{V}{F}\right) = \frac{0.3 (1.6934 - 1)}{1 + \frac{V}{F} (1.6934 - 1)} + \frac{0.4 (1.1193 - 1)}{1 + \frac{V}{F} (1.1193 - 1)} + \frac{0.3 (0.5606 - 1)}{1 + \frac{V}{F} (0.5606 - 1)} = 0.1012 = \vartheta_5
$$

## 5.10.5. Aptitud de la población

La aptitud de la población se obtiene haciendo uso de la expresión (5.4). Para el ejemplo, esto se realiza de la siguiente manera:

$$
A_T = \vartheta_1 + \vartheta_2 + \vartheta_3 + \vartheta_4 + \vartheta_5
$$
  

$$
A_T = 3.9200 \times 10^{-3} + 0.0158 + 0.1234 + 0.0909 + 0.1012 = 0.3352
$$

Con base en la aptitud de la población, se obtiene la aptitud relativa de cada individuo haciendo uso de la expresión  $(5.5)$ ; esto se realiza de la siguiente forma:

$$
Ar_1 = \frac{3.9200 \times 10^{-3}}{0.3352} = 0.0117
$$
  
\n
$$
Ar_2 = \frac{0.0158}{0.3352} = 0.0471
$$
  
\n
$$
Ar_3 = \frac{0.1234}{0.3352} = 0.3681
$$
  
\n
$$
Ar_4 = \frac{0.0909}{0.3352} = 0.2712
$$
  
\n
$$
Ar_5 = \frac{0.1012}{0.3352} = 0.3019
$$

Al haber obtenido la aptitud de la población y la aptitud relativa de cada individuo, se ha concluido la parte de evaluación de la población incial.

- 1. Generar población incial.  $\checkmark$
- 2. Iniciar  $t = 0$ .
- 3. Evaluar la población inicial.  $\checkmark$
- 4. Hacer ciclo de evolución.
	- a) Selección.
	- b) Cruza.
	- $c)$  Mutación.
	- $d)$  Evaluar la nueva población.
	- e) Incrementar  $t, t = t + 1$ .
- 5. Repetir mientras ( $t < \text{Generaciones}$ ).

#### **5.10.6.** Primer ciclo de evolución

#### Selección

El proceso de selección se realizará por el método de la ruleta [Goldberg, 1989], es decir, se calculará la aptitud acumulada y se generarán cinco números aleatorios entre  $0 \times 1$ , seleccionando el individuo que posea una aptitud acumulada mayor o igual al número aleatorio generado.

a) Generar la ruleta en base a la aptitud relativa de los individuos.

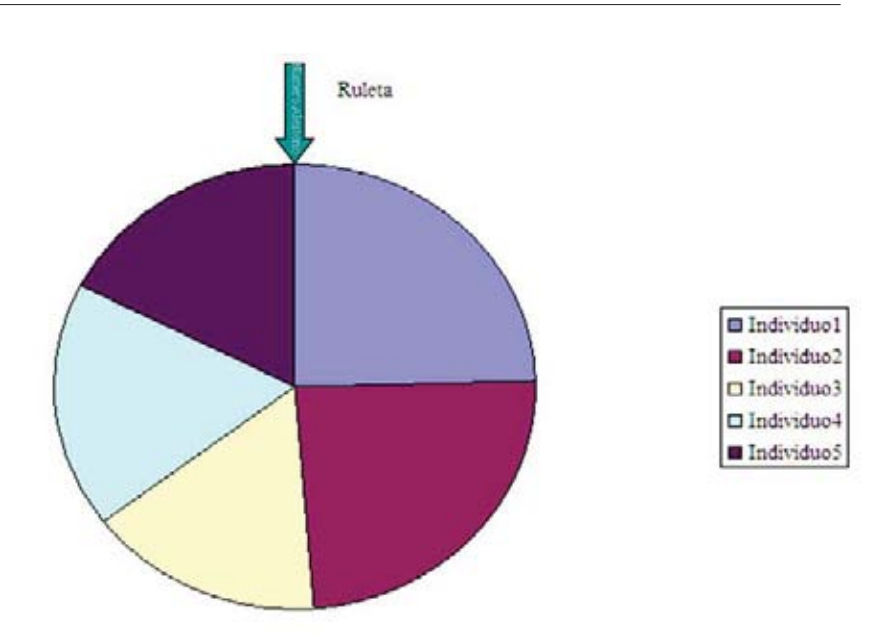

Figura 5.11: Ejemplo de ruleta generada en base a la aptitud relativa de los individuos.

- b) Generar cinco números aleatorios.
	- 0.5532 0.2353 0.1876 0.3685 0.2789
- c) Calcular la aptitud acumulada  $(A_{aci})$  de cada individuo.

Al tener un problema de minimización, en la ruleta se debe de proporcionar al individuo con menor aptitud una mayor probabilidad de selección. Para este caso, se muestra un ejemplo del cómo se realiza la minimización y el cálculo

de la aptitud acumulada, la cual es la suma sucesiva de las aptitudes relativas.

| $\#\text{Individuo}$ | $Ar_i$ | Minimizar | Ar'    | $A_{aci}$   |
|----------------------|--------|-----------|--------|-------------|
|                      | 0.0117 | 0.9883    | 0.2471 | 0.2471      |
| 2                    | 0.0471 | 0.9529    | 0.2382 | 0.4853      |
| 3                    | 0.3681 | 0.6319    | 0.1580 | 0.6433      |
|                      | 0.2712 | 0.7288    | 0.1822 | 0.8255      |
| 5                    | 0.3019 | 0.6981    | 0.1745 | $\approx$ 1 |
|                      |        |           |        |             |

Tabla 5.1: Obtención de la aptitud acumulada  $A_{aci}$ .

d) Comparar los números aleatorios generados y, por lo tanto, obtener los individuos seleccionados.

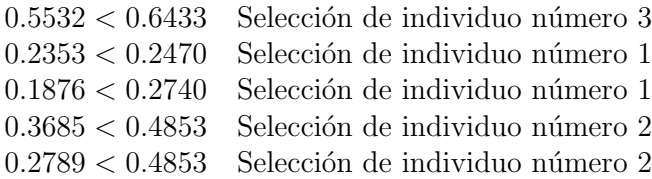

Al finalizar el proceso de selección, se obtiene una población intermedia conformada por los individuos seleccionados. Esta población es la siguiente:

| $\hat{\mathbb{Z}}$ | $\bar{\omega}$   | $\vec{\omega}$ | $\mathbf{E}$ | $\vec{\Delta}$ | $\tilde{\omega}$ | $\langle \vec{E} \rangle$ | $\hat{\Delta}$                           | $\vec{\mathcal{L}}$ . | $\vec{\omega}$ | $\mathbf{b}_{10}$ | $\vec{\varepsilon}$ | $\frac{d}{dt}$ | $\tilde{\mathbf{a}}$ |               |
|--------------------|------------------|----------------|--------------|----------------|------------------|---------------------------|------------------------------------------|-----------------------|----------------|-------------------|---------------------|----------------|----------------------|---------------|
|                    |                  |                |              |                |                  |                           | Representación binaria de los Individuos |                       |                |                   |                     |                |                      |               |
| $\boldsymbol{0}$   | 0                | $\mathbf{0}$   | 0            | $\bf{0}$       | $\theta$         | 0                         | $\boldsymbol{0}$                         |                       | 0              |                   |                     | 0              | $\mathbf{0}$         | - Individuo 3 |
|                    | $\boldsymbol{0}$ |                | 0            | $\mathbf{0}$   |                  | $\theta$                  |                                          | $\theta$              |                | $\boldsymbol{0}$  |                     |                | $\boldsymbol{0}$     | -Individuo 1  |
|                    | $\theta$         |                | 0            | $\mathbf{0}$   |                  | $\theta$                  |                                          | $\theta$              |                | $\boldsymbol{0}$  |                     |                | $\mathbf{0}$         | - Individuo 1 |
|                    | $\boldsymbol{0}$ |                |              |                |                  |                           |                                          |                       |                | $\bf{0}$          | $\mathbf{0}$        | 0              | $\bf{0}$             | - Individuo 2 |
|                    | $\mathbf{0}$     |                |              |                |                  |                           |                                          |                       |                | $\boldsymbol{0}$  | $\mathbf{0}$        | $\mathbf{0}$   | $\bf{0}$             | - Individuo 2 |

Figura 5.12: Población intermedia.

#### **Cruza**

Para saber que individuos se van a cruzar, se generan cinco n´umeros aleatorios asociados a cada uno de los individuos de la población intermedia. Después se comparan contra la probabilidad de cruza; si el número aleatorio es menor o igual a la probabilidad de cruza el individuo se cruzará.

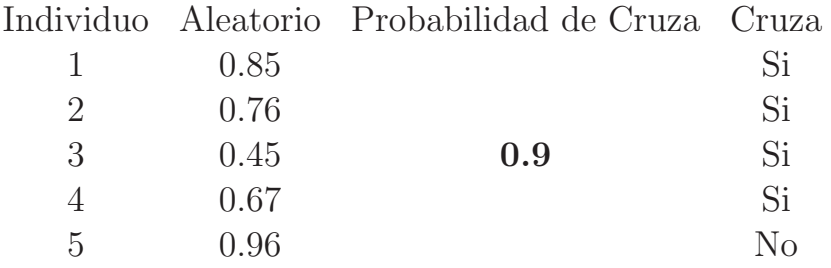

Por último, se debe de generar un número aleatorio entre  $[1, \ell-1]$ (entre 1 y 13, para este ejemplo). El número aleatorio que fue generado en este caso fue: 7. Por lo tanto, en el bit número 7 se

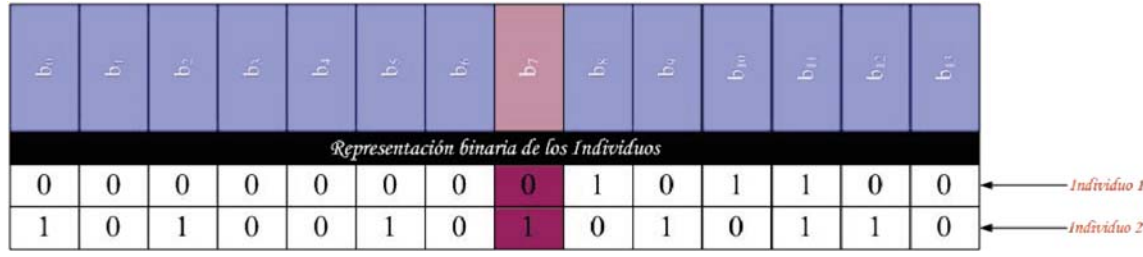

realizará el intercambio de sub-cadenas binarias.

Figura 5.13: Individuos 1 y 2 sometidos al proceso de cruza.

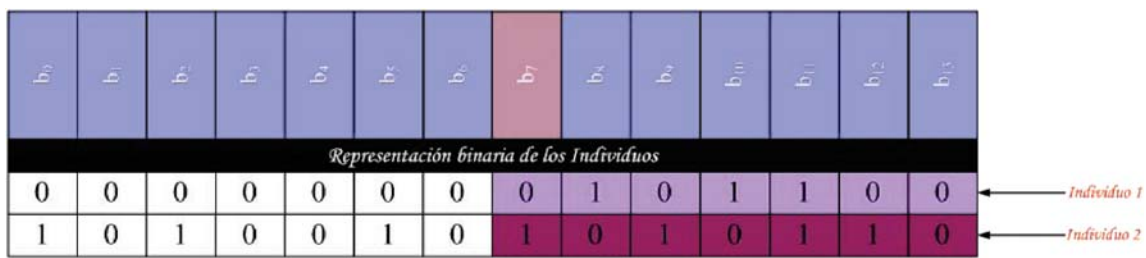

Figura 5.14: Subcadenas que serán intercambiadas entre los individuos 1 y 2.

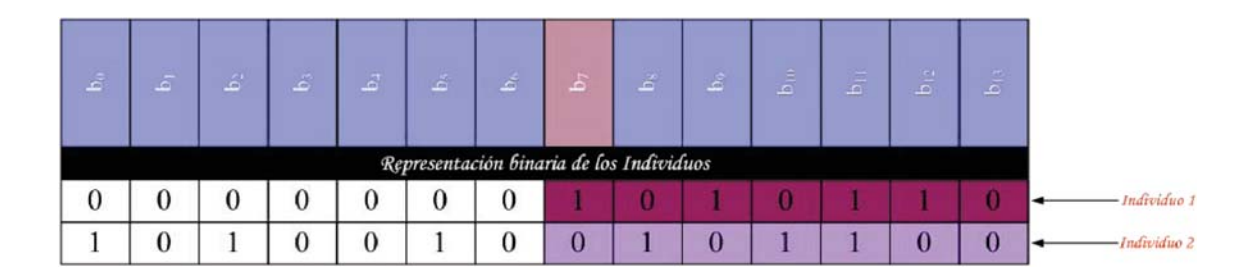

Figura 5.15: Nuevos individuos 1 y 2.

El número aleatorio que fue obtenido para la segunda pareja fue el número 10. Por lo tanto, en el bit 10 se realizará el intercambio de sub-cadenas binarias.

| $\left  \vec{E} \right $ | $\bar{\mathbb{Z}}$ | $\hat{\mathbb{E}}$ | $\tilde{\mathbf{m}}$ | $\vec{\mathcal{L}}$ | $\Delta^{\!\!\times}$ | $\mathbb{E}$ | $\pm$                                    | $\preceq$ | $\hat{\mathbb{E}}$ | $\frac{1}{6}$ | $\bar{\tilde{\omega}}$ | $\frac{1}{\Delta_0}$ | $\hat{\mathbb{Z}}$ |
|--------------------------|--------------------|--------------------|----------------------|---------------------|-----------------------|--------------|------------------------------------------|-----------|--------------------|---------------|------------------------|----------------------|--------------------|
|                          |                    |                    |                      |                     |                       |              | Representación binaria de los Individuos |           |                    |               |                        |                      |                    |
|                          | 0                  |                    | $\mathbf{0}$         | $\mathbf{0}$        |                       | $\bf{0}$     |                                          | $\bf{0}$  |                    | $\bf{0}$      |                        |                      | 0                  |
|                          | $\bf{0}$           |                    |                      |                     |                       |              |                                          |           |                    |               |                        |                      |                    |

Figura 5.16: Individuos 3 y 4 sometidos al proceso de cruza.

| $\vec{E}$ | 画            | $\mathbf{E}$ | $\tilde{\mathcal{L}}$ | $\vec{\mathcal{L}}$ | ž | $\hat{\mathcal{L}}$ | $\dot{\varepsilon}$ | $\vec{\Delta}$<br>Representación binaria de los Individuos | $\vec{\mathbb{Z}}$ | $\mathbf{a}$   | $\bar{\omega}$ | $\mathbb{Z}$ | $\frac{1}{\Delta}$ |
|-----------|--------------|--------------|-----------------------|---------------------|---|---------------------|---------------------|------------------------------------------------------------|--------------------|----------------|----------------|--------------|--------------------|
|           | $\bf{0}$     |              | 0                     | 0                   |   | 0                   |                     | $\theta$                                                   |                    |                |                |              |                    |
|           | $\mathbf{0}$ |              |                       |                     |   |                     |                     |                                                            |                    | $\overline{0}$ |                |              | $\overline{0}$     |

Figura 5.17: Nuevos individuos 3 y 4.

#### **Mutación**

En el proceso de mutación, se deberán generar números aleatorios por cada bit de la población intermedia, es decir, para este caso 70 números aleatorios. A continuación, se deberán comparar estos números con la probabilidad de mutación y cuando el número aleatorio sea menor o igual a esta, el bit será mutado (invertir su valor).

Al generar los 70 números aleatorios y compararlos con la probabilidad de mutación, se mutarán:

Individuo 4 =⇒ mutado en bit **13** Individuo 5  $\implies$  mutado en bit 4

| $\vec{a}$        | $\vec{a}$        | $\triangleq$ | $\vec{\Delta}$ | $\vec{E}$    | $\angle$                                 | ž.           | $\mathbbmss{2}$ | $\sqrt{2}$   | $\mathbb{Z}$ | ž            | ź,       | $\hat{\vec{x}}$ | $\mathbb{Z}$ |
|------------------|------------------|--------------|----------------|--------------|------------------------------------------|--------------|-----------------|--------------|--------------|--------------|----------|-----------------|--------------|
|                  |                  |              |                |              | Representación binaria de los Individuos |              |                 |              |              |              |          |                 |              |
| $\boldsymbol{0}$ | $\bf{0}$         | $\bf{0}$     | 0              | 0            | $\theta$                                 | 0            |                 | 0            |              | $\bf{0}$     |          |                 | 0            |
|                  | $\boldsymbol{0}$ |              | $\bf{0}$       | $\bf{0}$     |                                          | $\mathbf{0}$ | $\bf{0}$        |              | $\bf{0}$     |              |          | $\bf{0}$        | 0            |
|                  | $\bf{0}$         |              | $\mathbf{0}$   | $\mathbf{0}$ |                                          | $\mathbf{0}$ |                 | $\mathbf{0}$ |              | $\bf{0}$     | $\bf{0}$ | $\bf{0}$        | $\bf{0}$     |
|                  | $\bf{0}$         |              |                |              |                                          |              |                 |              |              | $\mathbf{0}$ |          |                 | $\bf{0}$     |
|                  | $\bf{0}$         |              |                |              |                                          |              |                 |              |              | $\bf{0}$     | $\bf{0}$ | $\bf{0}$        | $\bf{0}$     |

Figura 5.18: Bits a ser mutados.

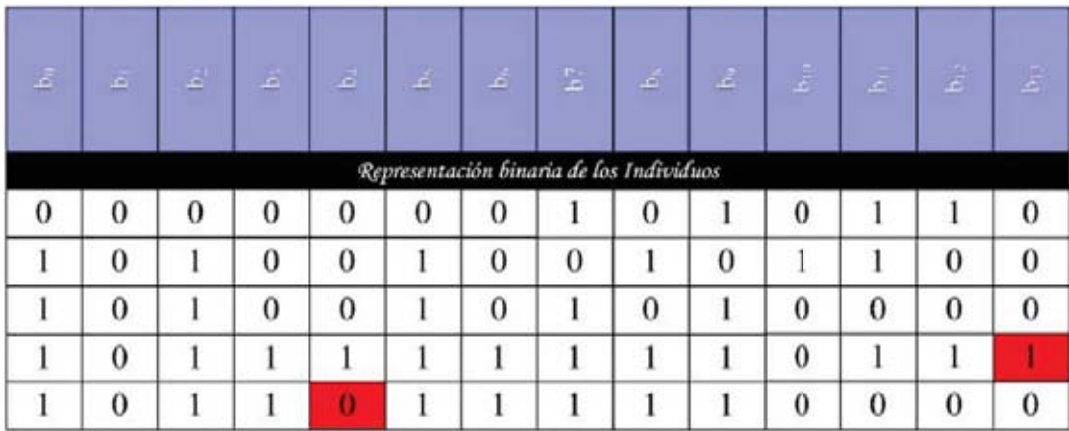

Figura 5.19: Bits mutados.

Al finalizar el proceso de mutación, se tiene una nueva población, ver Figura 5.20, que será evaluada nuevamente para proseguir  $\,$ con el ciclo evolutivo y poder llegar a la solución del problema planteado.

| $\vec{\mathcal{L}}$ | . .<br>A.        | $\left( \pm \right)$ | $\vec{a}$ | $\mathbb{Z}$ | <b>Contract</b> | $\vec{\Delta}$ | $\mathbb{Z}$     | $\frac{1}{2}$                            | $\mathbb{Z}^7$ | $\hat{\mathcal{L}}$ | ž,       | $\vec{x}$ | $\mathbb{E}$     |
|---------------------|------------------|----------------------|-----------|--------------|-----------------|----------------|------------------|------------------------------------------|----------------|---------------------|----------|-----------|------------------|
|                     |                  |                      |           |              |                 |                |                  | Representación binaria de los Individuos |                |                     |          |           |                  |
| 0                   | $\bf{0}$         | $\bf{0}$             | $\theta$  | $\mathbf{0}$ | $\bf{0}$        | $\mathbf{0}$   |                  | $\bf{0}$                                 |                | $\bf{0}$            |          |           | $\boldsymbol{0}$ |
|                     | $\boldsymbol{0}$ |                      | $\bf{0}$  | $\bf{0}$     |                 | $\mathbf{0}$   | $\boldsymbol{0}$ |                                          | $\bf{0}$       |                     |          | $\bf{0}$  | 0                |
|                     | $\bf{0}$         |                      | $\theta$  | $\mathbf{0}$ |                 | $\mathbf{0}$   |                  | $\mathbf{0}$                             |                | $\bf{0}$            | $\bf{0}$ | $\bf{0}$  | $\bf{0}$         |
|                     | $\bf{0}$         |                      |           |              |                 |                |                  |                                          |                | $\bf{0}$            |          |           |                  |
|                     | $\bf{0}$         |                      | 1         | $\bf{0}$     |                 |                |                  |                                          |                | $\bf{0}$            | $\bf{0}$ | $\bf{0}$  | $\bf{0}$         |

Figura 5.20: Población Nueva.

### Evaluación de la nueva población

La codificación y decodificación del primer nuevo individuo es la siguiente:

| Nuevo Individuo 1 valor Decimal=86 |      |      |      |     |     |     |    |    |    |          |              |  |
|------------------------------------|------|------|------|-----|-----|-----|----|----|----|----------|--------------|--|
| U                                  |      |      |      |     |     |     |    |    |    | ν        |              |  |
| 8192                               | 4096 | 2048 | 1024 | 512 | 256 | 128 | 64 | 32 | 16 | $\infty$ | $\mathbf{r}$ |  |

Figura 5.21: Codificación y decodificación para el primer nuevo individuo.

$$
\frac{V}{F} = 0.0 + (86) \left( \frac{1.0 - 0.0}{2^{14} - 1} \right) = 5.2493 \times 10^{-3}
$$
  

$$
f\left(\frac{V}{F}\right) = \frac{0.3 \left( 1.6934 - 1 \right)}{1 + \frac{V}{F} \left( 1.6934 - 1 \right)} + \frac{0.4 \left( 1.1193 - 1 \right)}{1 + \frac{V}{F} \left( 1.1193 - 1 \right)} + \frac{0.3 \left( 0.5606 - 1 \right)}{1 + \frac{V}{F} \left( 0.5606 - 1 \right)} = 0.1228
$$

 ${\rm La}$ codificación y decodificación para el segundo nuevo individuo es la siguiente:

|      | Nuevo Individuo 2 valor Decimal=10540 |      |      |     |     |     |    |    |                 |          |   |              |  |
|------|---------------------------------------|------|------|-----|-----|-----|----|----|-----------------|----------|---|--------------|--|
|      |                                       |      |      |     |     |     |    |    |                 |          |   |              |  |
| 8192 | 4096                                  | 2048 | 1024 | 512 | 256 | 128 | 64 | 32 | $\overline{16}$ | $\infty$ | ₹ | $\mathbf{r}$ |  |

Figura 5.22: Codificación y decodificación para el segundo nuevo individuo.

$$
\frac{V}{F} = 0.0 + (10540) \left( \frac{1.0 - 0.0}{2^{14} - 1} \right) = 0.6433
$$
\n
$$
f\left(\frac{V}{F}\right) = \frac{0.3 \left( 1.6934 - 1 \right)}{1 + \frac{V}{F} \left( 1.6934 - 1 \right)} + \frac{0.4 \left( 1.1193 - 1 \right)}{1 + \frac{V}{F} \left( 1.1193 - 1 \right)} + \frac{0.3 \left( 0.5606 - 1 \right)}{1 + \frac{V}{F} \left( 0.5606 - 1 \right)} = 4.3982 \times 10^{-3}
$$

La codificación y decodificación del tercer nuevo individuo es la siguiente:

|      |          |      |      |     | Nuevo Individuo 3 valor Decima=10576 |     |    |    |                 |          |   |              |  |
|------|----------|------|------|-----|--------------------------------------|-----|----|----|-----------------|----------|---|--------------|--|
|      | v        |      |      | v   |                                      |     |    |    |                 | υ        |   |              |  |
| 8192 | ۰<br>409 | 2048 | 1024 | 512 | 256                                  | 128 | 64 | 32 | $\overline{16}$ | $\infty$ | ₩ | $\mathbf{C}$ |  |

Figura 5.23: Codificación y decodificación para el tercer nuevo individuo.

$$
\frac{V}{F} = 0.0 + (10576) \left( \frac{1.0 - 0.0}{2^{14} - 1} \right) = 0.6455
$$
\n
$$
f\left(\frac{V}{F}\right) = \frac{0.3 \left( 1.6934 - 1 \right)}{1 + \frac{V}{F} \left( 1.6934 - 1 \right)} + \frac{0.4 \left( 1.1193 - 1 \right)}{1 + \frac{V}{F} \left( 1.1193 - 1 \right)} + \frac{0.3 \left( 0.5606 - 1 \right)}{1 + \frac{V}{F} \left( 0.5606 - 1 \right)} = 3.9883 \times 10^{-3}
$$

La codificación y decodificación del cuarto nuevo individuo de la población es la siguiente:

|      | Nuevo Individuo 4 valor Decimal=12279 |      |      |     |     |     |    |    |    |          |   |              |  |
|------|---------------------------------------|------|------|-----|-----|-----|----|----|----|----------|---|--------------|--|
|      | U                                     |      |      |     |     |     |    |    |    |          |   |              |  |
| 8192 | 4096                                  | 2048 | 1024 | 512 | 256 | 128 | 64 | 32 | 16 | $\infty$ | 빡 | $\mathbf{C}$ |  |

Figura 5.24: Codificación y decodificación para el cuarto nuevo individuo.

$$
\frac{V}{F} = 0.0 + (12279) \left( \frac{1.0 - 0.0}{2^{14} - 1} \right) = 0.7495
$$
\n
$$
f\left(\frac{V}{F}\right) = \frac{0.3 \left(1.6934 - 1\right)}{1 + \frac{V}{F} \left(1.6934 - 1\right)} + \frac{0.4 \left(1.1193 - 1\right)}{1 + \frac{V}{F} \left(1.1193 - 1\right)} + \frac{0.3 \left(0.5606 - 1\right)}{1 + \frac{V}{F} \left(0.5606 - 1\right)} = -0.0159 \rightsquigarrow \text{valor absolute} \rightsquigarrow -0.0159
$$

Por último, se obtiene la codificación y decodificación del quinto nuevo individuo; la cual es la siguiente:

|      | Nuevo Individuo 5 valor Decimal=11760 |      |      |     |     |     |    |    |    |          |   |              |  |
|------|---------------------------------------|------|------|-----|-----|-----|----|----|----|----------|---|--------------|--|
|      |                                       |      |      |     |     |     |    |    |    |          |   |              |  |
| 8192 | 4096                                  | 2048 | 1024 | 512 | 256 | 128 | 64 | 32 | 16 | $\infty$ | ₹ | $\mathbf{N}$ |  |

Figura 5.25: Codificación y decodificación para el quinto nuevo individuo.

$$
\frac{V}{F} = 0.0 + (11760) \left( \frac{1.0 - 0.0}{2^{14} - 1} \right) = 0.7178
$$
\n
$$
f\left(\frac{V}{F}\right) = \frac{0.3 \left(1.6934 - 1\right)}{1 + \frac{V}{F} \left(1.6934 - 1\right)} + \frac{0.4 \left(1.1193 - 1\right)}{1 + \frac{V}{F} \left(1.1193 - 1\right)} + \frac{0.3 \left(0.5606 - 1\right)}{1 + \frac{V}{F} \left(0.5606 - 1\right)} = -9.707 \times 10^{-3} \rightsquigarrow \text{valor absolute} \dots
$$
\n
$$
\Rightarrow 9.707 \times 10^{-3}
$$

A continuación se muestra la Tabla 5.2, la cual es una tabla comparativa de los resultados obtenidos con la población inicial y la población después de ser sometida al proceso evolutivo.

 $\frac{V}{F}$ generación f  $\left(\frac{V}{F}\right)$  $\int \frac{V}{F$  generación f  $\left(\frac{V}{F}\right)$ 0.6459 3.9200E-03 5.2493E-03 1.2280E-01 0.7491 1.5800E-02 0.6433 4.3982E-03 2.6857E-03 1.2340E-01 0.6455 3.9883E-03 0.1673 9.0900E-02 0.7495 1.5900E-02 0.1133 1.0120E-01 0.7178 9.7070E-03

Tabla 5.2: Resultados obtenidos con la población inicial y la población después de ser sometida al proceso evolutivo.

# **5.11. Resultados AGS aplicado a un problema flash**

Al correr el AGS por 1000 generaciones con una población de 1000 individuos, se llega a la misma solución dada por el método de Newthon-Raphson: 0.6668. Sin embargo, esto no indica que para resolver este problema el AGS necesita de 1000 generaciones y 1000 individuos. El valor de 0.6668, se obtiene cerca de las 600 generaciones tal como se muestra en la Figura 5.26. Esto es una clara evidencia de que el mismo resultado se puede obtener en un menor número de generaciones.

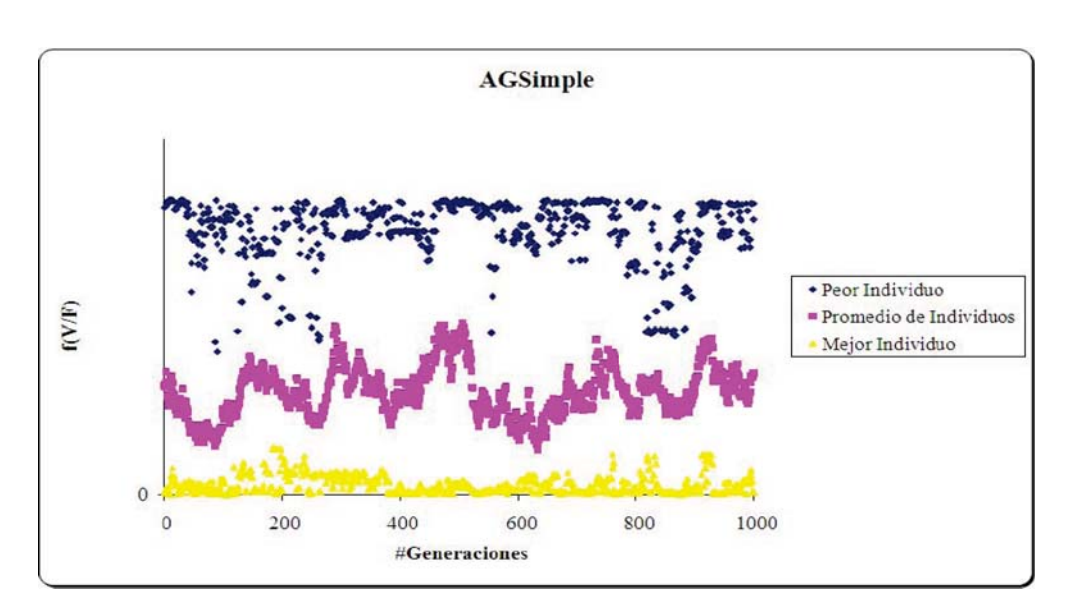

Figura 5.26:  $f\left(\frac{V}{F}\right)$  en función del número de generaciones.

Para demostrar lo anterior, se coloca la siguiente tabla. En esta se muestra el número de generación en el cual es obtenido el valor óptimo que da solución a nuestro problema para diferentes corridas del AGS.

La representación binaria del AGS es ampliamente utilizada para una gran gama de problemas, sin embargo, una de las deficiencias más importantes que posee el AGS con respecto a los métodos numéricos tradicionales es su alto costo en tiempo de ejecución. Por esta razón, el primer caso de estudio de este trabajo es abordado con la codificación binaria de los individuos, mientras que el segundo caso de estudio es abordado con la representación de los individuos con números reales en punto flotante; esta representación es descrita en el siguiente apartado.

| Corrida        | #Generator     | Error       | Mejor Valor |
|----------------|----------------|-------------|-------------|
| $\mathbf 1$    | 389            | 7.69596E-06 | 0.6668      |
| $\overline{2}$ | $\overline{0}$ | 1.91839E-05 | 0.6667      |
| 3              | 45             | 3.79229E-06 | 0.6668      |
| $\overline{4}$ | 786            | 3.79229E-06 | 0.6668      |
| $\overline{5}$ | 154            | 3.79229E-06 | 0.6668      |
| $\overline{6}$ | 589            | 3.79229E-06 | 0.6668      |
| $\overline{7}$ | 442            | 3.79229E-06 | 0.6668      |
| 8              | 261            | 3.79229E-06 | 0.6668      |
| $\overline{9}$ | 363            | 3.79229E-06 | 0.6668      |
| 10             | 186            | 3.79229E-06 | 0.6668      |
| 11             | 16             | 3.79229E-06 | 0.6668      |
| 12             | 10             | 3.79229E-06 | 0.6668      |
| 13             | 72             | 3.79229E-06 | 0.6668      |
| 14             | 516            | 3.79229E-06 | 0.6668      |
| 15             | 317            | 3.79229E-06 | 0.6668      |
| 16             | 674            | 3.79229E-06 | 0.6668      |
| 17             | 320            | 3.79229E-06 | 0.6668      |
| 18             | 90             | 3.79229E-06 | 0.6668      |
| 19             | 55             | 3.79229E-06 | 0.6668      |
| 20             | 968            | 3.79229E-06 | 0.6668      |
| 21             | 344            | 3.79229E-06 | 0.6668      |
| 22             | 515            | 3.79229E-06 | 0.6668      |
| 23             | 566            | 3.79229E-06 | 0.6668      |
| 24             | 23             | 3.79229E-06 | 0.6668      |
| 25             | $\mathbf{1}$   | 3.79229E-06 | 0.6668      |
| 26             | $\overline{5}$ | 7.69596E-06 | 0.6668      |
| 27             | 258            | 3.79229E-06 | 0.6668      |
| 28             | 201            | 3.79229E-06 | 0.6668      |
| 29             | 496            | 3.79229E-06 | 0.6668      |
| 30             | 157            | 3.79229E-06 | 0.6668      |
| 31             | 455            | 3.79229E-06 | 0.6668      |

Tabla 5.3: Resultados de las diferentes corridas del AGS para el problema flash.

## **5.12. Algoritmo Genético en representación real**

El Algoritmo Genético en representación real (AGReal) esta inspirado en el DBGA(Distributed Breeder Genetic Algorithm). Mühlenbein propone un algoritmo genético basado en la crianza, en donde, cada uno de los criadores virtuales tiene la responsabilidad de mejorar su propia subpoblación. Ocasionalmente, un criador puede obtener un nuevo individuo de alguno de sus criadores vecinos [M¨uhlenbein and Schlierkamp-Voosen, 1993]. Pero en el caso de que solo hubiese un criador, el DBGA es llamado *Breeder Genetic Algorithm (BGA)* .

#### **5.12.1.** Una breve descripción

La descripción es análoga a la realizada por Mühlenbein, Schomisch  $&$  Born en 1991, para el caso del algoritmo genético distribuido. En el DBGA cada subgrupo es controlado por un BGA. Un BGA puede ser descrito de la siguiente manera:

$$
\text{BGA} = (P_g^0, N, \tau, \Gamma, \Delta, HC, A_F, term)
$$

 $P_g^0$ es la subpoblación inicial, $N$  es el tamaño de la población,  $\tau$ el nivel de truncamiento,  $\Gamma$  el operador de recombinación,  $\Delta$  el operador de mutación y term el criterio de terminación.  $HC$  es un método de *hill-climbing* (Ascenso de colina).

A continuación, se describirá cada uno de los operadores y la forma en la que se aplican para este algoritmo.

#### **5.12.2.** Selección

El BGA, utiliza un esquema de selección llamado: selección por truncamiento. En este trabajo se utilizará el método de la ruleta, dado que este método es aplicable también a este algoritmo.

#### 5.12.3. Recombinación

En (Mühlenbein, Schomish & Born, 1991) se distingue entre recombinación y cruza. La recombinación se da cuando las variables son mezcladas entre s´ı, y la cruza se da cuando los valores de variables son mezclados entre sí. Desde un punto de vista matemático esta distinción es innecesaria. Cualquier operador que combine el material genético de los padres será llamado recombinación. La recombinación es el operador de búsqueda más importante del BGA [Mühlenbein and Schlierkamp-Voosen, 1993]. Se implementan tres tipos de operadores de recombinación:

**Recombinación discreta** Sea  $P_1 = (p_1, \ldots, p_n)$  y  $M_2 =$  $(m_1,\ldots,m_n)$  los padres. Entonces su hijo  $\Psi = (\psi_1,\ldots,\psi_n)$ es calculado por:

$$
\psi_i = \{p_i\} \quad \text{o} \quad \{m_i\} \tag{5.9}
$$

- ${n_i} \quad \text{or} \quad \{m_i\}$  son escogidos con igual probabilidad.
- **Recombinación intermedia extendida**

$$
\psi_i = p_i + \eta_i (m_i - p_i) \quad i = 1, ..., n \tag{5.10}
$$

 $\eta_i$  es escogido aleatoriamente en el intervalo [−0.25, 1.25].

#### **Recombinación lineal extendida**

$$
\psi_i = p_i + \eta (m_i - p_i) \quad i = 1, ..., n
$$
\n(5.11)

η es escogido aleatoriamente en el intervalo [−0.25, 1.25].

La recombinación discreta genera *orillas* de un hipercubo definido por los componentes de  $P$  y  $M$ . La recombinación intermedia extendida puede generar cualquier punto dentro de un hipercubo

un poco más grande que el generado por la recombinación discreta. La recombinación lineal extendida genera un punto en la línea definida por  $P y M$ . En ambos operadores, el nuevo punto puede caer fuera de  $[p_i, m_i]$  [Mühlenbein and Schlierkamp-Voosen, 1993].

#### **5.12.4.** Mutación

Una variable  $p_i$ , es seleccionada con una probabilidad  $P_m$ para ser mutada. El BGA normalmente usa  $P_m = 1/\kappa$ . Al menos una variable será mutada. Un valor fuera del intervalo  $[-range_i, range_i]$  es agregado a la variable seleccionada;  $range_i$ define el rango de mutación. Este es normalmente fijado a el valor de  $(0.1 \cdot searchinterval_i)$ . searchinterval<sub>i</sub> es el dominio que define a la variable  $p_i$ .

El nuevo valor de  $\psi_i$  es calculado de acuerdo a la siguiente expresión:

$$
\psi_i = p_i \pm range_i \delta \tag{5.12}
$$

El signo +  $\acute{o}$  – es elegido con igual probabilidad.  $\delta$  es calculada de una distribución, la cual prefiere valores pequeños. Esto se realiza de la siguiente manera:

$$
\delta = \sum_{i=0}^{15} \sigma_i 2^{-i} \quad \sigma_i \in 0, 1 \tag{5.13}
$$

Antes de la mutación, se fija el valor de  $\sigma_i = 0$ . Entonces cada valor de  $\sigma_i$  es mutado a 1 con probabilidad  $p_\delta = 1/16$ . Sólo cuando el valor de  $\sigma_i$  es igual a 1, este contribuye a la suma. En general, solo va a existir un valor de  $\sigma_i$ . que sea igual a 1, dígase  $\alpha_j$ . Entonces  $\delta = 2^{-j}$ . El operador de mutación estándar del BGA es capaz de generar cualquier punto en el hipercubo con centro en P definido por  $p_i \pm range_i$ . El operador de mutación es capaz de localizar el valor óptimo con una presición de  $range_i \cdot$ 2<sup>−15</sup> [Mühlenbein and Schlierkamp-Voosen, 1993].

# **5.13. El BGA aplicado a un problema de optimizaci´on**

Se requiere maximizar la siguiente función:

$$
f(x,y) = 21.5 + x\sin(4\pi x) + y\sin(20\pi y)^{1}
$$
 (5.14)

en los siguientes rangos:  $x = [-3.0, 12.1], y = [4.1, 5.8],$  cuya gráfica se muestra en la Figura 5.27. Para este problema se desea una precisión de 4 decimales para cada una de las variables.

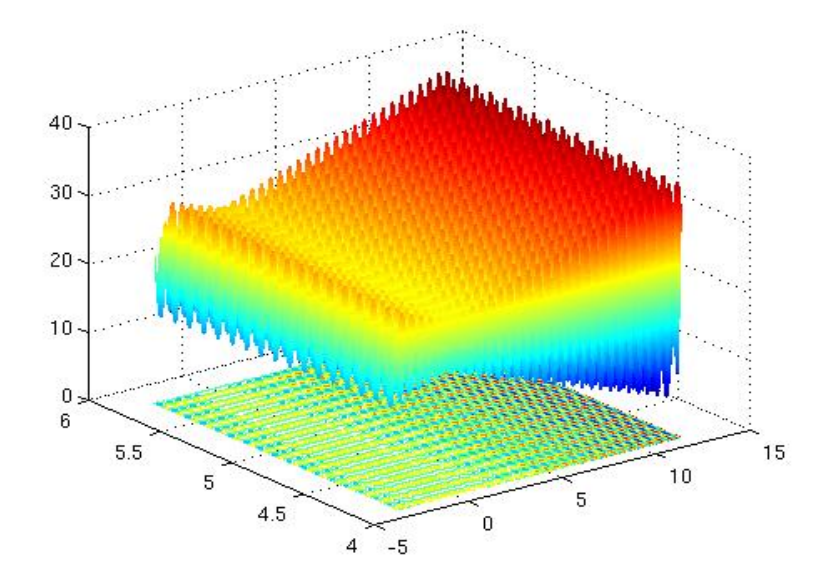

Figura 5.27: Gráfica de la función  $f (x, y) = 21.5 + x \sin (4\pi x) + y \sin (20\pi y)$ .

#### 5.13.1. Características del BGA para el problema

El BGA que se aplicará cumple con las siguientes características:

<sup>1</sup>Tomado de [Michalewicz, 1992]

- 1. Utiliza representación real.
- 2. El método de selección es proporcional.
- 3. Se aplicará la recombinación discreta.
- 4. La mutación es aleatoria.
- 5. Son necesarios parámetros del BGA.

Los parámetros de la población son los siguientes:

- a) Número de Generaciones: Para ejemplificar el uso del BGA, este parámetro se fijará en 1.
- b) Tamaño de la población o número de individuos: 5.
- c) Probabilidad de cruza(Pc): 0.9.
- d) Probabilidad de mutación (Pm):  $\frac{1}{2} = 0.5$ .

#### **5.13.2.** Generar población incial

Para generar la población inicial, se necesita generar números aleatorios entre los rangos definidos por cada variable completando así el cromosoma de nuestro individuo.

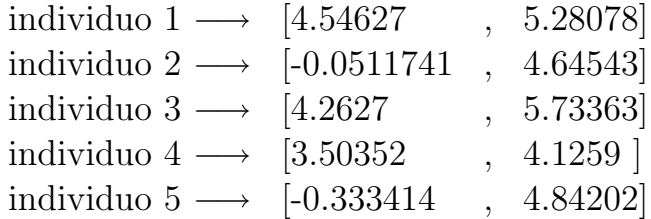

#### **5.13.3.** Evaluación de la función

Para este algoritmo no es necesaria alguna decodificación, por lo tanto, el individuo puede ser evaluado directamente en la función objetivo.

Al evaluar cada individuo en la función objetivo, ecuación (5.14), obtenemos los siguientes valores de aptitud para cada uno de nuestros individuos:

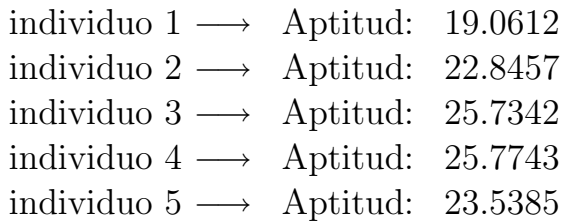

#### **5.13.4.** Selección

En este algoritmo, el proceso de selección por ruleta de la sección 5.10.6 es igualmente aplicable.

Se obtiene el valor de la aptitud relativa, la aptitud acumulada y seleccionamos a los individuos, obteniéndose la siguiente subpoblación:

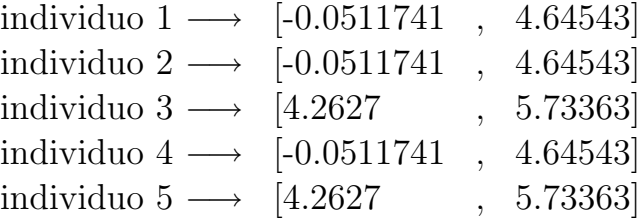

#### **Cruza**

El operador de cruza se aplica de manera semejante al de la sección 5.10.6 con la modificación de que en este caso no se intercambian subcadenas binarias, si no se intercambian variables entre los individuos.

Al realizar el proceso de cruza, se tiene que los individuos 1 y 3, 4 y 5 serán cruzados, obteniéndose así la siguiente población intermedia.

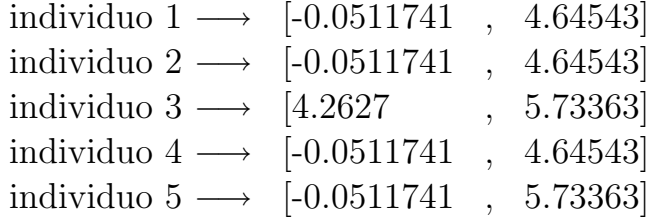

#### **Mutación**

La mutación será realizada conforme a lo dispuesto en la sección 5.12.4. Al aplicar el operador de mutación, los individuos que resultaron mutados y los genes afectados por este operador fueron los siguientes:

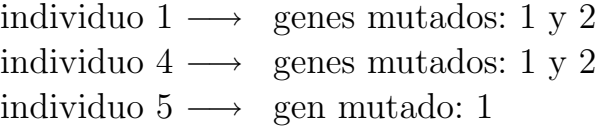

Al mutar a los individuos en los genes específicos, se obtiene la siguiente población intermedia:

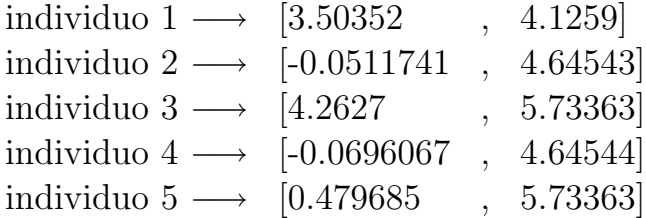

#### Evaluación de la nueva población

Al evaluar cada individuo en la función objetivo, ecuación (5.14), se obtienen los siguientes valores de aptitud para cada uno de los nuevos individuos:

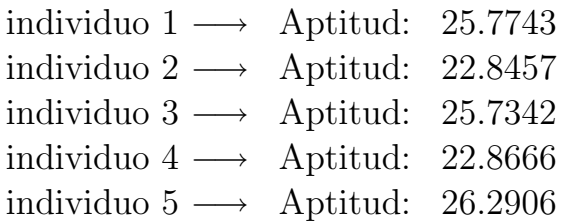

Con esto se da por terminado el ciclo evolutivo y el ejemplo de esta sección.

## **5.14. Resultados BGA**

Al realizar una corrida con 100 generaciones y 100 individuos, se obtiene el valor óptimo de la función objetivo, **38.8503** [Rodríguez et al., 2006]. El historial de convergencia es mostrado en la Figura 5.28.

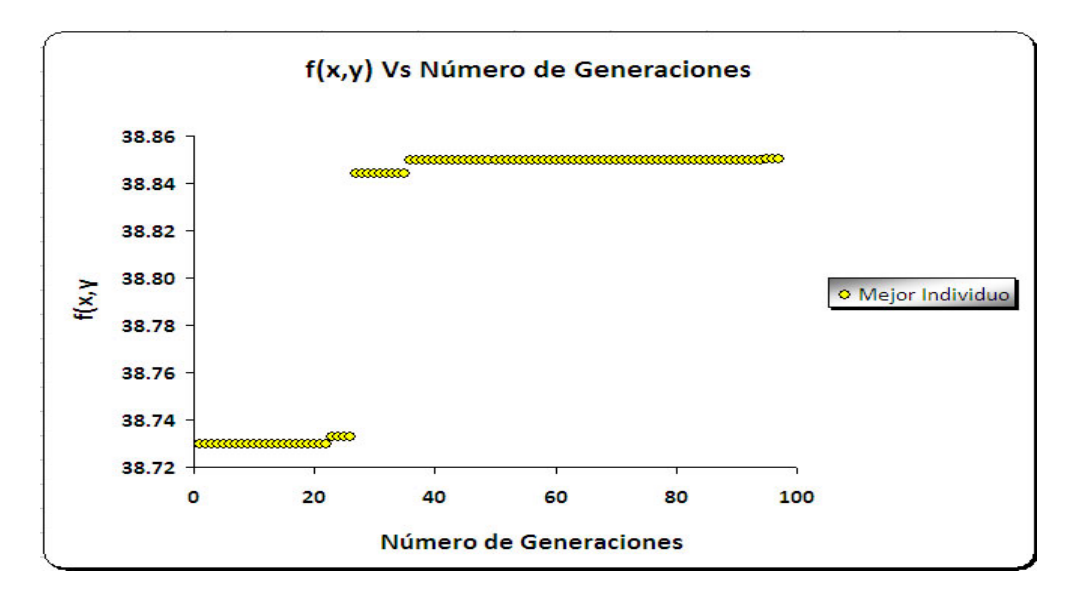

Figura 5.28: Gráfica  $f(x, y)$  en función del número de generaciones.

Como ya se mencionó, el BGA no necesita decodificación de las variables, esto hace que el BGA sea mucho más rápido en

comparación con el AGS. Aunque, es necesario tener extremo cuidado en los operadores de recombinación y mutación para el BGA; pueden llevarnos a regiones fuera del espacio de búsqueda y con esto la obtención de resultados erróneos.

# Capítulo 6 Experimentación

## 6.1. Introducción

Usualmente es necesario "ajustar"un conjunto de datos a una ecuación específica. En este trabajo, la mayoría de los modelos presentados en la capítulo 3 son modelos que presentan un comportamiento altamente no-lineal (ejemplo NRTL) y el ajuste de los datos no es necesariamente trivial.

Al ajustar datos con un análisis de mínimos cuadrados, los criterios fundamentales son aquellos que minimizen la diferencia entre los datos experimentales y la variable independiente calculada en todos los valores de la variable dependiente. En términos más simples, significa buscar los valores para los parámetros en la ecuación de ajuste, como  $\frac{A}{RT}$  en la ecuación de Margules de 2 Sufijos, que minimicen el error en la ecuación de ajuste.

El libro de Jack Winnick, [Winnick, 1997], ofrece una serie de ejemplos para el ajuste de parámetros binarios en modelos de coeficientes de actividad, haciendo uso de la rutina de UNLSF de las librerías de *IMSL*, con programas realizados en lenguaje FORTRAN.

Hoy en día, la mayoría de las rutinas de *IMSL* son consideradas cajas negras por una gran cantidad de sus usuarios, haciendo de estas, una poderosa y, sin embargo, peligrosa herramienta.

## **6.2. Primer caso de estudio**

Se disponen de datos experimentales en las siguientes formas:  $P, \chi, \chi, \chi, \chi, \eta$  a T constante ó  $T, \chi, \chi, \chi, \eta$  a presión constante de uno de los componentes, como se muestra -esquemáticamente- en la Tabla 6.1.

Tabla 6.1: Ejemplo de una tabla de datos experimentales

|  | $T$ $P$ $\chi_1$ $y_1$ $\gamma_1$ |  | А |
|--|-----------------------------------|--|---|
|  |                                   |  |   |
|  |                                   |  |   |
|  |                                   |  |   |

Para presiones de bajas a moderadas una ecuación mucho más efectiva para el equilibrio líquido-vapor se obtiene cuando se abandona la segunda suposición importante de la ley de Raoult, sección 2.2, y se toman en cuenta las desviaciones con respecto a la solución idealizada en la fase líquida mediante la inserción de un factor en la ley de Raoult, que se modifica para escribirse como:

$$
Py_i = P_i^0 \chi_i \gamma_i \tag{6.1}
$$

El factor  $\gamma_i$  se llama *coeficiente de actividad*. Los cálculos de punto de burbuja y de punto de rocío hechos con esta ecuación, son únicamente un poco más complejos que los mismos cálculos realizados con la ley de Raoult. Los coeficientes de actividad son funciones de la temperatura y de la composición de la fase líquida, y finalmente se basan en la experimentación.

Ya que  $\sum_{i=1}^{n} y_i = 1$ , la ecuación (6.1) es la suma sobre todas las especies para obtener:

$$
P = \sum_{i=1}^{n} \chi_i \gamma_i P_i^{sat} \tag{6.2}
$$

De manera alternativa, la ecuación (6.1) se resuelve para  $\chi_i$ , en ese caso al sumar sobre todas las especies se obtiene:

$$
P = \frac{1}{\sum_{i=1}^{n} \left(\frac{y_i}{\gamma_i P_i^{sat}}\right)}\tag{6.3}
$$

Cuando el valor de  $\gamma_i = 1$ , la mezcla presenta un comportamiento ideal.

Al usar el modelo de Margules de dos sufijos (sección 3.2), el valor de  $\gamma_i$  se calcula de la siguiente manera:

$$
\ln \gamma_1 = \frac{A}{RT} \chi_2^2 \tag{6.4}
$$

$$
\gamma_1 = \exp\left(\frac{A}{RT}\chi_2^2\right) \tag{6.5}
$$

Se divide el valor del parámetro  $A$  entre  $RT$  para tener un rango pequeño de la variable (entre  $[-1, 1]$ ). Todos los parámetros de los modelos de energía de Gibbs en exceso, tendrán esta misma consideración.

Al despejar el valor de  $\frac{A}{RT}$  de la ecuación (6.5) se obtiene:

$$
\frac{A}{RT} = \frac{\ln \gamma_1}{\chi_2^2} \tag{6.6}
$$

Para cada uno de los datos experimentales, se puede obtener un valor de ln  $\gamma_1$ y ln $\gamma_2,$  con los cuales se obtiene -en la mayoría de los casos- un valor diferente del parámetro $\frac{A}{RT}$ para cada punto experimental. Por lo tanto, se requiere tener un valor para este parámetro que mejor ajuste los datos experimentales.

Para resolver este problema, se hace uso del algoritmo propuesto por [Barker, 1953]:

- 1. Suponer un valor de  $\frac{A}{RT}$
- 2. Con los datos experimentales disponibles y con el modelo seleccionado, calcular el valor de  $\gamma_i$ .
- 3. Calcular la presión de burbuja para cada composición.
- 4. Comparar la presión calculada con la presión experimental.
- 5. Si el valor de la función error es mínimo, detener el cálculo. En caso contrario se debe de regresar al punto número uno.

Este es un problema de optimización, en donde la función objetivo (para ambos tipos de datos experimentales) es la siguiente:

$$
\epsilon = \sum \left( \frac{P^{exp} - P^{calc}}{P^{exp}} \right)^2 \tag{6.7}
$$

Para la minimización de esta función se hará uso del algoritmo genético descrito en la sección 5.2 y de la función **Solver de** *Excel*; se usa la función Solver para poder comparar el valor de los parámetros obtenidos por el algoritmo genético.

## **6.3. Sistemas estudiados**

Los sistemas estudiados fueron los siguientes:

- Benceno-1-Propanol
- Etanol-Tolueno
- Hexano-Etanol

En el apéndice A, se muestran los datos experimentales para cada uno de estos sistemas. Los parámetros finales de la optimización de estos sistemas serán mostrados a continuación,

mientras que las gráficas de convergencia y los diagramas de cada sistema de resultados son mostrados en el apéndice B.

## **6.4. Resultados y an´alisis**

Los datos experimentales pertenecen a la colección de datos del DECHEMA, [Gmehling and Onken, 1986], y fueron utilizados los modelos descritos en el capítulo 3. A continuación se muestran los resultados que surgen de aplicar la metodología anteriormente descrita a cada uno de los conjuntos de datos.

#### **6.4.1. Resultados para el sistema Hexano-Etanol**

Para el sistema Hexano-Etanol los resultados al usar el algoritmo genético son los siguientes:

Tabla 6.2: Parámetros optimizados para los diferentes modelos de energía de Gibbs en exceso utilizados, para el caso del sistema Hexano-Etanol, haciendo uso del algoritmo genético.

| Modelo             | Parámetro 1 | Parámetro 2 Parámetro 3 |          | Error    |
|--------------------|-------------|-------------------------|----------|----------|
| Wilson             | 0.558443    | 3.979034                |          | 0.000097 |
| <b>NRTL</b>        | 2.441407    | 1.484995                | 0.446992 | 0.000112 |
| Margules 4 Sufijos | 2.242763    | 0.312495                | 0.390601 | 0.000237 |
| Van Laar           | 2.061571    | 2.499990                |          | 0.006159 |
| Margules 3 Sufijos | 2.268517    | 0.239095                |          | 0.006631 |
| Margules 2 Sufijos | 2.249528    |                         |          | 0.015867 |

Los resultados obtenidos con la función **Solver de Excel** son los siguiente:

| Modelo             | Parámetro 1 | Parámetro 2 Parámetro 3 |          | Error    |
|--------------------|-------------|-------------------------|----------|----------|
| Wilson             | 0.558143    | 3.983775                |          | 0.000097 |
| <b>NRTL</b>        | 2.420883    | 1.467328                | 0.443985 | 0.000106 |
| Margules 4 Sufijos | 2.242664    | 0.313086                | 0.391672 | 0.000237 |
| Van Laar           | 2.025214    | 2.575393                |          | 0.005726 |
| Margules 3 Sufijos | 2.268654    | 0.242807                |          | 0.006629 |
| Margules 2 Sufijos | 2.249528    |                         |          | 0.015867 |

Tabla 6.3: Parámetros optimizados para los diferentes modelos de energía de Gibbs en exceso utilizados, para el caso del sistema Hexano-Etanol haciendo uso de la función solver de Excel.

Se observa que ambas técnicas clasifican los modelos de la misma manera, aunque el valor de los parámetros difiere, la diferencia no es significativa. Existe un error porcentual menor del 0.1 % para el valor de los parámetros y los errores son del mismo orden de magnitud. Se debe mencionar que, la función solver obtiene errores más bajos que los obtenidos con el algoritmo genético, pero los parámetros obtenidos con el algoritmo genético no presentan una gran diferencia y podrían ser usados con confiabilidad.

#### **6.4.2. Resultados para el sistema Benceno- 1-Propanol**

Para el sistema Benceno- 1-Propanol los resultados al usar el algoritmo genético son los siguientes:

Tabla 6.4: Parámetros optimizados para los diferentes modelos de energía de Gibbs en exceso utilizados, para el caso del sistema Benceno-Propanol, haciendo uso del algoritmo genético.

| Modelo             | Parámetro 1 | Parámetro 2 | Parámetro 3 | Error    |
|--------------------|-------------|-------------|-------------|----------|
| Margules 4 Sufijos | 1.365656    | 0.210164    | 0.203346    | 0.004413 |
| <b>NRTL</b>        | 1.384301    | 0.785644    | 0.671140    | 0.005061 |
| Wilson             | 0.312500    | 1.572262    |             | 0.006277 |
| Van Laar           | 1.191401    | 1.640625    |             | 0.008408 |
| Margules 3 Sufijos | 1.386690    | 0.202398    |             | 0.009866 |
| Margules 2 Sufijos | 1.404087    |             |             | 0.028717 |

Los resultados obtenidos con la función *Solver de Excel* son los siguientes:

Tabla 6.5: Parámetros optimizados para los diferentes modelos de energía de Gibbs en exceso utilizados, para el caso del sistema Benceno-Propanol haciendo uso de la función solver de Excel.

| Modelo             | Parámetro 1 | Parámetro 2 | Parámetro 3 | Error    |
|--------------------|-------------|-------------|-------------|----------|
| Margules 4 Sufijos | 1.366251    | 0.209528    | 0.203421    | 0.004412 |
| <b>NRTL</b>        | 1.382825    | 0.784109    | 0.670015    | 0.005061 |
| Wilson             | 0.335501    | 1.535406    |             | 0.006145 |
| Van Laar           | 1.194977    | 1.638267    |             | 0.007854 |
| Margules 3 Sufijos | 1.387101    | 0.202258    |             | 0.009866 |
| Margules 2 Sufijos | 1.404087    |             |             | 0.028717 |

Al igual que en el caso anterior, ambas técnicas clasifican los modelos de la misma manera y los parámetros tienen el mismo orden de magnitud. Sin embargo, el solver de Excel obtiene para algunos modelos-valores un poco más bajos de la función objetivo que el algoritmo genético.

#### **6.4.3. Resultados para el sistema Etanol-Tolueno**

Para el sistema Etanol-Tolueno los resultados al usar el algoritmo genético son los siguientes:

Tabla 6.6: Parámetros optimizados para los diferentes modelos de energía de Gibbs en exceso utilizados, para el caso del sistema Etanol-Tolueno, haciendo uso del algoritmo genético.

| Modelo             |          | Parámetro 1 Parámetro 2 Parámetro 3 |             | Error    |
|--------------------|----------|-------------------------------------|-------------|----------|
| Margules 4 Sufijos | 1.737715 | 0.238667                            | $-0.323815$ | 0.007656 |
| Margules 3 Sufijos | 1.707628 | 0.265621                            |             | 0.011721 |
| Van Laar           | 1.489636 | 1.991911                            |             | 0.012679 |
| <b>NRTL</b>        | 1.696408 | 0.332110                            | 0.220381    | 0.012998 |
| Wilson             | 1.359530 | 1.122856                            |             | 0.017201 |
| Margules 2 Sufijos | 1.705594 |                                     |             | 0.024014 |

Los resultados obtenidos con la función **Solver de Excel** son los siguientes:

Tabla 6.7: Parámetros optimizados para los diferentes modelos de energía de Gibbs en exceso utilizados, para el caso del sistema Etanol-Tolueno haciendo uso de la función solver de Excel.

| Modelo             | Parámetro 1 | Parámetro 2 Parámetro 3 |             | Error    |
|--------------------|-------------|-------------------------|-------------|----------|
| Margules 4 Sufijos | 1.738496    | 0.235507                | $-0.320286$ | 0.007653 |
| Margules 3 Sufijos | 1.707521    | 0.265642                |             | 0.011721 |
| Van Laar           | 1.489538    | 1.991999                |             | 0.012679 |
| Wilson             | 1.359495    | 1.122922                |             | 0.017201 |
| Margules 2 Sufijos | 1.705594    |                         |             | 0.024014 |
| <b>NRTL</b>        | 41.070116   | 0.800000                | 0.131180    | 0.179443 |

En este caso, la obtención de los parámetros con la función **Solver de Excel**, Tablas 6.3, 6.5 y 6.7, presentó dificultades de convergencia con los modelos de NRTL y Van Laar, haciendo que el modelo de NRTL caiga hasta la última posición de la

Tabla 6.7, mientras que para el algoritmo genético, Tabla 6.6, se obtiene una diferente posición para este modelo y un mejor valor de la función error. Esta problemática se debe en gran medida a los estimados iniciales propuestos para la resolución del problema; la solución es proponer unos estimados inciales más adecuados al problema. Se debe de mencionar que el algoritmo gen´etico no presenta esta debilidad, dado que no requiere de estimados iniciales.

En la literatura actual existen artículos que han llevado a cabo un trabajo similar a este, aplicado al equilibrio líquido-líquido. Sin embargo, en el trabajo de [Singh et al., 2005], solamente se hace uso de las ecuaciones de NRTL y UNIQUAC. El programa realizado puede ser expandido para poder hacer uso del modelo de UNIQUAC y la técnica aquí presentada puede ser aplicada al equilibrio líquido-líquido.

## **6.5. Segundo caso de estudio**

Cuando existen datos de equilibrio líquido-vapor a altas presiones y el "mejor" valor de  $k_{ij}$  es requerido con el propósito de ser usado con una ecuación de estado específica, un procedimiento de *ajuste* es necesario. La estrategia básica es la misma que la presentada en la sección 6.2. En este caso, el cálculo es un poco más complicado.

Comenzando con el criterio básico de equilibrio visto en la sección  $4.5$ :

$$
y_i \hat{\phi}_i^v = \chi_i \hat{\phi}_i^l \quad (i = 1, 2, \dots, nc)
$$

Como ya se mencionó, poseemos valores de  $P, \chi$  y y a T constante o  $T$ ,  $\chi$  y y a presión constante. Los coeficientes de fugacidad van a ser calculados para cada componente en cada fase para cada dato experimental. Esto requiere que se resuelva la ecuación de estado cúbica para cada componente en cada fase y en cada dato. En este trabajo se hace uso de las ecuaciones de Peng-Robinson-Stryjeck-Vera y la de Redlich-Kwong-Soave-Mathias; para estas ecuaciones, los coeficientes de fugacidad son funciones complejas de la composición, ecuación (4.24).

Al igual que en el caso de estudio anterior, Jack Winnick, ofrece una serie de ejemplos [Winnick, 1997] para el ajuste de parámetros de interacción binarios. Otro programa existente es el de  $WinRegmix beta$ , el cual realiza el ajuste de los parámetros haciendo uso de la rutina de  $DUNLSF<sup>1</sup>$  de IMSL, pero este programa todavía presenta serias deficiencias en su programación y, en ocasiones, no es posible la introducción de todos los datos experimentales.

En este trabajo, se comparan -para algunos sistemas- los valores de los parámetros binarios obtenidos con el algoritmo genético y con el programa de WinRegmix beta y, por cuestiones de espacio, solamente se usa la recombinación discreta. Es necesario mencionar que, el algoritmo genético (en representación real) se ejecuta variando el porcentaje de cruza de 0 % a 100 % con incrementos del 10 %, esto se realiza para cada regla de mezclado en cada conjunto de datos experimentales.

## **6.6. Resultados y an´alisis**

Los resultados obtenidos de la experimentación son bastante amplios debido a la gran cantidad de pruebas que se llevaron acabo (un aproximado de 5280 experimentos). A continuación

<sup>&</sup>lt;sup>1</sup>La diferencia entre la rutina de  $DUNLSF$  y la rutina de  $UNLSF$  es el uso de doble precisión por parte de la primera.

se muestran los resultados que surgen de aplicar la metodolgía anteriormente descrita a cada uno de los conjuntos de datos.

#### **6.6.1. Resultados para el sistema Hexano-Etanol a 45<sup>C</sup>**

Para este sistema, las matrices de parámetros binarios haciendo uso de las ecuaciones de PRSV y RKSM, y las diferentes reglas de mezclado son las siguientes:

Regla de Mezclado de van der Waals de 1 parámetro.

$$
k_{ij} = \left[ \begin{array}{cc} 0 & 0.0444 \\ 0.0444 & 0 \end{array} \right]
$$

Figura 6.1: Matriz óptima de parámetros binarios para el sistema Hexano-Etanol haciendo uso de la ecuación de PRSV y la regla de mezclado de van der Waals de un parámetro.

$$
k_{ij} = \left[ \begin{array}{cc} 0 & 0.0484 \\ 0.0484 & 0 \end{array} \right]
$$

Figura 6.2: Matriz óptima de parámetros binarios para el sistema Hexano-Etanol haciendo uso de la ecuación de RKSM y la regla de mezclado de van der Waals de un parámetro.

El error obtenido es de **0.7953630** para la ecuación de PRSV y de **0.836212** para la ecuación de RKSM. Estos valores se obtuvieron al ejecutar el algoritmo genético con un porcentaje de cruza del 70 % y 60 %, con un tamaño de población de 30 individuos y 200 generaciones.

• Regla de Mezclado de van der Waals de 2 parámetros.

En este caso se obtuvieron cuatro matrices de parámetros que tienen el mismo valor de la función objetivo, **0.2998040**, para la ecuación de PRSV y para la ecuación de RKSM se obtuvieron tres matrices con el mismo valor de la función objetivo, **0.3370690**. Las gráficas de la función objetivo se pueden apreciar en las figuras 6.7, 6.8, 6.12 y 6.13.Las matrices obtenidas son las siguientes:

$$
k_{ij} = \left[ \begin{array}{cc} 0 & 0.4396030 \\ 0.4396030 & 0 \end{array} \right] e_{ij} = \left[ \begin{array}{cc} 0 & 0.4217300 \\ 0.4217300 & 0 \end{array} \right]
$$

Figura 6.3: Primer par de matrices óptimas de parámetros binarios para el sistema Hexano-Etanol haciendo uso de la ecuación de PRSV y la regla de mezclado de van der Waals de dos parámetros.

$$
k_{ij} = \left[ \begin{array}{cc} 0 & 0.4398190 \\ 0.4398190 & 0 \end{array} \right] e_{ij} = \left[ \begin{array}{cc} 0 & 0.4219620 \\ 0.4219620 & 0 \end{array} \right]
$$

Figura 6.4: Segundo par de matrices óptimas de parámetros binarios para el sistema Hexano-Etanol haciendo uso de la ecuación de PRSV y la regla de mezclado de van der Waals de dos parámetros.

$$
k_{ij} = \left[ \begin{array}{cc} 0 & 0.4397710 \\ 0.4397710 & 0 \end{array} \right] e_{ij} = \left[ \begin{array}{cc} 0 & 0.4219180 \\ 0.4219180 & 0 \end{array} \right]
$$

Figura 6.5: Tercer par de matrices óptimas de parámetros binarios para el sistema Hexano-Etanol haciendo uso de la ecuación de PRSV y la regla de mezclado de van der Waals de dos parámetros.
$$
k_{ij} = \left[ \begin{array}{cc} 0 & 0.4393270 \\ 0.4393270 & 0 \end{array} \right] e_{ij} = \left[ \begin{array}{cc} 0 & 0.4214330 \\ 0.4214330 & 0 \end{array} \right]
$$

Figura 6.6: Cuarto par de matrices óptimas de parámetros binarios para el sistema Hexano-Etanol haciendo uso de la ecuación de PRSV y la regla de mezclado de van der Waals de dos parámetros.

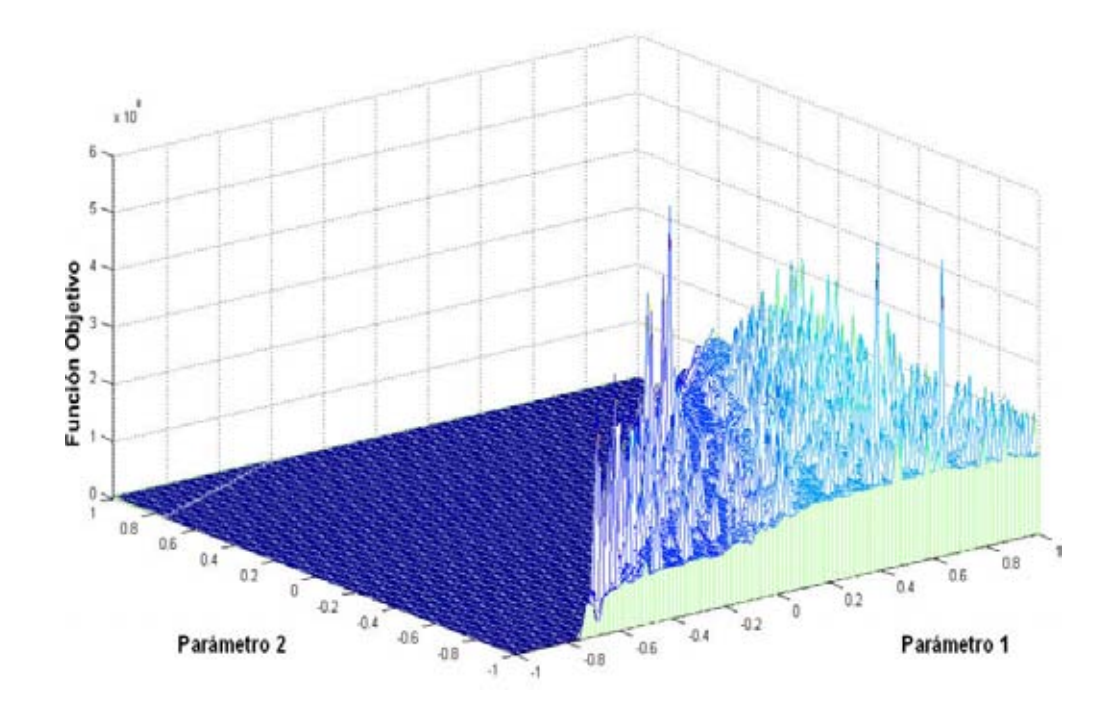

Figura 6.7: Mapa de aptitud de la ecuación PRSV haciendo uso de la regla de mezclado de van der Waals de dos parámetros para el sistema Hexano-Etanol.

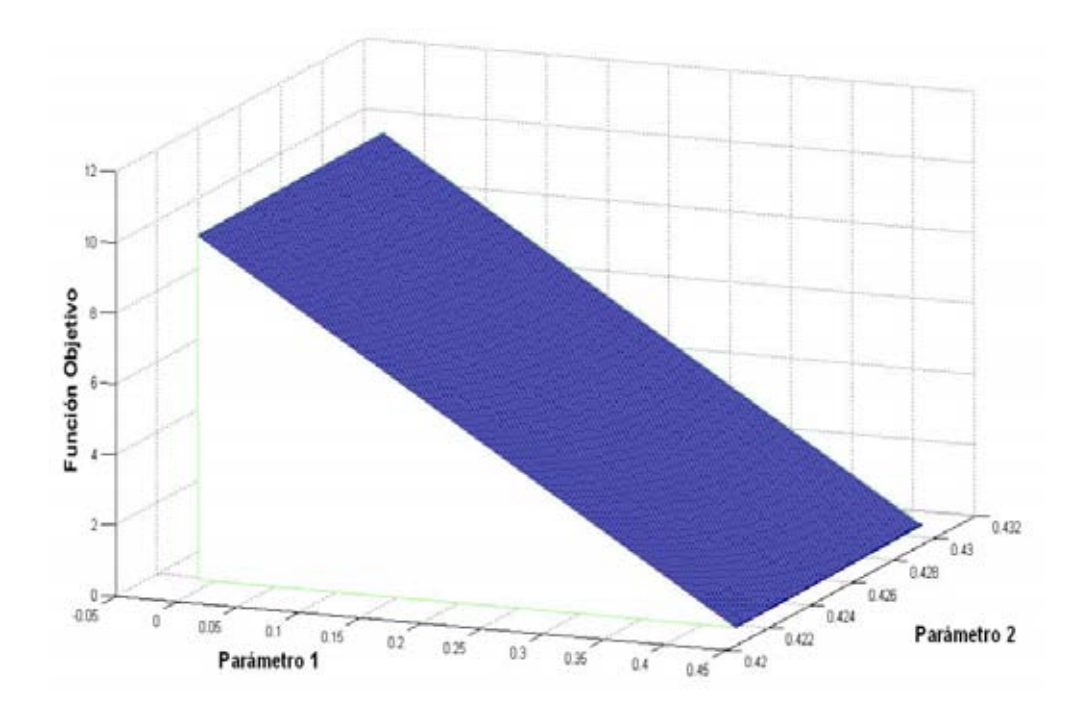

Figura 6.8: Acercamiento a los valores óptimos del mapa de aptitud de la ecuación de PRSV haciendo uso de la regla de mezclado de van der Waals de dos parámetros para el sistema Hexano-Etanol.

$$
k_{ij} = \left[ \begin{array}{cc} 0 & 0.4285550 \\ 0.4285550 & 0 \end{array} \right] e_{ij} = \left[ \begin{array}{cc} 0 & 0.4061660 \\ 0.4061660 & 0 \end{array} \right]
$$

Figura 6.9: Primer par de matrices óptimas de parámetros binarios para el sistema Hexano-Etanol haciendo uso de la ecuación de RKSM y la regla de mezclado de van der Waals de dos parámetros.

$$
k_{ij} = \begin{bmatrix} 0 & 0.4289820 \\ 0.4289820 & 0 \end{bmatrix} e_{ij} = \begin{bmatrix} 0 & 0.4066320 \\ 0.4066320 & 0 \end{bmatrix}
$$

Figura 6.10: Segundo par de matrices óptimas de parámetros binarios para el sistema Hexano-Etanol haciendo uso de la ecuación de RKSM y la regla de mezclado de van der Waals de dos parámetros.

$$
k_{ij} = \left[ \begin{array}{cc} 0 & 0.4288220 \\ 0.4288220 & 0 \end{array} \right] e_{ij} = \left[ \begin{array}{cc} 0 & 0.4064590 \\ 0.4064590 & 0 \end{array} \right]
$$

Figura 6.11: Tercer par de matrices óptimas de parámetros binarios para el sistema Hexano-Etanol haciendo uso de la ecuación de RKSM y la regla de mezclado de van der Waals de dos parámetros.

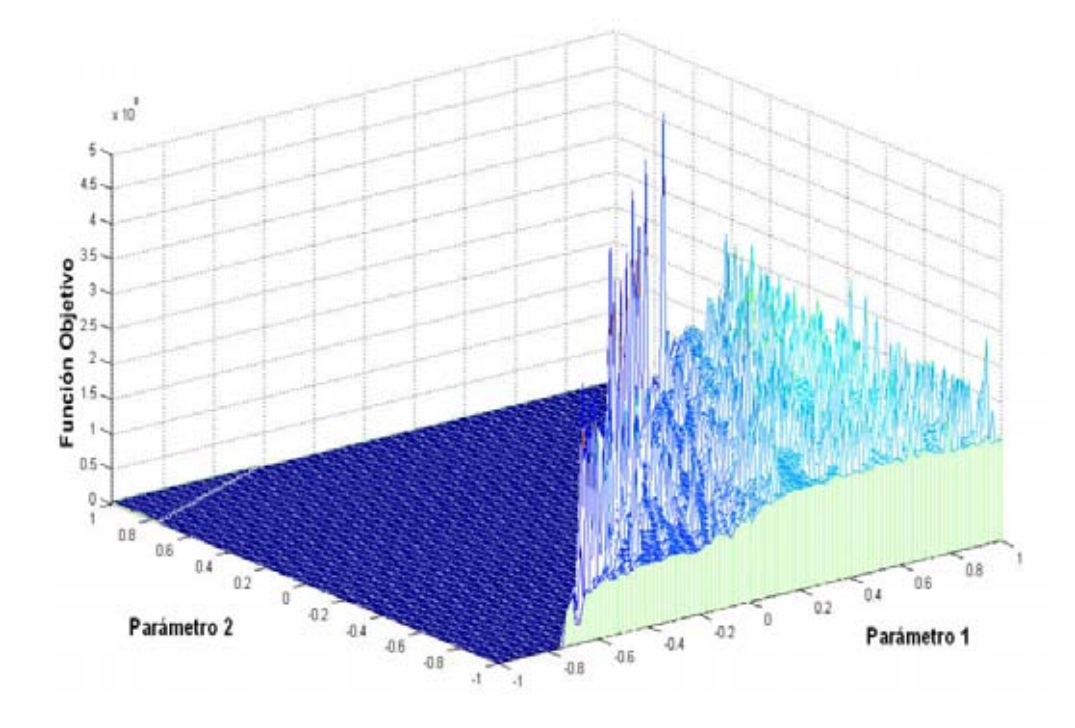

Figura 6.12: Mapa de aptitud de la ecuación RKSM haciendo uso de la regla de mezclado de van der Waals de dos parámetros para el sistema Hexano-Etanol.

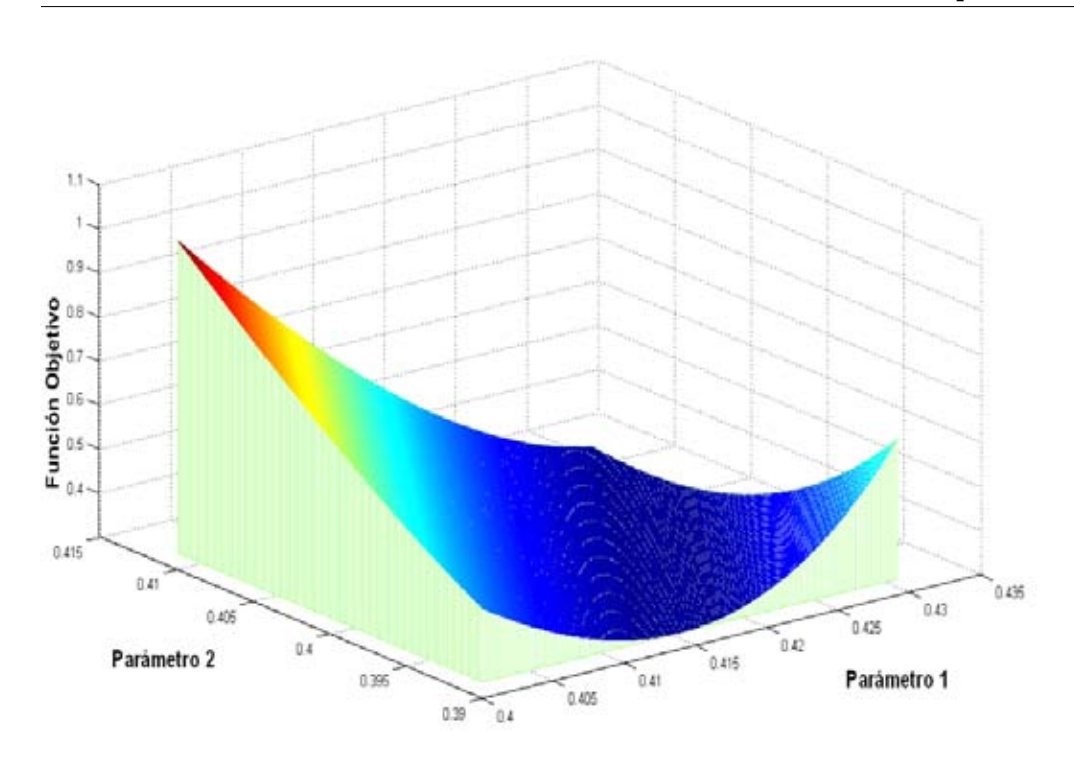

Figura 6.13: Acercamiento a los valores óptimos del mapa de aptitud de la ecuación de RKSM haciendo uso de la regla de mezclado de van der Waals de dos parámetros para el sistema Hexano-Etanol.

Estos valores se obtuvieron al ejecutar el algoritmo genético con porcentajes de cruza del 20 %, 80 %, 90 % y 100 %, para la ecuación de PRSV, y de  $0\%$ ,  $80\%$  y  $90\%$ , para la ecuación de RKSM, con un tamaño de población de 30 individuos y 200 generaciones.

Regla de Mezclado de Panagiotopoulos-Reid.

$$
k_{ij} = \left[ \begin{array}{cc} 0 & -0.09251 \\ -0.09251 & 0 \end{array} \right]
$$

Figura 6.14: Matriz óptima de parámetros binarios para el sistema Hexano-Etanol haciendo uso de la ecuación de PRSV y la regla de mezclado de Panagiotopoulos-Reid.

$$
k_{ij} = \left[ \begin{array}{cc} 0 & -0.09955 \\ -0.09955 & 0 \end{array} \right]
$$

Figura 6.15: Matriz óptima de parámetros binarios para el sistema Hexano-Etanol haciendo uso de la ecuación de RKSM y la regla de mezclado de Panagiotopoulos-Reid.

El error obtenido es de **0.383601** para la ecuación de PRSV y de **0.434159** para la ecuación de RKSM. Estos valores se obtuvieron al ejecutar el algoritmo genético con un porcentaje de cruza del 20 % y 40 % con un tama˜no de población de 30 individuos y 200 generaciones.

Regla de Mezclado de Mathias-Klotz-Prausnitz. Para este caso, también existen regiones óptimas, en donde el valor de los parámetros difiere pero se llega a un mismo valor de la función obejtivo. Esto se puede apreciar en las Figuras 6.17, 6.18, 6.17 y 6.18.

$$
k_{ij} = \left[ \begin{array}{cc} 0 & -0.0846305 \\ -0.0798469 & 0 \end{array} \right]
$$

Figura 6.16: Matriz óptima de parámetros binarios para el sistema Hexano-Etanol haciendo uso de la ecuación de PRSV y la regla de mezclado de Mathias-Klotz-Prausnitz.

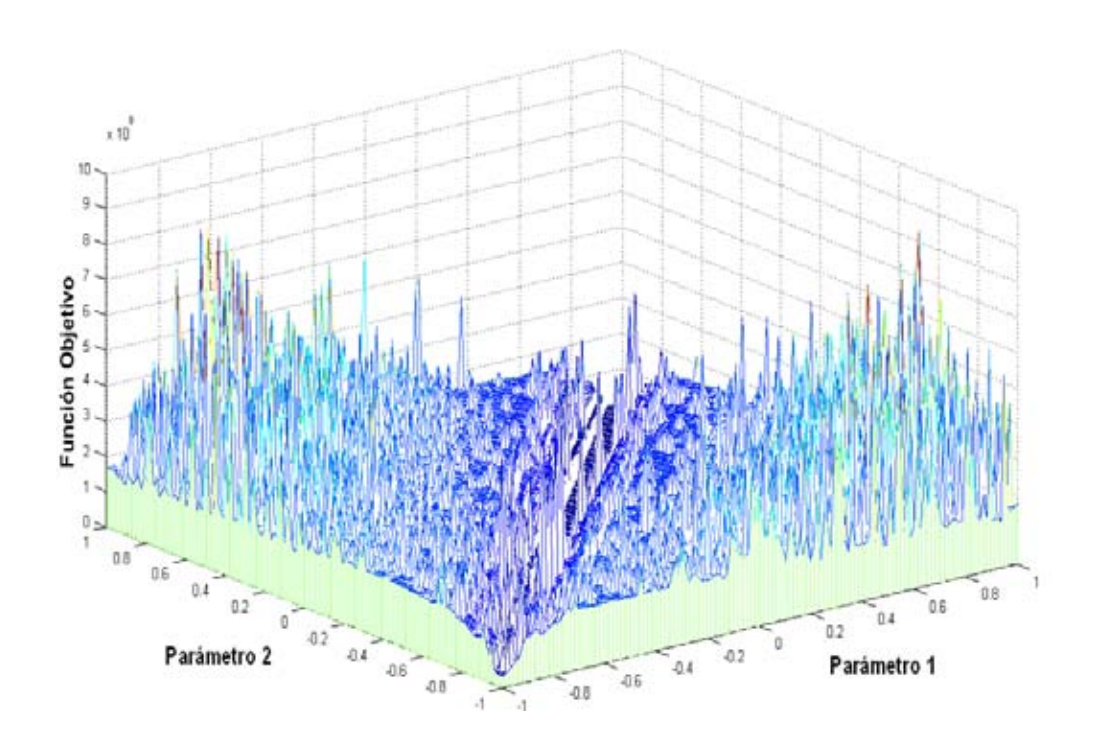

Figura 6.17: Mapa de aptitud de la ecuación PRSV haciendo uso de la regla de mezclado de Mathias-Klotz-Prausnitz para el sistema Hexano-Etanol.

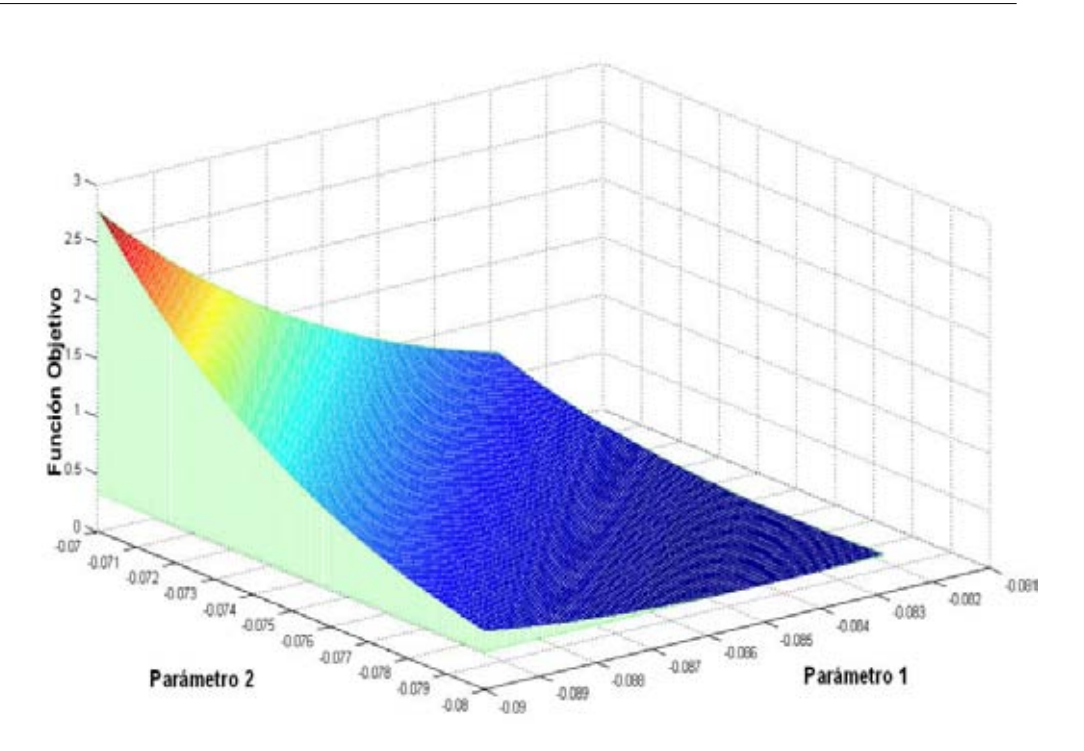

Figura 6.18: Acercamiento a los valores óptimos del mapa de aptitud de la ecuación de PRSV haciendo uso de la regla de mezclado de Mathias-Klotz-Prausnitz para el sistema Hexano-Etanol.

$$
k_{ij} = \left[ \begin{array}{cc} 0 & -0.0896624 \\ -0.0836786 & 0 \end{array} \right]
$$

Figura 6.19: Primera matriz óptima de parámetros binarios para el sistema Hexano-Etanol haciendo uso de la ecuación de RKSM y la regla de mezclado de Mathias-Klotz-Prausnitz.

$$
k_{ij} = \left[ \begin{array}{cc} 0 & -0.0896225 \\ -0.0836413 & 0 \end{array} \right]
$$

Figura 6.20: Segunda matriz óptima de parámetros binarios para el sistema Hexano-Etanol haciendo uso de la ecuación de RKSM y la regla de mezclado de Mathias-Klotz-Prausnitz.

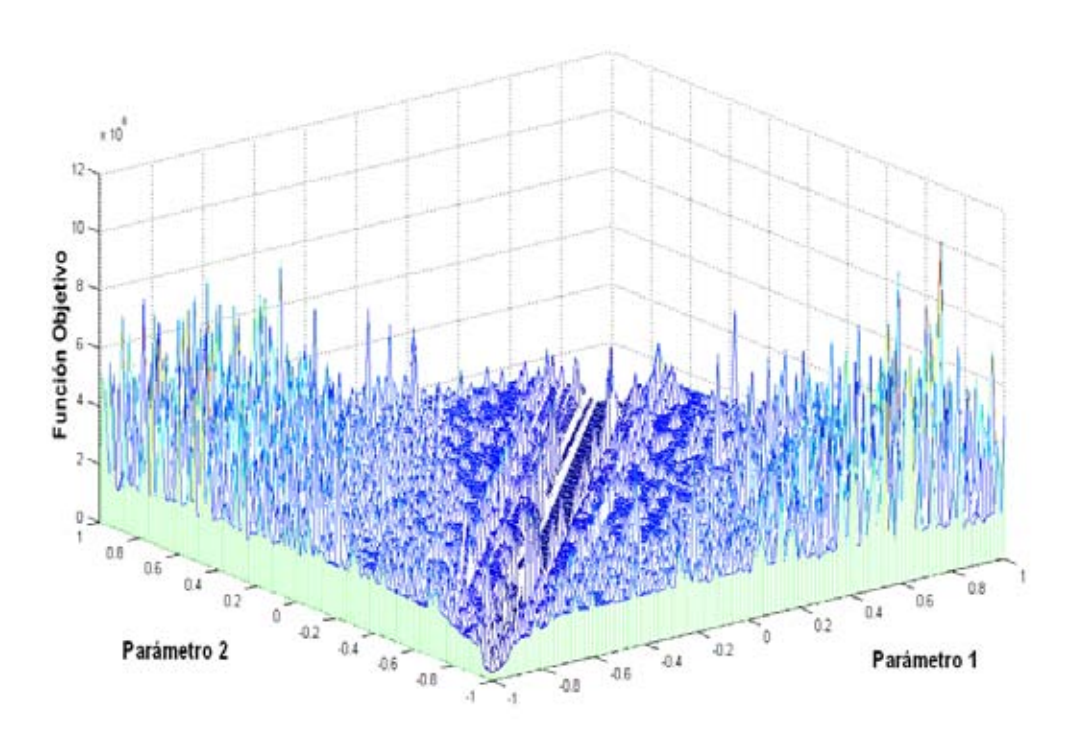

Figura 6.21: Mapa de aptitud de la ecuación RKSM haciendo uso de la regla de mezclado de Mathias-Klotz-Prausnitz para el sistema Hexano-Etanol.

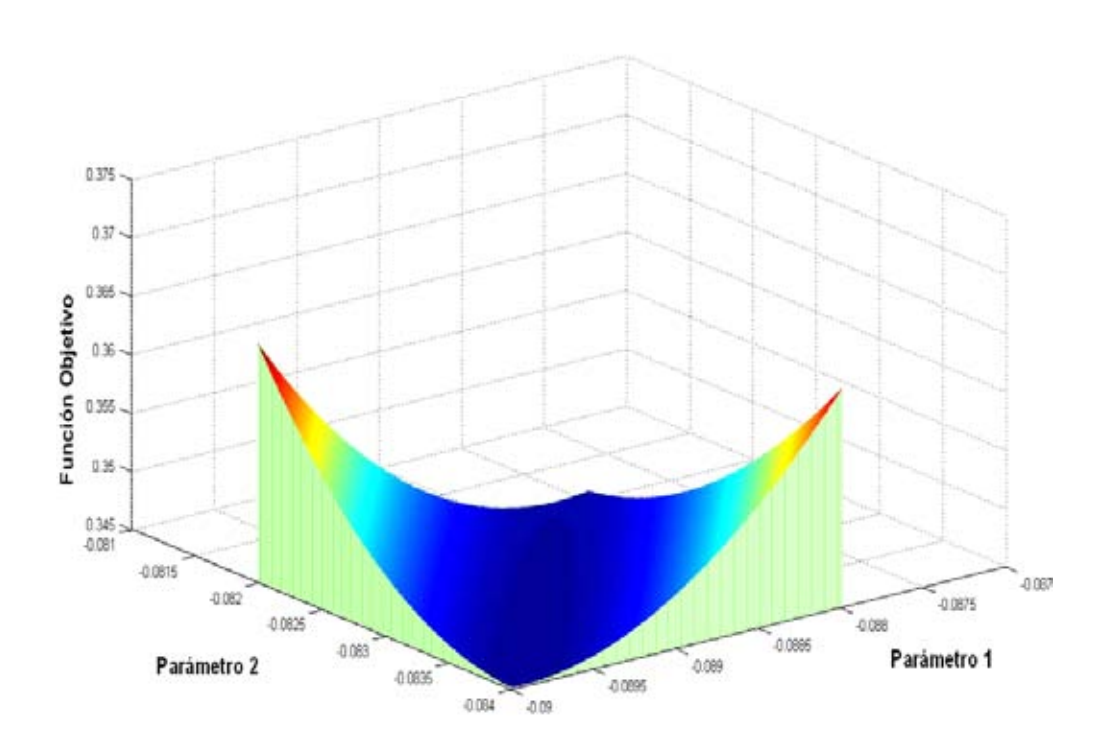

Figura 6.22: Acercamiento a los valores óptimos del mapa de aptitud de la ecuación de RKSM haciendo uso de la regla de mezclado de Mathias-Klotz-Prausnitz para el sistema Hexano-Etanol.

El error obtenido es de **0.3273830**, para la ecuación de PRSV, y de  $0.3451900$ , para la ecuación de RKSM. Este valor se obtuvo al ejecutar el algoritmo genético con un porcentaje de cruza del 30 % para PRSV y de 60 % y 70 % para RKSM, con un tamaño de población de 30 individuos y 200 generaciones.

#### **6.6.2. Resultados para el sistema Etanol-Tolueno**

Para este sistema, las matrices de parámetros binarios haciendo uso de las ecuaciónes de PRSV y RKSM, y las diferentes reglas de mezclado son las siguientes:

Regla de Mezclado de van der Waals de 1 parámetro.

$$
k_{ij} = \left[ \begin{array}{cc} 0 & 0.0928061 \\ 0.0928061 & 0 \end{array} \right]
$$

Figura 6.23: Matriz óptima de parámetros binarios para el sistema Etanol-Tolueno haciendo uso de la ecuación de PRSV y la regla de mezclado de van der Waals de un parámetro.

$$
k_{ij} = \left[ \begin{array}{cc} 0 & 0.105797 \\ 0.105797 & 0 \end{array} \right]
$$

Figura 6.24: Matriz óptima de parámetros binarios para el sistema Etanol-Tolueno haciendo uso de la ecuación de RKSM y la regla de mezclado de van der Waals de un parámetro.

El error obtenido es de **0.311684** para la ecuación de PRSV y de **0.355802** para la ecuación de RKSM. Estos valores se obtuvieron al ejecutar el algoritmo genético con un porcentaje de cruza del  $80\%$  y  $70\%$ , con un tamaño de población de 30 individuos y 200 generaciones.

Regla de Mezclado de van der Waals de 2 parámetros.

En este caso se obtuvieron dos matrices de parámetros que tienen el mismo valor de la función objetivo para la ecuación de PRSV, **0.0585690**, y para la ecuación de RKSM, **0.0437710**. La obtención de diferentes parámetros es corroborada con la gráfica de aptitud de cada una de las ecuaciones de estado, Figura 6.27, Figura 6.28, Figura 6.31, Figura 6.32.

Las matrices obtenidas son las siguientes:

$$
k_{ij} = \begin{bmatrix} 0 & -0.7017780 \\ -0.7017780 & 0 \end{bmatrix} e_{ij} = \begin{bmatrix} 0 & -0.9374540 \\ -0.9374540 & 0 \end{bmatrix}
$$

Figura 6.25: Primera matriz óptima de parámetros binarios para el sistema Etanol-Tolueno haciendo uso de la ecuación de PRSV y la regla de mezclado de van der Waals de dos parámetros.

$$
k_{ij} = \begin{bmatrix} 0 & -0.7018410 \\ -0.7018410 & 0 \end{bmatrix} e_{ij} = \begin{bmatrix} 0 & -0.9375250 \\ -0.9375250 & 0 \end{bmatrix}
$$

Figura 6.26: Segunda matriz óptima de parámetros binarios para el sistema Etanol-Tolueno haciendo uso de la ecuación de PRSV y la regla de mezclado de van der Waals de dos parámetros.

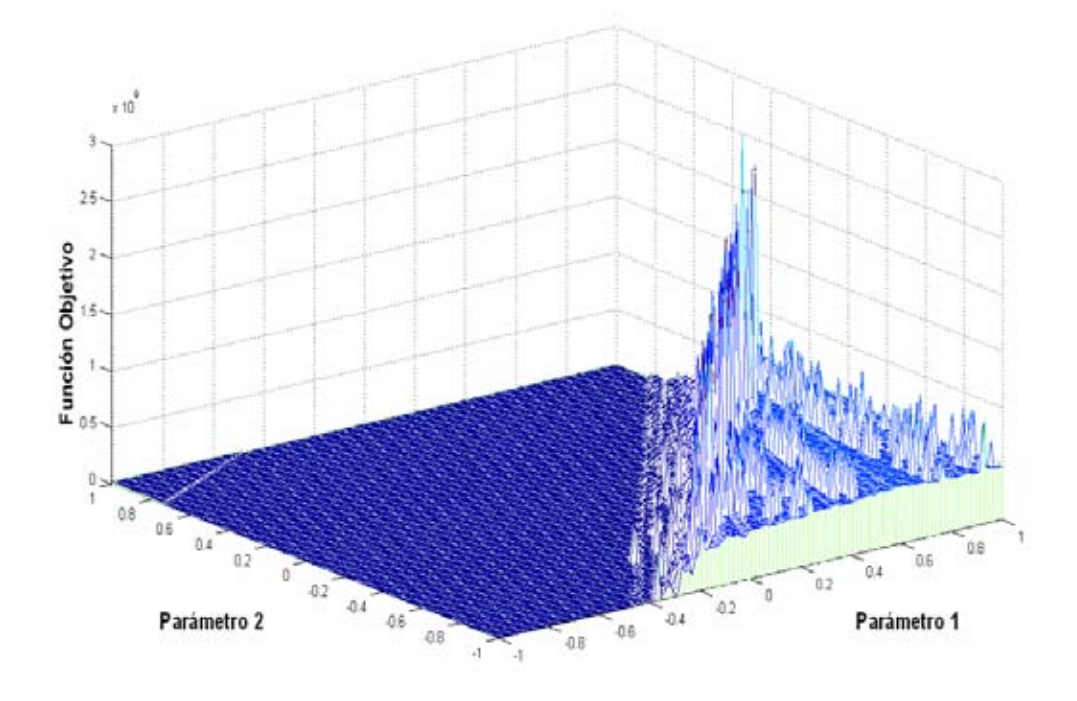

Figura 6.27: Mapa de aptitud de la ecuación PRSV haciendo uso de la regla de mezclado de van der Waals de dos parámetros para el sistema Etanol-Tolueno.

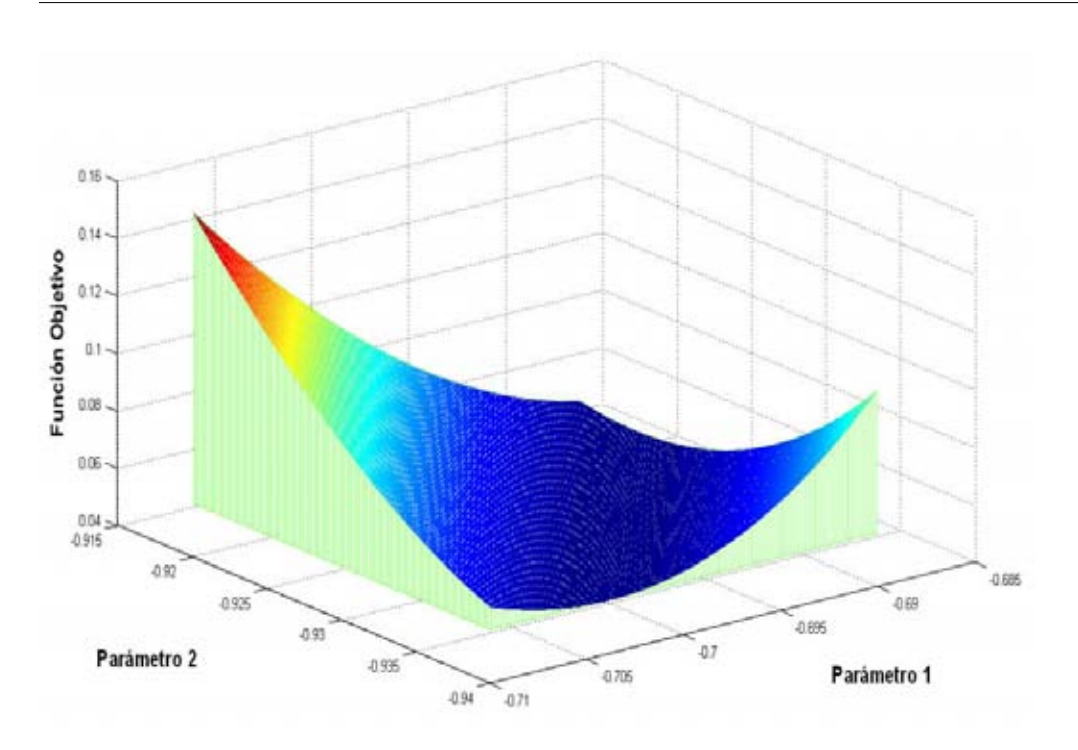

Figura 6.28: Acercamiento a los valores óptimos del mapa de aptitud de la ecuación de PRSV haciendo uso de la regla de mezclado de van der Waals de dos parámetros para el sistema Etanol-Tolueno.

$$
k_{ij} = \begin{bmatrix} 0 & -0.6748920 \\ -0.6748920 & 0 \end{bmatrix} e_{ij} = \begin{bmatrix} 0 & -0.9269810 \\ -0.9269810 & 0 \end{bmatrix}
$$

Figura 6.29: Primer matriz óptima de parámetros binarios para el sistema Etanol-Tolueno haciendo uso de la ecuación de RKSM y la regla de mezclado de van der Waals de dos parámetros.

$$
k_{ij} = \begin{bmatrix} 0 & -0.6755120 \\ -0.6755120 & 0 \end{bmatrix} e_{ij} = \begin{bmatrix} 0 & -0.9277080 \\ -0.9277080 & 0 \end{bmatrix}
$$

Figura 6.30: Segunda matriz óptima de parámetros binarios para el sistema Etanol-Tolueno haciendo uso de la ecuación de RKSM y la regla de mezclado de van der Waals de dos parámetros.

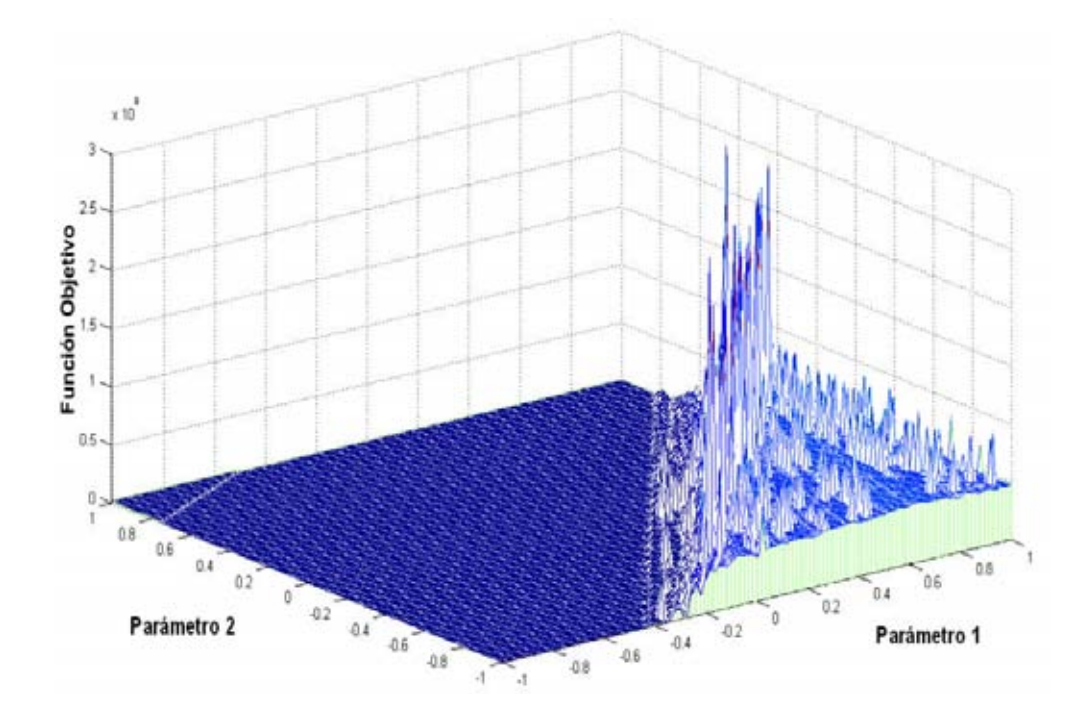

Figura 6.31: Mapa de aptitud de la ecuación RKSM haciendo uso de la regla de mezclado de van der Waals de dos parámetros para el sistema Etanol-Tolueno.

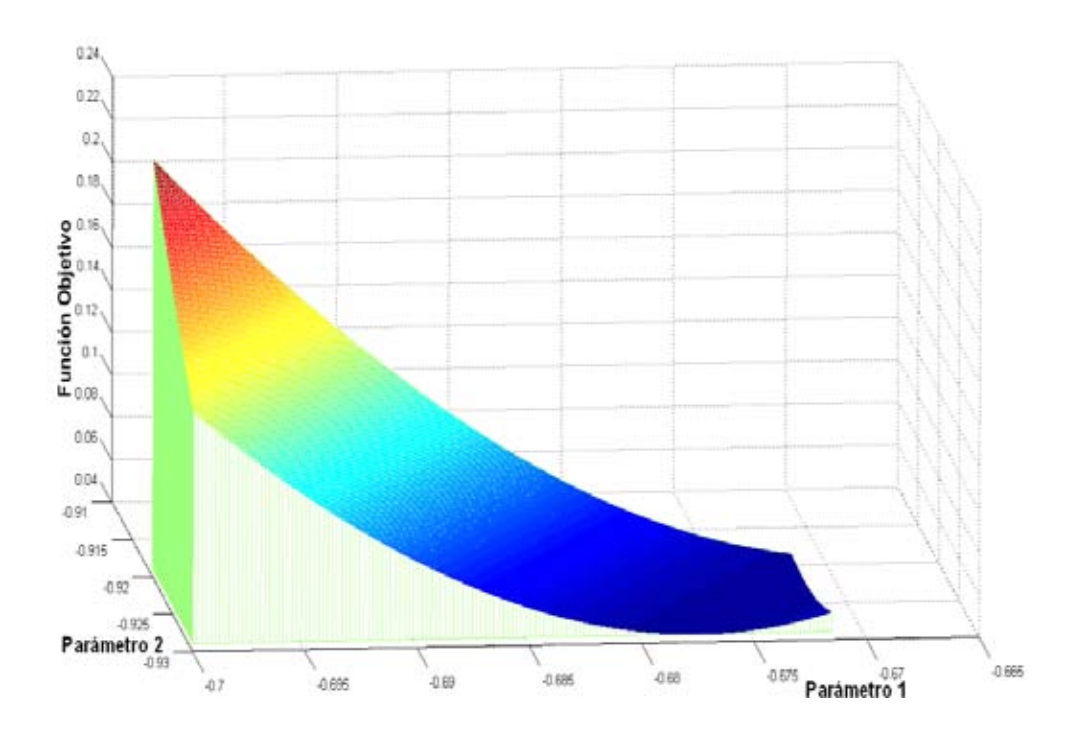

Figura 6.32: Acercamiento a los valores óptimos del mapa de aptitud de la ecuación de RKSM haciendo uso de la regla de mezclado de van der Waals de dos parámetros para el sistema Etanol-Tolueno.

Estos valores se obtuvieron al ejecutar el algoritmo genético con porcentajes de cruza del  $30\%$  y  $70\%$  para la ecuación de PRSV y, de  $50\%$  y  $70\%$  para la ecuación de RKSM, con un tamaño de población de 30 individuos y 200 generaciones.

Regla de Mezclado de Panagiotopoulos-Reid.

$$
k_{ij} = \left[ \begin{array}{cc} 0 & -0.0981077 \\ -0.0981077 & 0 \end{array} \right]
$$

Figura 6.33: Matriz óptima de parámetros binarios para el sistema Etanol-Tolueno haciendo uso de la ecuación de PRSV y la regla de mezclado de Panagiotopoulos-Reid.

$$
k_{ij} = \left[ \begin{array}{cc} 0 & -0.114773 \\ -0.114773 & 0 \end{array} \right]
$$

Figura 6.34: Matriz óptima de parámetros binarios para el sistema Etanol-Tolueno haciendo uso de la ecuación de RKSM y la regla de mezclado de Panagiotopoulos-Reid.

El error obtenido es de  $0.912449$  para la ecuación de PRSV y de 1.11072 para la ecuación de RKSM. Estos valores se obtuvieron al ejecutar el algoritmo genético con un porcentaje de cruza del 40 % y 10 % con un tama˜no de población de 30 individuos y 200 generaciones.

Regla de Mezclado de Mathias-Klotz-Prausnitz.

Para este caso se obtuvo una matriz de parámetros que tiene el valor de **0.1896090**, para la ecuación de PRSV, y para la ecuación de RKSM se obtuvieron tres matrices con el mismo valor de la función objetivo, **0.2264020**. Las matrices obtenidas son las siguientes:

$$
k_{ij} = \left[ \begin{array}{cc} 0 & 0.0134111 \\ -0.0238171 & 0 \end{array} \right]
$$

Figura 6.35: Matriz óptima de parámetros binarios para el sistema Etanol-Tolueno haciendo uso de la ecuación de PRSV y la regla de mezclado de Mathias-Klotz-Prausnitz.

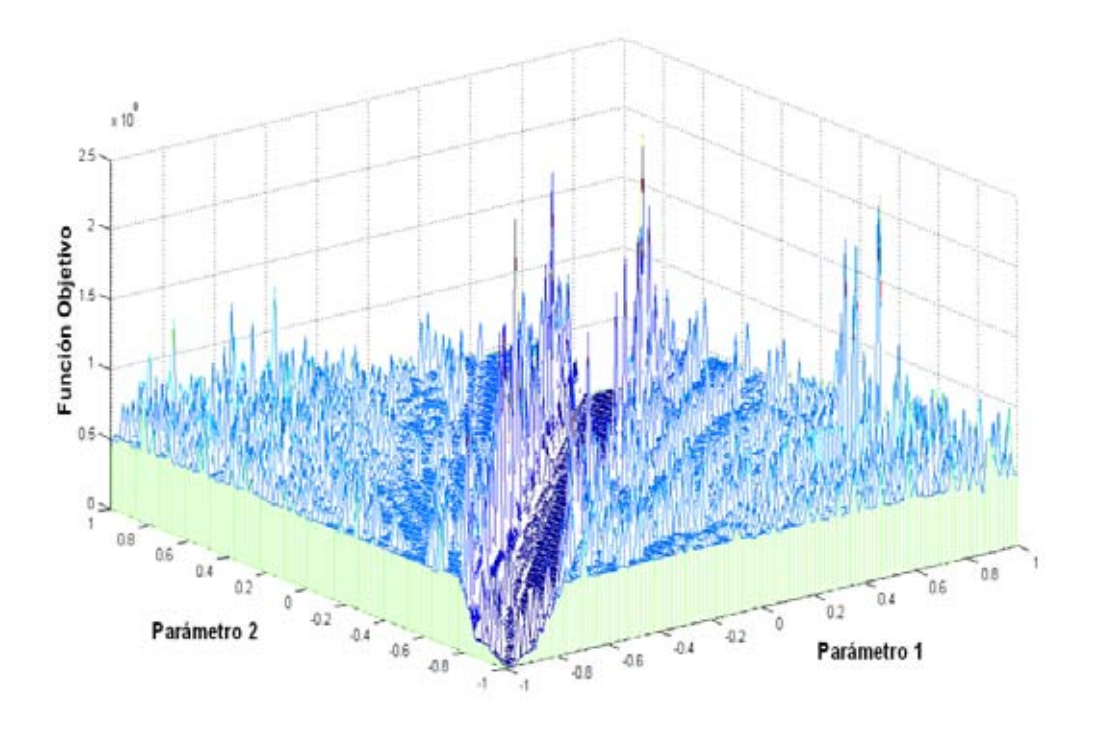

Figura 6.36: Mapa de aptitud de la ecuación PRSV haciendo uso de la regla de mezclado de Mathias-Klotz-Prausnitz para el sistema Etanol-Tolueno.

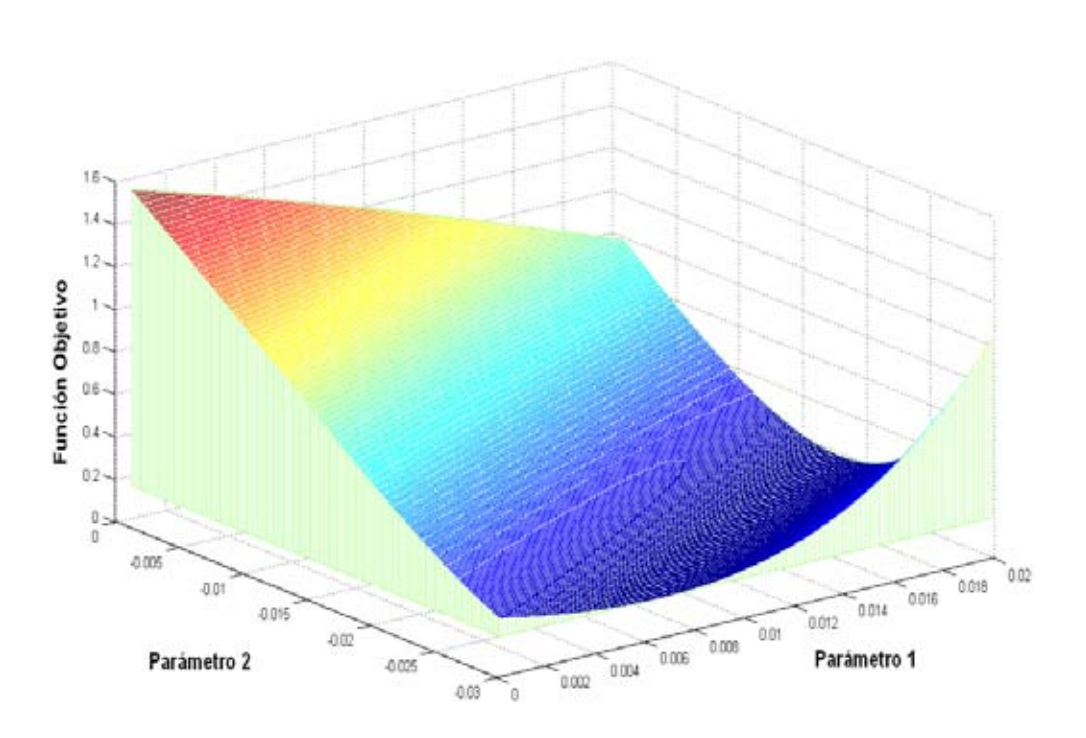

Figura 6.37: Acercamiento a los valores óptimos del mapa de aptitud de la ecuación de PRSV haciendo uso de la regla de mezclado de Mathias-Klotz-Prausnitz para el sistema Etanol-Tolueno.

$$
k_{ij} = \left[ \begin{array}{cc} 0 & 0.0081076 \\ -0.0325875 & 0 \end{array} \right]
$$

Figura 6.38: Primer matriz óptima de parámetros binarios para el sistema Etanol-Tolueno haciendo uso de la ecuación de RKSM y la regla de mezclado de Mathias-Klotz-Prausnitz.

$$
k_{ij} = \left[ \begin{array}{cc} 0 & 0.0080152 \\ -0.0326660 & 0 \end{array} \right]
$$

Figura 6.39: Segunda matriz óptima de parámetros binarios para el sistema Etanol-Tolueno haciendo uso de la ecuación de RKSM y la regla de mezclado de Mathias-Klotz-Prausnitz.

$$
k_{ij} = \left[ \begin{array}{cc} 0 & 0.0079987 \\ -0.0326795 & 0 \end{array} \right]
$$

Figura 6.40: Tercera matriz óptima de parámetros binarios para el sistema Etanol-Tolueno haciendo uso de la ecuación de RKSM y la regla de mezclado de Mathias-Klotz-Prausnitz.

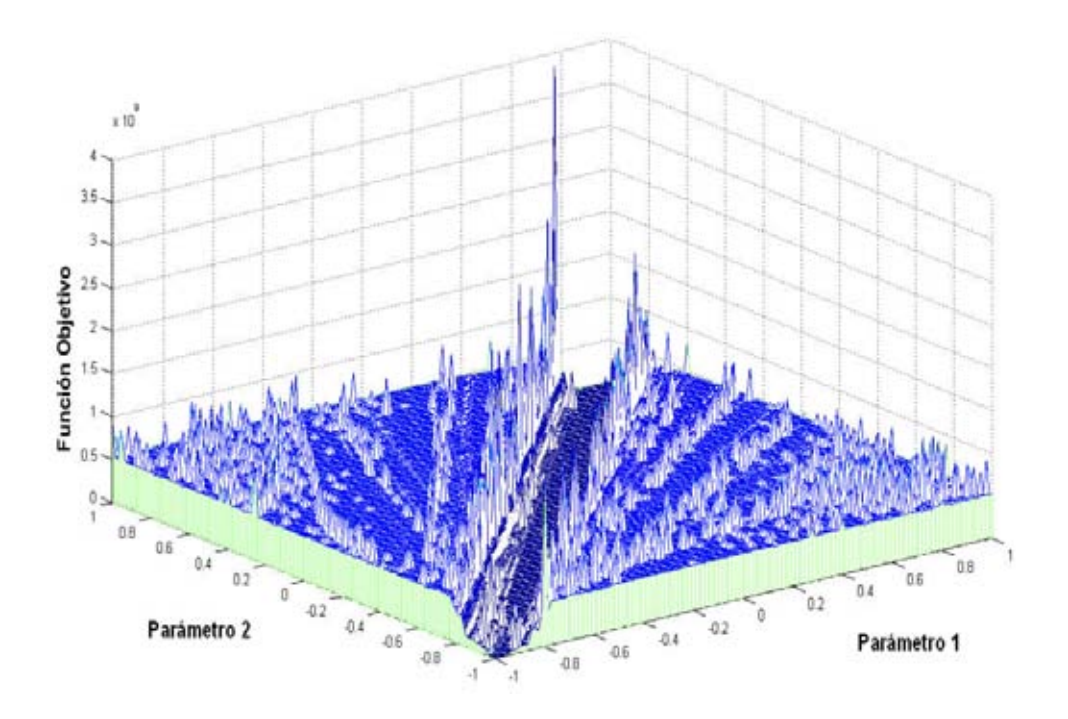

Figura 6.41: Mapa de aptitud de la ecuación RKSM haciendo uso de la regla de mezclado de Mathias-Klotz-Prausnitz para el sistema Etanol-Tolueno.

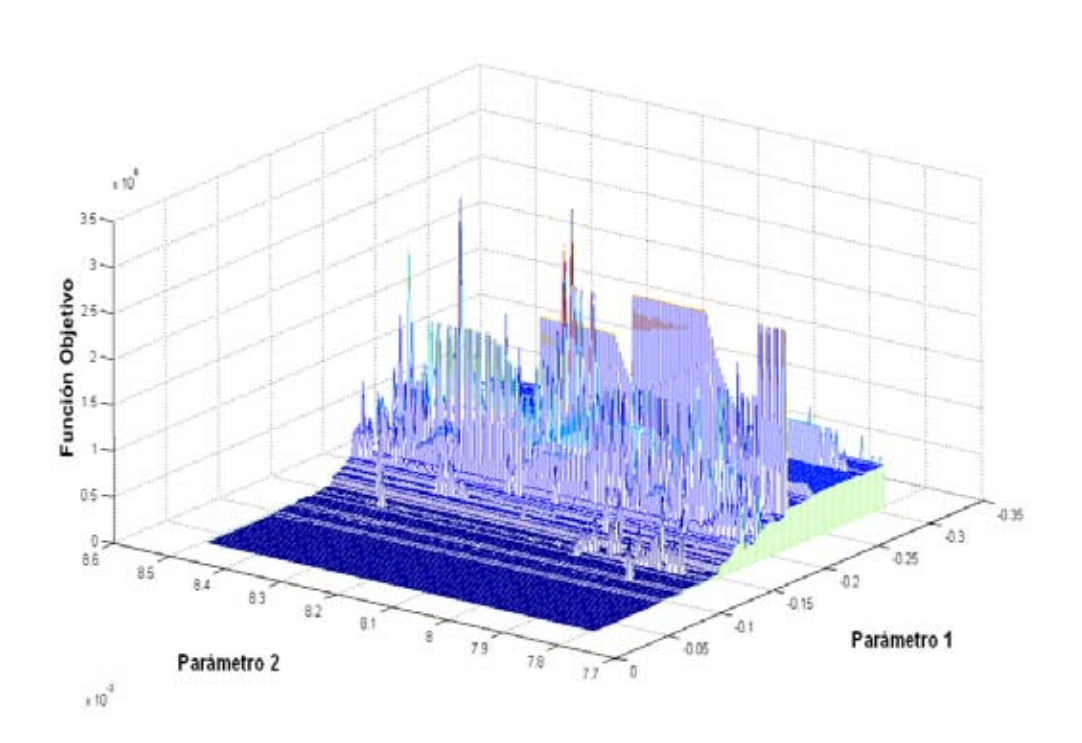

Figura 6.42: Acercamiento a los valores óptimos del mapa de aptitud de la ecuación de RKSM haciendo uso de la regla de mezclado de Mathias-Klotz-Prausnitz para el sistema Etanol-Tolueno.

Estos valores se obtuvieron al ejecutar el algoritmo genético con un porcentaje de cruza del 30 % para PRSV y de 40 %,  $70\%$  y  $80\%$  para RKSM, con un tamaño de población de 30 individuos y 200 generaciones.

Para estos casos de estudio, la ecuación de estado de PRSV presenta un mejor desempeño que la ecuación de RKSM. Esto se observa en el valor de los errores finales obtenidos en la función objetivo; para estos valores, llegan a existir diferencias porcentuales entre los errores de hasta un 13 %. Sin embargo, se debe de mencionar que el signo de los par´ametros es el mismo para ambas ecuaciones de estado.

Por otra parte, se presentan resultados en donde el valor de la función objetivo es el mismo, pero el valor de los parámetros difiere. Esta característica se debe a la existencia de regiones óptimas en la función objetivo, esto es un indicio de que no existe una sola pareja de parámetros que minimice la función objetivo.

#### 6.6.3. Comparación con el programa de *WinRegmix beta*

Para el sistema Hexano-Etanol (a 35<sup>°</sup>C) se realizó la comparación de los parámetros obtenidos con el algoritmo genético y el programa WinRegmix beta haciendo uso de la regla de mezclado de van der Waals de un parámetro y la ecuación de PRSV. Se seleccionó este sistema, debido a que fue el único que no presentó errores para la ejecución en el programa WinRegmix beta. Sin embargo, para poder ejecutar el experimento fue necesario eliminar el primer y último dato experimental del sistema.

Los resultados obtenidos con ambos programas son los siguientes:

Tabla 6.8: Comparación de parámetros binarios óptimos entre el algoritmo genético y el programa WinRegMix.

| AG Real | WinRegMix                                 |  |  |  |  |
|---------|-------------------------------------------|--|--|--|--|
|         |                                           |  |  |  |  |
|         | $4.851E - 002$ $4.851987295216340E - 002$ |  |  |  |  |

Como se observa, la diferencia entre los dos resultados es muy poca (existe una diferencia porcentual del 0.0203 %) y por lo tanto el AG en representacón real, obtiene resultados comparables con el programa de WinRegmix beta. Pero como ya se ha mencionado, el programa de WinRegMix presenta serias deficiencias (la introducción de los datos es una de estas) y no es el mejor parámetro de comparación que se podría tener.

# Capítulo 7 **Conclusiones**

En este trabajo se llevó acabo el uso de técnicas que funcionan de una manera distinta, pero con un mismo objetivo, la optimización. La principal aportación de este trabajo es el análisis de la técnica de los algoritmos genéticos y su aplicación a problemas en la rama de la Ingeniería Química, dando pie a trabajos futuros en este tema y al uso de nuevas técnicas heurísticas de optimización global.

En general, el algoritmo genético muestra gran versatilidad y confiabilidad en los problemas propuestos, debido a que el AG no requiere del uso de estimados iniciales. Estos son fundamentales para que la función solver de Excel pueda llegar a la solución óptima del problema. En la sección 6.4 se observa un ejemplo en donde los modelos de NRTL y Van Laar muestran problemas de convergencia debido a los estimados iniciales, los cuales, no son los indicados para que la función solver pueda llegar al óptimo.

Al no requerir estimados iniciales, el algoritmo genético pudo ejecutarse con confiabilidad para el segundo caso de estudio, en donde apesar de no tener un criterio de inicialización, el algoritmo genético obtiene resultados totalmente comparables con el programa de WinRegmix beta y, por lo tanto, se puede confiar en que el algoritmo genético brindará una solución exacta o aproximada de nuestro sistema. Esto se puede observar en la sección 6.5.

Se debe de mencionar que existe una gran probabilidad de que al optimizar parámetros binarios con el programa de WinRegmix beta y el algoritmo genético propuesto, exista diferencia entre los parámetros. Esto es debido, en gran parte, a que el programa de WinRegmix beta esta basado en código realizado para el programa de **EQFASES**. El programa de **EQFASES** tiene una diferencia bastante significativa en el algoritmo de presión de burbuja visto en la sección 4.5. Esta diferencia radica en el valor devuelto por la rutina, al no poder converger para un problema específico o al obtener valores de presión negativos.

El programa realizado devuelve un valor de presión muy cercano a cero y de esta forma el algoritmo genético penaliza a estos valores en la función objetivo,  $(6.7)$ , buscando el valor (o conjunto de valores) que minimizen la función sin haber obtenido un valor erróneo en el algoritmo de presión de burbuja. Mientras que la rutina de **EQFASES** devuelve un valor definido de la presión (0.35 bar en muchos casos), con lo cual, apesar de que el algoritmo no haya convergido devuelve este valor.

El error se incrementa, cuando el valor experimental buscado es cercano a este valor devuelto y, entonces, la técnica de optimización tomará este valor como un valor válido que aproxima de buena forma el valor experimental, dándonos resultados erróneos.

En este trabajo se puede observar que el algoritmo genético presenta las siguientes ventajas frente algunos métodos numéricos tradicionales:

- No requiere de estimados iniciales.
- Buscan desde una gran cantidad de puntos, no desde un solo punto. Se usaron poblaciones de 5, 30, 100 y 1000 individuos

para los diferentes ejemplos y experimentaciones.

- Usan la información que proporciona la función objetivo, no usan otro tipo de conocimiento que pueda provenir de la función objetivo. No se requirió el uso de la derivada de la función.
- Muchas técnicas de búsqueda requieren de mucha información auxiliar para poder trabajar apropiadamente, los algoritmos genéticos no tienen la necesidad de toda la información que requieren otros métodos.
- Se pueden tener diferentes rangos para cada una de las variables, evitando los problemas de que un salto pequeño en una variable sea un salto muy grande para otra. En el ejemplo de la sección 5.12, se usan límites diferentes para cada una de las variables.
- Puede formar híbridos, esto es, apoyar a los métodos númericos cuando estos tengan problemas con sus estimados iniciales.

En algunos casos (paticularmente en las reglas de mezclado de Mathias-Klotz-Prausnitz y van der Waals de dos parámetros) se encuentran regiones óptimas, la demostración de esto se puede apreciar en las gráficas de la sección 6.6. En estos casos, el algoritmo genético obtiene varias de estas soluciones en diferentes corridas; haciendo del algoritmo genético una herramienta que no solo puede brindar una solución óptima al problema, si no también puede brindarnos el conjunto de soluciones que optimizan al problema.

Sin embargo, el algoritmo genético requiere de un gran costo computacional (en comparación con los métodos numéricos). Para mejorar esta situación, se cambió la representación del algoritmo genético pasando de una representación de cadenas binarias a una de números de punto flotante. Aunado a esto, si solamente para el cálculo de la función objetivo se requiere de gran tiempo de ejecución (segundo caso de estudio 6.5), al realizar la evaluación con cada uno de los individuos generados aleatoriamente el tiempo de ejecución crecerá de forma dramática. No obstante, se pueden realizar pruebas peque˜nas para poder obtener una aproximación a la solución del problema.

En general se recomienda el uso del algoritmo genético cuando no existe un método determinístico que lleve a la solución de un problema propuesto o cuando el m´etodo conocido requiere de un costo computacional alto. Por otra parte, se debe de tener cuidado de no abusar de esta técnica, dado que en muchas ocasiones, el algoritmo genético puede resolver problemas muy sencillos (por ejemplo, el problema *flash* de la sección  $5.10<sup>1</sup>$ ), sin embargo, el uso de este algoritmo para este tipo de problemas sencillos, es considerado excesivo.

### **Trabajo futuro**

El algoritmo genético en sus diferentes representaciones y versiones, puede ser aplicado a otros problemas del área de la Ingeniería Química. No obstante, existen una diversidad de técnicas como: *swarm intelligence*, *programación genética* y las *estrategias evolutivas* que son totalmente aplicables a esta area. ´

Dentro de las principales actividades que se pueden desarrollar con estas técnica están las siguientes:

 $1$ Se debe reiterar que este problema solo se tomó con fines ilustrativos.

- 1. Desarrollo de modelos haciendo uso de la técnica de *pro*gramación genética. [Koza, 1992]
- 2. Aplicación de algoritmos genéticos en problemas que involucren múltiples criterios de optimización. [Coello et al., 2002, Tan et al., 2005]
- 3. Uso de *swarm intelligence* como técnica de optimización global [Kennedy et al., 2001].

## Apéndice A **Datos Experimentales**

Los datos experimentales de los sistemas utilizados son mostrados a continuación, estos datos experimentales pertenecen a la colección DECHEMA [Gmehling and Onken, 1986, Gmehling et al., 1988a, Gmehling et al., 1988b].

#### **A.1. Sistema Benceno-1-Propanol**

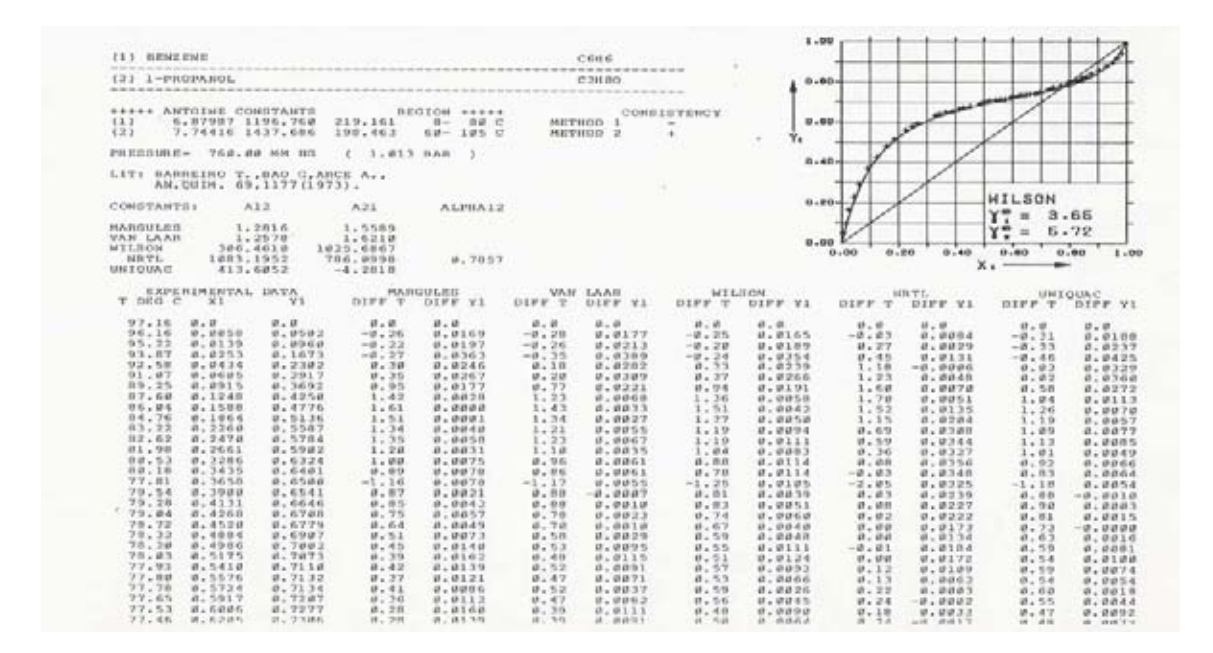

Figura A.1: Datos experimentales para el sistema Beceno-1-Propanol a 760mmHg.

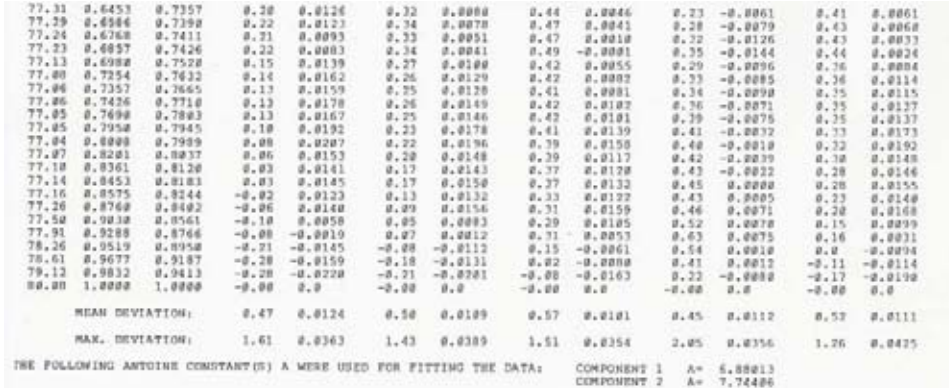

Figura A.2: Continuación de los datos de la Figura A.1.

#### **A.2. Sistema Etanol-Tolueno**

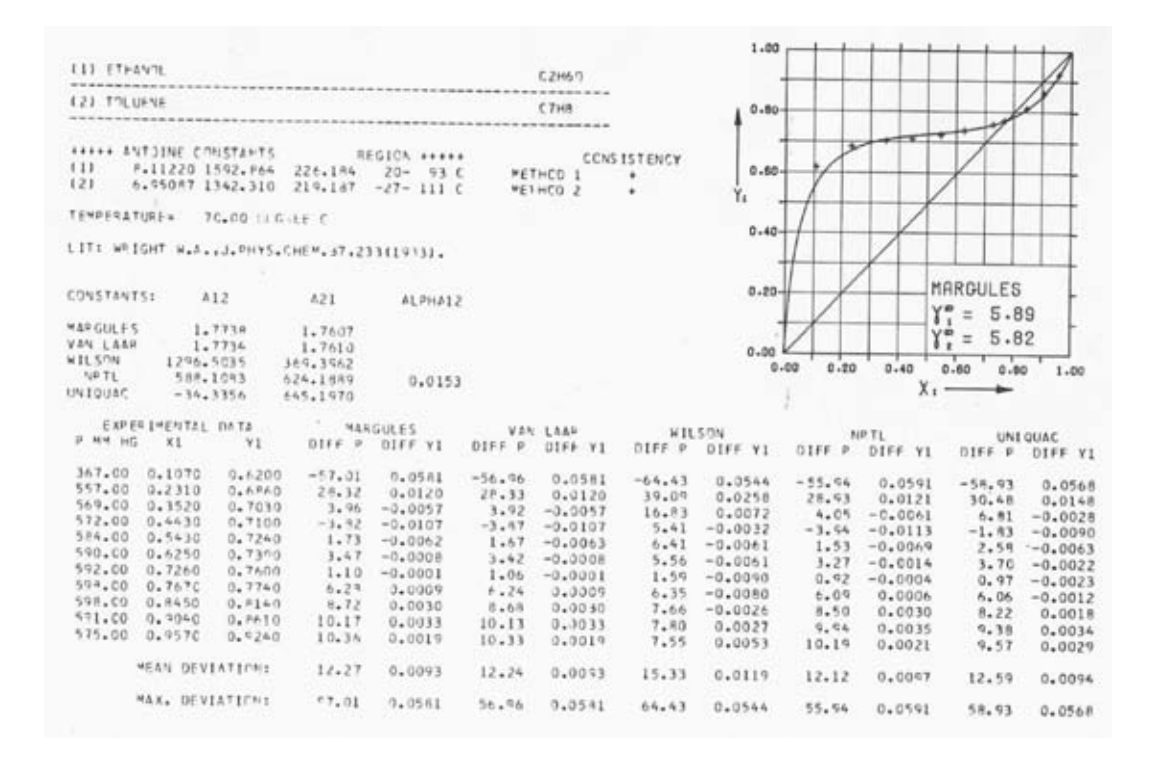

Figura A.3: Datos experimentales para el sistema Etanol-Tolueno a 70°C.

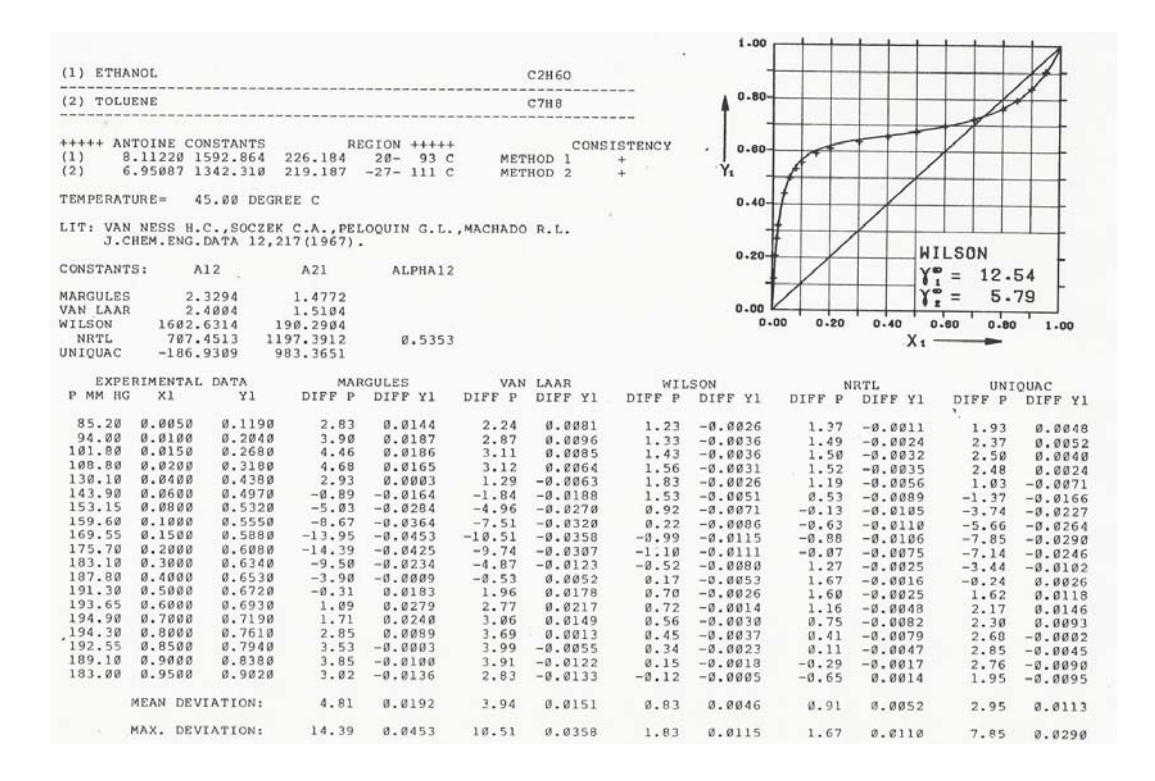

Figura A.4: Datos experimentales para el sistema Etanol-Tolueno a 45C.

## **A.3. Sistemas Hexano-Etanol**

| (1) HEXANE                                                                                                    | C6H14                                                                                                    |                                                                                                    |                                                                                                    |                                                                                                    |
|----------------------------------------------------------------------------------------------------|----------------------------------------------------------------------------------------------------|----------------------------------------------------------------------------------------------------|----------------------------------------------------------------------------------------------------|----------------------------------------------------------------------------------------------------|
| (2) ETHANOL                                                                                                    | C2H60                                                                                                    |                                                                                                    | $-80$                                                                                                    |                                                                                                    |
| +++++ ANTOINE CONSTANTS<br>(1) 6.87776 1171.530<br>(2) 8.11220 1592.864<br>REGION +++++<br>224.366 -25- 92 C<br>226.184 20- 93 C<br>TEMPERATURE=<br>45.00 DEGREE C                                                                                                    | CONSISTENCY<br>METHOD 1                                                                                                    | $y_1$                                                                                                    | .00.                                                                                                    |                                                                                                    |
|                                                                                                    |                                                                                                    |                                                                                                    | $-40$                                                                                                    |                                                                                                    |
| LIT: O'SHEA S.J. STOKES R.H.<br>J.CHEM.THERMODYN. 18,691(1986).<br>CONSTANTS:<br>A12<br>A21                                                                                                    | 05 .<br>d0<br>71<br>$\alpha_{12}$<br>72                                                                                                    | OBJECTIVE<br>FUNCTION                                                                                                    |                                                                                                    |                                                                                                    |
| MARGULES<br>$\begin{smallmatrix} 2.0400\\2.0002\\338.3329\\1712.4584\\1231.4347\end{smallmatrix}$<br>2.8391<br>VAN LAAR<br>WILSON<br>NRTL<br>UNIQUAC<br>2284.3377<br>1030.1715<br>-155.6418                                                                                                    | 7.59<br>17.10<br>$\frac{19.83}{34.62}$<br>$\frac{34.62}{32.22}$<br>$10.26$<br>$19.26$<br>7.83<br>.5003                                                                                                    | 1.8717<br>ວດລດ<br>1.5354<br>.0423<br>$: 1395$<br>1.1054                                                                                                    | 20 <sub>0</sub><br>0.00<br>0.00<br>.20                                                                                                    | WILSON<br>9.80<br>$\gamma_{\overline{2}}^{\infty}$<br>$\equiv$<br>34.6<br>.86<br>$-40$<br>.66<br>1.00<br>$x_i$                                                                                                    |
| $\begin{tabular}{ll} \bf{EXPERIMENTAL} & \tt{DATA} \\ \bf{P} & \tt{MM} & \tt{HG} & \tt{XI} \\ \end{tabular}$<br><b>MARGULES</b><br>DIFF P DIFF Y1                                                                                                    | DIFF <sup>VAN</sup> LAAR<br>DIFF Y1                                                                                                    | WILSON<br>DIFF P<br>DIFF Y1                                                                                                    | <b>NRTL</b><br>DIFF<br>P<br>DIFF Y1                                                                                                    | DIFF <sup>UNIQUAC</sup><br><b>Y1</b><br>DIFF                                                                                                    |
| $\begin{array}{r} 173.18 \\ 189.45 \\ 205.52 \\ 221.75 \end{array}$<br>0.0000<br>$0.0000$<br>0893<br>0893<br>1538<br>12867<br>2667<br>3013<br>$\begin{smallmatrix} -3.66 & 0.08 & 0.08 & 0.08 & 0.08 & 0.08 & 0.08 & 0.08 & 0.08 & 0.08 & 0.08 & 0.08 & 0.08 & 0.08 & 0.08 & 0.08 & 0.08 & 0.08 & 0.08 & 0.08 & 0.08 & 0.08 & 0.08 & 0.08 & 0.08 & 0.08 & 0.08 & 0.08 & 0.08 & 0.08 & 0.08 & 0.08 & 0.08 & 0.08 & 0.08 & 0.0$<br>$.0053$<br>$.0109$<br>$.0170$<br>$.0214$<br>232.67<br>243.40<br>.0260<br>:3544<br>261.95<br>279.53<br>$.0346$<br>$.0437$<br>$.0623$<br>$.0814$<br>.4637<br>310.02<br>335.09<br>364.10<br>$: 5092$<br>$: 5549$<br>.1104<br>$:1404$<br>$:1907$<br>$:2625$<br>$:3280$<br>$:3953$<br>385.90<br>410.36<br>430.16<br>$.5858$<br>$.6182$<br>$.6442$<br>$.6579$<br>439.92<br>.6675<br>448.96<br>.6734<br>:4514<br>451.81<br>.5316<br>.6804<br>452.47<br>.5496<br>.6826<br>452.68<br>.5716<br>.6834<br>453.22<br>.5935<br>.6856<br>.6114<br>453.80<br>.6498<br>.6901<br>453.98<br>453.75<br>.6928<br>.6823<br>$.7380$<br>$.8003$<br>$.8720$<br>$.8978$<br>:7055<br>$-27.04$<br>$-29.90$<br>$-27.57$<br>$-22.20$<br>$-8.57$<br>452.68<br>448.66<br>$:7289$<br>:7374<br>.56<br>.9312<br>.7546<br>4.27<br>.7703<br>.9511<br>.42<br>.7813<br>.9606<br>$\frac{11.44}{19.12}$<br>$\frac{19.12}{24.31}$<br>.7990<br>.21<br>.9711<br>.8259<br>.9809<br>405.80<br>.8379<br>400.37<br>.9837 | $\begin{array}{r} 0.0000 \\ .0161 \\ .0251 \\ .0291 \\ .0295 \end{array}$<br>$\begin{smallmatrix} -4.7023 & -2.786 & -2.786 & -2.786 & -2.786 & -2.786 & -2.786 & -2.786 & -2.786 & -2.786 & -2.786 & -2.786 & -2.786 & -2.786 & -2.786 & -2.786 & -2.786 & -2.786 & -2.786 & -2.786 & -2.786 & -2.786 & -2.786 & -2.786 & -2.786 & -2.786 & -2.786 & -2.786 & -2.786 & -2.786 & -2.$<br>$0.0000$<br>0188<br>0301<br>0358<br>0373<br>.0285<br>.0372<br>$:0245$<br>$:0185$<br>$: 0344$<br>$: 0294$<br>$: 0171$<br>$-0.0052$<br>0046<br>$-0.0242$<br>0121<br>$-0.0370$<br>$-0.0507$<br>$-0.0583$<br>$-0.0571$<br>$-0.0256$<br>$-0.0411$<br>$-.0521$<br>0544<br>$-0.0492$<br>$-0.0386$<br>$-0.0271$<br>$-0.0505$<br>$: 0347$<br>$: 0273$<br>$: 0221$<br>$-0178$<br>$-0116$<br>$-0.0056$<br>0021<br>0075<br>0214<br>$-0.0172$<br>$-0.0105$<br>$-0.058$<br>$-0.070$<br>$0.178$<br>.0326<br>$.0442$<br>$.0637$<br>$.0735$<br>$.0687$<br>$.0582$<br>$.0736$<br>$.0740$<br>$.0644$<br>$.0496$<br>$.0256$<br>$.0097$<br>$-.0106$<br>.0386<br>.0112<br>$\frac{2.68}{17.222}$<br>$\frac{17.22}{18.95}$<br>$-0.0057$<br>$-0.0262$<br>$-0.0446$<br>$-.0306$<br>$-.0481$<br>$-.0352$ | $^{-.00}_{-.21}$<br>$\begin{array}{r} 0.0000 \\ - .0003 \\ - .0003 \\ - .0003 \\ - .0005 \\ - .0007 \\ - .0011 \\ - .0011 \\ - .0011 \\ - .0032 \\ - .0032 \\ - .0032 \\ - .0032 \\ - .0032 \\ - .0032 \\ - .0032 \\ - .0032 \\ - .0032 \\ - .0032 \\ - .0032 \\ - .0032 \\ - .0033 \\ - .0033 \\ - .0033 \\ - .0033 \\ - .0033 \\ - .0033 \\ - .0033 \\ - .0033 \\ - .0033 \\ - .$<br>.51<br>$1.06$<br>$1.22$<br>$1.59$<br>$1.47$<br>$2.47$<br>$2.80$<br>$2.57$<br>$2.78$<br>$1.78$<br>$-0030$<br>$-0056$<br>$-0074$<br>$-0091$<br>$-0.0011$<br>$-0.111$<br>$-0.111$<br>$-0.111$<br>$-0.1101$<br>$-0.0008$<br>$-0.0008$<br>$-0.0008$<br>$-.42$<br>$-1.21$<br>$-1.21$<br>$-1.13$<br>$-1.12$<br>$-1.66$<br>$-1.04$<br>$-1.04$<br>$-34$<br>$-0085$<br>$-0076$<br>$-0020$<br>$-0057$<br>$-0118$<br>$-0118$<br>$-.71$<br>$-0.89$<br>$-1.32$<br>$-2.75$<br>$-3.50$<br>$-4.03$<br>$-2.89$<br>$-1.52$<br>$\begin{array}{r} .0158\ -0134\ -0054\ -0012 \end{array}$<br>$3:26$<br>$3:79$<br>$-.0037$ | $-1.00$<br>$-1.68$<br>$-1.68$<br>$-1.500$<br>$-3.307$<br>$1.29$<br>$\begin{array}{r} 3.655 \\ 6.246 \\ 9.866 \\ 12.866 \\ 15.991 \\ 16.81 \end{array}$<br>14.94<br>$11.99$<br>$7.34$<br>$7.34$<br>$6.04$<br>5.69<br>4.85<br>$44.53$<br>$33.503$<br>$33.503$<br>$32.2131$<br>$-2.311$<br>$-3.11$<br>$\begin{array}{r} -8.25 \\ -7.52 \\ -5.57 \\ -1.87 \\ 3.00 \\ 4.22 \end{array}$ | $0.0000$<br>-.0036<br>$\begin{smallmatrix} -3.36 & 0.00 & 0.00 & 0.00 & 0.00 & 0.00 & 0.00 & 0.00 & 0.00 & 0.00 & 0.00 & 0.00 & 0.00 & 0.00 & 0.00 & 0.00 & 0.00 & 0.00 & 0.00 & 0.00 & 0.00 & 0.00 & 0.00 & 0.00 & 0.00 & 0.00 & 0.00 & 0.00 & 0.00 & 0.00 & 0.00 & 0.00 & 0.00 & 0.00 & 0.00 & 0.0$<br>0.0000<br>$.0152\n.0238\n.0288\n.0287\n.0251\n.0251\n.0204\n.0099$<br>$-0051$<br>$-0052$<br>$-0048$<br>$-10037$<br>0007<br>0034<br>$-.0013$<br>$.0063$<br>$.0082$<br>$.0094$<br>$.0077$<br>$-.0153$<br>$-0.0263$<br>$-0.0386$<br>$-0.0455$<br>$-0.0477$<br>$-0.00335$<br>$-0.00835$<br>$-0.01259$<br>$-0.01567$<br>$-0.022336$<br>$-0.022336$<br>$-0.0438$<br>$-.0302$<br>$-.0241$<br>$-0.0197$<br>$-0.0159$<br>$-0.0104$<br>$-.0067$<br>.0039<br>$-0.0243$<br>$-0.0158$<br>$-0.0089$<br>$-22.19$<br>$-23.23$<br>$.0127$<br>$.0360$<br>$.0535$<br>$.0658$<br>$-23.23$<br>$-28.32$<br>$-29.19$<br>$-19.03$<br>$-8.64$<br>$-1.86$<br>$-1.83$<br>$13.58$<br>$14.86$<br>.0078<br>.0155<br>.0639<br>0505<br>.0308<br>.0169<br>$.0240$<br>$.0230$<br>$.0191$<br>$.0113$<br>$-0018$<br>$-0213$<br>$-.0004$<br>$-.0039$<br>$-0261$ |

Figura A.5: Datos experimentales para el sistema Hexano-Etanol a 45C.

| $\begin{array}{l} 393.19\\ 384.07\\ 373.77\\ 361.93\\ 338.11 \end{array}$ | 9868<br>9898<br>9924<br>9952<br>0000 | 8542<br>8757<br>9010<br>9318<br>0000 | $23.76$<br>$21.25$<br>$16.92$<br>$11.59$<br>$-.00$ | $-0.0495$<br>$-0.0470$<br>$-0.0395$<br>$-0.0287$<br>0.0000 | $\begin{array}{l} 18.88 \\ 17.26 \\ 13.82 \\ 9.50 \\ -0.00 \end{array}$ | $-0379$<br>$-0371$<br>$-0.314$<br>0230 | $3.29$<br>$3.29$<br>$1.62$<br>$-.28$<br>$-.00$ | $-.0049$<br>004<br>001<br>0.0011 | 5.00<br>$\frac{4.92}{3.47}$<br>2.02<br>$-.00$ | $-.0068$<br>0079<br>005<br>0033<br>0.0000 | 15.22<br>$\frac{14.16}{11.32}$<br>7.77<br>$00 -$ | $-0.0294$<br>$-0.0295$<br>$-.0251$<br>0.0184 |
|---------------------------------------------------------------------------|--------------------------------------|--------------------------------------|----------------------------------------------------|------------------------------------------------------------|-------------------------------------------------------------------------|----------------------------------------|------------------------------------------------|----------------------------------|-----------------------------------------------|-------------------------------------------|--------------------------------------------------|----------------------------------------------|
|                                                                           | MEAN DEVIATION:                      |                                      | 22.36                                              | .0325                                                      | 20.79                                                                   | .0318                                  | 1.68                                           | .0064                            | 5.37                                          | .0102                                     | 18.17                                            | ,0271                                        |
| MAX.                                                                      |                                      | DEVIATION:                           | 53.83                                              | .0740                                                      | 45.02                                                                   | .0735                                  | 4.03                                           | .0158                            | 16.81                                         | .0243                                     | 39.29                                            | .0658                                        |
| THE FOLLOWING ANTOINE CONSTANT(S) A WERE USED FOR FITTING THE DATA:       |                                      |                                      |                                                    |                                                            |                                                                         |                                        |                                                | COMPONENT<br>COMPONENT           | $A=$<br>$A=$                                  | $6.87827$<br>8.11224                      |                                                  |                                              |

Figura A.6: Continuación de los datos de la Figura A.5.

#### **A.4 Propiedades de los compuestos**

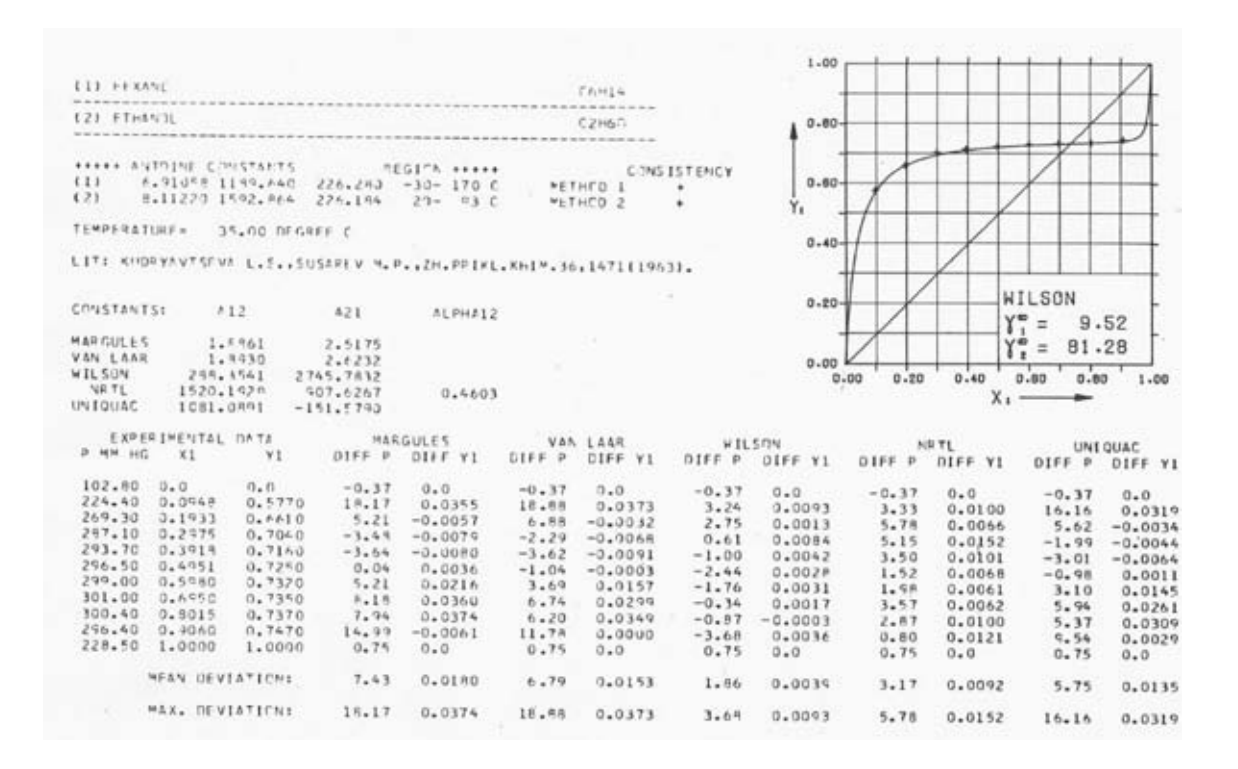

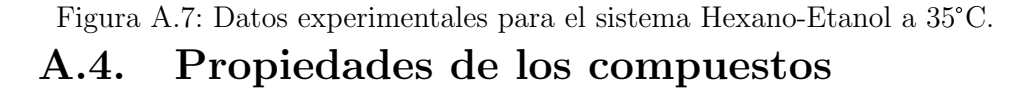

Las propiedades para cada uno de los compuestos de los sistemas estudiados, fueron obtenidos del programa EQFASES ver $s$ ión 2.02. Estos datos son los siguientes:

Etanol

| $CP_a$     | = 17.6739       | $CP_b$     | = 0.149389                   |
|------------|-----------------|------------|------------------------------|
| $CP_c$     | = 8.93977E - 05 | $CP_d$     | = -1.97196E - 07             |
| $CP_e$     | = 8.30942E - 11 | $CP_f$     | = 0.0                        |
| $T_c$      | = 513.92K       | $P_c$      | = 60.676bar                  |
| $w$        | = 0.64439       | $q(RKSM)$  | = 0.0                        |
| $q(PRSV)$  | = 0.03374       | $\Delta H$ | = -234582J                   |
| $\Delta G$ | = -168120J      | $v$        | = 0.05862 $\frac{cm^3}{mol}$ |

Tolueno

| $Cp_a$     | = 33.0897       | $Cp_b$     | = 0.0478694                   |
|------------|-----------------|------------|-------------------------------|
| $Cp_c$     | = 0.00106456    | $Cp_d$     | = -1.71367E - 06              |
| $Cp_e$     | = 1.06745E - 09 | $Cp_f$     | = -2.39844E - 13              |
| $T_c$      | = 591.79K       | $P_c$      | = 40.55bar                    |
| $w$        | = 0.263         | $q(RKSM)$  | = 0.0                         |
| $q(PRSV)$  | = 0.0           | $\Delta H$ | = 49951J                      |
| $\Delta G$ | = 121889J       | $v$        | = 0.106652 $\frac{cm^3}{mol}$ |

 $\blacksquare$  Hexano

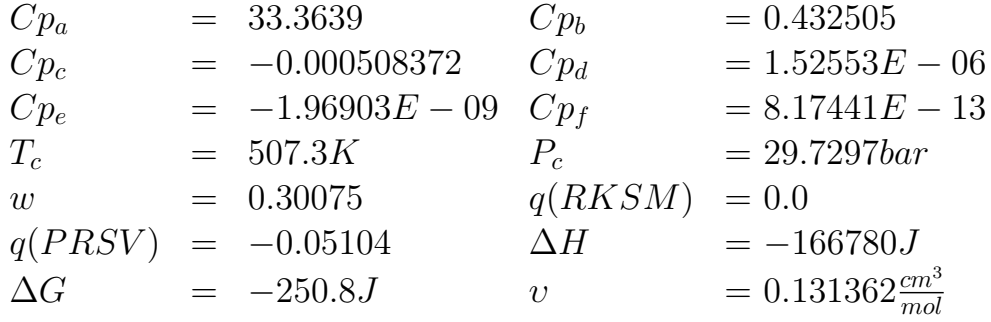

■ 1-Propanol

| $Cp_a$     | $=$ 30.0475       | $Cp_b$     | $=$ 0.146463                      |
|------------|-------------------|------------|-----------------------------------|
| $Cp_c$     | $=$ 0.000257551   | $Cp_d$     | $=$ -4.0345E - 07                 |
| $Cp_e$     | $=$ 1.61444E - 10 | $Cp_f$     | $=$ 0.0                           |
| $T_c$      | $=$ 536.7K        | $P_c$      | $=$ 51.02bar                      |
| $w$        | $=$ 0.6279        | $q(RKSM)$  | $=$ 0.0                           |
| $q(PRSV)$  | $=$ 0.0           | $\Delta H$ | $=$ -256150J                      |
| $\Delta G$ | $=$ -161641J      | $v$        | $=$ 0.07535630 $\frac{cm^3}{mol}$ |

#### $\blacksquare$  Benceno

| $cp_a$     | = 33.0705       | $cp_b$     | = -0.0452443                    |
|------------|-----------------|------------|---------------------------------|
| $cp_c$     | = 0.0011505     | $cp_d$     | = -1.79468E - 06                |
| $cp_e$     | = 1.11756E - 09 | $cp_f$     | = -2.52054E - 13                |
| $T_c$      | = 562.16K       | $P_c$      | = 48.34bar                      |
| $w$        | = 0.209         | $q(RKSM)$  | = 0.0                           |
| $q(PRSV)$  | = -0.069758     | $\Delta H$ | = 82847.6J                      |
| $\Delta G$ | = 129538J       | $v$        | = 0.08933320 $\frac{cm^3}{mol}$ |

# Apéndice B Gráficas de resultados primer **caso de estudio**

Los resultados para el primer caso de estudio, sección 6.2, son los siguientes:

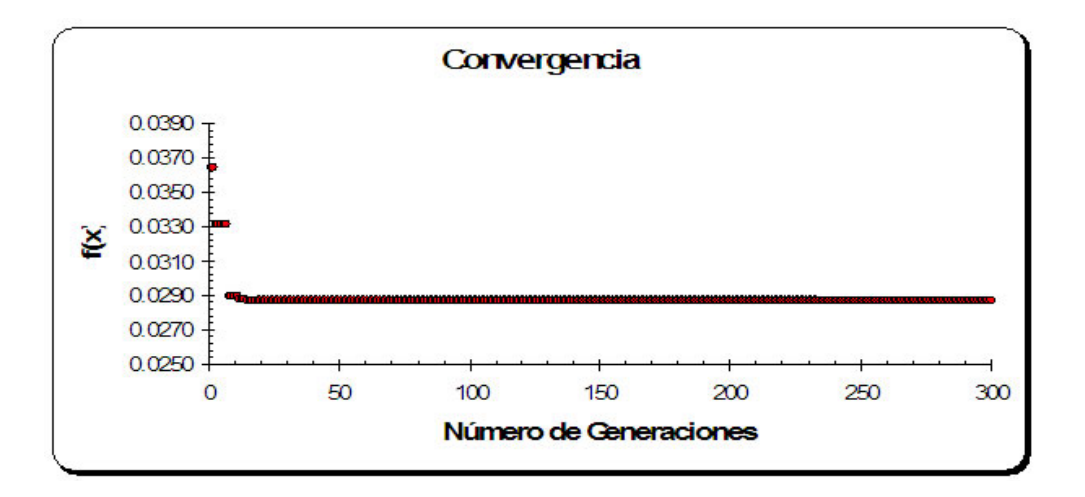

Figura B.1: Convergencia del Algoritmo Genético para el sistema Benceno-Propanol, haciendo uso del modelo de Margules de 2 Sufijos.

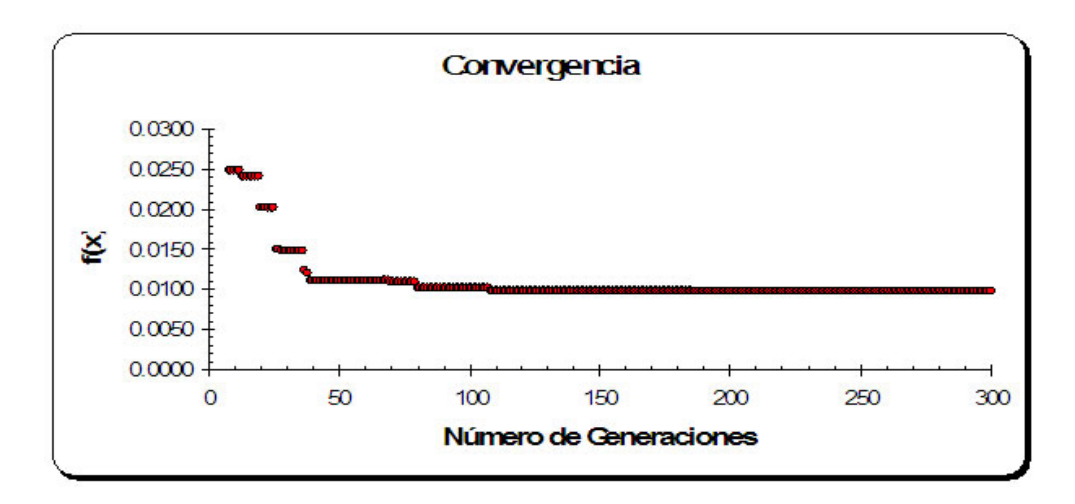

Figura B.2: Convergencia del Algoritmo Genético para el sistema Benceno-Propanol, haciendo uso del modelo de Margules de 3 Sufijos.

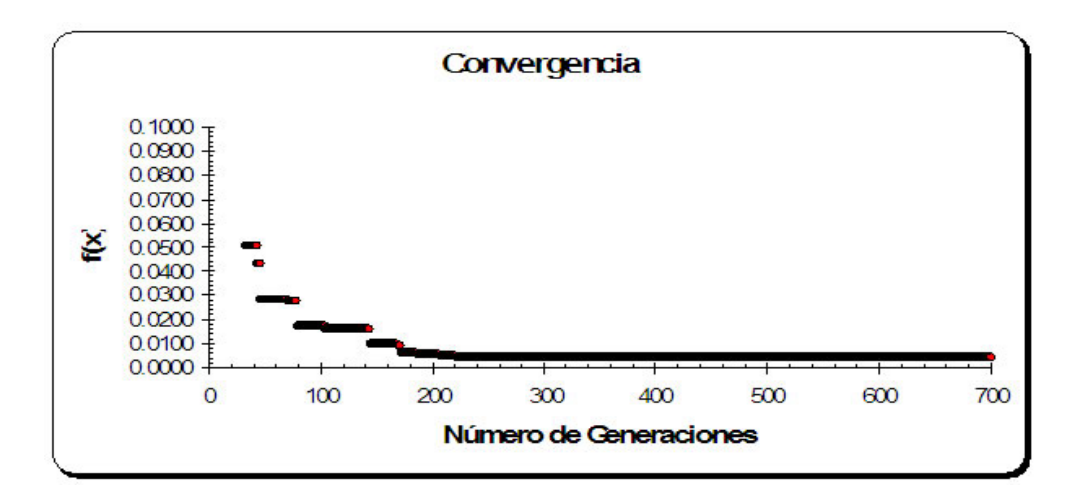

Figura B.3: Convergencia del Algoritmo Genético para el sistema Benceno-Propanol, haciendo uso del modelo de Margules de 4 Sufijos.

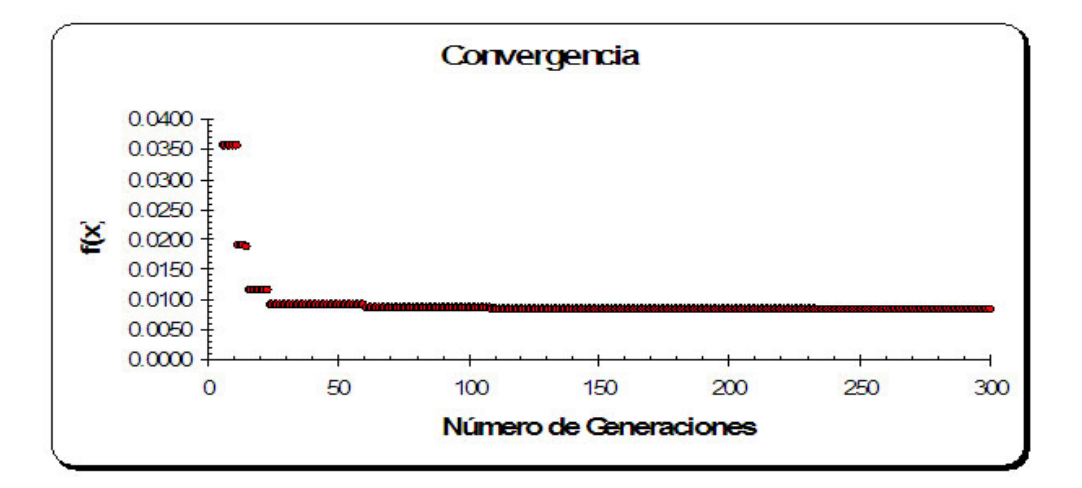

Figura B.4: Convergencia del Algoritmo Genético para el sistema Benceno-Propanol, haciendo uso del modelo de Van Laar.

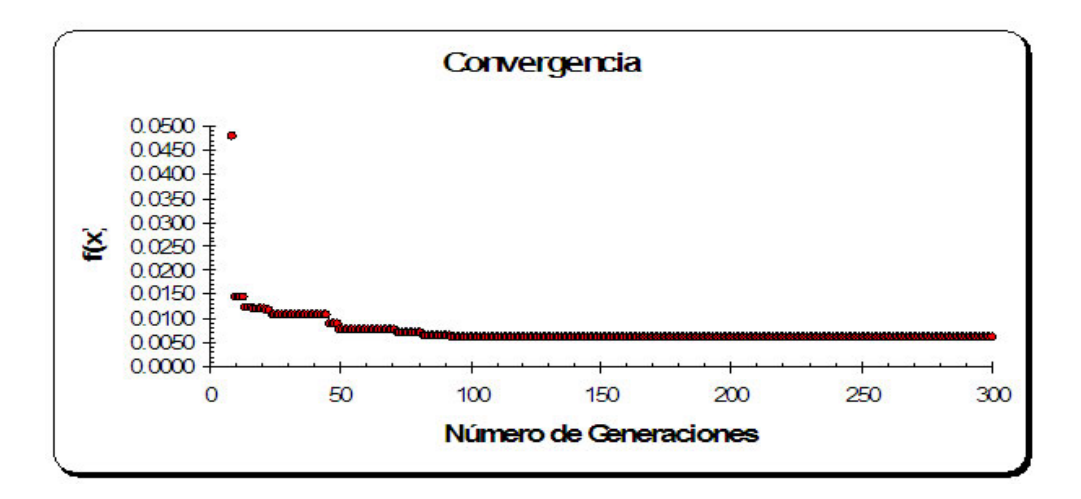

Figura B.5: Convergencia del Algoritmo Genético para el sistema Benceno-Propanol, haciendo uso del modelo de Wilson.
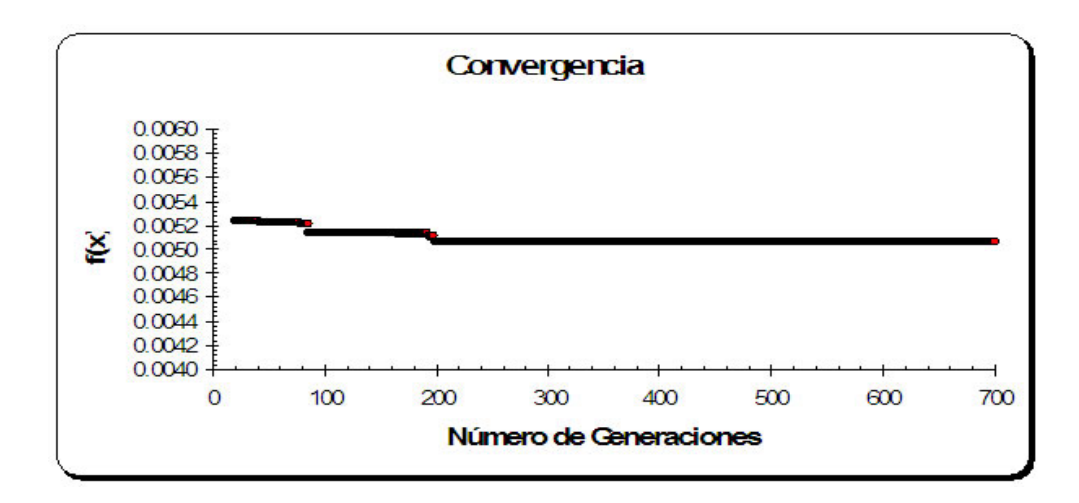

Figura B.6: Convergencia del Algoritmo Genético para el sistema Benceno-Propanol, haciendo uso del modelo de NRTL.

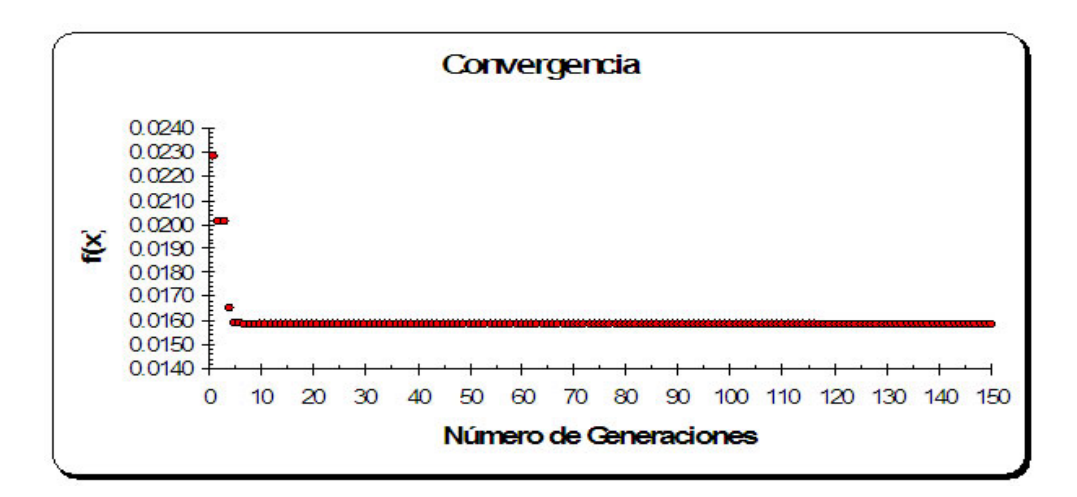

Figura B.7: Convergencia del Algoritmo Genético para el sistema Hexano-Etanol, haciendo uso del modelo de Margules de 2 Sufijos.

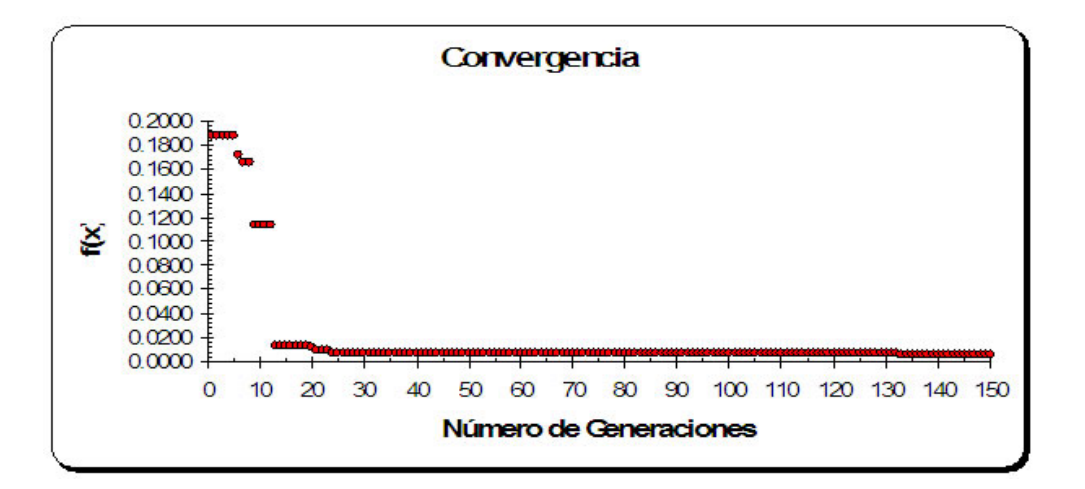

Figura B.8: Convergencia del Algoritmo Genético para el sistema Hexano-Etanol, haciendo uso del modelo de Margules de 3 Sufijos.

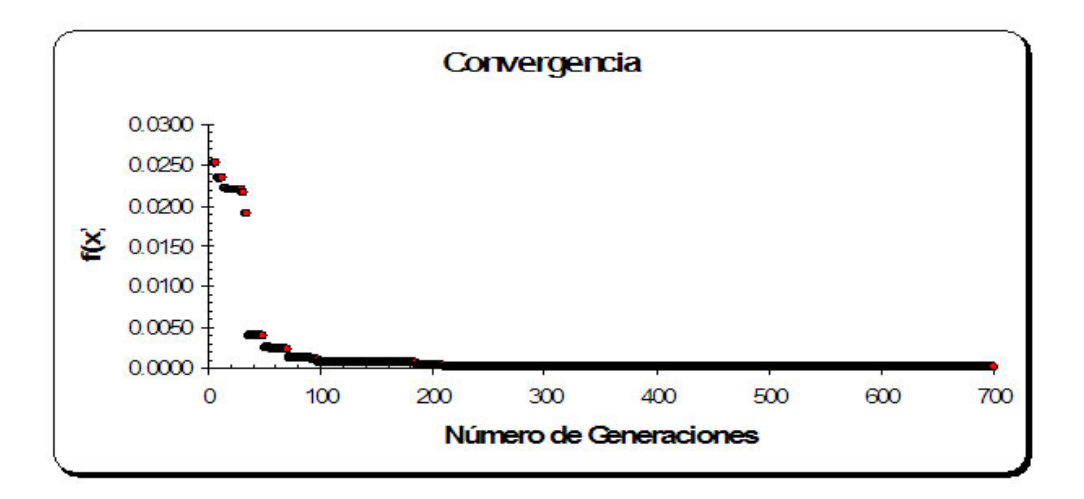

Figura B.9: Convergencia del Algoritmo Genético para el sistema Hexano-Etanol, haciendo uso del modelo de Margules de 4 Sufijos.

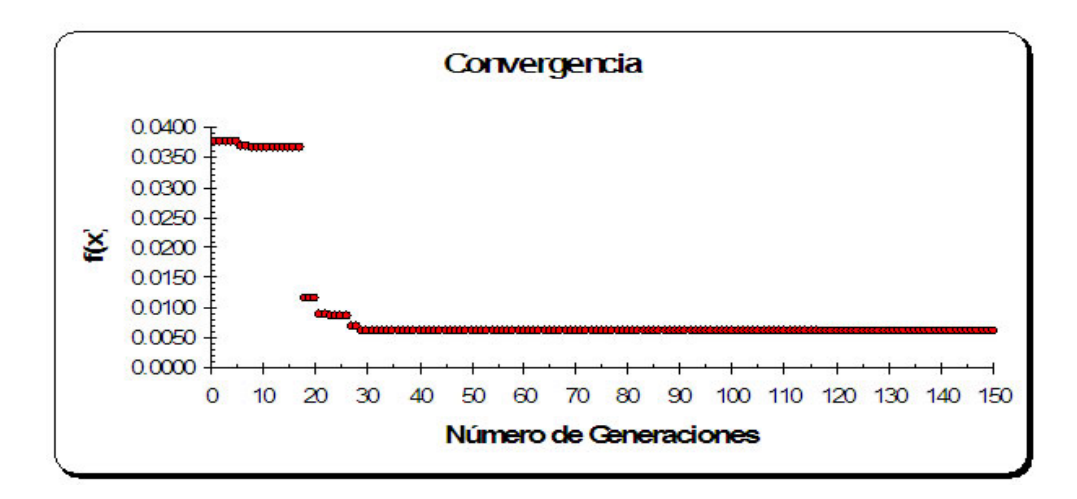

Figura B.10: Convergencia del Algoritmo Genético para el sistema Hexano-Etanol, haciendo uso del modelo de Van Laar.

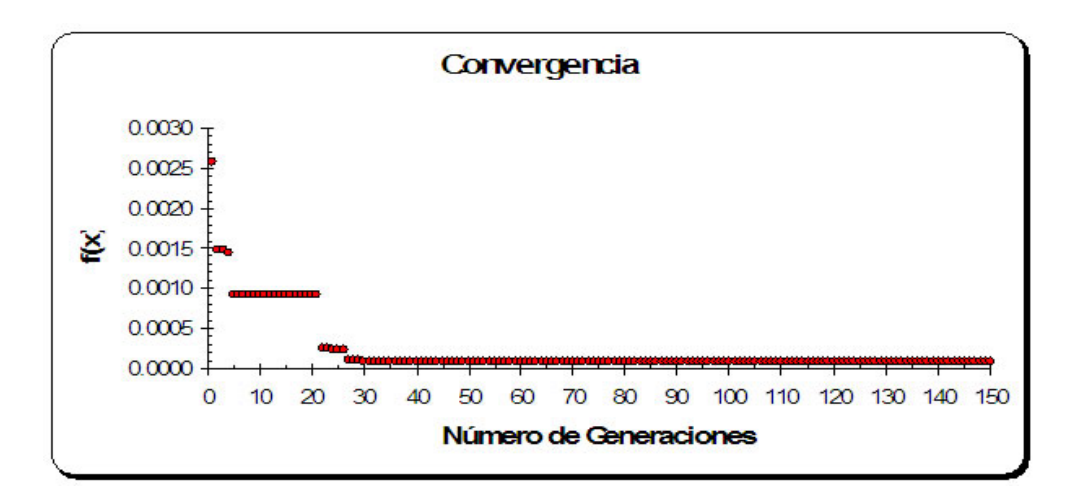

Figura B.11: Convergencia del Algoritmo Genético para el sistema Hexano-Etanol, haciendo uso del modelo de Wilson.

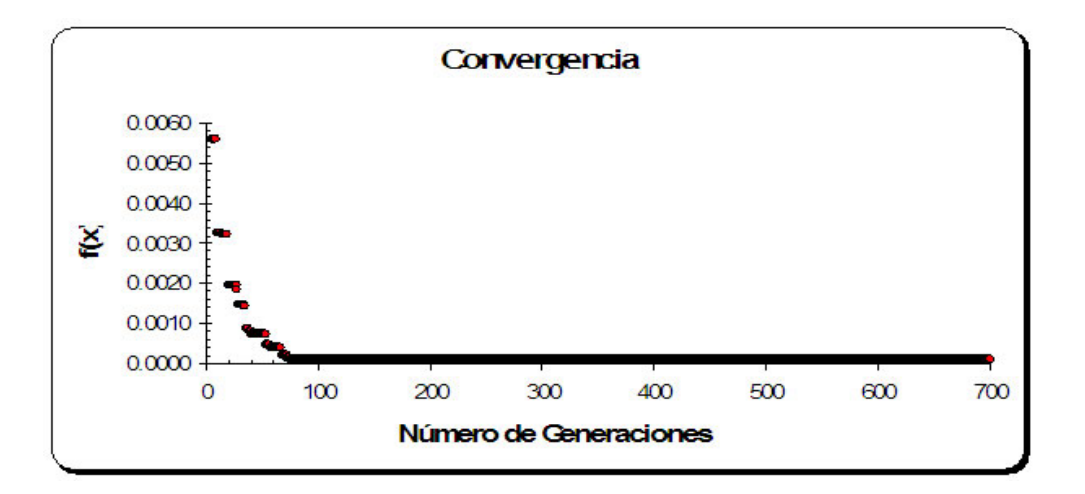

Figura B.12: Convergencia del Algoritmo Genético para el sistema Hexano-Etanol, haciendo uso del modelo de NRTL.

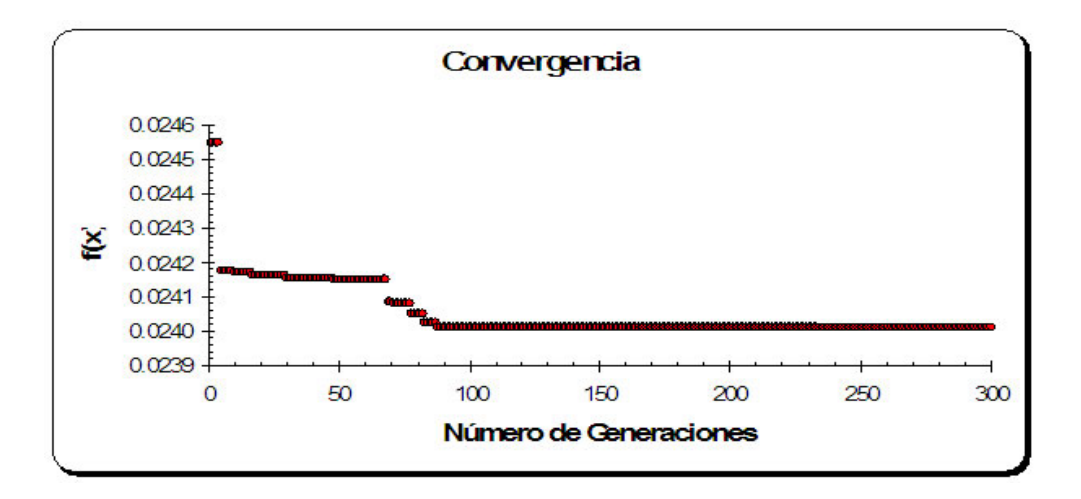

Figura B.13: Convergencia del Algoritmo Genético para el sistema Etanol-Tolueno, haciendo uso del modelo de Margules de 2 Sufijos.

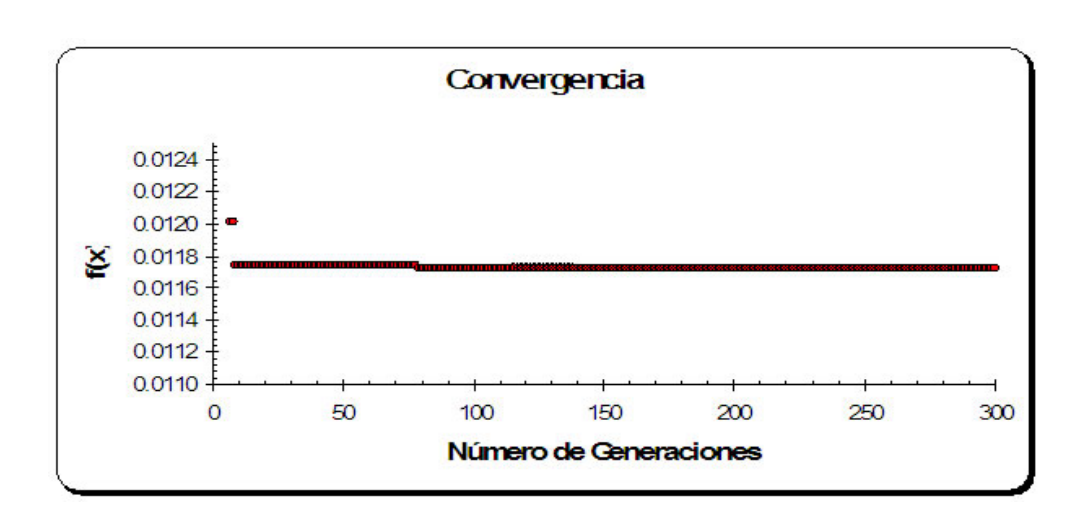

Figura B.14: Convergencia del Algoritmo Genético para el sistema Etanol-Tolueno, haciendo uso del modelo de Margules de 3 Sufijos.

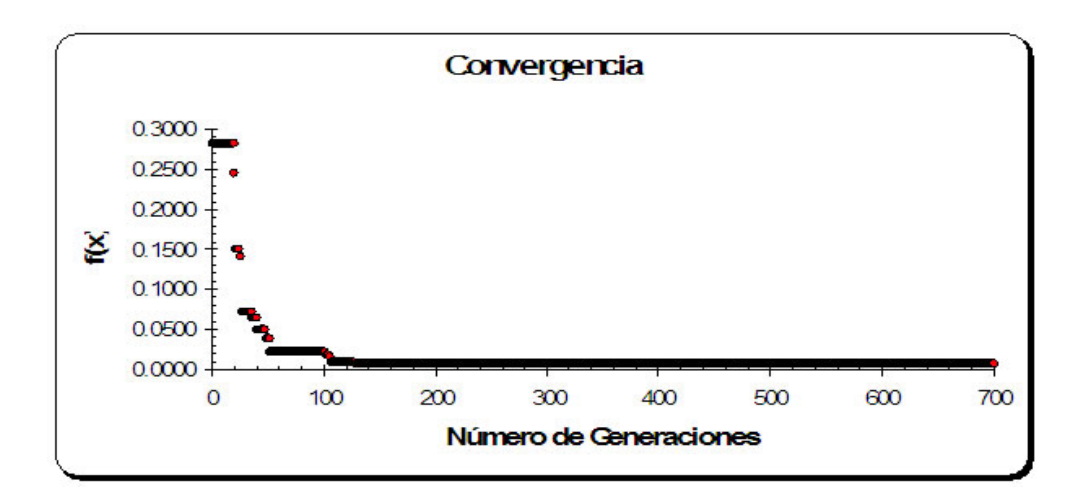

Figura B.15: Convergencia del Algoritmo Genético para el sistema Etanol-Tolueno, haciendo uso del modelo de Margules de 4 Sufijos.

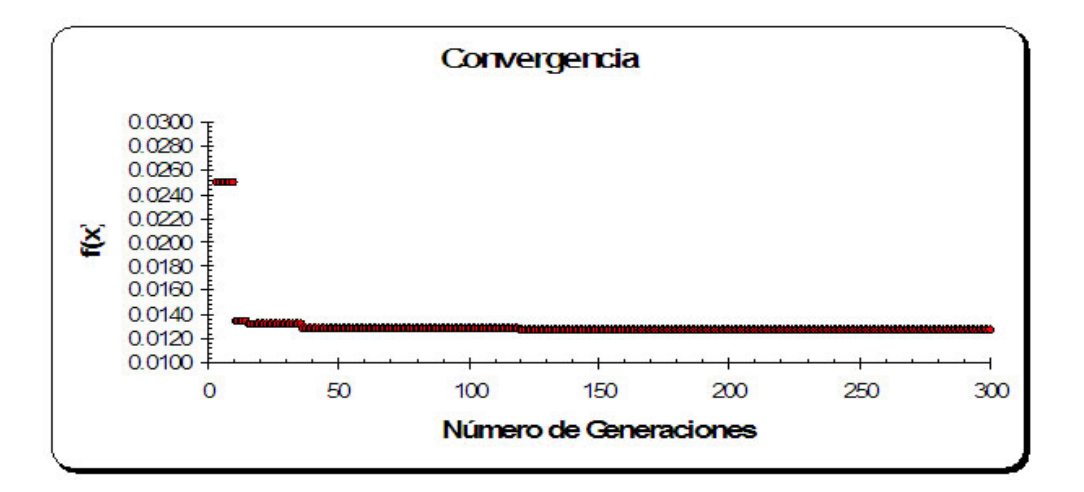

Figura B.16: Convergencia del Algoritmo Genético para el sistema Etanol-Tolueno, haciendo uso del modelo de Van Laar.

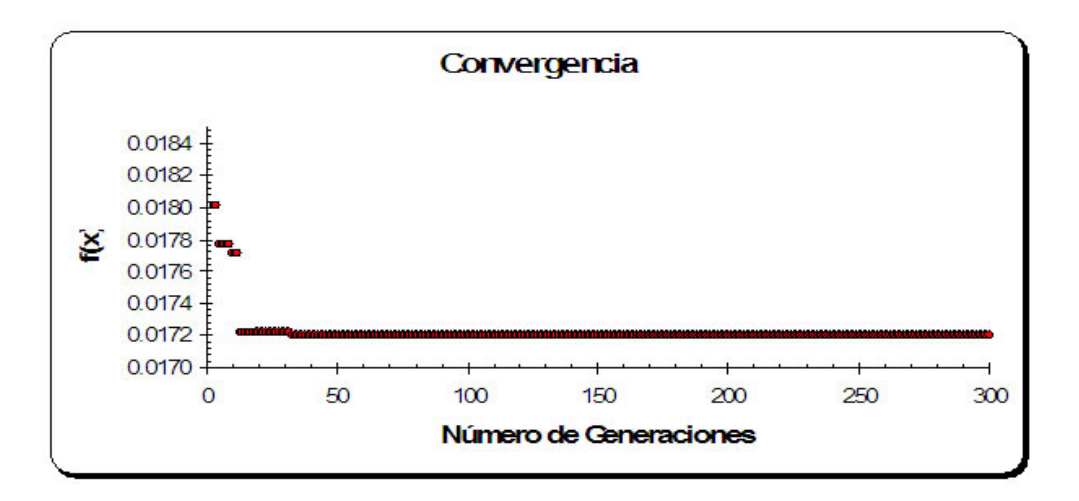

Figura B.17: Convergencia del Algoritmo Genético para el sistema Etanol-Tolueno, haciendo uso del modelo de Wilson.

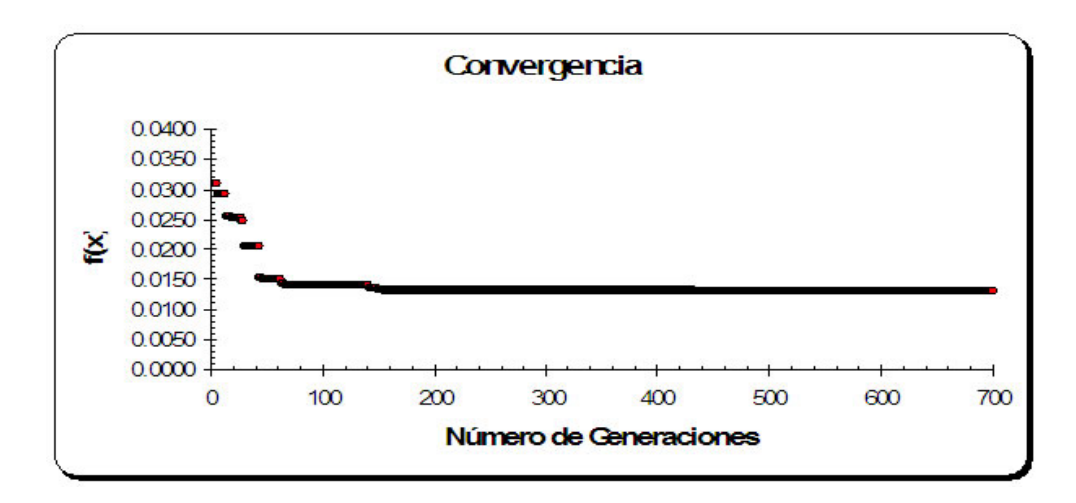

Figura B.18: Convergencia del Algoritmo Genético para el sistema Etanol-Tolueno, haciendo uso del modelo de NRTL.

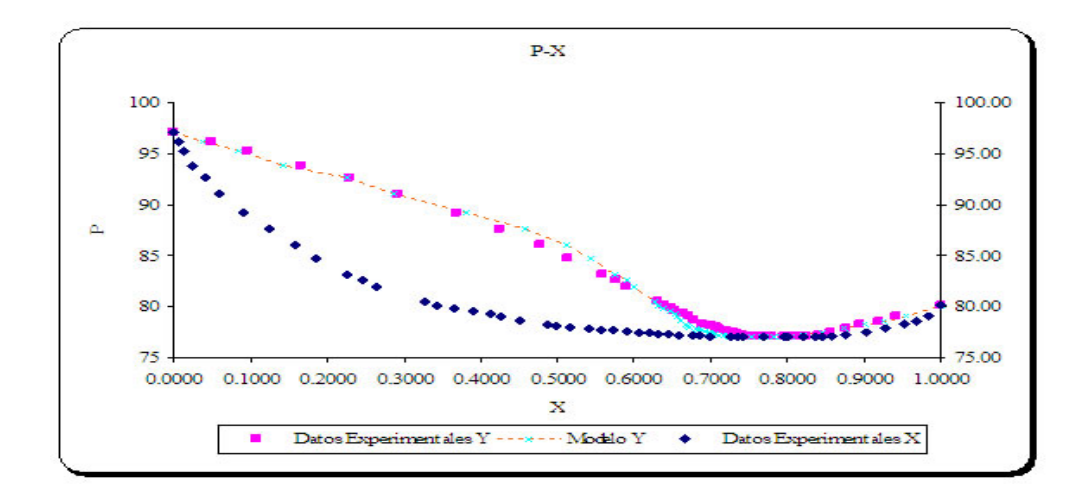

Figura B.19: Diagrama T vs y para el sistema Benceno-Propanol, haciendo uso del modelo de Margules de 2 Sufijos.

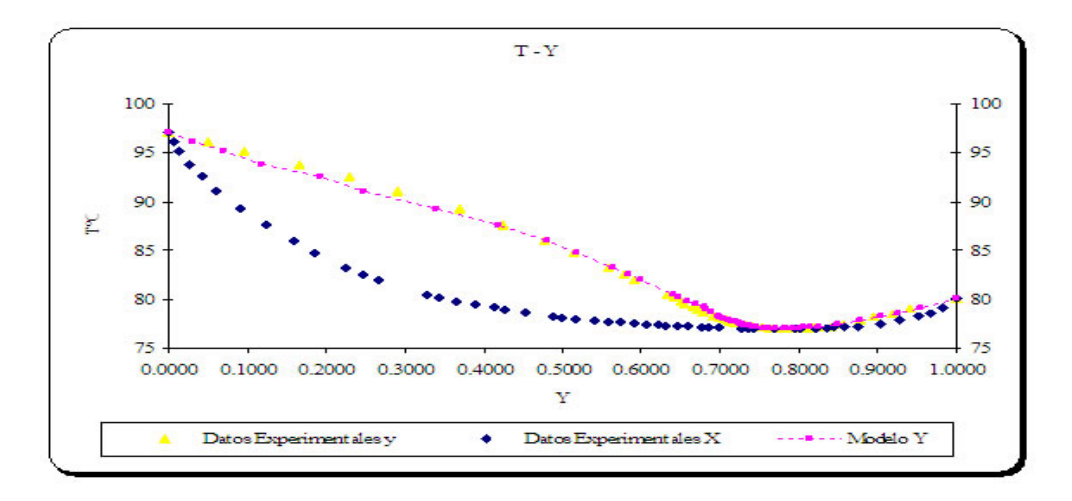

Figura B.20: Diagrama T vs y para el sistema Benceno-Propanol, haciendo uso del modelo de Margules de 3 Sufijos.

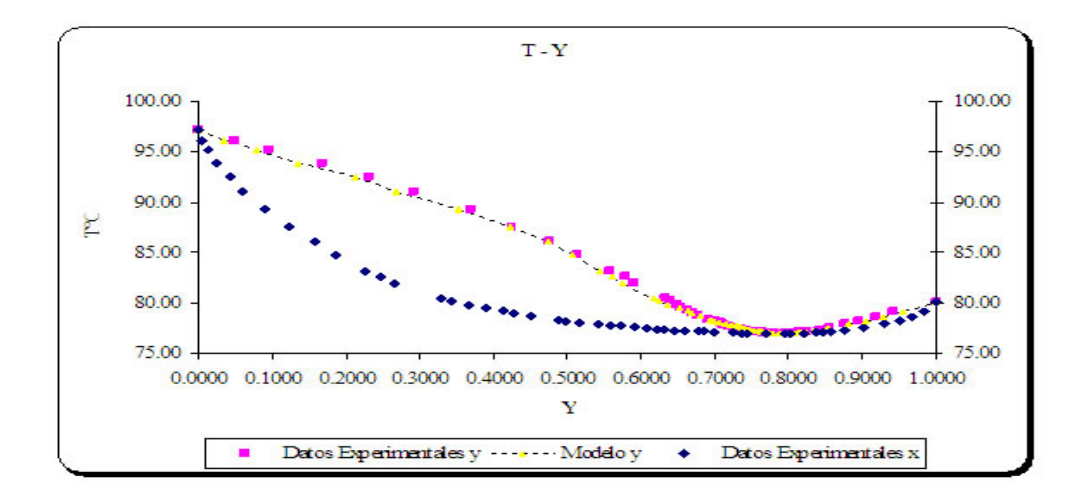

Figura B.21: Diagrama T vs y para el sistema Benceno-Propanol, haciendo uso del modelo de Margules de 4 Sufijos.

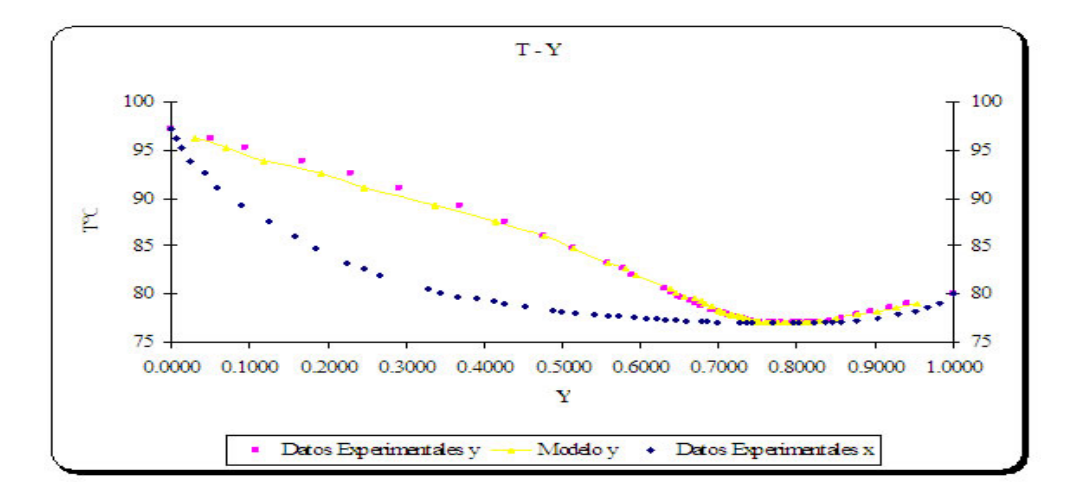

Figura B.22: Diagrama T vs y para el sistema Benceno-Propanol, haciendo uso del modelo de Van Laar.

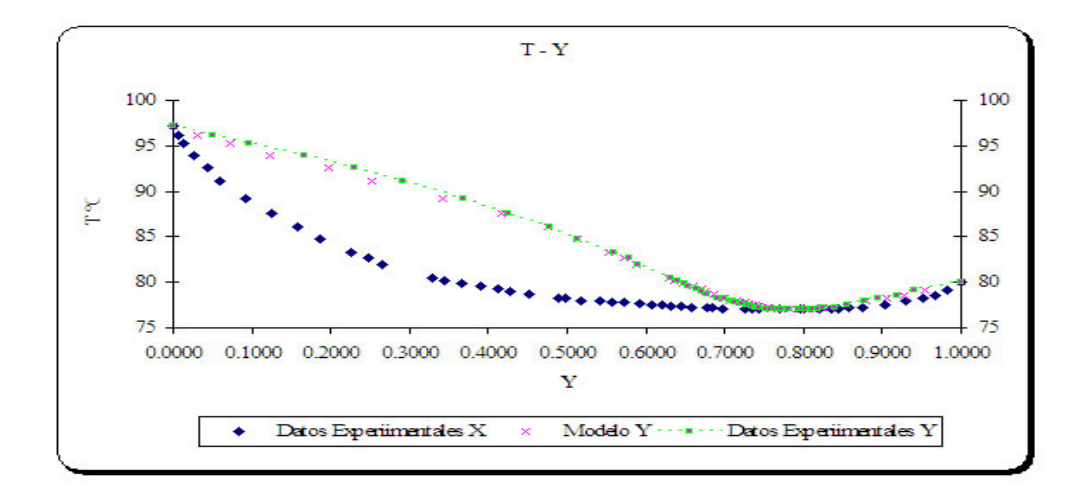

Figura B.23: Diagrama T vs y para el sistema Benceno-Propanol, haciendo uso del modelo de Wilson.

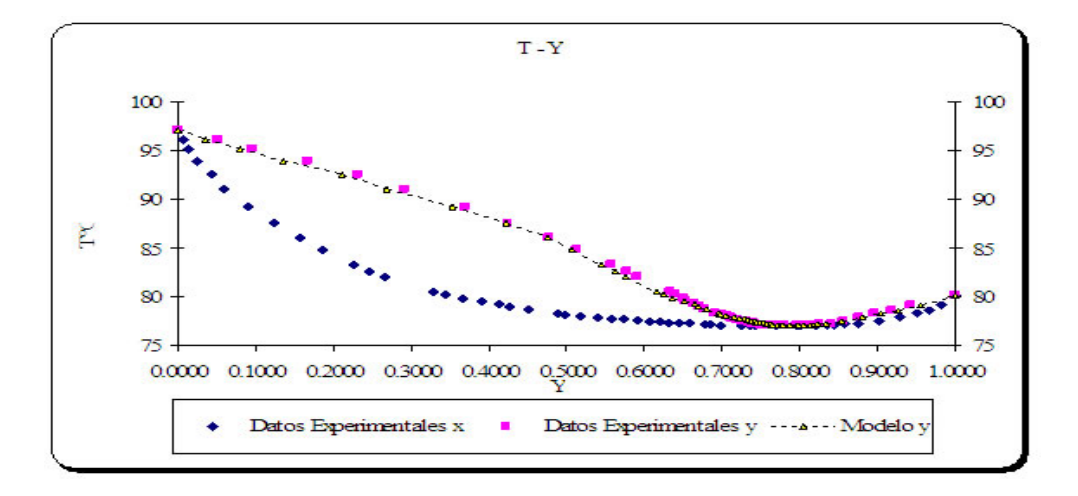

Figura B.24: Diagrama T vs y para el sistema Benceno-Propanol, haciendo uso del modelo de NRTL.

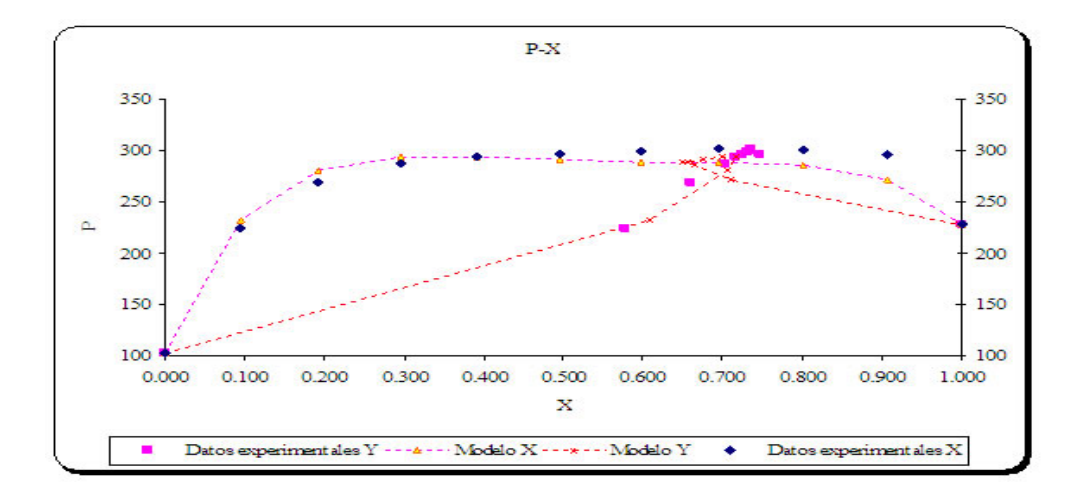

Figura B.25: Diagrama  $P$  vs  $\chi$  para el sistema Hexano-Etanol, haciendo uso del modelo de Margules de 2 Sufijos.

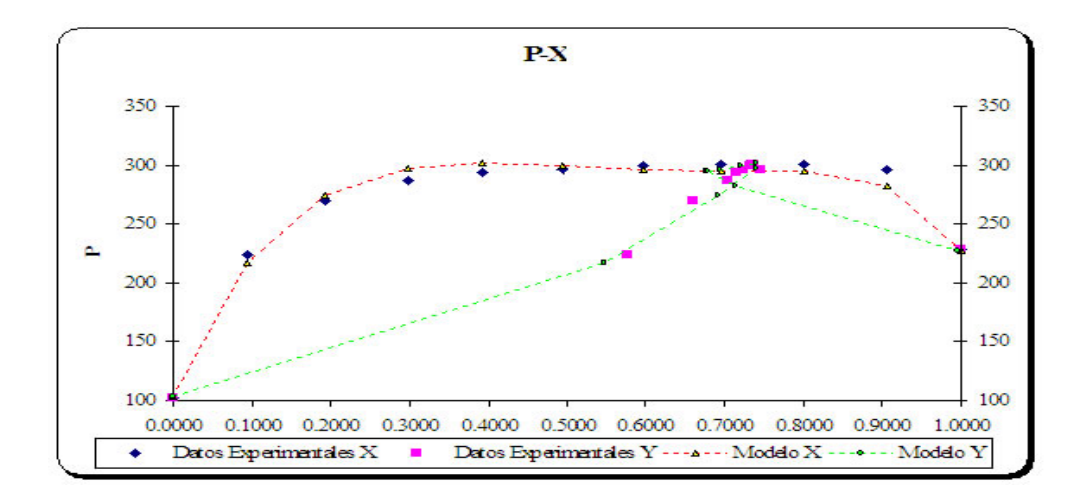

Figura B.26: Diagrama  $P$  vs  $\chi$  para el sistema Hexano-Etanol, haciendo uso del modelo de Margules de 3 Sufijos.

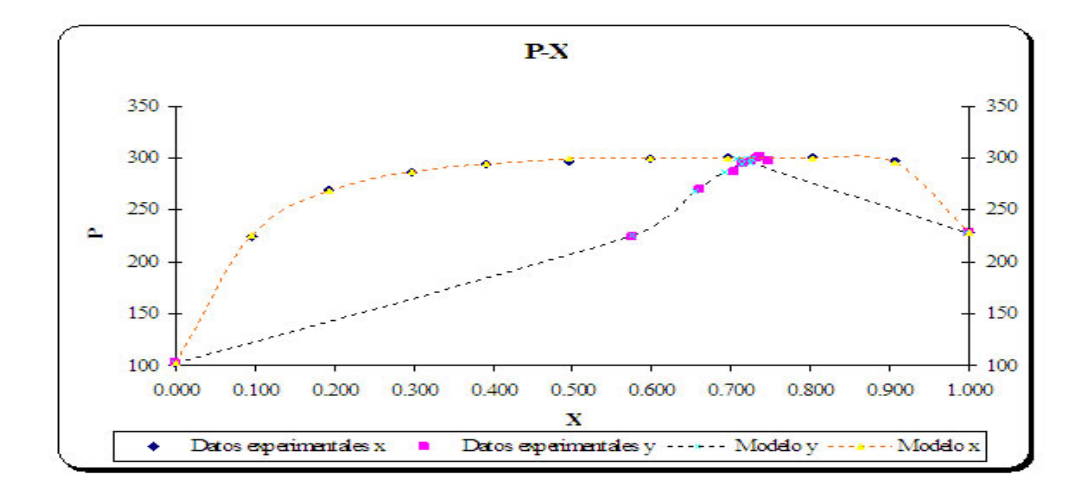

Figura B.27: Diagrama  $P$  vs  $\chi$  para el sistema Hexano-Etanol, haciendo uso del modelo de Margules de 4 Sufijos.

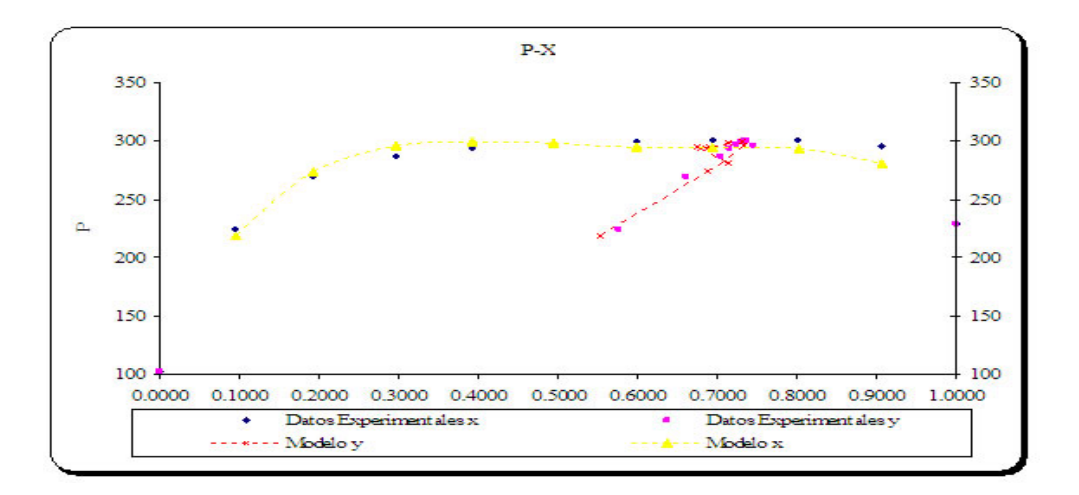

Figura B.28: Diagrama  $P$  vs  $\chi$  para el sistema Hexano-Etanol, haciendo uso del modelo de Van Laar.

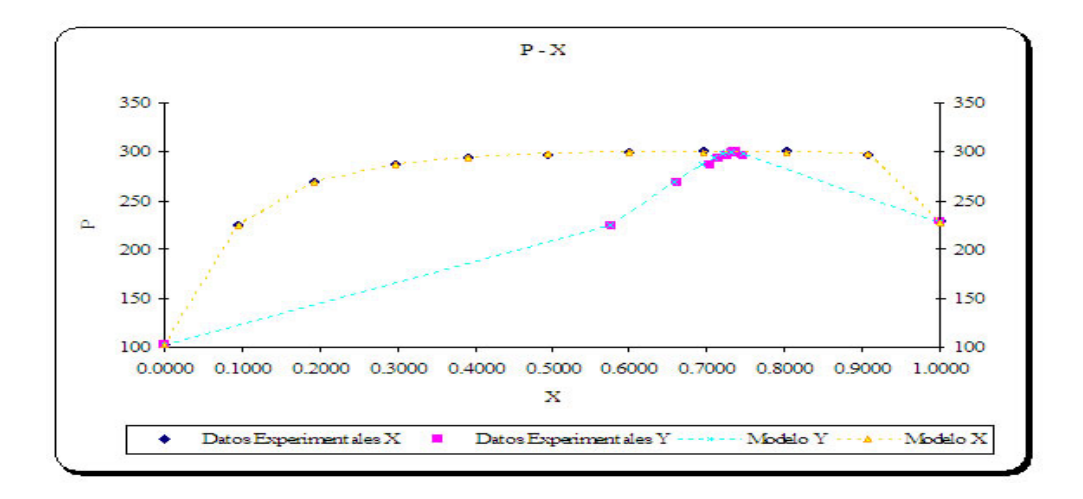

Figura B.29: Diagrama  $P$  vs  $\chi$  para el sistema Hexano-Etanol, haciendo uso del modelo de Wilson.

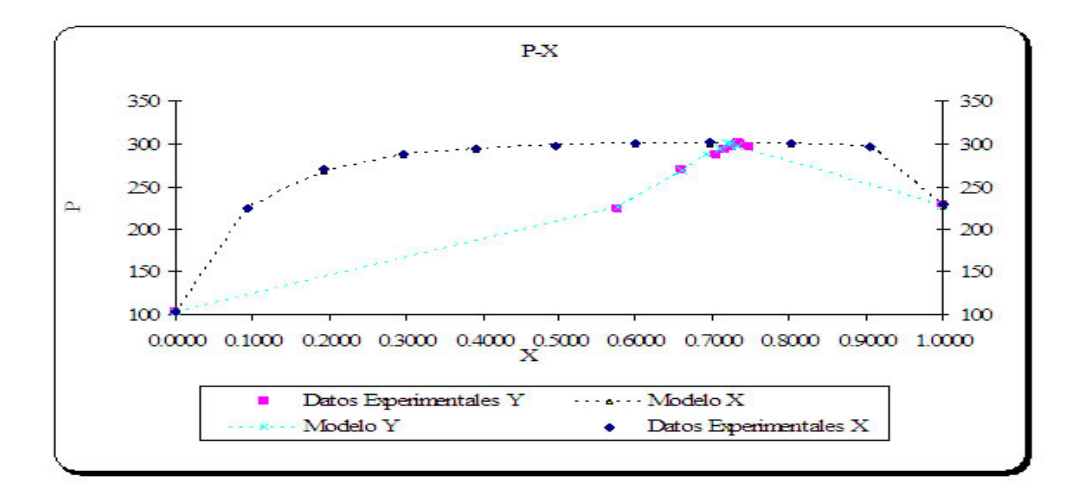

Figura B.30: Diagrama  $P$  vs  $\chi$  para el sistema Hexano-Etanol, haciendo uso del modelo de NRTL.

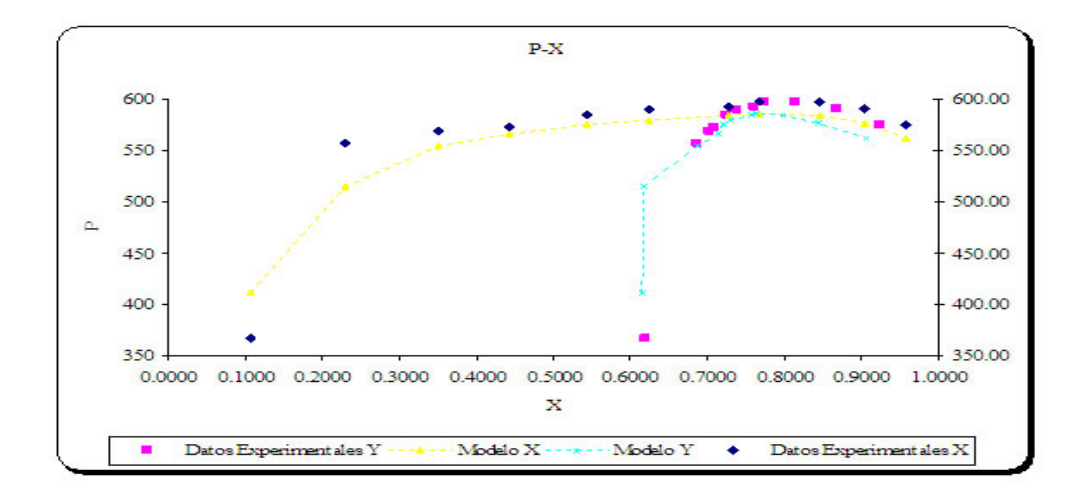

Figura B.31: Diagrama  $P$  vs  $\chi$  para el sistema Etanol-Tolueno, haciendo uso del modelo de Margules de 2 Sufijos.

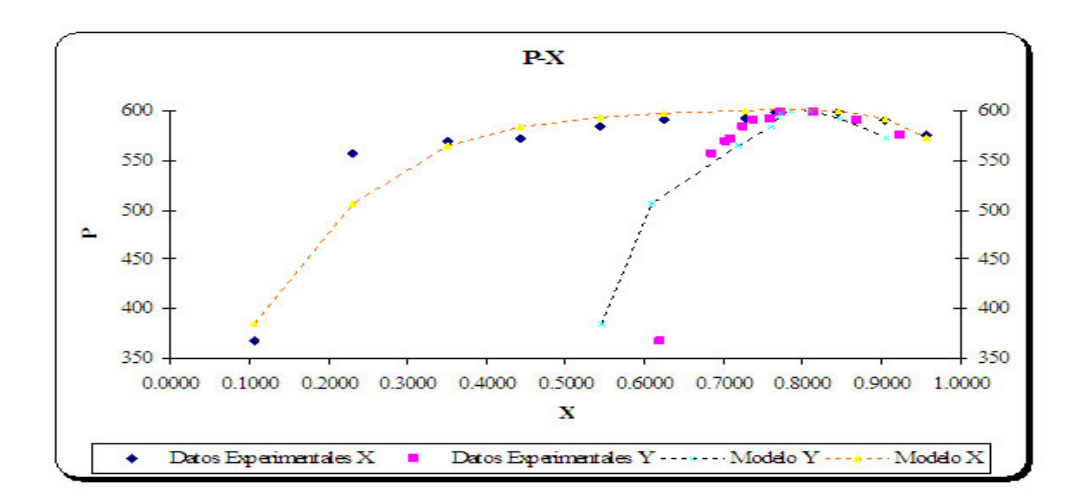

Figura B.32: Diagrama  $P$  vs  $\chi$  para el sistema Etanol-Tolueno, haciendo uso del modelo de Margules de 3 Sufijos.

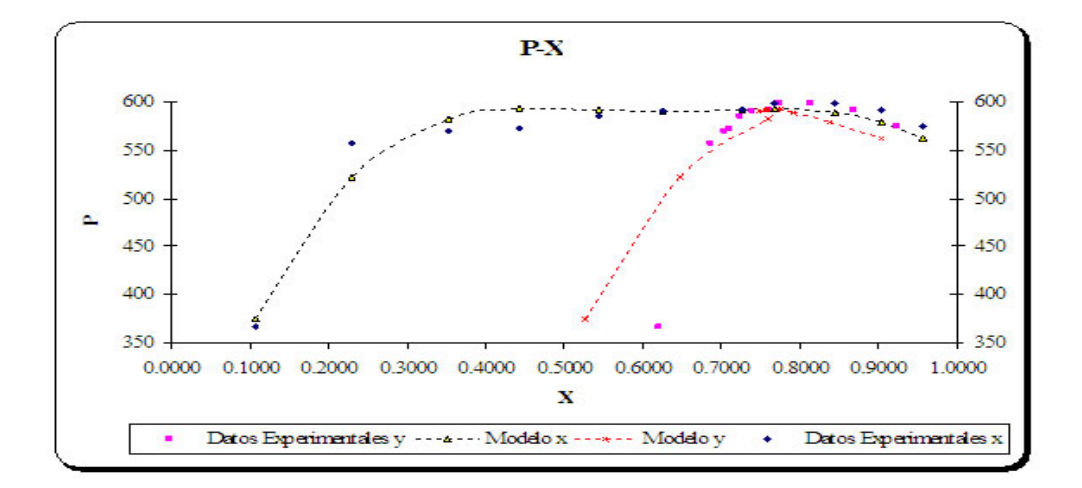

Figura B.33: Diagrama  $P$  vs  $\chi$  para el sistema Etanol-Tolueno, haciendo uso del modelo de Margules de 4 Sufijos.

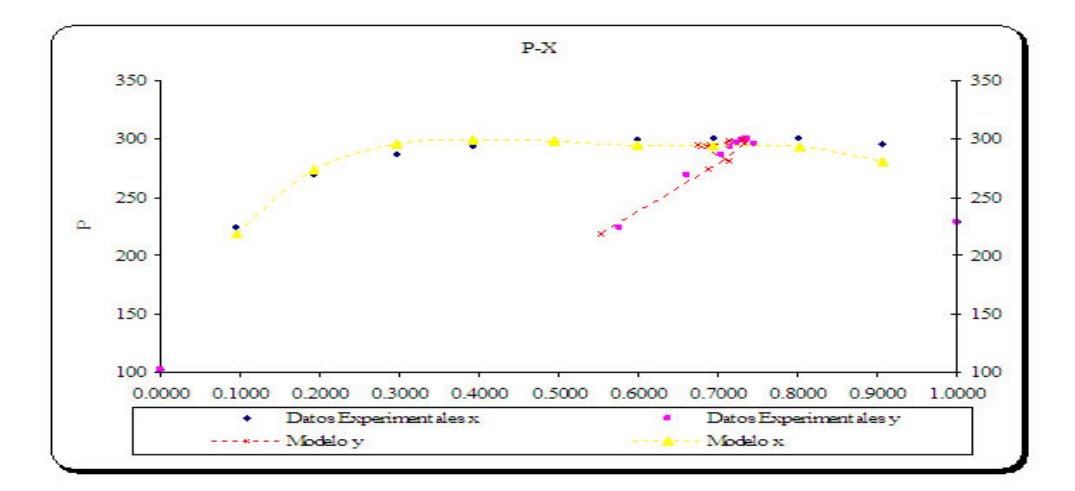

Figura B.34: Diagrama  $P$  vs  $\chi$  para el sistema Etanol-Tolueno, haciendo uso del modelo de Van Laar.

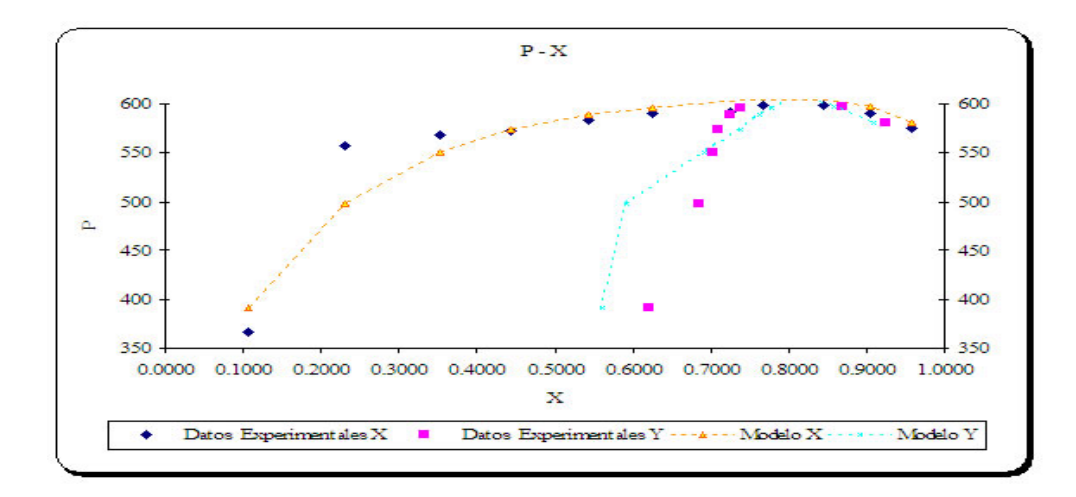

Figura B.35: Diagrama  $P$  vs  $\chi$  para el sistema Etanol-Tolueno, haciendo uso del modelo de Wilson.

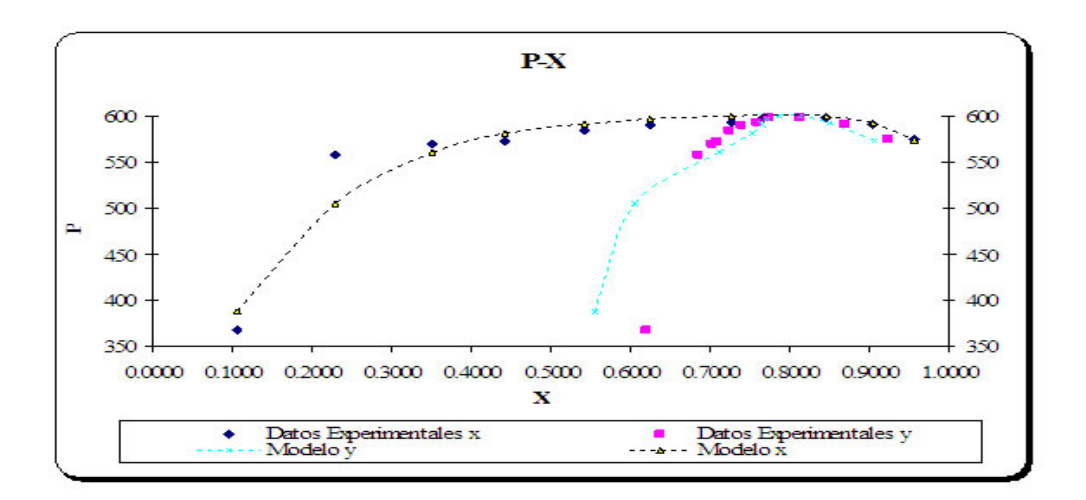

Figura B.36: Diagrama  $P$  vs  $\chi$  para el sistema Etanol-Tolueno, haciendo uso del modelo de NRTL.

# Apéndice C **Estructuras Fundamentales de Datos**

# C.1. Introducción

La importancia de las computadoras radica fundamentalmente en su capacidad para procesar información. Esta característica les permite realizar actividades que antes sólo las realizaban los humanos [Cairó and Guardati, 2006].

Con el propósito de que la información sea procesada, se requiere que ésta se almacene en la memoria de la computadora. De acuerdo con la forma en que los datos se organizan, se clasifican en:

- Tipos de datos simples.
- Tipos de datos estructurados.

La principal característica de los tipos de datos simples consiste en que ocupan sólo una casilla de memoria; por tanto, una variable simple hace referencia a un único valor a la vez. En este grupo de datos se encuentran: números enteros y reales, caracteres, booleanos, enumerados y subrangos. Cabe señalar que los dos últimos no existen en algunos lenguajes de programación.

Por otra parte, los tipos de datos estructurados se caracterizan por el hecho de que con un nombre - identificador de variable estructurada - se hace referencia a un grupo de casillas de memoria. Es decir, un tipo de dato estructurado tiene varios componentes. Cada uno de éstos puede ser un tipo de dato simple o estructurado. Sin embargo, los componentes b´asicos, los del nivel m´as bajo, de cualquier tipo de datos estructurados son siempre tipos de datos simples [Cairó and Guardati, 2006].

El estudio de las estructuras de datos constituye una de las principales actividades para llegar al desarrollo de grandes sistemas de software. En este capítulo se tratarán las estructuras de datos básicos que son útiles para la mayoría de los lenguajes de programación. Estas son: arreglos y registros.

# **C.2. Arreglos**

Con frecuencia se presenta en la práctica problemas cuya solución no resulta fácil - a veces es imposible - si se utilizan tipos de datos simples [Cairó and Guardati, 2006].

Un *arreglo unidimensional* se define como una colección finita, homogénea y ordenada de elementos.

- **Finita:** todo arreglo tiene un límite, es decir, se debe determinar cuál será el número máximo de elementos que formarán parte del arreglo.
- **Homogénea:** todos los elementos de un arreglo son del mismo tipo. Es decir, todos enteros, todos booleanos, etcétera, pero nunca una combinación de distintos tipos.
- **Ordenada:** se puede determinar cuál es el primero, el segundo, el tercero, ... y el enésimo elemento.

Si un arreglo tiene la característica de que puede almacenar a  $N$  elementos del mismo tipo, entonces deberá permitir la recuperación de cada uno de ellos. Como consecuencia, se distinguen dos partes fundamentales en los areglos:

- Los componentes.
- $\blacksquare$  Los índices.

Los primeros hacen referencia a los elementos que forman el arreglo; es decir, a los valores que se almacenan en cada una de sus casillas. Los índices también permiten hacer referencia a los componentes del arreglo en forma individual; es decir, distinguirán entre sus elementos. Por tanto, para hacer referencia a un elemento de un arreglo se debe utilizar:

- El nombre del arreglo.
- $\blacksquare$  El índice del elemento.

### **C.2.1. Operaciones con arreglos unidimensionales**

Como ya se mencionó, los arreglos se utilizan para almacenar datos. Por tanto, resulta necesario leer, escribir, asignar o simplemente modificar datos en un arreglo. Asimismo, al considerar que es una estructura, a una colección de elementos se debe incorporar nuevos elementos, así como eliminar algunos de los ya almacenados. Las operaciones válidas en arreglos son las siguientes:

- Lectura/Escritura.
- $\blacksquare$  Asignación.
- Actualización: inserción, eliminación y modificación.
- Ordenación.

 $\blacksquare$  Búsqueda.

Como los arreglos son tipos de datos estructurados, muchas de estas operaciones no se pueden llevar acabo de manera global; es decir, tratando al arreglo como un todo, sino que se debe de trabajar sobre cada componente.

No es el objetivo de este trabajo analizar más a fondo cada una de estas operaciones. Sin embargo, la mención de cada uno de estos términos es necesaria para que el lector comprenda los conceptos que se involucrarán en capítulos posteriores.

## **C.3. Arreglos bidimensionales**

Un arreglo bidimensional es una colección **homogénea**, **finita** y **ordenada** de datos, en la que se hace referencia a cada componente del arreglo por medio de los índices. El primero se utiliza para indicar el renglón, y el segundo para señalar la columna. Un arreglo bidimensional, también puede verse como un arreglo de arreglos.

Un arreglo A de  $(M \times N)$  tiene M renglones y N columnas. Un elemento del arreglo  $A$  estará localizado en el renglon i y en la columna j esto es  $:A[i, j]$ . Internamente en la memoria se reservan  $M \times N$  posiciones consecutivas para almacenar todos los elementos del arreglo  $|Cair\acute{o}$  and Guardati, 2006.

#### **C.3.1. Operaciones con arreglos bidimensionales**

Las operaciones que se pueden realizar con arreglos bidimensionales son:

- Lectura/Escritura.
- $\blacksquare$  Asignación.
- Actualización: inserción, eliminación y modificación.
- Ordenación.
- $\blacksquare$  Búsqueda.

Los arreglos bidimensionales se consideran una generalización de los unidimensionales, por lo que tampoco se profundizará en el análisis de las operaciones de este tipo de arreglos.

## **C.4. Registros**

En la práctica, a veces se necesitan estructuras que permitan almacenar datos de distintos tipos que sean manipulados como un único dato. Para ilustrar este problema se incluye el siguiente ejemplo.

En la Ingeniería Química se utilizan muchos compuestos, los cuales (dependiendo del tipo de cálculo a realizar) pueden o no incluir la siguiente información:

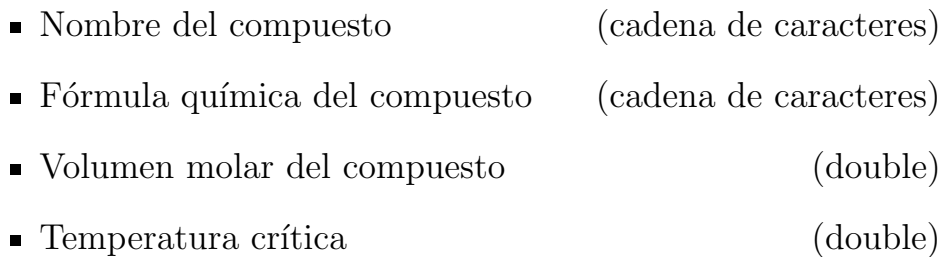

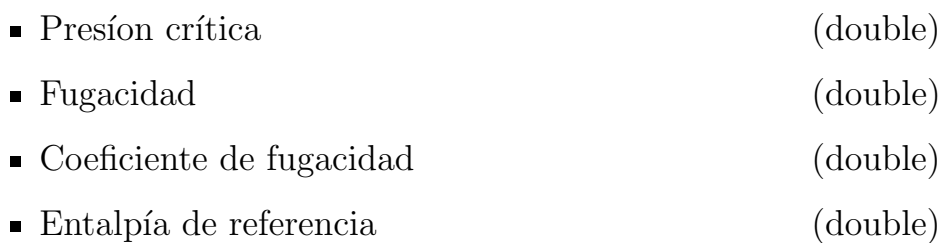

Si se quisiera almacenar estos datos no sería posible usar un arreglo, ya que sus componentes deben ser todos del mismo tipo. La estructura que puede guardar esta información de manera efectiva se conoce como **registro** o **estructura**.

Un registro se define como una colección finita y heterogénea de elementos. También representa un tipo de dato estructurado, en el que cada uno de sus componentes se denomina **campo**. Los campos de un registro pueden ser todos de diferentes tipos de datos. Por tanto, también podrán ser registros o arreglos. Cada campo se identifica con un nombre único, el identificador de campo. Otra diferencia importante con los arreglos es que no es necesario establecer un orden entre los campos.

### **C.4.1. Diferencias entre registros y arreglos**

Las dos diferencias primordiales que existen entre registros y arreglos son mencionadas por [Cairó and Guardati, 2006]:

- $\blacksquare$  Un arreglo puede almacenar N elementos del mismo tipo -estructura de datos homogénea-, mientras que un registro puede almacenar N elementos de diferentes tipos de datos -estructura de datos heterogénea-.
- A los componentes de un arreglo se tiene acceso por medio de índices que indican la posición del elemento correspondiente en el arreglo, mientras que a los componentes de un registro, los campos, se tiene acceso por medio de su nombre, que es único.

### **C.4.2. Combinaciones entre arreglos y registros**

Los registros tienen varios campos. Cada uno de ellos puede ser de cualquier tipo de datos, simples o estructurados. Sin embargo, los componentes del nivel más bajo de un tipo estructurado siempre deben ser tipos simples de datos.

De acuerdo con esta condición, se infiere que un campo de un registro puede ser otro registro o bien un arreglo. Por otra parte, los componentes de un arreglo también pueden ser registros. Estos casos enunciados, además, se pueden presentar en forma anidada [Cairó and Guardati, 2006].

# Apéndice D **Arreglos multidimensionales representados en arreglos unidimensionales**

# **D.1.** Introducción

Actualmente la mayoría de los lenguajes de programación de alto nivel proporcionan al usuario medios eficaces para almacenar y recuperar elementos de arreglos bidimensionales, tridimensionales e incluso de m´as de tres dimensiones . El usuario del lenguaje no debe preocuparse por detalles específicos de almacenamiento ni por el manejo físico del dato. Su atención se debe concentrar solamente en el tratamiento lógico de este último; es decir, en encontrar una estructura de datos que permita resolver ciertos problemas de manera óptima [Cairó and Guardati, 2006].

Por otra parte, las computadoras no pueden almacenar directamente un arreglo multidimensional. Su representación en memoria debe de ser lineal -a cada elemento le sigue un único elemento-, mediante un bloque de posiciones sucesivas.

## **D.2. Arreglos bidimensionales**

Los lenguajes de programación pueden representar un arreglo bidimensional A, de  $m \times n$  elementos, mediante un bloque de  $m \times n$  posiciones sucesivas. La distribución de los elementos se puede realizar de dos formas diferentes: renglón a renglón, llamada también **ordenación por renglones**, que utilizan la mayoría de los lenguajes de programación, por ejemplo, BASIC, COBOL, PASCAL, C, etcétera, o bien columna a columna, llamada también **ordenación por columnas**, que utiliza FOR-TRAN [Cairó and Guardati, 2006].

Sea el arreglo bidimensional A de  $2 \times 3$  elementos, como se muestra en la Figura D.1. Su representación en un arreglo unidimensional ordenado por renglones se observa en la Figura D.2, mientras que el correspondiente a un arreglo unidimensional ordenado por columnas se observa en la Figura D.3.

| A[1,1] | A[1,2] | A[1,3] |  |
|--------|--------|--------|--|
| A[2,1] | A[2,2] | A[2,3] |  |

Figura D.1: Arreglo bidimensional.

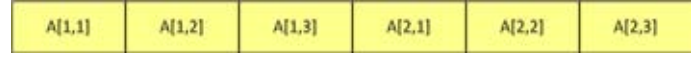

Figura D.2: Ordenación por renglones.

| A[1,1] |  | AI2.11<br>A[1,2] | A[2,2] | A[1,3] | A[2,3] |
|--------|--|------------------|--------|--------|--------|
|--------|--|------------------|--------|--------|--------|

Figura D.3: Ordenación por columnas.

Una vez almacenados los valores de manera lineal se requiere una fórmula que proporcione la posición en el arreglo unidimensional que le corresponde a cada elemento del arreglo bidimensional original.

Sean entonces  $m$  el número de renglones y  $n$  el número de columnas de un arreglo bidimensional. Por otra parte,  $i \times j$ indican el renglón y columna, respectivamente, de la posición del elemento que se requiere ubicar [Cairó and Guardati, 2006]. La fórmula para localizar un elemento determinado en un arreglo unidimensional ordenado por renglones es la siguiente:

$$
LOC(A[i,j]) = POSINI + n(i-1) + (j-1)
$$
 (D.1)

Donde **POSINI**, representa la posición del arreglo unidimensional a partir de la cual se encuentra almacenado el arreglo bidimensional. En general, para llegar a cualquier renglón  $i$  se deben contabilizar los elementos correspondientes a  $(i-1)$  renglones completos. Este resultado se obtiene mediante  $n(i-1)$ , segundo término de la fórmula  $(D.1)$ . Cuando se llega al renglón correspondiente se deben contabilizar los  $(j-1)$  elementos necesarios para llegar a la columna  $i$ . La suma de los tres términos proporcionan la localización del elemento  $i, j$  correspondiente, en un arreglo unidimensional ordenado por renglones.

Así, por ejemplo, si deseamos localizar el elemento  $A[2, 1]$  del arreglo de la Figura D.1 realizamos lo siguiente:

$$
LOC(A[2,1]) = 1 + 3(2 - 1) + (1 - 1) = 4
$$

## **D.3. Matriz triangular inferior**

Supongamos que se desea almacenar en un arreglo unidimensional B la matriz triangular inferior de la Figura D.4

$$
\left[\begin{array}{cccc}4&0&0&0\\3&-6&0&0\\1&0&8&0\\2&4&7&5\end{array}\right]
$$

Figura D.4: Matriz triangular inferior

Es fácil observar que el arreglo  $B$  tendrá:

 $1+2+3+4+...+n$ 

elementos, que por inducción es igual a:

$$
\frac{n(n+1)}{2}
$$

Asumiendo que los elementos de la matriz triangular inferior fueron almacenado en un arreglo unidimensional, se requiere encontrar una fórmula que permita localizar a cada uno de estos elementos. En primer lugar, se debe considerar a **POSINI**, que indica la posición a partir de la cual se encuentra almacenado el arreglo.

En general, para llegar a cualquier renglón  $i$  se deben contabilizar los elementos correspondientes a  $(i - 1)$  renglones. Se debe tener encuenta entonces:

$$
1+2+...+(i-1)
$$

elementos, lo que es igual a:

$$
\frac{i(i-1)}{2}
$$

Una vez que se tiene el renglón i deseado, se deben contabilizar los  $(j - 1)$  elementos necesarios para llegar a la columna  $i$ . La suma de estos tres elementos determina la localización del elemento  $i, j$  de la matriz triangular inferior, en un arreglo unidimensional. La fórmula es la siguiente:

$$
LOC(A[i,j]) = POSINI + \frac{i(i-1)}{2} + (j-1)
$$
 (D.2)

# **D.4.** Representación para los parámetros de **interacción** binaria

En esta sección se propone una representación de los parámetros de interacción binaria para su uso con el algoritmo genético y con la rutina de cálculo de propiedades. Estos parámetros se deben a la interacción que se manifiesta entre pares de moléculas y se determinan a partir de información experimental, y de manera análoga al parámetro de Mathias, se obtiene mediante un procedimiento de optimización [Barragán, 1995].

Para una mezcla binaria, los parámetros tienen la siguiente forma:

$$
\left[\begin{array}{cc}k_{11} & k_{12} \\ k_{21} & k_{22}\end{array}\right]
$$

En donde, dependiendo de la regla de mezclado adoptan ciertas restricciones.

La regla de mezclado de van der Waals de un parámetro tiene restricciones que aplican sobre estos parámetros, estas son: el valor de  $k_{ij}$  es igual al valor de  $k_{ji}$  y los valores de  $k_{ii}$ ,  $k_{jj}$  son iguales a 0.

Al aplicar la restricción de  $k_{ii} = k_{jj} = 0$ , obtenemos la siguiente matriz de parámetros:

$$
\left[\begin{array}{cc} 0 & k_{12} \\ k_{21} & 0 \end{array}\right]
$$

Aplicando la restriccón  $k_{ij} = k_{ji}$  obtenemos la siguiente matriz:

$$
\left[\begin{array}{cc} 0 & k_{21} \\ k_{21} & 0 \end{array}\right] \tag{D.3}
$$

La matriz (D.3) es una variante de una matriz triangular inferior; sus elementos de la diagonal principal son cero. Al realizar una formulación semejante a la de la sección D.3 se llega a la siguiente expresión:

$$
LOC(A[i,j]) = POSINI + \frac{(i-2)(i-1)}{2} + (j-1)
$$
 (D.4)

Esta expresión, permite representar a la matriz de parámetros binarios como arreglos bidimensionales dando mayor velocidad al programa.

# Apéndice E Métodos numéricos

# E.1. Introducción

Para resolver la ecuación  $(E.1)$ , es necesario encontrar las "raíces" de la ecuación (E.1), que representan los valores de x que la hacen igual a cero. Por lo tanto, se define la raíz de una ecuación como el valor de x que hace  $f(x) = 0$ . Debido a esto, algunas veces a las raíces se les conoce como *ceros* de la ecuación.

$$
f(x) = ax^{2} + bx + c = 0
$$
 (E.1)

Aunque la fórmula cuadrática es útil para resolver la ecuación (E.1), existen muchas funciones donde las raíces no se pueden determinar tan fácilmente. En estos casos, los métodos numéricos proporcionan medios eficientes para obtener la respuesta.

## E.2. Antecedentes matemáticos

Por definición, una función dada por  $y = f(x)$  es algebraica si se expresa de la forma:

$$
f_n y^n + f_{n-1} y^{n-1} + \dots + f_1 y + f_0 = 0 \tag{E.2}
$$

donde  $f_i$  es un polinomio de *i*−ésimo orden en x. Los *polinomios* son un tipo de funciones algebraicas que generalemente se representan como:

$$
f_n(x) = a_0 + a_1 x + a_2 x^2 + \dots + a_n x^n \tag{E.3}
$$

donde <sup>n</sup> es el orden del polinomio y las <sup>a</sup> son constantes. Algunos ejemplos específicos son:

$$
f_2(x) = 1 - 2.37x + 7.5x^2
$$
 (E.4)

y

$$
f_6(x) = 5x^2 - x^3 + 7x^6
$$
 (E.5)

Las funciones *trascendentes* son funciones que no son algebraicas. Comprenden las funciones trigonométricas, las funciones exponenciales, las funciones logarítmicas y otras menos familiares. Algunos ejemplos son:

$$
f(x) = \ln x^2 - 1
$$
 (E.6)

y

$$
f(x) = e^{-0.2x} \sin(3x - 0.5)
$$
 (E.7)

Las raíces de las ecuaciones pueden ser reales o complejas. Existen algunos casos en que las raíces complejas de funciones no polinomiales son de interés, esta situación es menos común en polinomios. En consecuencia, los métodos numéricos estándar para encontrar raíces se encuentran en dos áreas de problemas relacionados, pero fundamentalmente distintos:

- 1. La determinación de raíces reales de ecuaciones algebraicas  $y$  trascendentes. Dichas técnicas se diseñaron para determinar el valor de una sola raíz real basándose en un conocimiento previo de su posición aproximada.
- 2. La determinación de todas las raíces reales y complejas de polinomios. Estos métodos están diseãos especialmente

para polinomios; determinan sistemáticamente todas las raíces del polinomio en lugar de sólo una raíz real dada una posición aproximada.

## E.3. Métodos cerrados

En los métodos cerrados, o de intervalos, se aprovecha el hecho de que una función cambia de signo en la vecindad de una raíz. Como su nombre lo indica, se deben de proponer dos estimados inciales que deben de "encerrar", o estar a ambos lados de la raíz [Chapra and Canale, 2002].

#### E.3.1. Método de bisección

En general, si  $f(x)$  es real y continúa en el intervalo que va desde  $x_{lower}$  hasta  $x_{upper}$  y  $f(x_{lower})$  y  $f(x_{upper})$  tienen signos opuestos, es decir:

$$
f(x_{lower}) f(x_{upper}) < 0
$$
 (E.8)

entonces hay al menos una raíz real entre  $x_{lower}$  y  $x_{upper}$ .

Los métodos de búsqueda incremental aprovechan esta característica localizando un intervalo en el que la función cambie de signo. Entonces, la localización del cambio de signo (y, en consecuencia, de la raíz) se logra con más exactitud al dividir el intervalo en varios subintervalos. Se investiga cada uno de estos subintervalos para encontrar el cambio de signo. El proceso se repite y la aproximación a la raíz mejora cada vez más en la medida que los subintervalos se dividen en intervalos cada vez más pequeños [Chapra and Canale, 2002].

El método de bisección, conocido también como de corte binario, de partición de intervalos o de Bolzano, es un tipo de

b´usqueda incremental en el que el intervalo se divide siempre a la mitad. Si la función cambia de signo sobre un intervalo, se evalúa el valor de la función en el punto medio. La posición de la raíz se determina situándola en el punto medio del subintervalo, dentro del cual ocurre el cambio de signo. El proceso se repite hasta obtener una mejor aproximación [Chapra and Canale, 2002].

#### **E.3.2.** Método de la falsa posición

Aun cuando la bisección es una técnica perfectamente válida para determinar raíces, su método de aproximación por "fuerza"  $bruta''$  es relativamente ineficiente. La falsa posición es una alternativa basada en una visualización gráfica.

Un inconveniente del método de bisección es que al dividir el intervalo de  $x_{lower}$  a  $x_{upper}$  en mitades iguales, no se toman en consideración las magnitudes de  $f(x_{lower})$  y  $f(x_{upper})$ . Por ejemplo, si  $f(x_{lower})$  está mucho más cerca a cero que  $f(x_{upper})$ , es lógico que la raíz se encuentre más cerca de  $x_{lower}$  que de  $x_{\text{upper}}$  (figura E.1). Un método alternativo que aprovecha esta visualización gráfica consiste en unir  $f(x_{lower})$  y  $f(x_{upper})$  con una línea recta. La intersección de esta línea con el eje de las  $x$ representa una mejor aproximación de la raíz. El hecho de que se reemplace la curva por una línea recta da una "falsa posición" de la raíz; de aquí el nombre de método de la falsa posición, o en latín, *regula falsi*. También se le conoce como método de interpolacion lineal.

Usando triángulos semejantes (figura E.1), la intersección de la línea recta con el eje de las  $x$  se estima mediante

$$
\frac{f(x_{lower})}{x_{root} - x_{lower}} = \frac{f(x_{upper})}{x_{root} - x_{upper}}
$$
(E.9)

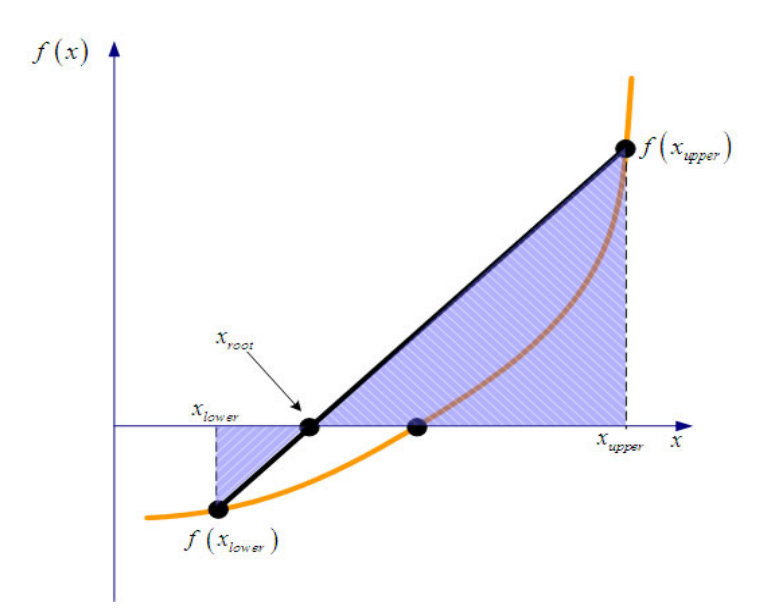

Figura E.1: Representación gráfica del método de la falsa posición. Con los triángulos semejantes sombreados se obtiene la fórmula para el método. en el cual se despeja $x_{root}$ dando la siguiente ecuación

$$
x_{root} = x_{upper} - \frac{f(x_{upper})(x_{lower} - x_{upper})}{f(x_{lower}) - f(x_{upper})}
$$
(E.10)

Esta es la fórmula de la falsa posición. El valor de  $x_{root}$  calculado con la ecuación (E.10) reemplazará, después, a cualquiera de los dos valores iniciales,  $x_{lower}$  o  $x_{upper}$  y da un valor de la función con el mismo signo de  $f (x_{root})$ . De esta manera, los valores  $x_{lower}$  y  $x_{upper}$  siempre encierran la verdadera raíz. El proceso se repite hasta que la aproximación a la raíz sea adecuada [Chapra and Canale, 2002].

# E.4. Métodos abiertos

Los *métodos abiertos* se basan en fórmulas que requieren únicamente de un solo valor de inicio  $x$  o que empiezen con un par de ellos, pero no necesariamente encierran la raíz. Estos, algunas veces *divergen* o se alejan de la raíz verdadera a medida que se avanza en el cálculo. Sin embargo, cuando los métodos abiertos convergen, en general lo hacen mucho más rápido que los métodos cerrados [Chapra and Canale, 2002].

### E.4.1. Iteración simple de punto fijo

Los métodos abiertos emplean una fórmula para predecir la raíz. Esta fórmula puede desarrollarse como una *iteración simple*  $de$  *punto fijo* (también llamada iteración de un punto o sustitución sucesiva o método de punto fijo) [Chapra and Canale, 2002], al reordenar la ecuación  $f(x) = 0$  de tal modo que x esté del lado izquierdo de la ecuación:

$$
x = g(x) \tag{E.11}
$$

Esta transformación se realiza mediante operaciones algebraicas o simplemente sumando  $x$  a cada lado de la ecuación original. Por ejemplo,

$$
x^2 - 2x + 3 = 0
$$

la cual se reordena para obtener

$$
x = \frac{x^2 + 3}{2}
$$

mientras que sen  $x = 0$  puede transformarse en la forma de la ecuación (E.11) sumando x a ambos lados para obtener

$$
x = \operatorname{sen} x + x
$$

La utilidad de la ecuación  $(E.11)$  es que proporciona una fórmula para predecir un nuevo valor de  $x$  en función del valor anterior de x. De esta manera, dado un valor inicial para la raíz  $x_i$ , la ecuación  $(E.11)$  se utiliza para obtener una nueva aproximación  $x_{i+1}$ , expresada por la fórmula iterativa

$$
x_{i+1} = g(x_i) \tag{E.12}
$$

### E.4.2. Método de Wegstein

Recordando la fórmula para las sustituciones sucesivas:

$$
x^{k+1} = g\left(x^k\right)
$$

La rapidez con la que converge la ecuación  $(E.12)$ , depende del gradiente de  $q(x)$ . Para gradientes cercanos a la unidad, se espera una convergencia muy lenta. Como se muestra en la figura E.2, usando dos valores de  $q(x)$ , se puede predecir un tercer valor haciendo uso de una extrapolación lineal, usando el gradiente estimado en  $x = x^1$ :

$$
\frac{dg\left(x\right)}{dx} \approx \frac{g\left(x^{1}\right) - g\left(x^{0}\right)}{x^{1} - x^{0}} \equiv s
$$

La interpolación lineal nos brinda un estimado del valor de la función en la siguiente iteración,  $x^2$ :

$$
g(x^{2}) = g(x^{1}) + s(x^{2} - x^{1})
$$

Sin embargo, en la convergencia se tiene que  $x^2 = g(x^2)$ , por lo tanto:

$$
x^{2} = g(x^{1}) + s(x^{2} - x^{1})
$$

Definiendo  $q = s/(s - 1)$ , se tiene la siguiente mejora del método de Wegstein:

$$
x^{2} = g(x^{1}) (1 - q) + x^{1} \cdot q
$$
 (E.13)

Se debe notar que, cuando  $q = 0$ , la ecuación (E.13) es la misma ecuación que para las iteraciones sucesivas.
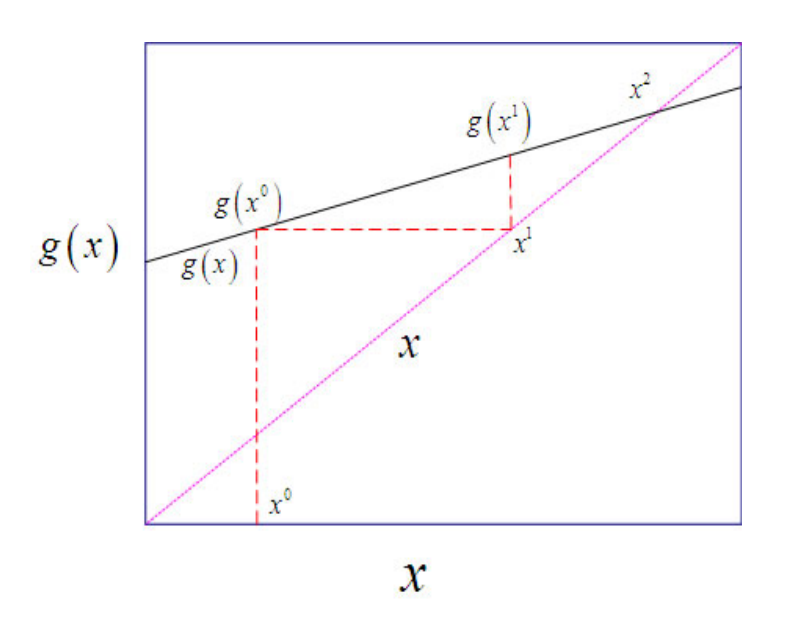

Figura E.2: Representación gráfica del método de Wegstein

#### **E.4.3. M´etodo de Newton-Raphson**

Si el valor inicial para la raíz es  $x_i$ , entoces se puede trazar una tangente desde el punto  $[x_i, f(x_i)]$  de la curva. Por lo común, el punto donde esta tangente cruza al eje x representa una aproximación mejorada de la raíz [Chapra and Canale, 2002].

El método de Newton-Raphson se deduce a partir de esta interpretación geométrica. De la figura E.3, se tiene que la primera derivada en  $x$  es equivalente a la pendiente:

$$
f'(x_i) = \frac{f(x_i) - 0}{x_i - x_{i+1}}
$$
 (E.14)

que se reordena para obtener

$$
x_{i+1} = x_i - \frac{f(x_i)}{f'(x_i)}
$$
 (E.15)

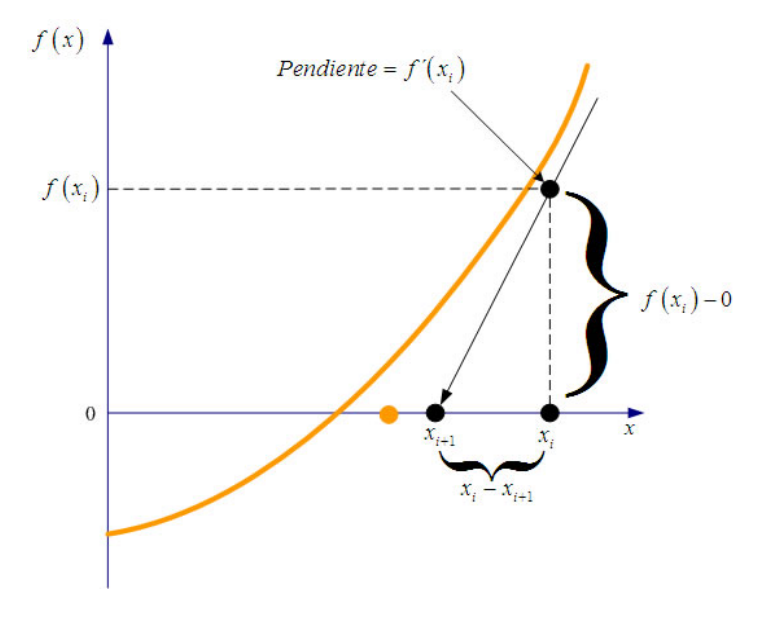

la cual se conoce como *fórmula de Newton-Raphson*.

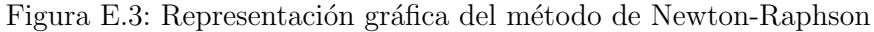

Los métodos mencionados son usados principalmente para el cálculo de la presión de burbuja, cuando se hace uso de las ecuaciones de estado cúbicas. No obstante, no son los únicos métodos aplicables a este tipo de problemas; pero son ,probablemente, los métodos más utilizados para realizar este tipo de cálculos.

# Apéndice F Solución de la ecuación de estado cúbica

### F.1. Introducción

La solución general de una ecuación cúbica fue publicada en el siglo XVI por Girolamo Cardano en su libro Ars Magna (1545). Sin embargo, diversos autores han presentado algoritmos numéricos con cierto grado de eficiencia. Estos normalmente recurren al método de Newton-Raphson; este método presenta los siguientes inconvenientes:

- 1. El método es altamente dependiente de los estimados iniciales; en ciertas regiones -sobre todo en la región críticapuede conducir a la solución trivial.
- 2. Se necesita el conocimiento de la derivada de la función.

En este trabajo se muestra un algoritmo que resuelve analíticamente la ecuación cúbica por medio del método de Cardano-Tartaglia [Perry and Chilton, 1973].

#### **F.2. Desarrollo**

Una forma de llegar a la ecuación  $(4.5)$ , vista en la sección 4.3, es la siguiente:

$$
v^{3} + bv^{2} - 3b^{2}v + b^{3} = \frac{RT}{P} (v^{2} + 2bv - b^{2}) - \frac{a}{P} (v - b) \quad (F.1)
$$

desarrollando términos e igualando a cero la ecuación  $(F.1)$ 

$$
v^{3} + bv^{2} - 3b^{2}v + b^{3} - \frac{RT}{P}v^{2} - \frac{RT}{P}2bv + \frac{RT}{P}b^{2} + \frac{a}{P}(v - b) = 0
$$
\n(F.2)

multiplicando ambos términos de la ecuación (F.2) por  $\frac{P^3}{R^3T^3}$ 

$$
\frac{P^3 v^3}{R^3 T^3} + \frac{P}{RT} \frac{P^2 v^2}{R^2 T^2} \left( b - \frac{RT}{P} \right) + \frac{P v}{RT} \frac{P^2}{R^2 T^2} \left( \frac{a}{P} - 3b^2 - \frac{2RTb}{P} \right)
$$
  
+ 
$$
\frac{P^3}{R^3 T^3} \left[ b^3 + \frac{RTb^2}{P} - \frac{ab}{P} \right] = 0
$$
 (F.3)

aplicando las definiciones  $(4.6)$ ,  $(4.7)$  y  $(4.8)$  obtenemos la ecuación (4.5)

$$
Z^{3} - (1 - B) Z^{2} + Z (A - 3B^{2} - 2B) - (AB - B^{2} - B^{3})
$$

La ecuación  $(4.5)$ , así como la ecuación  $(4.9)$  son ecuaciones  $c$ úbicas de una sola variable,  $Z$ . Toda ecuacion cúbica que tenga coeficientes *complejos* tendrá tres raíces complejas. Si los coeficientes son números reales, entonces al menos una de las raíces será real. La ecuación cúbica

$$
x^3 + bx^2 + cx + d = 0
$$
 (F.4)

puede ser reducida al substituir x por  $y-\frac{b}{3}$ . Lo anterior nos lleva a la siguiente ecuación:

$$
\left(y - \frac{b}{3}\right)^3 + b\left(y - \frac{b}{3}\right)^2 + c\left(y - \frac{b}{3}\right) + d = 0 \tag{F.5}
$$

Al desarrollar el binomio y el trinomio obtenemos la siguiente ecuación:

$$
y^3 - \frac{1}{3}yb^2 + \frac{2}{27}b^3 + c\left(y - \frac{b}{3}\right) + d = 0
$$
 (F.6)

Reacomodando términos, se obtiene:

$$
y^3 + \frac{1}{3} (3c - b^2) y + \frac{1}{27} (27d - 9bc + 2b^3) = 0
$$
 (F.7)

siendo p y q

$$
p = \frac{1}{3} (3c - b^2)
$$
 (F.8)

$$
q = \frac{1}{27} (27d - 9bc + 2b^3)
$$
 (F.9)

se obtiene la forma reducida de la ecuación (F.4)

$$
y^3 + Py + q = 0 \tag{F.10}
$$

La ecuación,  $(F.10)$ , tiene las siguientes soluciones:

$$
y_1 = A + B
$$
  
\n
$$
y_2 = -\frac{1}{2}(A + B) + \left(i\frac{\sqrt{3}}{2}\right)(A - B)
$$
  
\n
$$
y_3 = -\frac{1}{2}(A + B) - \left(i\frac{\sqrt{3}}{2}\right)(A - B)
$$

donde  $i^2 = -1$ ,  $A = \sqrt[3]{-q/2 + \sqrt{R}}$ ,  $B = \sqrt[3]{-q/2 - \sqrt{R}}$ , y  $R=\left(\frac{p}{3}\right)$ 3  $\binom{3}{2} + \binom{q}{3}$ 2 <sup>2</sup>). Si *b*, *c* y *d* son reales, y *R* > 0, hay una raíz real y dos raíces complejas conjugadas. Si  $R = 0$ , hay tres raíces reales, de las cuales, al menos dos son iguales. Si  $R < 0$ , hay tres raíces diferentes, y las fórmulas vistas anteriormente son imprácticas. Para estos casos, las raíces vienen dadas por:

$$
x_k = \pm 2\sqrt{\frac{-p}{3}}\cos\left[\left(\frac{\phi}{3}\right) + 120k\right]
$$
 (F.11)

donde  $k = 0, 1, 2$  y  $\phi$  se define como:

$$
\phi = \cos^{-1} \sqrt{\frac{q^2/4}{-p^3/27}}
$$
 (F.12)

el signo de arriba aplica si  $q > 0$ , el de abajo aplica si  $q < 0$ .

Al aplicar el método descrito anteriormente, se obtiene la resolución de la ecuación (4.10), la cual es la siguiente:

$$
\alpha = 1 - (u - 1)B \tag{F.13}
$$

$$
\beta = A - uB - uB^2 + wB^2 \tag{F.14}
$$

$$
\gamma = AB + wB^2 + wB^3 \tag{F.15}
$$

$$
C = 3\beta - \alpha^2 \tag{F.16}
$$

$$
D = -\alpha^3 + 4.5\alpha\beta - 13.5\gamma
$$
 (F.17)

$$
Q = C^3 + D^2 \tag{F.18}
$$

si  $Q \leq 0$ 

$$
\theta = \arccos\left[\frac{-D}{\sqrt{-C^3}}\right] \tag{F.19}
$$

$$
\theta = \arccos\left[\frac{}{\sqrt{-C^3}}\right]
$$
\nIfquido: 
$$
Z = \frac{1}{3} \left[\alpha + 2\sqrt{-C} \cos\left(\frac{\theta}{3} + 120^\circ\right)\right]
$$
 (F.20)

vapor: 
$$
Z = \frac{1}{3} \left[ \alpha + 2\sqrt{-C} \cos\left(\frac{\theta}{3}\right) \right]
$$
 (F.21)

si  $Q > 0$ 

$$
Z = \frac{1}{3} \left[ \alpha + \left( -D + \sqrt{Q} \right)^{\frac{1}{3}} + \left( -D - \sqrt{Q} \right)^{\frac{1}{3}} \right]
$$
 (F.22)

Existen otros métodos aplicables para la resolución de este problema, sin embargo, este método asegura el conocimiento de las raíces correspondientes del líquido y del vapor.

### F.3. Extrapolación

En [Mathias et al., 1984], se da a conocer una técnica que hace uso efectivo de las ecuaciones de estado para el cálculo de propiedades termodinámicas en la simulación de procesos. De esta técnica, se obtienen resultados viables para las pseudopropiedades de los compuestos en condiciones irreales.

Para el cálculo de propiedades en regiones adecuadas se tienen que hacer las siguientes validaciones:

- a) Para el caso del vapor, se debe de preguntar si el valor de  $A/B < A_0$ . Si se cumple esta condición, la solución es apropiada; en caso contrario se debe de preguntar si  $\rho < \rho_0$  $y F > 0.1$ , donde F es el valor otenido de la ecuación (F.24). En caso de que esta condición no sea cumplida será necesario extrapolar la fase [Bazúa, 1999].
- b) Para el caso de la fase líquida solamente es necesario validar si  $\rho > \rho_0$  y  $F > 0.1$ . En caso de que esta condición no sea cumplida será necesario extrapolar la fase [Bazúa, 1999].

La extrapolación se lleva a cabo de la siguiente manera: se debe de calcular el valor de  $\rho$ , tal que haga  $F = 0.1$ . A este valor de  $ρ$  lo llamaremos de aquí en adelante  $ρ_1$ . Bazúa sugiere el uso del m´etodo de Newton-Raphson, dando como estimado inicial para la fase líquida un valor de  $\rho_1 = 0.8$  y para la fase vapor un valor de  $\rho_1 = 0.1$ . Finalmente, se deben de corregir las fugacidades del líquido multiplicándolas por  $\left(\frac{B_0}{B}\right)$  $\frac{B_0}{B}$ ) [Bazúa, 1999].

A continuación se colocan las ecuaciones necesarias para llevar acabo la extrapolación:

$$
\rho = \frac{B}{Z} \tag{F.23}
$$

$$
F = \frac{1}{(1 - \rho)^2} - \frac{\left(\frac{A}{B}\right)\rho (2 + u\rho)}{(1 + u\rho + w\rho^2)^2}
$$
 (F.24)

$$
F_1 = \frac{\rho_1}{1 - \rho_1} - \frac{\left(\frac{A}{B}\right)\rho_1^2}{1 + u\rho_1 + w\rho_1^2}
$$
 (F.25)

vapor:  $F_2 =$ 

$$
= \frac{F\left(\frac{\rho_0 - \rho_1}{2}\right) - F_1}{F_1^2 \left(\frac{\rho_0 - \rho_1}{2}\right)^2}
$$
(F.26)  

$$
= 2F_1 \rho_1 + F_1 \tag{F.27}
$$

$$
F_3 = 2F_2\rho_1 + \frac{F}{F_1^2}
$$
 (F.27)

$$
F_0 = \frac{1}{F_1} + F_3 \rho_1 - F_2 \rho_1^2
$$
 (F.28)

$$
\rho = \frac{F_3 - \sqrt{F_3^2 - 4F_2(F_0 - \frac{1}{B})}}{2F_2}
$$
 (F.29)

$$
Z = \frac{B}{\rho} \tag{F.30}
$$

líquido: 
$$
F_2 = (\rho_1 - 0.7\rho_0) F
$$
 (F.31)  
\n $F_0 = F_1 - F_2 \ln(\rho_1 - 0.7\rho_0)$  (F.32)

$$
\rho = \exp\left(\frac{B - F_0}{F_2}\right) + 0.7\rho_0 \tag{F.33}
$$
\n
$$
Z = \frac{B}{\rho}
$$

$$
B_0 = \frac{\rho}{(1-\rho)} - \frac{\frac{A}{B}\rho^2}{(1+u\rho + w\rho^2)}
$$
 (F.34)

Con este procedimiento, se elimina uno de los problemas principales: el problema de la solución trivial. Este problema consiste en que se llega al resultado de obtener propiedades idénticas para las fases en equilibrio, puesto que una fase esta en equilibrio con ella misma [Barragán, 1995].

ρ

Este algoritmo genera una función artificial en las regiones en donde se presenta una sola raíz para la ecuación cubica; se

#### **F.3 Extrapolación**

tendrían las mismas propiedades para las fases líquido y vapor en equilibrio. Con la introducción de esta raíz hipotética, se consigue que las propiedades que se buscan para las fases sean distintas y de esta manera la secuencia de cálculo de equilibrio pueda continuar y converger a valores apropiados. Si al converger, los resultados finales de una o más fases se obtuvieron con extrapolaciones, el resultado deberá de ser desechado [Barragán, 1995].

# Apéndice G **Reglas de mezclado**

### G.1. Introducción

Las reglas de mezclado son las formas matemáticas en que las propiedades de los componentes individuales se combinan para tener condiciones de la mezcla. Estas reglas son modelos semiempíricos, sin tener una regla superior a las démas  $\left[\text{Barragán}, 1995\right]$ .

En este trabajo de tesis fueron utilizadas cuatro reglas de mezclado; estas son:

- van der Waals de un parámetro.
- van der Waals de dos parámetros.
- Mathias-Klotz-Prausnitz.
- Panagiotopoulos-Reid.

La demostración de cada una de las reglas de mezclado queda fuera del alcance de este trabajo. Sin embargo, se dará a conocer la forma en que cada una de estas reglas es calculada. El prop´osito es demostrar la creciente complejidad del problema al ir introduciendo reglas de mezclado más sofisticadas.

#### G.1.1. Regla de mezclado van der Waals de 1 y 2 paráme**tros**

En la regla de mezclado de van der Waals de un parámetro, los valores de A, A' y  $\overline{A_i}$  son calculados de la siguiente manera:

$$
A = \sum_{i=1}^{n} \sum_{j=1}^{n} \chi_i \chi_j A_{ij}
$$
 (G.1)

$$
A_{ij} = \sqrt{A_i A_j} (1 - k_{ij})
$$
\n
$$
(G.2)
$$

$$
A' = \frac{1}{2} \sum_{i=1}^{n} \sum_{j=1}^{n} \chi_i \chi_j \left( \frac{T}{\alpha_i} \frac{d\alpha_i}{dT} + \frac{T}{\alpha_j} \frac{d\alpha_j}{dT} \right)
$$
(G.3)

$$
\overline{A_i} = 2 \sum_{j=1}^{n} \chi_j A_{ij} \tag{G.4}
$$

En la regla de mezclado de van der Waals de dos parámetros, los valores de A, B, A',  $\overline{B_i}$  y  $\overline{A_i}$  son calculados de la siguiente manera:

$$
A = \sum_{i=1}^{n} \sum_{j=1}^{n} \chi_i \chi_j \sqrt{A_i A_j} (1 - k_{ij})
$$
 (G.5)

$$
A' = \frac{1}{2} \sum_{i=1}^{n} \chi_i \chi_j \sqrt{A_i A_j} \left( 1 - k_{ij} \right) \left( \frac{T}{\alpha_i} \frac{d\alpha_i}{dT} + \frac{T}{\alpha_j} \frac{d\alpha_j}{dT} \right) \tag{G.6}
$$

$$
\overline{A_i} = 2 \sum_{j=1}^{N} \chi_j \sqrt{A_i A_j} (1 - k_{ij})
$$
\n(G.7)

$$
B = \sum_{i=1}^{n} \sum_{j=1}^{n} \chi_i \chi_j 0.5 (B_i + B_j) (1 - e_{ij})
$$
 (G.8)

$$
\overline{B_i} = 2 \sum_{j=1}^{n} \chi_j 0.5 (B_i + B_j) (1 - e_{ij}) - B
$$
 (G.9)

#### **G.1.2. Regla de mezclado Mathias-Klotz-Prausnitz**

En la regla de mezclado de Mathias-Klotz-Prausnitz, [Mathias et al., 1991], los valores de A, A' y  $\overline{A_i}$  son calculados de la siguiente manera:

$$
A = \sum_{i=1}^{n} \sum_{j=1}^{n} \chi_i \chi_j \sqrt{A_i A_j} (1 - k_{ij}) + \sum_{i=1}^{n} \chi_i \left[ \sum_{j=1}^{n} \chi_j (A_i A_j)^{1/6} (k_{ij} - k_{ji})^{1/3} \right]^3
$$
\n(G.10)

$$
A' = \frac{1}{2} \sum_{i=1}^{n} \sum_{j=1}^{n} \left[ \chi_i \chi_j \sqrt{A_i A_j} \left( 1 - k_{ij} \right) \left( \frac{T}{\alpha_i} \frac{d\alpha_i}{dT} + \frac{T}{\alpha_j} \frac{d\alpha_j}{dT} \right) \right] +
$$
  

$$
\frac{1}{2} \sum_{i=1}^{n} \chi_i \left[ \sum_{j=1}^{n} \chi_j \left( A_i A_j \right)^{1/6} \left( k_{ij} - k_{ji} \right)^{1/3} \right]^2
$$
  

$$
\left[ \sum_{j=1}^{n} \chi_j \left( A_i A_j \right)^{1/6} \left( k_{ij} - k_{ji} \right)^{1/3} \left( \frac{T}{\alpha_i} \frac{d\alpha_i}{dT} + \frac{T}{\alpha_j} \frac{d\alpha_j}{dT} \right) \right]
$$
(G.11)

$$
\overline{A_i} = \sum_{j=1}^n \chi_j \sqrt{A_i A_j} (2 - k_{ij} - k_{ji}) + \left[ \sum_{j=1}^n \chi_j (A_i A_j)^{1/6} (k_{ij} - k_{ji})^{1/3} \right] + \sum_{i=1}^n \chi_i \left[ \sum_{j=1}^n \chi_j (A_i A_j)^{1/6} (k_{ij} - k_{ji})^{1/3} \right]^2 * \left\{ 3 (A_i A_j)^{1/6} (k_{ij} - k_{ji})^{1/3} - 2 \left[ \sum_{j=1}^n \chi_j (A_i A_j)^{1/6} (k_{ij} - k_{ji})^{1/3} \right] \right\} (G.12)
$$

#### **G.1.3. Regla de mezclado Panagiotopoulos-Reid**

En la regla de mezclado [Panagiotopoulos and Reid, 1986], los valores de A, A' y  $\overline{A_i}$  son calculados de la siguiente manera:

$$
A = \sum_{i=1}^{n} \sum_{j=1}^{n} \chi_i \chi_j \sqrt{A_i A_j} (1 - k_{ij}) + \chi_i (k_{ij} - k_{ji})
$$
 (G.13)  

$$
A' = \sum_{i=1}^{n} \chi_i \chi_j (1 - k_{ij}) + \chi_i (k_{ij} - k_{ji}) \left( \frac{T}{\alpha_i} \frac{d\alpha_i}{dT} + \frac{T}{\alpha_j} \frac{d\alpha_j}{dT} \right)
$$
 (G.14)

$$
\overline{A_i} = \sum_{j=1} \chi_j \sqrt{A_i A_j} \left( 2 \left( k_{ji} - k_{ij} \right) + \left( \chi_j - 2 \chi_i \right) \right) \left( k_{ji} - k_{ij} \right) +
$$
  

$$
\chi_i^2 \chi_j \sqrt{A_i A_j} \left( k_{ij} - k_{ji} \right) \tag{G.15}
$$

Los parámetros de interacción se encuentran fuertemente ligados a las reglas de mezclado. El buen funcionamiento de estas reglas de mezclado depende en gran medida de los parámetros que se usen, sin embargo, la optimización de estos parámetros no resulta tan sencilla, cuando la complejidad de la regla y el número de componentes en la mezcla aumenta.

# Apéndice H **Nomenclatura**

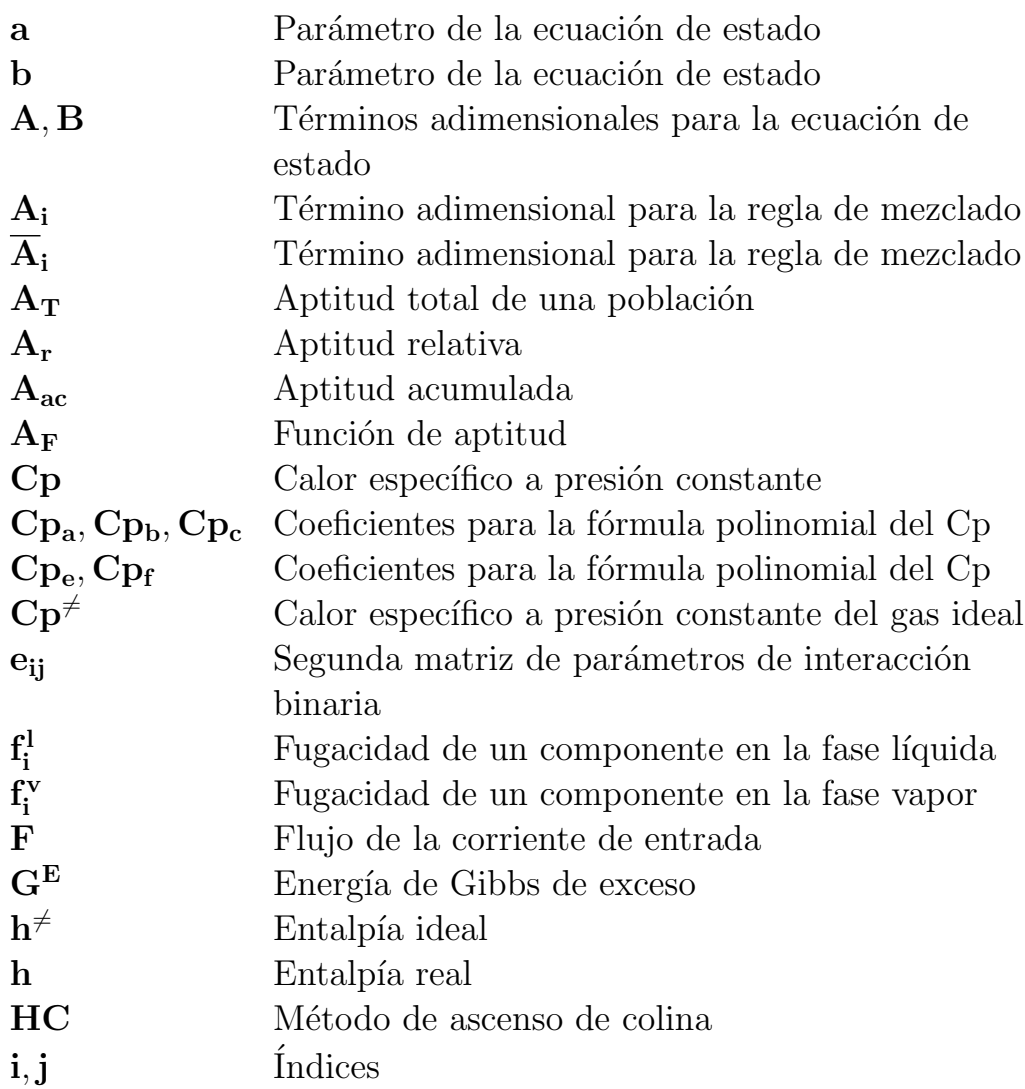

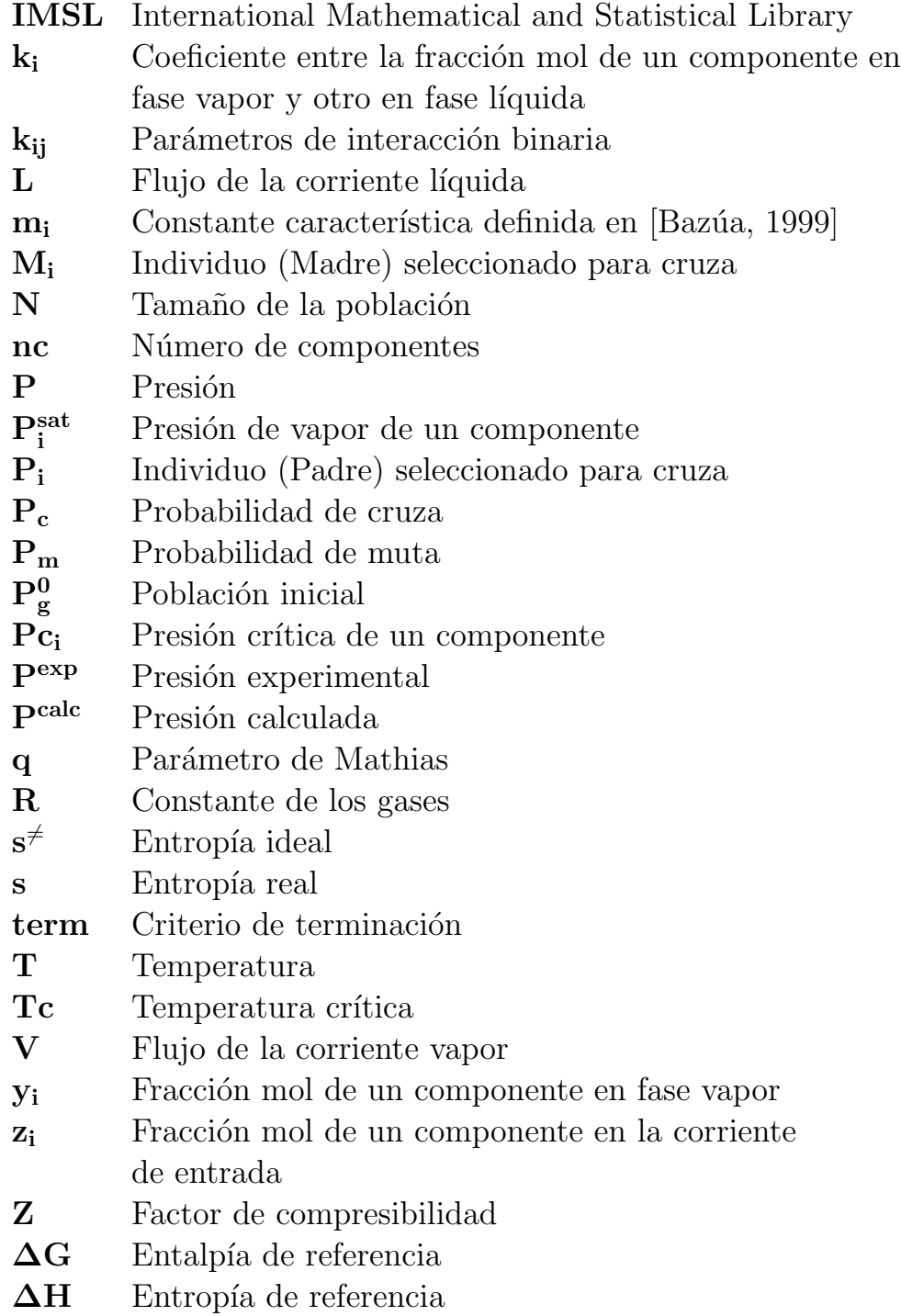

### **Letras Griegas**

- $\alpha_i$  Factor adimensional definido en [Bazúa, 1999]
- $\chi$ **i** Fracción mol de un componente en fase líquida
- $\delta$  Factor que afecta a una variable que será mutada
- **Δ** Operador de mutación
- $η$ **i** Número aleatorio generado en el intervalo de [−0.25, 1.25]
- $\epsilon$  Función objetivo para los casos de estudio
- $\ell$  Longitud de un individuo
- **Γ** Operador de recombinación
- γ**<sup>i</sup>** Coeficiente de actividad de un componente
- $\omega$  Factor acéntrico
- $\phi_i^{\mathbf{v}}$ **<sup>i</sup>** Coeficiente de fugacidad para un componente en la fase vapor
- $\phi_i^{\mathbf{l}}$ **<sup>i</sup>** Coeficiente de fugacidad para un componente en la fase líquida
- φ**<sup>i</sup>** Coeficiente de fugacidad para un componente
- $\rho$  Densidad
- σ**<sup>i</sup>** Adquiere el valor de cero o uno
- $\tau$  Nivel de truncación
- υ Volumen molar
- $\Omega_a$  Constante asociada al parámetro atractivo
- $\Omega_b$  Constante asociada al parámetro repulsivo
- $\kappa$  Número de variables
- **Ψ** Individuo (Hijo)
- $\vartheta$ **i** Aptitud de un individuo
- $\varpi$  Valor agregado a los individuos con peor aptitud, 1E 05, para este trabajo

## **Subíndices**

- **ac** Acumulada
- **T** Total
- **r** Relativa
- **inf** Inferior
- **sup** Superior
- **m** Muta
- **c** Cruza

## **Super´ındices**

- **l** Líquido
- **v** Vapor

## **Referencias**

- [B¨ack. et al., 2000a] B¨ack., T., Fogel, D. B., and Michalewicz, Z. (2000a). Evolutionary computation 1, basic algorithms and operators, volume 1. Institute of Physics Publishing.
- [Bäck. et al., 2000b] Bäck., T., Fogel, D. B., and Michalewicz, Z. (2000b). Evolutionary computation 2, advanced algorithms and operators, volume 2. Institute of Physics Publishing.
- [Barker, 1953] Barker, J. (1953). Determination of activity coefficients from total pressure measurements. Australian Journal of Chemistry, 6(3):207–210.
- [Barragán, 1995] Barragán, A. J. F. (1995). Desarrollo de programas de cálculo de equilibrio de fases en sistemas multicomponentes. Master's thesis, Facultad de Química UNAM.
- [Baz´ua, 1999] Baz´ua, R. E. (1999). Notas del Curso: Equilibrio Fisico. Technical report, Facultad de Química.
- [Cair´o and Guardati, 2006] Cair´o, O. and Guardati, S. (2006). Estructuras de datos. McGraw-Hill, tercera edition.
- [Chapra and Canale, 2002] Chapra, S. C. and Canale, R. P. (2002). Numerical Methods for Engineers: with software and programming applications. McGraw-Hill, fourth edition.
- [Coello et al., 2002] Coello, C. A. C., Veldhuizen, D. A. V., and Lamont, G. B. (2002). Evolutionary Algorithms for Solving Multi-Objective Problems. Kluwer Academic Publishers.
- [Coley, 2005] Coley, D. A. (2005). An Introduction to Genetic Algorithms for Scientists and Engineers. World Scientific.
- [Gmehling and Onken, 1986] Gmehling, J. and Onken, U. (1986). DECHEMA Data Collection Vapor- Liquid Equilibrium, Data Collection -Organic Hydroxy Compounds: Alcohols, volume 1, chapter 2a.
- [Gmehling et al., 1988a] Gmehling, J., Onken, U., and Arlt, W. (1988a). DECHEMA Data Collection Vapor- Liquid Equilibri- $(supplement 1)$ , volume 1, chapter 2c.
- [Gmehling et al., 1988b] Gmehling, J., Onken, U., and Rarey-Nies, J. (1988b). *DECHEMA Data Collection Vapor- Liquid Equilibrium, Data Collection -Organic Hydroxy Compounds:*  $A$ lcohols (supplement 3), chapter 2c.
- [Goldberg, 1989] Goldberg, D. E. (1989). Genetic Algorithms in search, optimization  $\mathcal{C}$  machine Learning. Addison-Wesley.
- [Kennedy et al., 2001] Kennedy, J., Eberhart, R. C., and Shi, Y. (2001). Swarm Intelligence, chapter 4. Morgan Kaufmann publishers.
- [Koza, 1992] Koza, J. R. (1992). Genetic Programming On the programming of computers by means of natural selection. The MIT Press.
- [Lee et al., 2005] Lee, J. H., Kang, J. W., You, S.-S., and Lee, C. S. (2005). An algorithm for convergent solutions in vaporliquid equilibrium calculations usign an equation of state. Fluid Phase Equilibria,  $234(1)$ :34-41.
- [Mathias, 1983] Mathias, P. M. (1983). A Versatile Phase Equilibrium Equation of State. Ind. Eng. Chem. Process Des. Dev., 22(3):385–391.
- [Mathias et al., 1984] Mathias, P. M., Boston, J. F., and Watanasiri, S. (1984). Effective Utilization of Equations of State for Thermodynamic Properties in Process Simulation. AICHE Journal, 30(2):182–186.
- [Mathias et al., 1991] Mathias, P. M., Klotz, H. C., and Prausnitz, J. M. (1991). Equation-of-State mixing rules for multicomponent mixtures: the problem of invariance. Fluid Phase Equilibria, 31(2):31–44.
- [Michalewicz, 1992] Michalewicz, Z. (1992). Genetic Algorithms  $+ Data Structures = Evolution Programs. Springer.$
- [Mühlenbein and Schlierkamp-Voosen, 1993] Mühlenbein, H. and Schlierkamp-Voosen, D. (1993). Predective Models for the Breeder Genetic Algorithm: I.Continuous Parameter Optimization. Evolutionary Computation, 1(1):25–49.
- [Panagiotopoulos and Reid, 1986] Panagiotopoulos, A. Z. and Reid, R. C. (1986). Multiphase High Pressure Equilibria in Ternary Aqueos Systems. Fluid Phase Equilibria, 29:525–534.
- [Peng and Robinson, 1976] Peng, D.-Y. and Robinson, D. B. (1976). A New Two-Constant Equation of State. Ind. Eng. Chem., Fundam, 15(1):59–64.
- [Perry and Chilton, 1973] Perry, R. H. and Chilton, C. H. (1973). Chemical Engineers' HandBook. McGraw-Hill, 5th edition.
- [Redlich and Kwong, 1949] Redlich, O. and Kwong, J. (1949). An Equation of State. Fugacities of Gaseous Solutions. Chem.  $Rev., 44(1): 233-244.$
- [Rodríguez et al., 2006] Rodríguez, V. K., Meneses Matilde, A., Torres Cruz, C. E., and Castro Carrera, K. (2006). Introducción a los Algoritmos Genéticos. Implementación en  $C_{++}$ , Ja-

va y MATLAB. Technical report, Instituto de Investigaciones en Matemáticas Aplicadas y en Sistemas.

- [Schmidt and Wenzel, 1979] Schmidt, G. and Wenzel, H. (1979). A Modified van der Waals Type Equation of State. Chem. Eng.Sc., 35(7):1503–1512.
- [Seader and Henley, 2006] Seader, J. and Henley, E. J. (2006). Separation Process Principles. John Wiley & Sons, Inc.
- [Singh et al., 2005] Singh, M. K., Banerjee, T., and A.Khanna (2005). Genetic algorithm to estimate interaction parameters of multicomponent systems for liquid-liquid equilibria. Computers and Chemical Engineering, 29(1):1712–1719.
- [Smith et al., 2005] Smith, J., Ness, H. V., and Abbott, M. (2005). Introduction to Chemical Engineering Thermodynamics. McGraw-Hill Chemical Engineering Series, seventh edition.
- [Soave, 1984] Soave, G. (1984). Improvement of the van der Waals Equation of State. Chemical Engineering Science, 39(2):357–369.
- [Stryjeck and Vera, 1986] Stryjeck, R. and Vera, J. (1986). PRSV: An Improved Peng-Robinson Equation of State for Pure Compounds and Mixtures. The Canadian Journal of Chemical Engineering, 64:323–333.
- [Tan et al., 2005] Tan, K., Khor, E., and Lee, T. (2005). Multiobjective Evolutionary Algorithms and Applications. Springer.
- [Winnick, 1997] Winnick, J. (1997). Chemical Engineering<br>Thermodynamics: An Introduction to Thermodynamics for Undergraduate Engineering Students, chapter 13. John Wiley & Sons, 5th edition.